# STARS

University of Central Florida **STARS** 

[Electronic Theses and Dissertations, 2004-2019](https://stars.library.ucf.edu/etd) 

2013

## Modeling Of Socio-economic Factors And Adverse Events In An Active War Theater By Using A Cellular Automata Simulation Approach

Halil Bozkurt University of Central Florida

*O* Part of the [Industrial Engineering Commons](http://network.bepress.com/hgg/discipline/307?utm_source=stars.library.ucf.edu%2Fetd%2F2606&utm_medium=PDF&utm_campaign=PDFCoverPages) Find similar works at: <https://stars.library.ucf.edu/etd> University of Central Florida Libraries [http://library.ucf.edu](http://library.ucf.edu/) 

This Doctoral Dissertation (Open Access) is brought to you for free and open access by STARS. It has been accepted for inclusion in Electronic Theses and Dissertations, 2004-2019 by an authorized administrator of STARS. For more information, please contact [STARS@ucf.edu.](mailto:STARS@ucf.edu)

#### STARS Citation

Bozkurt, Halil, "Modeling Of Socio-economic Factors And Adverse Events In An Active War Theater By Using A Cellular Automata Simulation Approach" (2013). Electronic Theses and Dissertations, 2004-2019. 2606.

[https://stars.library.ucf.edu/etd/2606](https://stars.library.ucf.edu/etd/2606?utm_source=stars.library.ucf.edu%2Fetd%2F2606&utm_medium=PDF&utm_campaign=PDFCoverPages) 

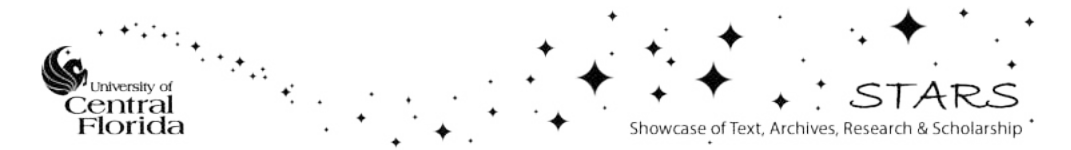

#### MODELING OF SOCIO-ECONOMIC FACTORS AND ADVERSE EVENTS IN AN ACTIVE WAR THEATER USING CELLULAR AUTOMATA SIMULATION APPROACH

by

HALIL BOZKURT

B.S. Electrical and Electronics Engineering, Yeditepe University, 2006 M.S. Engineering Management, Yeditepe University, 2008 M.E. Engineering Management, Rochester Institute of Technology, 2008

A dissertation submitted in partial fulfillment of the requirements for the degree of Doctor of Philosophy in the Department of Industrial Engineering and Management Systems in the College of Engineering and Computer Science at the University of Central Florida Orlando, Florida

> Summer Term 2013

Major Professor: Waldemar Karwowski

© 2013 Halil Bozkurt

#### **ABSTRACT**

Department of Defense (DoD) implemented Human Social Cultural and Behavior (HSCB) program to meet the need to develop capability to understand, predict and shape human behavior among different cultures by developing a knowledge base, building models, and creating training capacity. This capability will allow decision makers to subordinate kinetic operations and promote non-kinetic operations to govern economic programs better in order to initiate efforts and development to address the grievances among the displeased by adverse events. These non-kinetic operations include rebuilding indigenous institutions' bottom-up economic activity and constructing necessary infrastructure since the success in non-kinetic operations depends on understanding and using social and cultural landscape. This study aims to support decision makers by building a computational model to understand economic factors and their effect on adverse events.

In this dissertation, the analysis demonstrates that the use of cellular automata has several significant contributions to support decision makers allocating development funds to stabilize regions with higher adverse event risks, and to better understand the complex socio-economic interactions with adverse events. Thus, this analysis was performed on a set of spatial data representing factors from social and economic data. In studying behavior using cellular automata, cells in the same neighborhood synchronously interact with each other to determine their next states, and small changes in iteration may yield to complex formations of adverse event risk after several iterations of time. The modeling methodology of cellular automata for social and economic analysis in this research was designed in two major implementation levels as follows: macro and micro-level. In the macro-level, the modeling framework integrates

iii

population, social, and economic sub-systems. The macro-level allows the model to use regionalized representations, while the micro-level analyses help to understand why the events have occurred. Macro-level subsystems support cellular automata rules to generate accurate predictions. Prediction capability of cellular automata is used to model the micro-level interactions between individual actors, which are represented by adverse events.

The results of this dissertation demonstrate that cellular automata model is capable of evaluating socio-economic influences that result in changes in adverse events and identify location, time and impact of these events. Secondly, this research indicates that the socioeconomic influences have different levels of impact on adverse events, defined by the number of people killed, wounded or hijacked. Thirdly, this research shows that the socio-economic, influences and adverse events that occurred in a given district have impacts on adverse events that occur in neighboring districts. The cellular automata modeling approach can be used to enhance the capability to understand and use human, social and behavioral factors by generating what-if scenarios to determine the impact of different infrastructure development projects to predict adverse events. Lastly, adverse events that could occur in upcoming years can be predicted to allow decision makers to deter these events or plan accordingly if these events do occur.

iv

I dedicate my dissertation work to my loving parents Kadriye and Mete Bozkurt, and my brother Şükrü Bozkurt who encouraged and supported me each step of the way during this effort.

I also dedicate my dissertation work to those who guided me when I was trying to find my way in life.

#### **ACKNOWLEDGMENTS**

I wish to thank my committee members who were more than generous with their expertise and precious time. A special thanks to Dr. Waldemar Karwowski, my committee chair, for his guidance, encouragement and, most of all, his patience throughout the entire process. Thank you Dr. Gene Lee, Dr. William Thompson and Dr. Piotr Mikusinski for agreeing to serve in my committee.

Thank you Dr. Tareq Ahram and Dr. Nabin Sapkota who were so generous with their time and expert knowledge. I also wish to thank to Dr. Ahmad Elshennawy for his encouragement and support.

Finally, I would like to thank the faculty and staff in the Industrial Engineering and Management Systems department for assisting me with this research and made my interactions with the department an enjoyable experience.

This dissertation was supported in part by Grant No. 1052339, Complex Systems Engineering for Rapid Computational Socio-Cultural Network Analysis, from the Office of Naval Research.

## **TABLE OF CONTENTS**

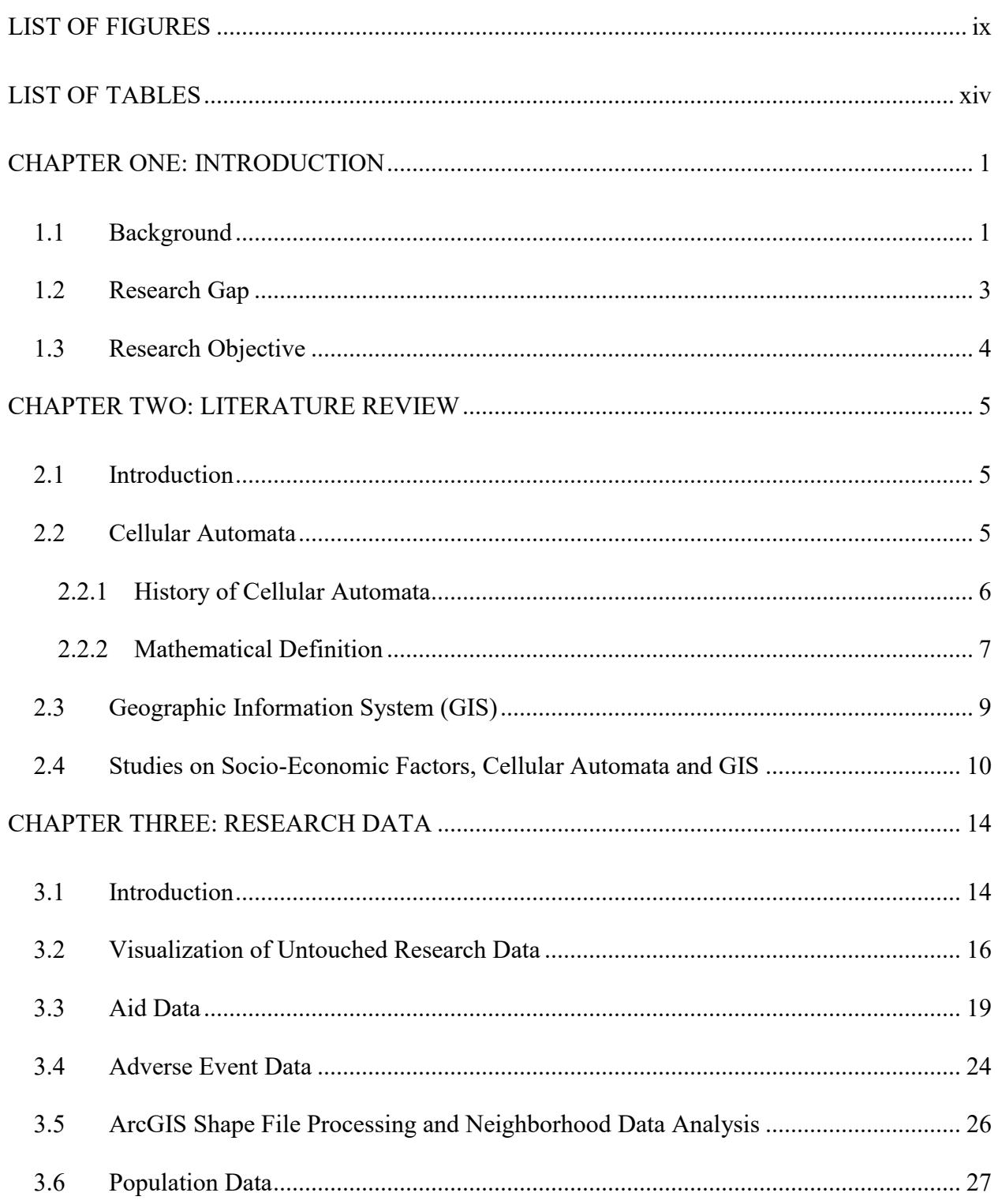

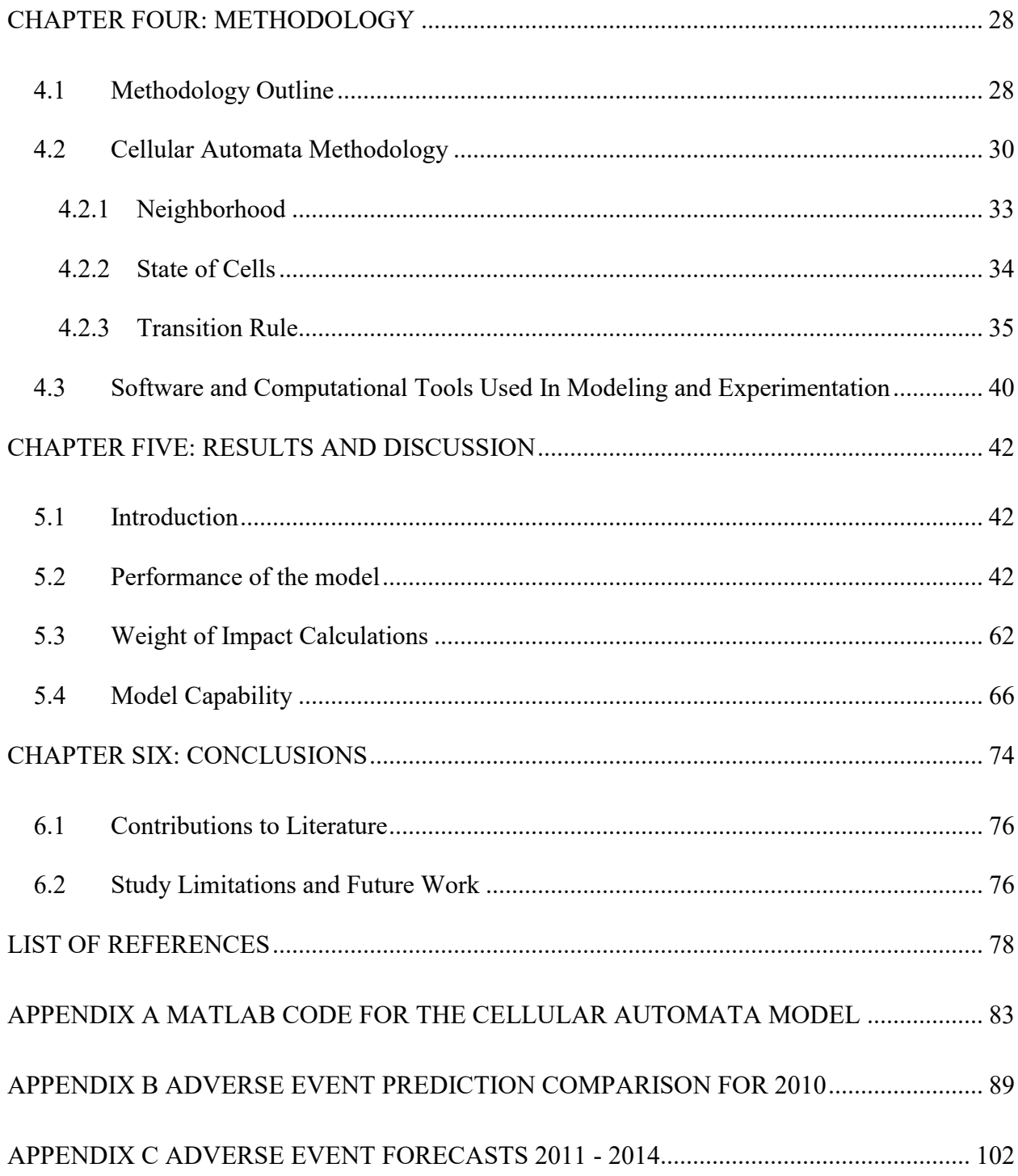

### **LIST OF FIGURES**

<span id="page-9-0"></span>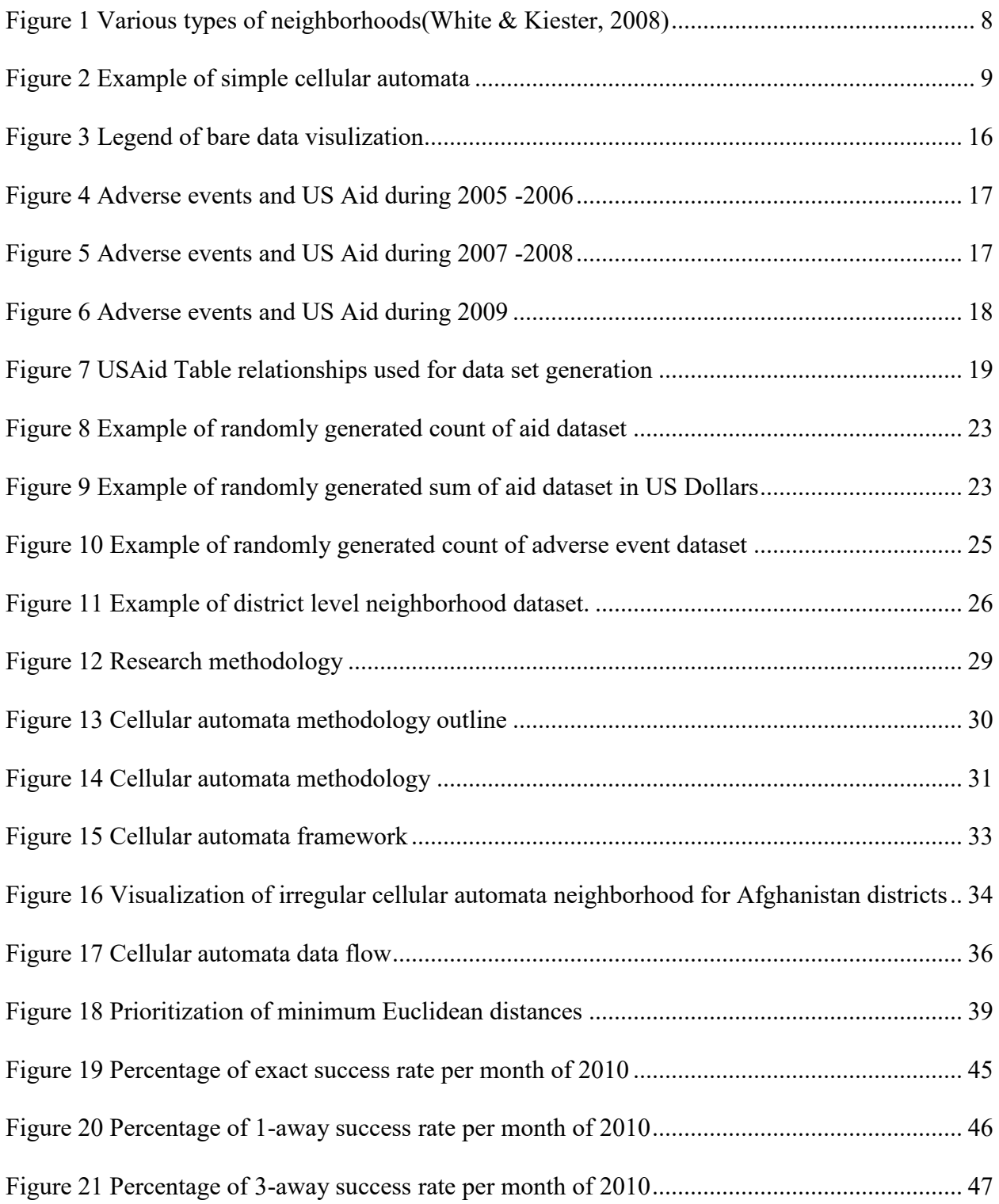

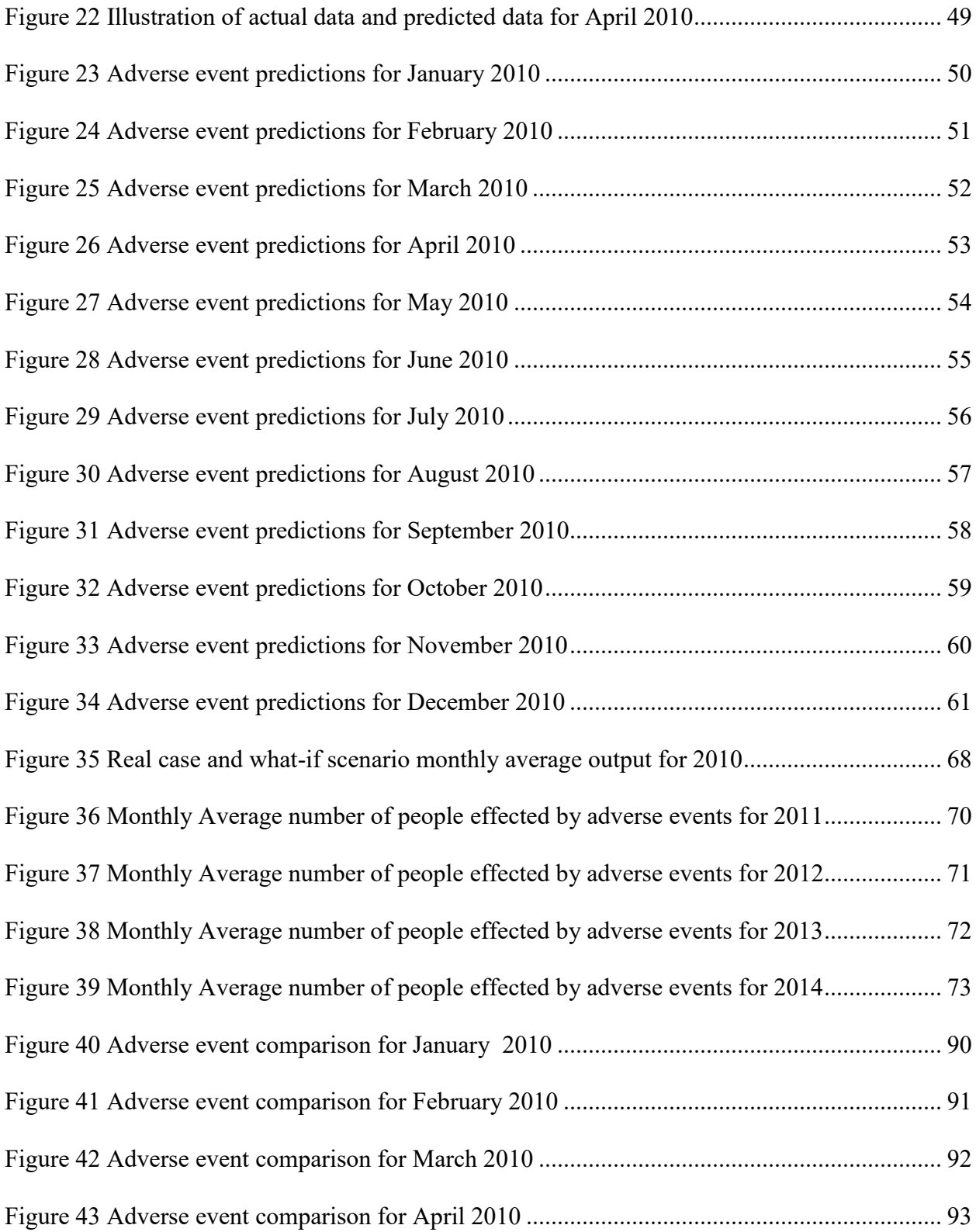

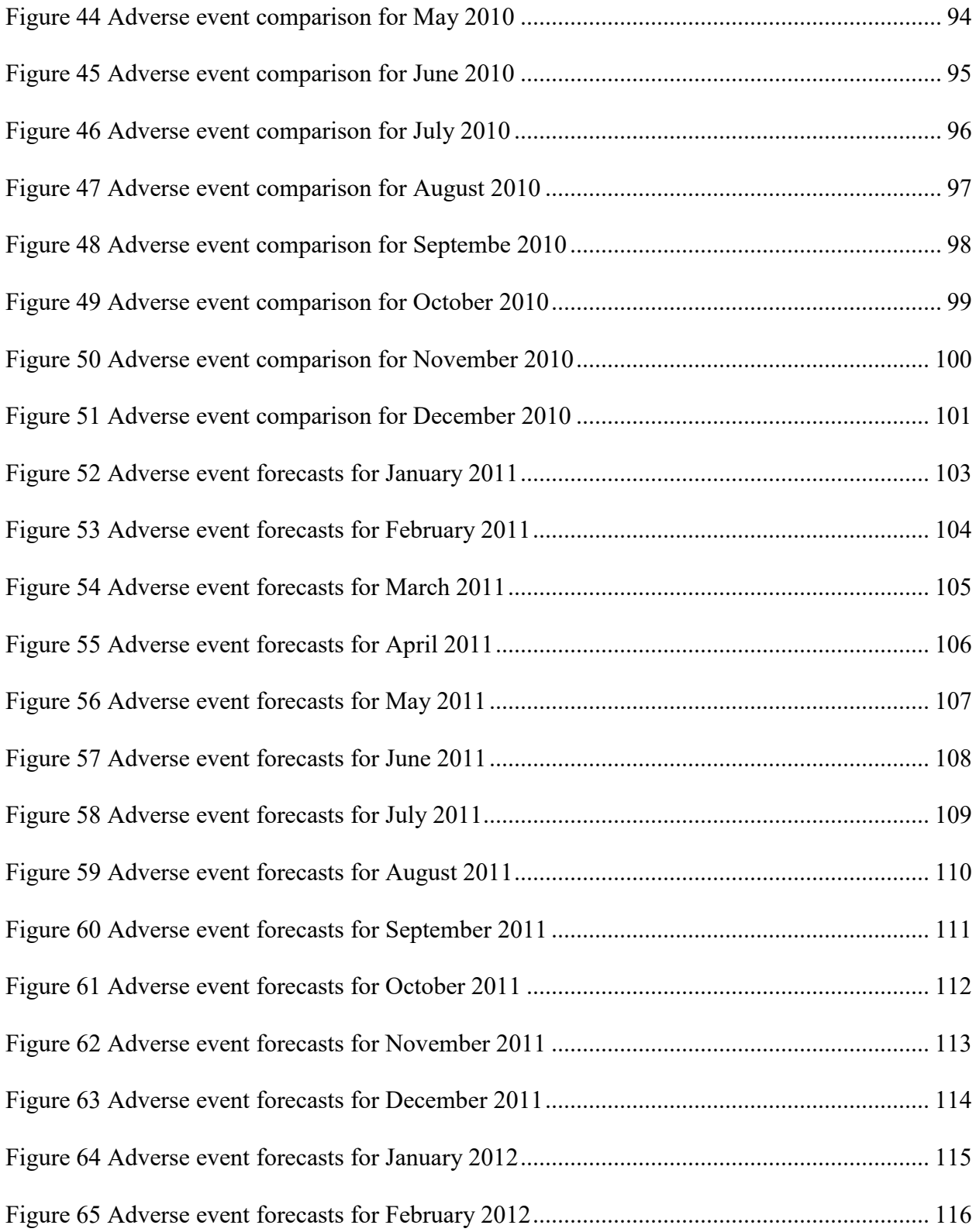

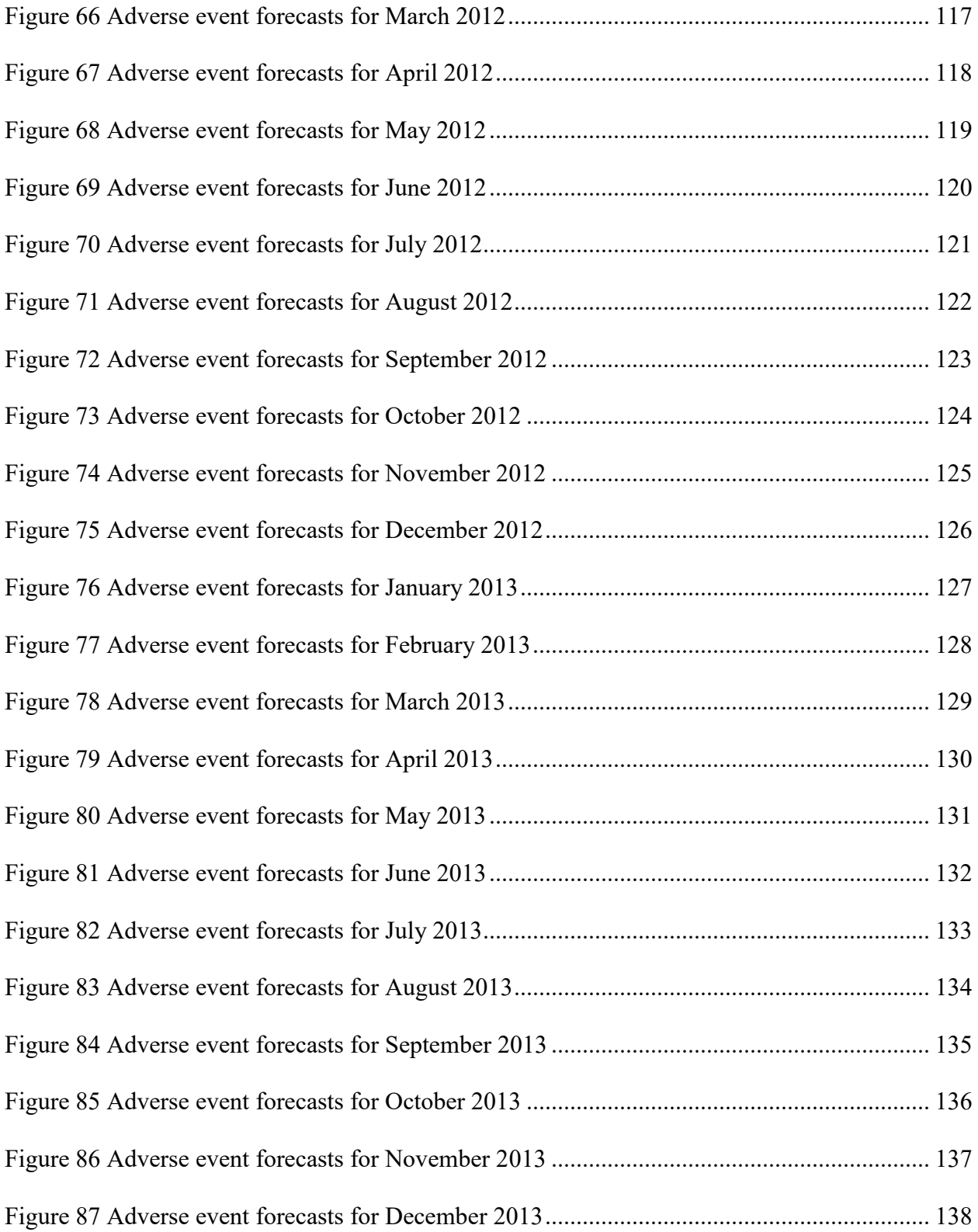

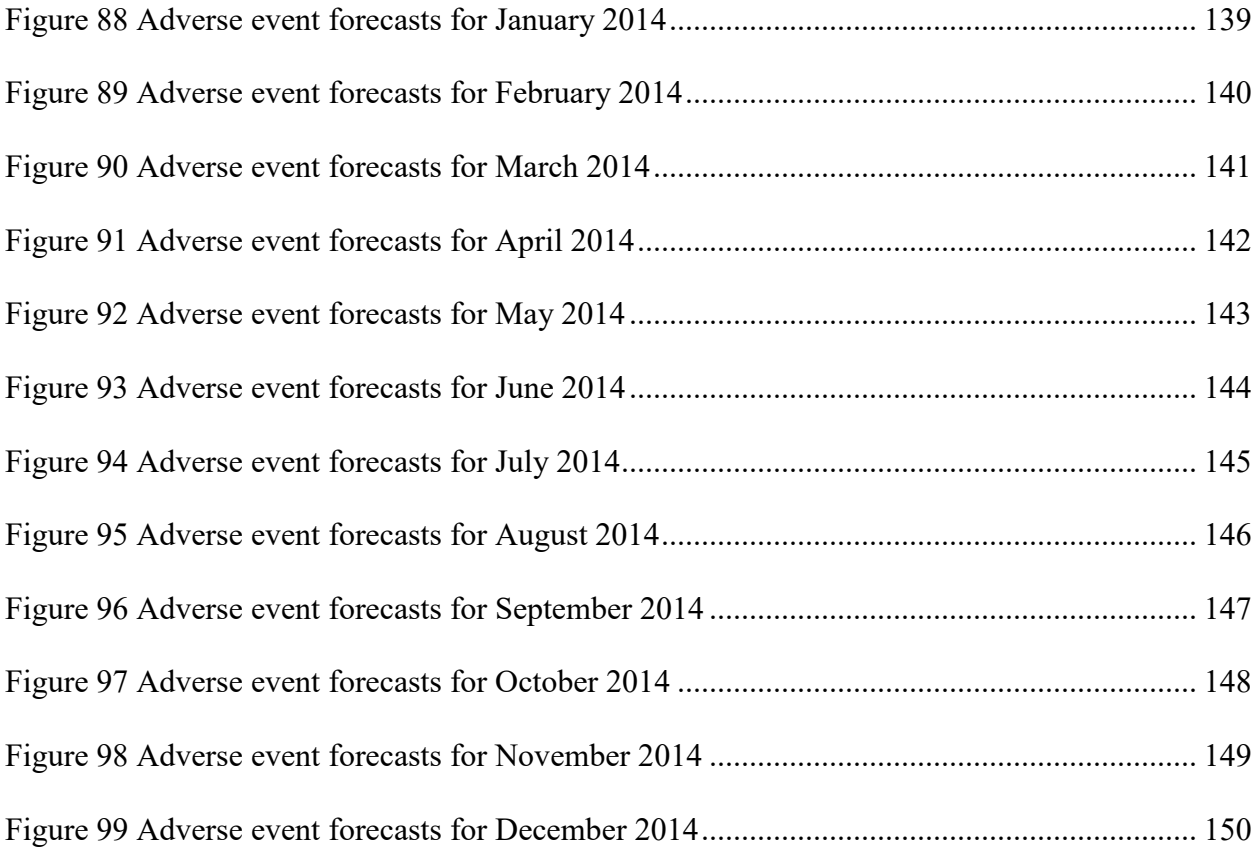

## **LIST OF TABLES**

<span id="page-14-0"></span>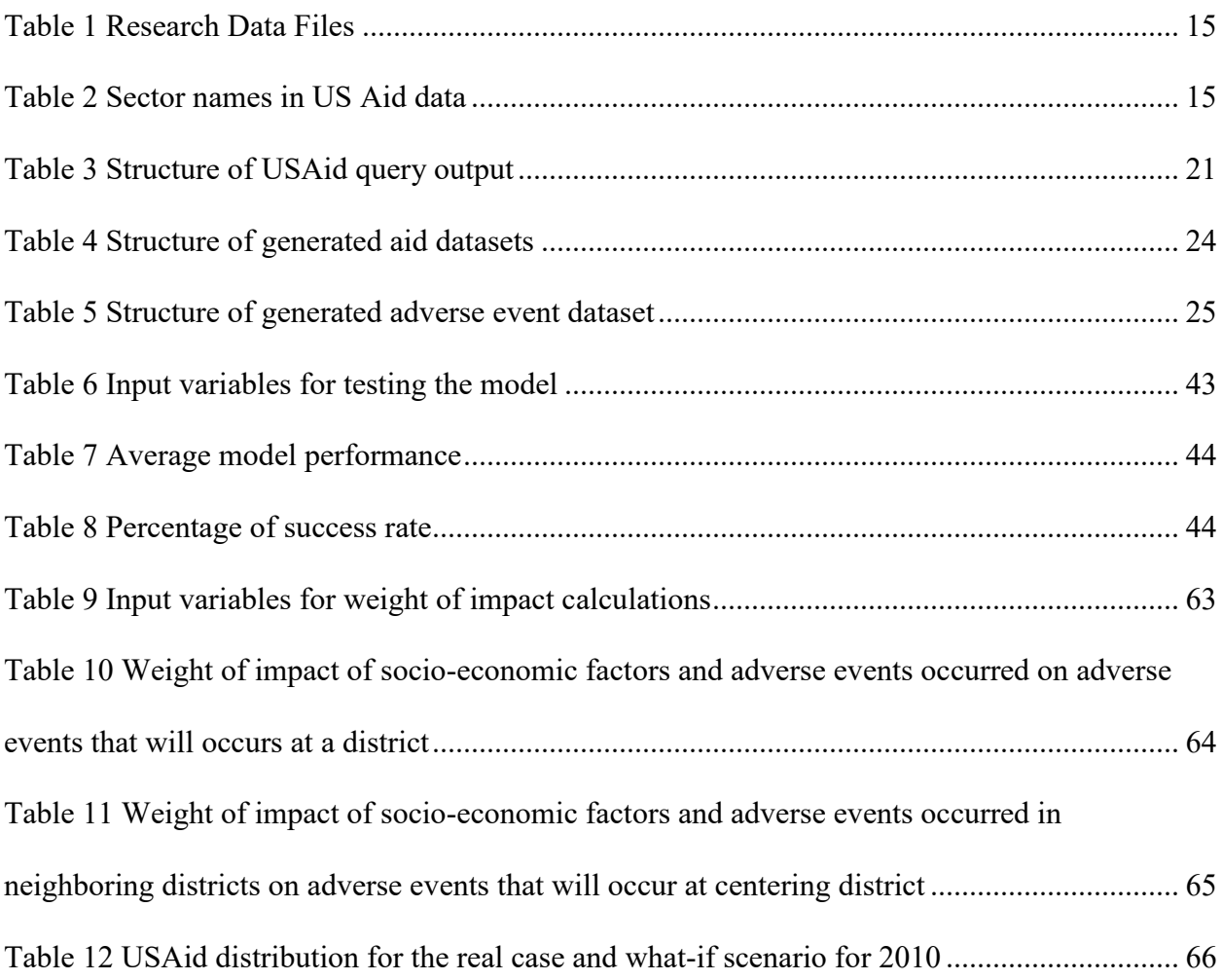

#### **CHAPTER ONE: INTRODUCTION**

#### **1.1 Background**

<span id="page-15-1"></span><span id="page-15-0"></span>Department of Defense (DoD) implemented Human Social Cultural and Behavior (HSCB) program to meet the need to develop capability to understand, predict and shape human behavior among different cultures by developing a knowledge base, building models and creating training capacity. This capability will allow decision makers to subordinate kinetic operations and promote non-kinetic operations to govern economic programs better in order to initiate efforts and development to address the grievances among the displeased by adverse events. These non-kinetic operations include rebuilding indigenous institutions' bottom-up economic activity and constructing necessary infrastructure since the success in non-kinetic operations depends on understanding and using social and cultural landscape. This study aims to support decision makers by building a computational model to understand socio-economic factors and their effect on adverse events.

On August 2010, a workshop was organized by the Planning Committee on Unifying Social Frameworks which was convened by the Board on Human-Systems Integration [\(Frameworks & Council, 2011\)](#page-93-0). At this workshop Major General Michael T. Flynn, U.S. Army, delivered the keynote. MG Flynn was in Afghanistan as the deputy chief of staff, intelligence (CJ2) for the International Security Assistance Force (ISAF). In his keynote, he provided a background by describing how the military dealt with various socio-cultural issues in Afghanistan.

In this keynote MG Flynn highlighted two points by the experience in Afghanistan. The first point was the change in the definition of the warfare. He defined twenty-first century

warfare as information and intelligence, and its subcomponents as precision, perception, and understanding, which were more than twentieth-century warfare; fire and maneuver, which components were speed, distance, and lethality. MG Flynn exemplified warfare with the technological capability of the US military to hit a target with a missile. The process of targeting the missile process is composed of five components; (1) find, (2) fix, (3) finish, (4) exploit, and (5) analyze [\(Frameworks & Council, 2011\)](#page-93-0). He explained the importance of information and intelligence as the four components of process of targeting the missile process, which are find, fix, exploit, and analyze. He highlighted the importance of these components as the aim of the missile. He also noted that the finish component is the only kinetic event in the process.

MG Flynn explained twenty-first-century warfare in a non-kinetic social engineering construct in which components transform from find, fix, and finish to find, feel, and understand. This non-kinetic construct aims to change the sense of the community, understand the perception of the community on the decisions made and the actions taken. This can be exemplified as understating disturbances in a district or a tribe and identifying their needs. These needs can be money or basic services such as building a school or constructing a road. In twenty-first-century warfare exploration and analysis kept their importance due to the large volumes of information. In addition, warfare exploration provides advantage to understand, or to further the decision making process

MG Flynn exemplifies the need for a non-kinetic operation with a story about a school that was built in an Afghanistan village, which had no one willing to teach. This misunderstanding of the environment caused the five year old school to decay and become a safe house for the Taliban.

2

Reward of ONR for the HSCB program by supplying necessary data for this dissertation, and the end result derived from MG Flynn's keynote are the primary motivations for this research. The end result from MG Flynn's keynote can be summarized as the necessity of understanding the effects of socio-economic / cultural factors on adverse events. The aim of HSCB program can be summarized as building capability development by creating a knowledge base, building models to predict and shape human behavior among different cultures. Blending end results of the keynote and the aim of the HSCB program this study intends to support decision makers by building a computational model to understand economic and cultural factors and their effect on adverse events.

In this dissertation, the analysis demonstrates that the use of cellular automata has several significant contributions to support decision makers to allocate development funds to better stabilize regions with higher adverse events risk, and to better understand the nonlinearity and complex socio-economic interactions with adverse events.

#### **1.2 Research Gap**

<span id="page-17-0"></span>There is currently limited research on modeling the effects of socio-economic factors on population in a war theater. However there are studies for predicting levels of violence, crime and terrorist incidents [\(Fridman, Zilberstein, & Kaminka, 2011;](#page-93-1) [Russo, Roccato, & Vieno, 2011;](#page-95-0) [Siebeneck, Medina, Yamada, & Hepner, 2009;](#page-95-1) [Spicer, Reid, Ginther, Seifi, & Dabbaghian,](#page-95-2)  [2012\)](#page-95-2): It is observed from the literature that the effects of socio - economic factors in population are mostly investigated for disparities on healthcare and urban growth [\(Alegría, Pescosolido,](#page-92-1)  [Williams, & Canino, 2011;](#page-92-1) [Mago et al., 2012;](#page-95-3) [Pearson & Geronimus, 2011\)](#page-95-4).

#### **1.3 Research Objective**

<span id="page-18-0"></span>The main objective of this dissertation is to investigate the relationship between socioeconomic factors and adverse events in an active war theater using the cellular automata modeling approach. This objective is divided into three specific objectives.

The first specific objective of this dissertation is to investigate associations between socio-economic factors and adverse events in active war theater.

The second specific objective of this dissertation is to develop a cellular automata model that is capable of evaluating socio-economic influences that result in change in adverse events, and identifying location, time and impact of these events.

The third specific objective is to apply the cellular automata modeling approach to enhance the capability to understand and use human, socio-economic and behavioral data by generating what-if scenarios to determine the impact of different infrastructure development projects on adverse events in active war theater.

#### **CHAPTER TWO: LITERATURE REVIEW**

#### **2.1 Introduction**

<span id="page-19-1"></span><span id="page-19-0"></span>Cellular automaton (CA) has many military applications including but not limited to the areas of cryptology, intrusion detection, modeling cultural change, policy making. However, there is limited research addressing the effects of socio-economic factors on adverse events. This research focuses on the effects of socio-economic factors on a population using CA via geographic information system (GIS). The following sections describe related literature on cellular automata and its applications for socio-economic factors and GIS.

#### **2.2 Cellular Automata**

<span id="page-19-2"></span>CA consists of identical computing cells which locally and synchronously interact within each other to determine their next state. However small the change of state of a cell in one iteration, after numerous iterations these small changes create complex patterns at the final condition of the system. This allows CA to be a potential tool for simulating different sophisticated natural phenomena.

CA is the oldest model of natural computing, spanning to over half a century [\(Kari,](#page-94-0)  [2005\)](#page-94-0). Construction of universal cellular automata was initiated by von Neumann in the 1940s [\(Von Neumann, Burks, & Burks, 1966\)](#page-96-0).

In the simplest form of CA, space is represented by a tessellation. A tessellation is a uniform bi-dimensional collection of cells, where cells represent the population involved. Each iteration is done based on a set of rules. These rules represent a parametric set of conditions which determines the next state of cells according to its neighboring states in discrete time t. The change in behavior of the CA could be simply controlled by these rules to enable meaningful results.

#### **2.2.1 History of Cellular Automata**

<span id="page-20-0"></span>In 1937, Turing introduced a universal machine. Turing machines, with input (m,n), computed the same value as the machine encoded m on input n [\(Turing, 1937\)](#page-96-1). In 1966 von Neumann introduced a CA model to construct a self-reproducing machine, exemplifying the nature of life. It was a bi-dimensional, 26 state, CA which was capable of simulating similar characteristics with Turing machine[\(Von Neumann et al., 1966\)](#page-96-0). The simulation of a Turing machine is done with particular sets of Boolean circuits. Following the von Neumann's idea on self-reproduction, Codd designed a CA that reduces the complexity of the automaton to 8 state [\(Codd, 1968\)](#page-92-2). Banks re-encoded von Nuemans CA and lead to construction of bi-dimensional four state CA model [\(Banks, 1970\)](#page-92-3).

In 1970, Conway [\(Conway, 1970\)](#page-92-4) introduced the famous "CA Game of Life", which can be seen as a game played on an infinite grid. At any time some of the cells are alive and the others killed. According to the game, the player chooses the initial configuration of alive cells at initial time. Then the state of each cell at any time follows the previous one according to the rules of the game [\(Durand, 1999\)](#page-93-2).

In 1977, Toffli showed the existence of computation and construction of reversible CA by embedding any d-dimensional CA in to one having d+1 dimensions [\(Toffoli, 1977\)](#page-96-2). Margolus build a bi-dimensional reversible CA that has 16 states defined by two by two lattice blocks. He simulated a bouncing billiard ball. However, this simulation was too complex to compute any reversible Boolean function of conservative logic [\(Margolus, 1984\)](#page-95-5).

6

In 1997, Durand-Lose improved this by constructing a one-dimensional CA simulating any CA [\(Durand-Lose, 1997\)](#page-93-3) which was first introduced by Albert and Culik [\(J. Albert, 1987\)](#page-94-1).

#### **2.2.2 Mathematical Definition**

<span id="page-21-0"></span>Cellular automata can be defined as a cellular state space  $\mathcal L$  which is composed of a set of Finite State Automata (FSA). Cellular state space is normally generated by a regular ndimensional grid structure of FSAs. In two dimensions cellular state space can be exemplified as a cellular automaton that consists of a two dimensional grid structure of  $\mathcal{L} = m \times n$  where each square is called a cell and each cell is represented by a FSA.

The compositions of all possible states of the cells in a defined neighborhood create a state space of the CA. The state  $\varsigma$  of each FSA can be in one of the states that are defined as local value space  $\Sigma$  which represents all possible states for each FSA.

$$
\zeta \in \sum_{k=1}^{\infty} \equiv \{0, 1, 2, 3, 4, \dots, k - 1, k\} \tag{1}
$$

A neighborhood  $\mathcal N$  is generated by a set of  $\mathcal N$  topologically neighboring cells, which alters a change of state of each updated cell for all iterations of time. [Figure 1](#page-22-0) shows examples of hexagon, von Neumann, Moore and Margolus neighborhoods. Boundary conditions of the neighborhood can be defined as periodic, fixed or reflecting among others [\(Hoekstra, Kroc, &](#page-94-2)  [Sloot, 2010\)](#page-94-2).

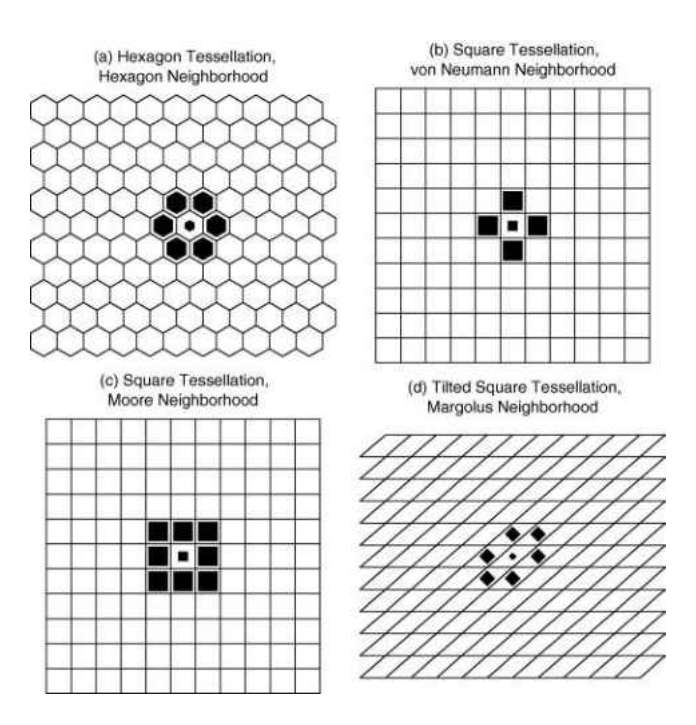

Figure 1 Various types of neighborhoods[\(White & Kiester, 2008\)](#page-96-3)

<span id="page-22-0"></span>The change of the state of each updated cell from its state at time  $t_0$  to the state at  $t_1$  is controlled by a transition rule  $\phi$ . A transition rule applies to all cells of the neighborhood synchronously at an externally provided clock step. A transition rule is defined as;

$$
\phi \colon \overbrace{\Sigma \times \Sigma \times ... \Sigma}^{\mathcal{N}} \to \Sigma
$$
 (2)

Von Neumann neighborhood with radius of one is defined as below. It covers four neighboring cells and one centering cell which is updated on each iteration of time.[\(Figure 1](#page-22-0) -b).

$$
\mathcal{N}_m^1(i,j) = \{ \sigma_{k,l} | \, |i-k|+|j-l| \le 1 \} = \{ \sigma_{i,j}, \sigma_{i-1,j}, \sigma_{i,j-1}, \sigma_{i+1,j}, \sigma_{i,j+1} \} \tag{3}
$$

Using states of cells in the neighborhood  $\zeta(t)$ , transition rule  $\phi(t)$  can be expressed as a function of all cells in the neighborhood.

$$
\varsigma_{i,j}(t+1) = \phi\big(\varsigma_{k,l}(t)\big|\varsigma_{k,l}(t) \in \mathcal{N}\big) \tag{4}
$$

$$
\varsigma_{i,j}(t+1) = \phi(\varsigma_{i,j}(t), \varsigma_{i-1,j}(t), \varsigma_{i,j-1}(t), \varsigma_{i+1,j}(t), \varsigma_{i,j+1}(t))
$$
\n(5)

Cellular automata can be simply exemplified with an elementary one dimensional CA rule (rule 30) introduced by Wolfram [\(Wolfram, 1983\)](#page-96-4) is shown in [Figure 2](#page-23-1) below. Wolfram names rules according to the decimal equivalent of the binary representation of its rule outcomes (30=00011110). In this example rules  $(\phi)$  are defined as function of 3 neighbors including the center cell. States which are first three cells at [Figure 2-](#page-23-1)b involves one black cell in the center and two black cells as neighbors. First rule in [Figure 2-](#page-23-1)c defines that if two neighbors of black cell are black than the next state of center cell is white. And these rules are applied to each cell to obtain the state change given in [Figure 2-](#page-23-1)d.

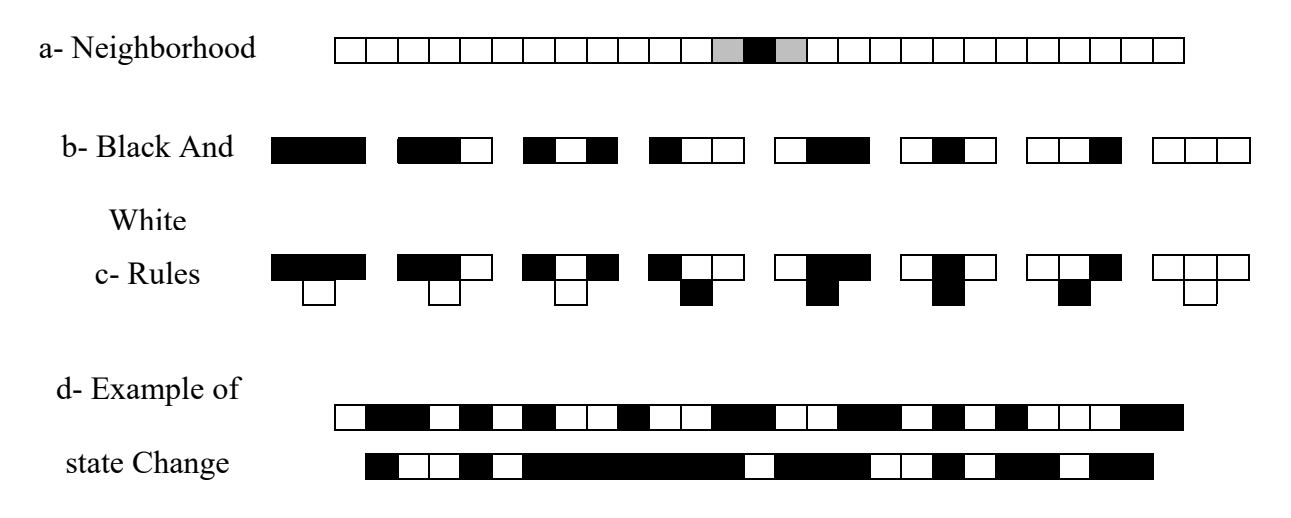

Figure 2 Example of simple cellular automata

#### **2.3 Geographic Information System (GIS)**

<span id="page-23-1"></span><span id="page-23-0"></span>The geographic information system (GIS) is a capable tool for turning large volumes of spatial data into useful information [\(Curran, 1984\)](#page-92-5). Many researchers [\(Jat, Garg, & Khare, 2008;](#page-94-3) [Peccol, Bird, & Brewer, 1996;](#page-95-6) [Yu & Ng, 2007\)](#page-96-5) implement GIS as an advantageous tool to

explore the spatio-temporal characteristics of landscape. They have adopted GIS as a data integrator to conduct spatial data analysis. They also used GIS to visualize the results by taking intermediate results, and facilitating their comparison with the original and other layers of information. They have also used GIS to integrate predictions into the spatial data, to allow planning decisions to be made.

#### **2.4 Studies on Socio-Economic Factors, Cellular Automata and GIS**

<span id="page-24-0"></span>Vaz [\(Vaz, Nijkamp, Painho, & Caetano, 2012\)](#page-96-6) proposed a progressive evaluation of growth in densely populated areas in Portugal's Algavre region. This assessment depended upon a sophisticated nonlinear system modeling that used the cellular automata which brought together qualitative data and measurable spatial methodologies. A cellular automaton compares and validates the results, and then draws the trends of future land use through this validation. CA, applied to urban growth in this study, attempts to turn into an urban or a nonurban form in a certain period by the iteration of the predetermined dimensional cell that is determined by social, economic and geographical input. The author suggests that the simplicity of the model accompanied by possible complex and interlacing variables makes this method a focal point to comprehend areas with quick changes in their urban structure. Different versions of the cellular automata associated with Markov transition rules generates 2020 urban growth scenario. The authors claim that cellular automata used within qualitative modeling methods produced never seen before results to model alternative scenarios of future urban design trends.

Sheng [\(Bing Sheng & Sui, 2008\)](#page-92-6) incorporated remote sensing imagery and social and economic data into a cellular automata based model to examine how global and domestic factors interact with each other in densely populated Asian structures. The complex interaction between

two types of dynamics urban and urban spatial is simulated by the cellular automata. This study incorporated the foreign direct investment (FDI) and the change in economic movements to remote sensing data and GIS in an attempt to develop an Asian urban model that is based on cellular automata as it suggested these essential indicators influence globalization on Asian urbanization. Processes with different scales and small scale transformation are two approaches to practically explain the socioeconomic impacts on land use in densely populated and rural areas. These approaches are also used to implement urban dynamics through the CA modeling. The features of Asian urbanization clearly differ from those of Western societies. With the help of combined hierarchical approaches, the study quantitatively draws the distinct characteristics of Asian urbanization processes, and generates the CA-based model to express the significant impact of globalization on Asian urban dynamics with domestic economic/demographic drivers.

Han [\(Han, Hayashi, Cao, & Imura, 2009\)](#page-93-4) proposed a study that presents an integrated system dynamics and CA model in the analysis of socio-economic drivers and the assessment of urban spatial forms. The authors try to understand and forecast the dynamics of urban development where extensive socioeconomic transition takes place with the integrated spatial design and CA model. The integrated model is proven to be capable of observing and predicting urban growth dynamics. Problems were mainly centered on two aspects: (1) transformation of urban land caused by social and economic attributes depending on geographic location and (2) spatial form of urban spread which is shaped by material factors.

Fuzzy cognitive maps and cellular automata: This is a developmental approach for social systems modeling [\(Mago et al., 2012\)](#page-95-3). This study used large scale conclusions to describe small scale interactions between individuals by parameters. As a result, the proposed modeling

technique combined the macro-level approach with the micro-level method yielding an adaptable, evolutionary modeling technique. Parameters were recalculated using the statistics feed back to the macro-level model from the micro-level model. The study identified fuzzy cognitive map (FCM) as the macro-level model, and CA as the micro-level. Multiple FCM's and CA's are permitted to interact. Human immunodeficiency virus spread among drug users who share needles during drug injection, the practice claimed to be the most common way of HIV transmission among injection users, was modeled and simulated to prove the relevance of proposed modeling technique.

Wu [\(Wu, Liu, Wang, & Wang, 2009\)](#page-96-7) coupled an artificial, neural network based stochastic cellular automata method with a number of socioeconomic measures such as; income of the non-urban population per person, income of the urban population per person, population and gross domestic products (GDP) of highly populated areas. The NNSCA model was proven to adequately replicate historical urban expansion, and to produce sensible urban forms. The study also provided practical information to evaluate environmental ramifications of urbanizing.

Lauf [\(Lauf, Haase, Hostert, Lakes, & Kleinschmit, 2012\)](#page-94-4) introduced an enhancement of the CA model by integrating system dynamics (SD). He affiliated household dynamics and housing decisions as drivers of residential development. CA macro models were used to replicate the change in quantitative land-use (LUC) for densely populated areas that didn't have significant dynamics stimulated by the shift in demographics. This model focused on household dynamics in accordance with the concept of the second demographic transition (SDT). The model applied aging and population contraction to reproduce relevant effects on residential

12

preference and the proceeding LUC. The author stated that the study benefitted from combined SD and CA reducing their individual disadvantages.

#### **CHAPTER THREE: RESEARCH DATA**

#### **3.1 Introduction**

<span id="page-28-1"></span><span id="page-28-0"></span>This section provides facts and revisions conducted on datasets used in this study which are provided by HSCB Project management. Datasets provided are grouped in two major groups: 1) Adverse events datasets, which include details of adverse events occurred in Afghanistan, and 2) Aid datasets, including details of development or economic projects that Afghanistan had received.

Provided adverse events datasets cover data collected through news feeds, blogs, reports, and through various databases. Collected data is processed by text processing techniques and analytics to generate suitable set of data to be used in the content of HSCB project. Provided Aid datasets are collected through US and regional databases. Provided datasets are 75 percent accurate.

Provided research data files are shown in [Table 1.](#page-29-0) Each aid and event dataset contains a report date, incident number and a marked geographical location. The structure of data and content suitability for CA analysis enabled us to collate both datasets in a spatial database. However all datasets includes the location content; some of the data is missing this information. This disturbs the consistency of the datasets. Missing location information is mostly seen in events datasets. Additional to geographic location and date content, event datasets contain information on adverse events (killed, wounded and hijacked). Some of the datasets also contain information on incident type (complex attack, kidnapping, threat, arrest ...).

14

In addition to the supplied datasets, ArcGIS shape files which were needed for geographical location tagging of HSCB data were downloaded from Humanitarian response community open web portal [\(Humanitarian Response, 2011\)](#page-94-5).

#### Table 1 Research Data Files

<span id="page-29-0"></span>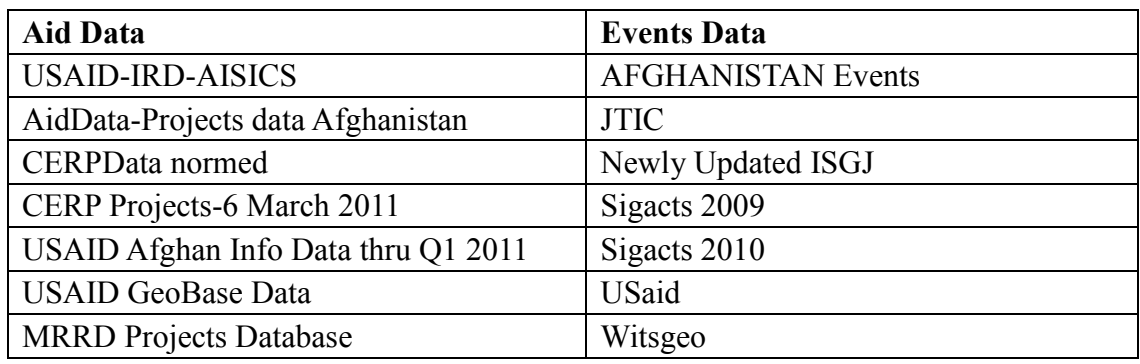

In addition to geographic location and date content, aid datasets contain information on project sector [\(Table 2\)](#page-29-1), project activity types, project start and end dates and allocated budget. Construction type, population count, and detailed project information is also available in some of the datasets.

<span id="page-29-1"></span>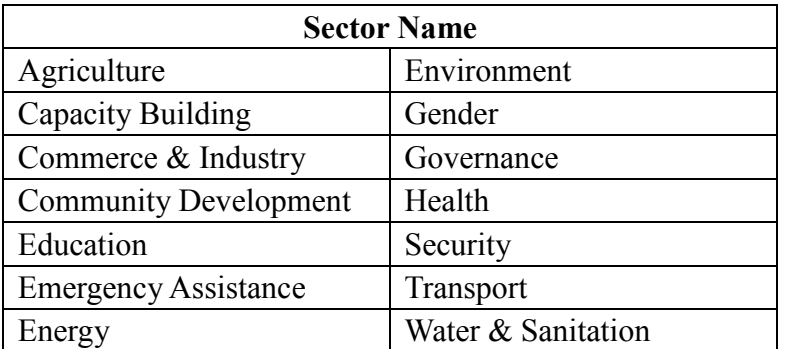

#### Table 2 Sector names in US Aid data

#### **3.2 Visualization of Untouched Research Data**

<span id="page-30-0"></span>This study aimed to present any possible initial relationship between aid data and adverse events on untouched data. This work has been done by using ArcGIS software which uses Microsoft structured query language (MSSQL) to manipulate the spatial data. During the preliminary study, it was observed that, US aid has influence on adverse events.

Over seven event datasets provided, "witsgeo.csv" dataset is used to present the spread of adverse events. However other data sets have more data for specific time periods, "witsgeo.csv" data has largest spread over 2005 - 2010 time period.

[Figure 3](#page-30-1) below shows the legend of the maps, which is created using ArcGIS. These maps visualize adverse event density and the amount of aid that has been received on regional base. Using project budget instead of aid disbursement may led to more realistic observations however, the regional budget is not defined for nationwide projects. After collating supplied data in a geospatial database it should be possible to get definitive results.

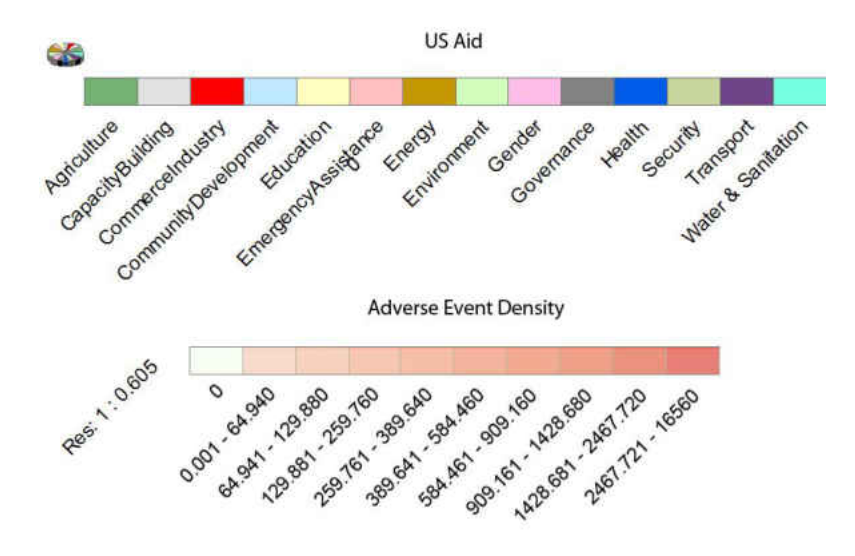

<span id="page-30-1"></span>Figure 3 Legend of bare data visulization

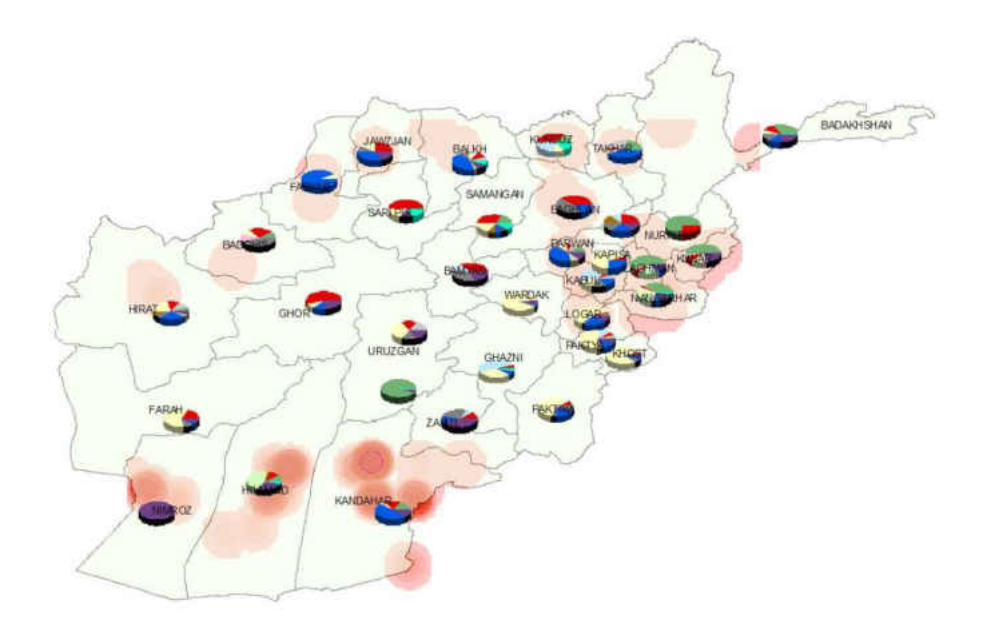

Figure 4 Adverse events and US Aid during 2005 -2006

<span id="page-31-0"></span>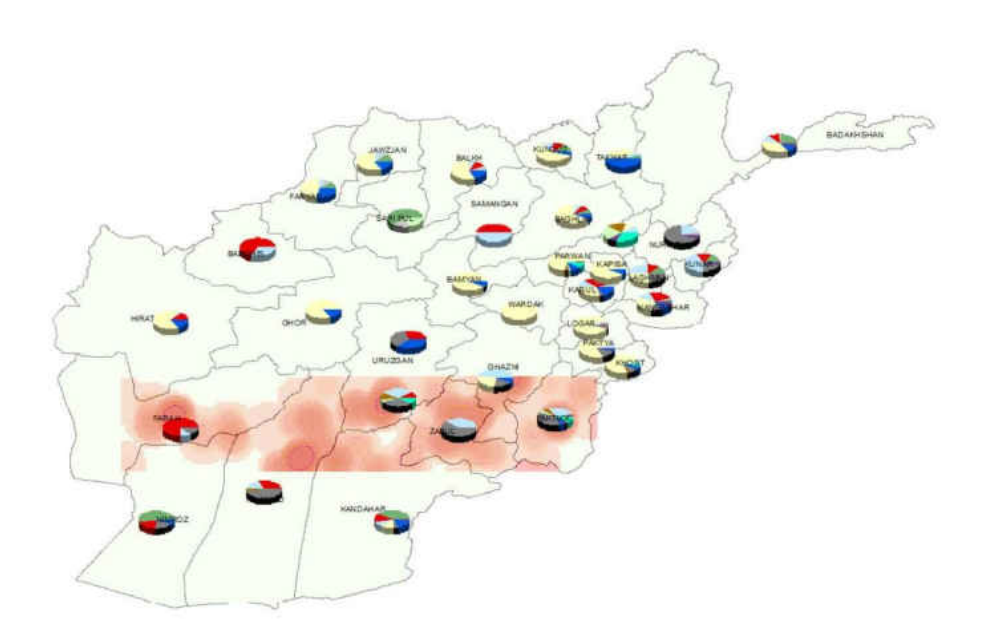

<span id="page-31-1"></span>Figure 5 Adverse events and US Aid during 2007 -2008

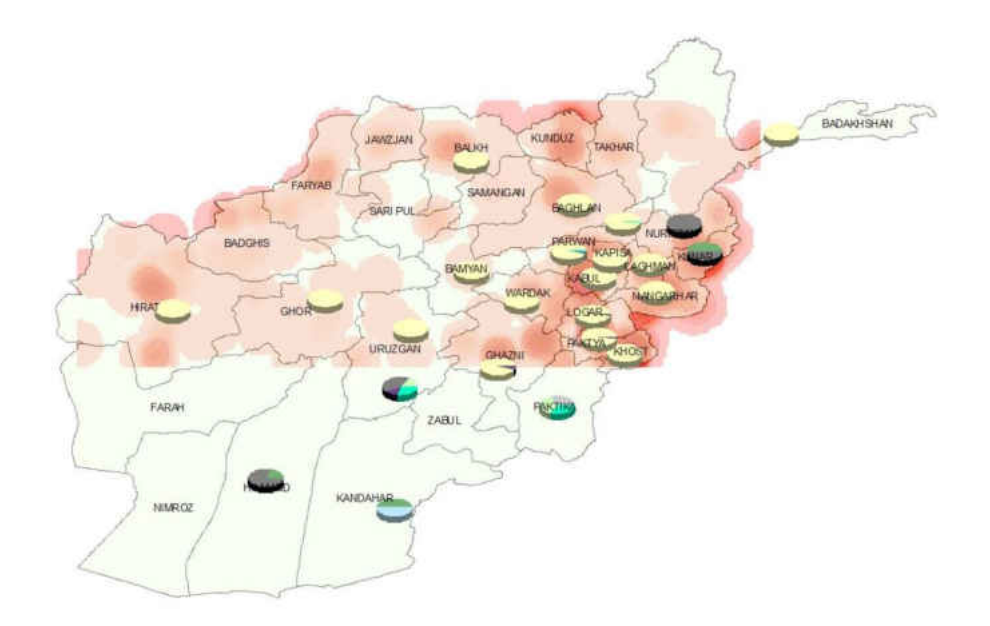

Figure 6 Adverse events and US Aid during 2009

<span id="page-32-0"></span>In the USAid data that aid-based projects detailed with project start and end dates. It is not possible to visualize the timeframe for ongoing projects using GIS. This initial visualization of untouched data accepts the midpoint of the aid period, as a time that aid is conducted.

In [Figure 4](#page-31-0) it is observed that the density of adverse events is not high in regions where aid is received on education sector. It is also observed in [Figure 5](#page-31-1) and [Figure 6](#page-32-0) that as the aid received on education decreased, the adverse events are increased.

It is also observed that agriculture aid is being effective over time. It is also observed that provinces which received agriculture aid lowered the density of adverse events happening. Those provinces are kept to encounter with lower amount of adverse events even though they have received little or no amount of agricultural aid in the following years. This can be observed in Kandahar and Nimroz provinces.

#### **3.3 Aid Data**

<span id="page-33-0"></span>The USAid MS Access dataset is a database file in which most of the relationships among all tables are pre-defined and indexes are presented. In addition, a detail level structure is provided for all data, which is the reason why research team used this data among other files to generate the complete needed economic and development aid dataset. The relationships among various files, needed dataset to perform this research, are represented in [Figure 7.](#page-33-1)

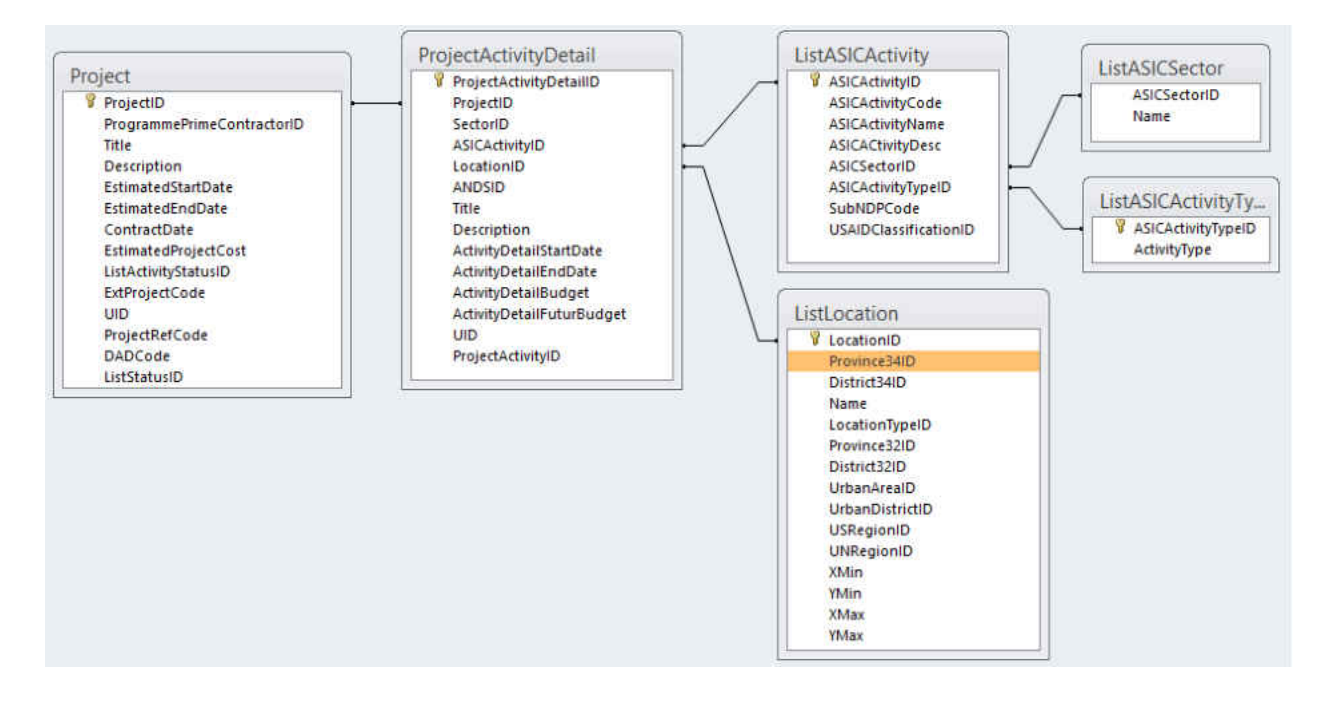

Figure 7 USAid Table relationships used for data set generation

<span id="page-33-1"></span>In [Figure 7](#page-33-1), data file "Project" is the highest level of data that is used for this research. Project data branches to "project activity detail", so that each project has one or more project activity detail. Project activity detail is linked to "location", "sector" and "activity type". For example; the project type "education" can have two different districts with two different activity types such as "construction" and "advisory service".

Although USAid Database is well organized, it is missing some content such as project start and end dates or project budget and activity detail budget. Some data points only have detailed project start and end dates while others only have estimated project start and end dates or some data points only have activity detail budget while others only have estimated project cost.

Another limitation of this database is that data did not branch into province and district level for country wide projects, such as media strategy, community development or tax implementation projects. This is the same issue for province level projects data. A Microsoft Access Query with the relationships showed in [Figure 7](#page-33-1) returned (22,333) data points. [Table 3](#page-35-0)  explains source tables, table field names and data generated as an output of the query.

<span id="page-35-0"></span>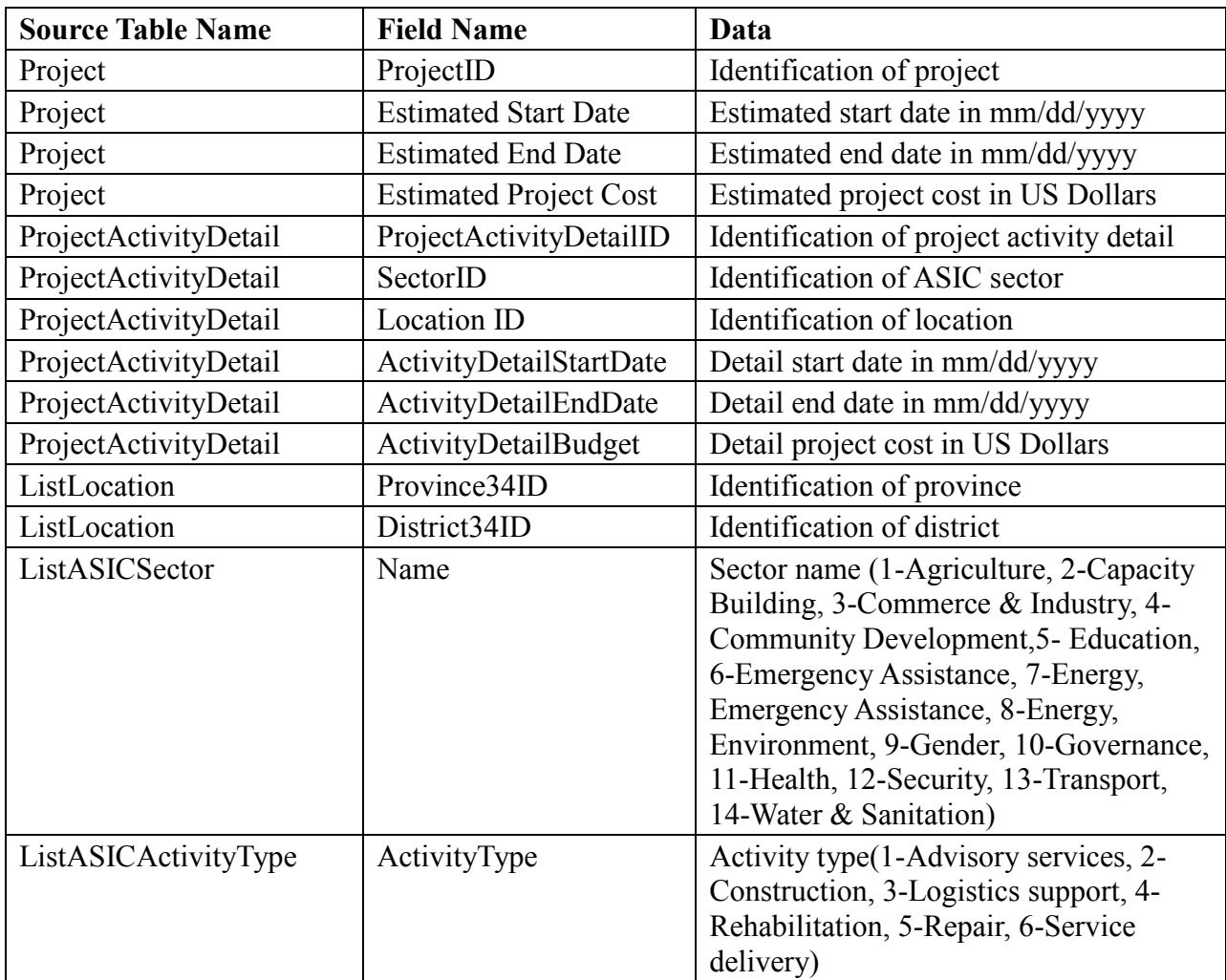

#### Table 3 Structure of USAid query output

Database queries have been used to overcome the above mentioned data limitations. The

analysis conducted on USAid database are as described below:

- 1. Country level and province level projects branched into district level.
- 2. Project activity details, if start and end dates are not available, an estimated project start and end dates are assigned as project activity detail start and end date.
- 3. Project budget is generated by subtracting sum of available project detail budgets for the same project ID from estimated project cost and, divided by the count of unavailable project detail budget for the same project id.
- 4. Activity type assigned as sub-category of sector name. For example; "advisory services for education" is represented by "501" and "service delivery" for health sector is represented by "1106".
- 5. Projects are grouped for each month according to project start and end date. This is done to measure ongoing project budget and count in district for each month. At this level of data processing, a total of "1844519" data points are generated.

USAid projects were grouped by project budget and count of the USAid projects according to the year, month, province ID and district ID and with respect to sector type and activity type.

Generated datasets were represented by "88" columns and "43200" rows. Columns content are; year, month, province ID, district ID and combination of 14 ASIC sector types with 6 ASIC activity types. Rows are grouped by years from (2002) to (2010), based on the 12 months, and a total of (400) districts. [Figure 8](#page-37-0) and [Figure 9](#page-37-1) show parts randomly generated data. [Table 4](#page-38-0) shows structure of generated aid datasets.

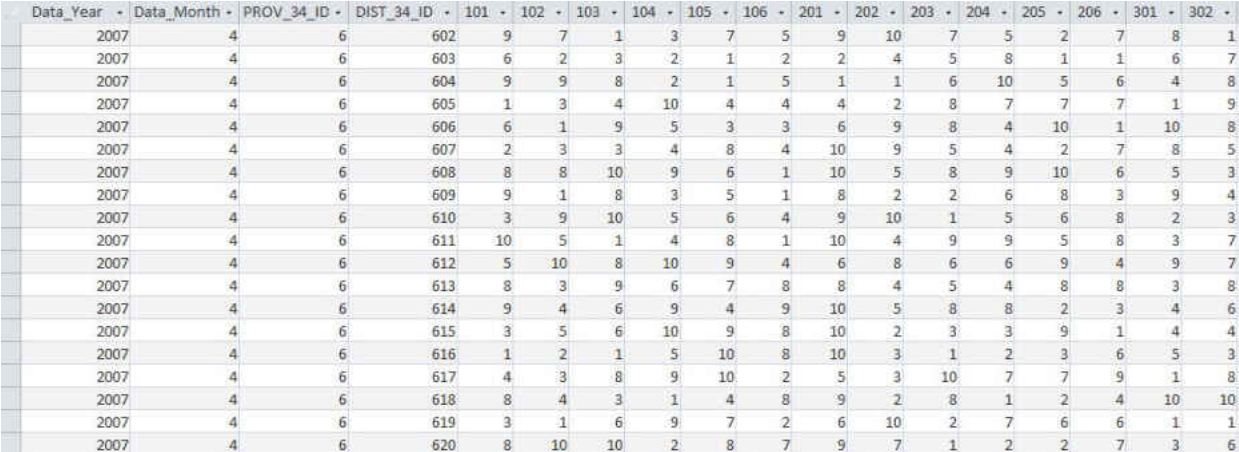

# Figure 8 Example of randomly generated count of aid dataset

<span id="page-37-0"></span>

| Data Year . | Data Month - | PROV 34 ID | DIST 34 ID + | 101<br>۰          | 102<br>۰         | 103<br>٠         | 104<br>۰         | 105              |
|-------------|--------------|------------|--------------|-------------------|------------------|------------------|------------------|------------------|
| 2007        |              |            | 505          | 54886, 6882429897 | 10187.2591942538 | 34295.2709724864 | 19386.9813923387 | 65047.8738110898 |
| 2007        | 4            |            | 506          | 16938.3917086691  | 53837.3528251107 | 88536.9131929032 | 26885.2766000899 | 83355.4755340308 |
| 2007        |              |            | 507          | 75117.2353805206  | 274.306618634201 | 43049.3437430338 | 14458.8629751316 | 79164.3074987999 |
| 2007        | 4            |            | 601          | 87208.446997516   | 1686.10448010854 | 13267.54362365   | 89710.1178529992 | 56657.1735126449 |
| 2007        |              |            | 602          | 86429.8076345214  | 62080.4428477063 | 7841.02519115087 | 28727.880534789  | 62164.6883131132 |
| 2007        | 4            | 6          | 603          | 59934.7465075057  | 14883.9204198354 | 26872.2089930395 | 16322.0697173053 | 9813.70303864942 |
| 2007        | 4            | 6          | 604          | 80930.7877417557  | 81347.5540065132 | 77603.6290990947 | 14992.0147752652 | 7887.56983403963 |
| 2007        | 4            | 6          | 605          | 4475.42678726927  | 23525.0572393871 | 30553.8556541417 | 99516.7849763994 | 33954.7850379341 |
| 2007        |              | 6          | 606          | 53019.6284949117  | 5363.45260649989 | 80555.2667434238 | 44849.0676781478 | 23542.6400709933 |
| 2007        | Δ            | 6          | 607          | 11167.1508395756  | 26968.6734780633 | 23608.5109778509 | 38854.2901152005 | 70073.7108954264 |
| 2007        |              |            | 508          | 71861.3135044469  | 79942.3671538164 | 99364.5087302875 | 81545.8788726168 | 56534.3646135004 |
| 2007        | 4            | 6          | 609          | 82778.1655183796  | 1025.77452007332 | 72804.3985898153 | 22287.8890373412 | 45347.2388161955 |
| 2007        |              | 6          | 610          | 25577.0902091019  | 88923.0512772992 | 96912.3241168914 | 44027.7972765337 | 51164.5434919554 |
| 2007        | Δ            | 6          | 611          | 98754.0806413129  | 48848.6271183311 | 7918.06240942331 | 34329.6266855861 | 77873.555771457  |
| 2007        | 4            | 6          | 612          | 44900.4006977673  | 93554.5323319388 | 71851.7381108199 | 94263.4066648258 | 89036.247568781  |
| 2007        | Δ            | ь          | 613          | 77713.4936833466  | 22866.9911607056 | 80116.9507359944 | 56801.5457674169 | 67083.192167469  |
| 2007        |              |            | 614          | 87580.7456873097  | 37380.9428534125 | 52336.6069659338 | 83540.8365646197 | 31681.7211140947 |
| 2007        | 4            | 6          | 615          | 21720.8581731333  | 49786.3106066997 | 53856.5912000906 | 91432.0697296718 | 86070.4224661857 |
| 2007        |              |            | 616          | 5916.24767380463  | 18969.8841270603 | 3473.5593349086  | 43647.6910666924 | 91747.4581620437 |

<span id="page-37-1"></span>Figure 9 Example of randomly generated sum of aid dataset in US Dollars

<span id="page-38-0"></span>

| Column      |                                                                                                    | Column | <b>Dataset Name</b>                                  |                                           |  |
|-------------|----------------------------------------------------------------------------------------------------|--------|------------------------------------------------------|-------------------------------------------|--|
| <b>Name</b> | <b>Content</b>                                                                                               | Count  | <b>Sum of Aid</b><br><b>Dataset</b>                  | <b>Count of Aid</b><br><b>Dataset</b>     |  |
| Data Year   | Year of the data                                                                                             |        | Year (yyyy)                                          | Year (yyyy)                               |  |
| Data Month  | Month of the data                                                                                            |        | Month(mm)                                            | Month(mm)                                 |  |
| Prov 34 ID  | Province ID of the data                                                                                      |        | Province ID                                          | Province ID                               |  |
| Dist 34 ID  | District ID of the data                                                                                      |        | District ID                                          | District ID                               |  |
| 101<br>102  | Sector name and activity type.<br>101-Advisory services in<br>Agriculture<br>102-Construction in agriculture | 84     | Sum of<br>amount of<br>ongoing aid(in<br>Us Dollars) | Count of<br>ongoing aid(in<br>Us Dollars) |  |
| 1406        | 1406-Service Delivery in Water<br>& Sanitation                                                               |        |                                                      |                                           |  |

Table 4 Structure of generated aid datasets

#### **3.4 Adverse Event Data**

WITSGEO dataset was selected to study reported adverse events and incidents. However other datasets have more data points for specific time periods, WITSGEO has the largest spread of data over (2005 – 2010) time period thus offers the most complete data among others files. This dataset contains adverse event date, latitude and longitude information of the event location, and number of people affected from the adverse event in terms of killed, wounded, and hijacked.

Although this dataset had the most complete data among other files, we noticed missing content in province and district ID's. Using ArcMap overlay analysis tool, all adverse event locations were accurately updated with the 34 province and 400 district ID numbers along with the count of adverse event in terms of killed, wounded and hijacked, for each month from (2005- 2010) and each district.

 Generated adverse event dataset is formed by 8 columns and 43200 rows. Columns contents are year, month, province ID, district ID, number of people affected in terms of killed, wounded, hijacked and count of adverse events. Rows are grouped by year from 2002 to 2010, 12 month, and 400 districts. [Figure 10](#page-39-0) shows an example of the generated adverse event dataset. [Table 5](#page-39-1) shows the content of randomly generated adverse event dataset.

|      |   | Data Year - Data Month - PROV 34 ID - DIST 34 ID - |     | SKT<br>×       | 5WT<br>۰                | SHT<br>۰                | Count                    |
|------|---|----------------------------------------------------|-----|----------------|-------------------------|-------------------------|--------------------------|
| 2007 |   |                                                    | 506 | 1              | 14                      | 4                       | 11                       |
| 2007 |   | 5                                                  | 507 | 19             | 17                      |                         | 20                       |
| 2007 |   | 6                                                  | 601 | $\overline{5}$ | $\overline{5}$          | 8                       | 12                       |
| 2007 |   | G.                                                 | 602 | 14             | 19                      | 9                       | 18                       |
| 2007 | 4 | E.                                                 | 603 | $\mathcal{L}$  | 1                       |                         | 16                       |
| 2007 |   | 6.                                                 | 604 | 10             | $\overline{\mathbf{c}}$ | 16                      | 4                        |
| 2007 |   |                                                    | 605 | 19             | б                       | 19                      | 4                        |
| 2007 |   | 6                                                  | 606 | $\overline{5}$ | 15                      | 15.                     | 14                       |
| 2007 |   | $\overline{5}$                                     | 607 | 12             | 18                      | 11                      | 20                       |
| 2007 | Δ | 6                                                  | 608 | 8              | 16                      | 16                      | 17                       |
| 2007 |   | 6                                                  | 609 | 5Ì             | 6                       | 12                      | 20                       |
| 2007 | 4 | 6                                                  | 610 | 17.            | 5                       | 20                      | 1                        |
| 2007 |   | ō.                                                 | 611 | 15             | 2                       |                         | 19                       |
| 2007 |   | 6                                                  | 612 | $\rightarrow$  | 4                       | 17.                     | $17\,$                   |
| 2007 |   | 6                                                  | 613 | 15             | ĩ                       | $12^{1}$                | $\overline{\phantom{a}}$ |
| 2007 |   | $6$                                                | 614 | 16             | 20                      | 14                      | 10                       |
| 2007 |   | ŭ.                                                 | 615 | 18             | $\mathcal{G}$           | 6                       | 20                       |
| 2007 |   | $\overline{0}$                                     | 616 | 5              | $\overline{J}$          | 16                      | 16                       |
| 2007 |   | 6                                                  | 617 | 19             | 13                      | $\overline{\mathbf{z}}$ | $14$                     |
| 2007 |   | 6                                                  | 618 | 17             | 10                      | ŝ.                      | $\mathbf{B}$             |
| 2007 |   | 6                                                  | 619 | 14             | $\overline{6}$          | 10                      | $\overline{5}$           |
| 2007 |   | 6                                                  | 620 | 9              |                         | 14                      | 14                       |

<span id="page-39-0"></span>Figure 10 Example of randomly generated count of adverse event dataset

<span id="page-39-1"></span>

| Column      | Content                 | Column | <b>Dataset Name</b>          |  |
|-------------|-------------------------|--------|------------------------------|--|
| <b>Name</b> |                         | Count  | <b>Adverse Event Dataset</b> |  |
| Data Year   | Year of the data        |        | Year (yyyy)                  |  |
| Data Month  | Month of the data       |        | Month(mm)                    |  |
| Prov 34 ID  | Province ID of the data |        | Province ID                  |  |
| Dist 34 ID  | District ID of the data |        | District ID                  |  |
| <b>SKT</b>  | Sum of people Killed    |        | Number of people             |  |
| <b>SWT</b>  | Sum of people Wounded   |        | Number of people             |  |
| <b>SHT</b>  | Sum of People Hijacked  | 1      | Number of People             |  |
| Count       | Adverse event count     |        | Amount of Adverse            |  |
|             |                         |        | event                        |  |

Table 5 Structure of generated adverse event dataset

## **3.5 ArcGIS Shape File Processing and Neighborhood Data Analysis**

ArcGIS (Geographical Information System) was used to link location information of economic and development projects with adverse event data points and to update district and province ID's of aid data with recent ones. ArcGIS was also used to generate neighboring information for both districts and provinces. Two different shape files were used, which were district level shape file (*af\_admbnd\_adm3\_pol)* and province level shape file set *(af\_admbnd\_adm2\_pol).* Those shape files were obtained from Humanitarian Response Community open source web portal [\(Humanitarian Response, 2011\)](#page-94-0).

Both shape files contain most recent province and district boundaries of Afghanistan which are 34 provinces and 400 districts. Neighboring districts and provinces data, which were needed for CA model generation were calculated using the neighboring polygon tool in ArcGIS Resource Center[\(Center, 2011\)](#page-92-0). This tool defines neighboring cell as a cell that has a common border with the center cell. [Figure 11](#page-40-0) shows an example of the  $1<sup>st</sup>$  order neighboring information of provinces and districts respectively. The first column of both data sets contains the ID of centering district; rows named  $N_{1...n}$  contain  $n^{th}$  neighbor of the centering cell.

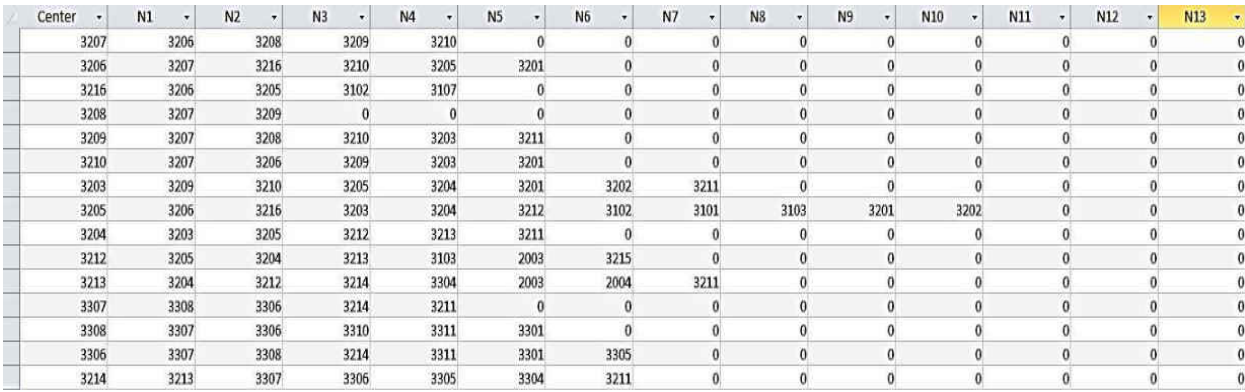

<span id="page-40-0"></span>Figure 11 Example of district level neighborhood dataset.

## **3.6 Population Data**

The only provided dataset that includes population information is AISCS data file which is a part of USAID-IRD-AISICS dataset. This file includes the population of Afghanistan in 2008. This population file consist only 399 districts of total 400 Afghanistan districts. The 400<sup>th</sup> district is generated by using the ratios calculated by using forecasted population file. ASICS data file contains all demographic information for Afghanistan. For this research 5 of these demographic types are used. They are; total population, male population, female population, urban population, urban male population, urban female population, rural population, rural male population, rural female population and population density for each district.

## **CHAPTER FOUR: METHODOLOGY**

## **4.1 Methodology Outline**

This section summarizes the cellular automata implementation for HSCB program. This research is conducted in five phases, visualized in [Figure 12.](#page-43-0) In phase one structure of data and associations between socio-economic factors and adverse events are investigated. In this phase traditional statistical and computational methods are applied to the data however it is observed that these techniques were not sufficient enough to make confirming predictions.

 In phase two possible methods that can serve to the purpose of this research are investigated. This investigation led this research to be conducted using cellular automata modeling approach. Then literature is reviewed focusing on the application of cellular automata modeling approach.

In phase three a provided data is compiled and cellular automata model is developed and in phase four the model is tested. Since the performance of cellular automata model is based on generation of cellular automata rules, definition of states and neighborhood, various models are developed and tested until the conforming results are obtained.

In phase five Results of the model is investigated. In this phase capabilities of generating what-if scenarios and making forecasts for the upcoming years are added to the model.

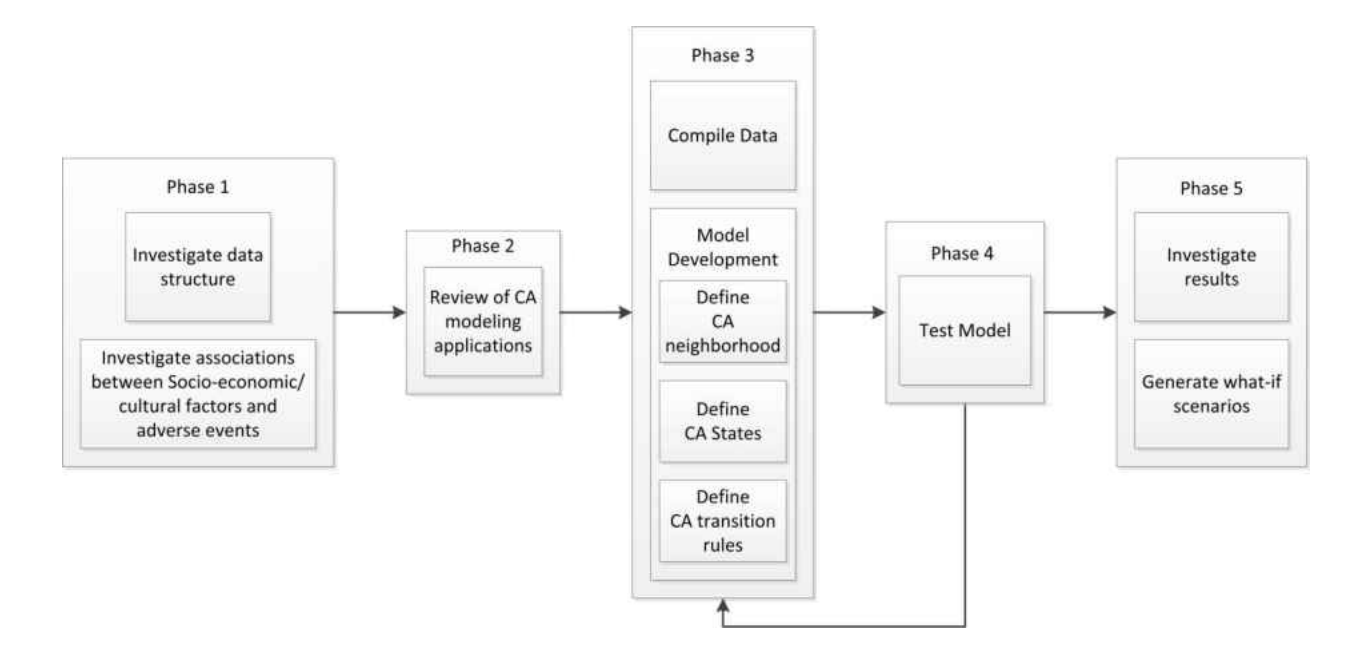

Figure 12 Research methodology

<span id="page-43-0"></span>The use of CA has several significant contributions to this research for modeling the adverse events. This research will be conducted on spatial data, and CA is a computational model of spatial interactions. Many researchers' [\(Calvo Garzón, Laakso, & Gomila, 2008;](#page-92-1) [Chialvo, 2008\)](#page-92-2) approach individual behavior as the final result of simpler elements interacting through defined rules, leading to the emergence of new and unexpected states. CA consists of identical computing cells. Cells in the same neighborhood synchronously interact with each other to determine their next state, and small changes in one iteration yield complex formations after several iterations. CA could be simply controlled by the rules to enable conforming results. According to Deadman, [\(Deadman, Brown, & Gimblett, 1993\)](#page-93-0) GIS techniques have limitations in modeling changes in the landscape. Pairing GIS with CA can function as an analytical engine to deliver flexible framework for developing dynamic spatial models so that generated geospatial data directly links to the spatial structure of cellular automata. [Figure 13](#page-44-0) illustrates the overall

framework of the system. GIS acts as a data integrator in this methodology. A map of Afghanistan can be displayed using GIS software which acts as a platform to organize and generate geospatial data.

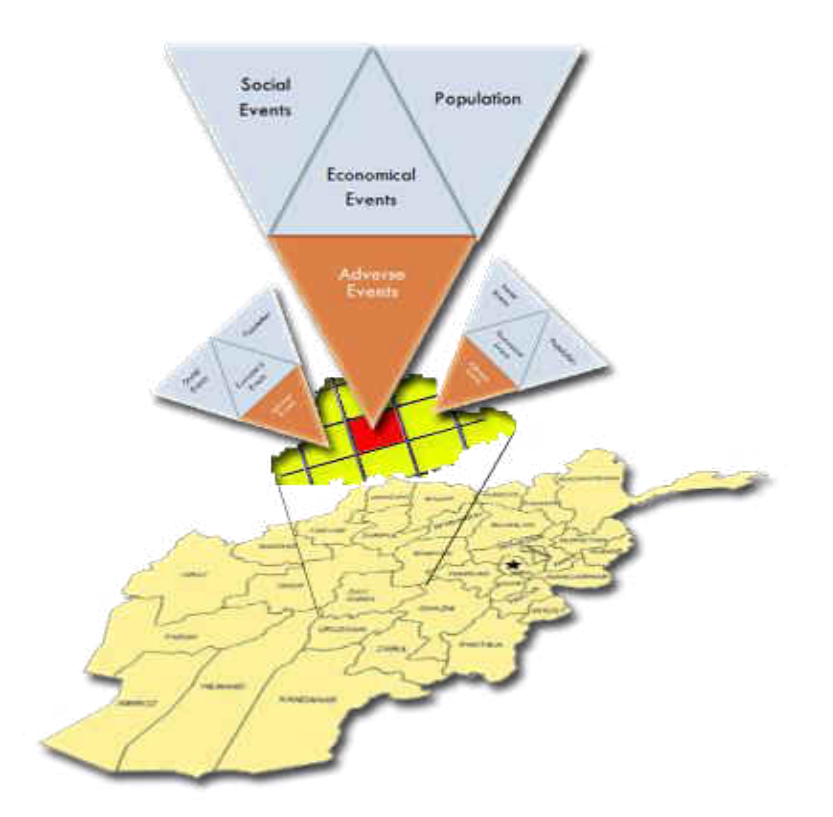

Figure 13 Cellular automata methodology outline

#### **4.2 Cellular Automata Methodology**

<span id="page-44-0"></span>In the simplest form of cellular automata, the underlying network structure is represented by a tessellation. As it is described earlier in this report, the tessellation is a uniform bidimensional collection of cells, where cells represent the population involved. These rules represent parametric set of conditions which determines the next state of cells according to its neighbor's states, in discrete time "t". Iteration on the state of the cell is done based on a set of

transition rules. The change in behavior of the CA could be simply controlled by transition rules to enable conforming results.

The modeling methodology of CA for social and economic analysis for this research is designed in two major implementation levels, which are macro and micro-level (see [Figure 14\)](#page-45-0). In the macro-level, the modeling framework integrates population, social, and economic subsystems. The macro-level will allow the model to use regionalized representations, and understand why the events have occurred. Macro-level will support cellular automata rules to generate accurate predictions. Prediction capability of CA will be used to model the micro-level interactions between individual actors which are represented by adverse events. Understanding and managing these systems as coherent dynamic entities will help to maintain system integrity. In this methodology, CA iterates in time to generate complex patterns on the overall model by iterating with small changes.

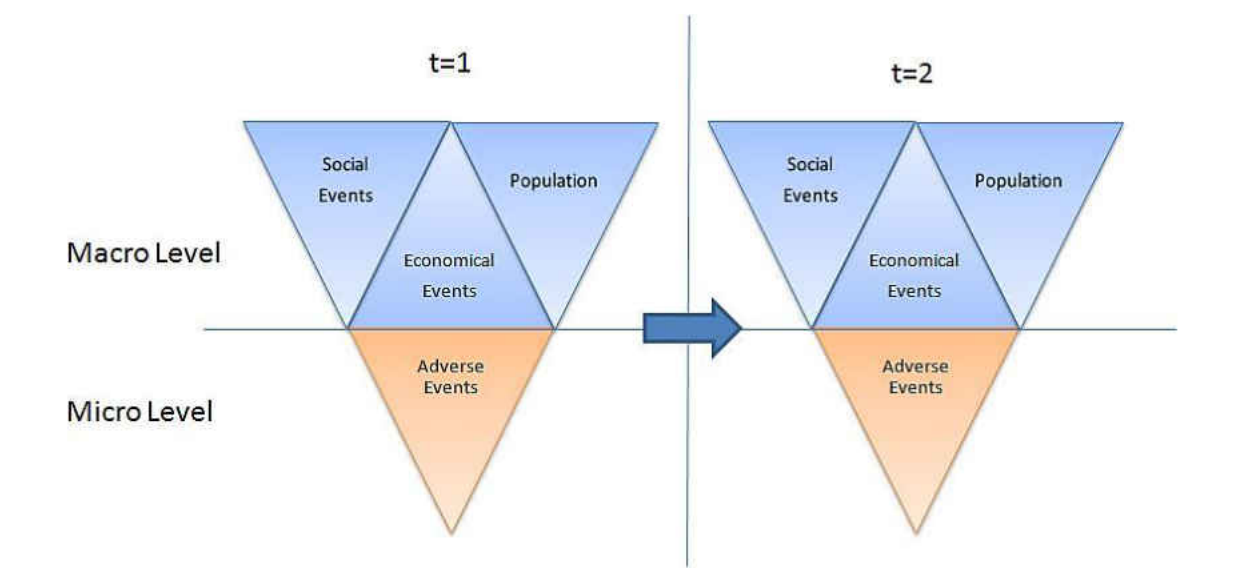

<span id="page-45-0"></span>Figure 14 Cellular automata methodology

The CA modeling is performed through two modules, which are transition rule generation and cellular automata prediction. The rule generation module measures, analyzes and modifies the data, and generates rules that will be used on cellular automata prediction. At the level of cellular automata prediction, the model applies cellular automata rules to the predictor data to generate accurate results.

[Figure 15](#page-47-0) illustrates the modeling framework and input variables of the CA model. A transition rule generator inputs aid data as the count and the sum of the budget of the aid grouped in aid sector and activity types; adverse event the data as count and the impact (population affected by the adverse event) grouped by number of killed, wounded, hijacked people, and the count of adverse events happened; and population data in terms of rural and urban population, female and male population, total population and population density.

In this framework, GIS acts as both location data integrator and neighboring cell identifier using the cellular automata variables. Cellular automata prediction module inputs data for only the time period that prediction will be conducted. Input data is the same in type as the input of transition rule generator module except for adverse event data. Prediction module inputs adverse event data which belongs to prediction start time at (t-1) to apply transition rules and generate prediction results. Next, we describe CA neighborhood presentation, cell states and transition rules performed in this study.

If a user has defined an aid data distribution, the CA module overrides the user specified distribution on the current state of the cell. A CA module also gets landscape data and population specific data from the GIS module to add into the current cell state of the cell. If it is the initial run of the model, the CA module also gets adverse event initial data from the user. Then, the CA

32

loops in the CA module to create next states of the cells until the defined time span is reached. And then it sends generated data to GIS to visualize and calculate the statistics of the results.

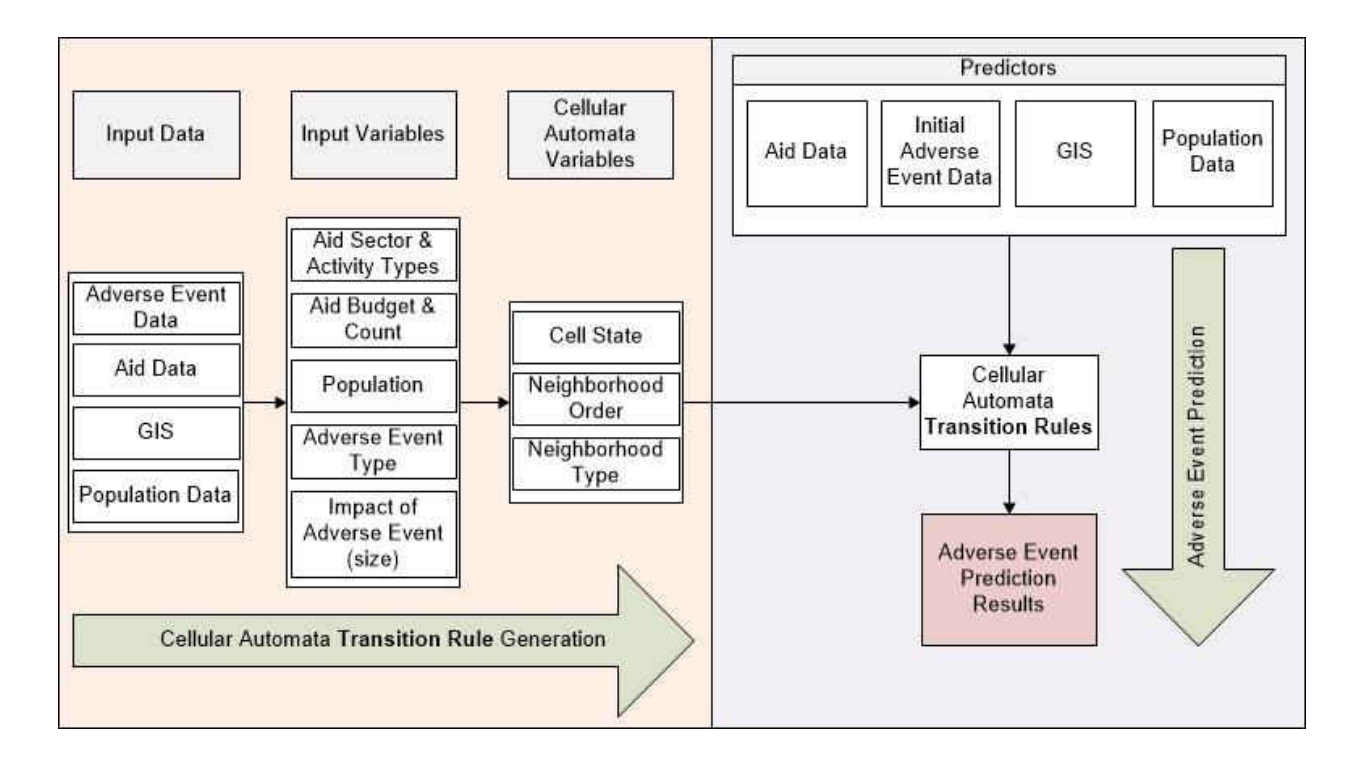

Figure 15 Cellular automata framework

## **4.2.1 Neighborhood**

<span id="page-47-0"></span>Practically, the most common social science applications of cellular automata use a rectangular grid as the underlying network structure [\(Flache & Hegselmann, 2001\)](#page-93-1), such as Moore or Von Neumann Neighborhoods. These neighborhoods have regular grid structures which have the same number of neighbors. The research data features districts as the lowest level of location. Afghanistan districts have a minimum of 1 and a maximum of 12 neighbors. Therefore, using a regular grid as a location is not applicable for this research. However irregular

grid structures are also possible in CA [\(Hegselmann & Flache, 1998\)](#page-94-1). For this research, an irregular cellular automata neighborhood is generated by using ArcGIS geostatistical analyst tool. [Figure 16](#page-48-0) represents a Voronoi diagram generated to visually represent neighborhood  $\mathcal{N}_d$ . It is defined as a set of any  $1<sup>st</sup>$  order neighbor that has a common border with the center district d. Each cell in the Voronoi diagram represents one of the 400 districts in Afghanistan. To improve visual analyses, size and location of the Voronoi cells are kept similar to the Afghanistan political map.

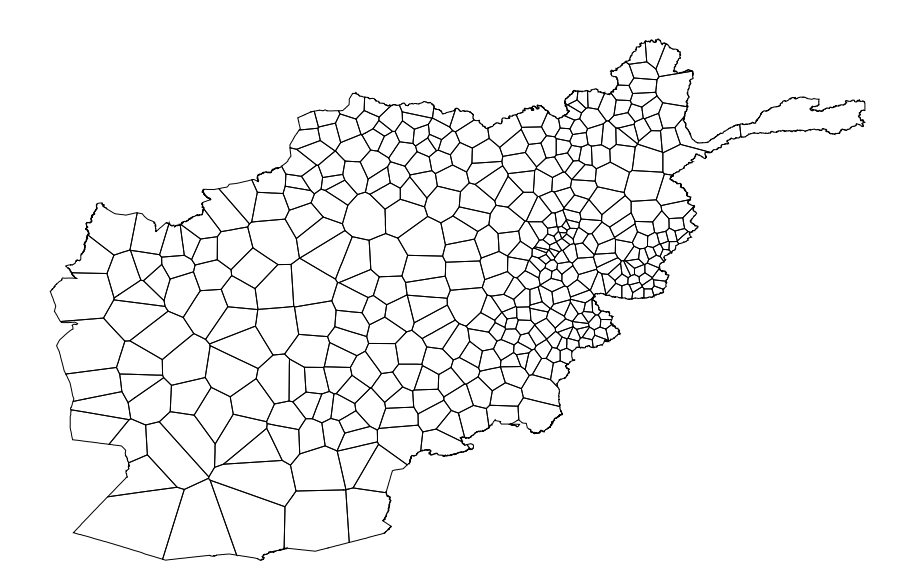

<span id="page-48-0"></span>Figure 16 Visualization of irregular cellular automata neighborhood for Afghanistan districts

## **4.2.2 State of Cells**

State of a cell  $\varsigma_d(t)$  is defined as the row vector of size 178 that represents the state of a district d at time t. 168 elements of  $\varsigma_d(t)$  is the sum of US Dollars spent  $\delta_d(t)$  and the count of aid  $\gamma_d(t)$  for each sector and activity type of aid data, 5 elements of it are the number of population in terms of total population, male and female, urban area and rural area populations  $\varpi_d(t)$  , 1 element of it is population density  $\eta_d(t)$  and 4 elements of it are adverse

events measures  $\alpha_d^a(t)$ . This model involves  $a = k, w, h, c$  adverse event measures, which are the number of people killed, the number of people wounded, the number of people hijacked, and the count of adverse events respectively.

$$
\varsigma_d(t) = [\delta_d(t) \ \gamma_d(t) \ \varpi_d(t) \ \eta_d(t) \ \alpha_d^a(t)] \tag{6}
$$

#### **4.2.3 Transition Rule**

Transition rule  $\phi$  describes the rules of change for each cell from its current state at time t to its next state at time  $t + 1$ . [Figure 17](#page-50-0) visualizes the dataflow of cellular automata prediction. Transition rule  $\phi$  inputs predictor transition state  $\tau_d^*(t)$ , state and adverse event ratio matrices  $T$  and  $R$ . In this section first, generation of required inputs are described and then transition rule is introduced.

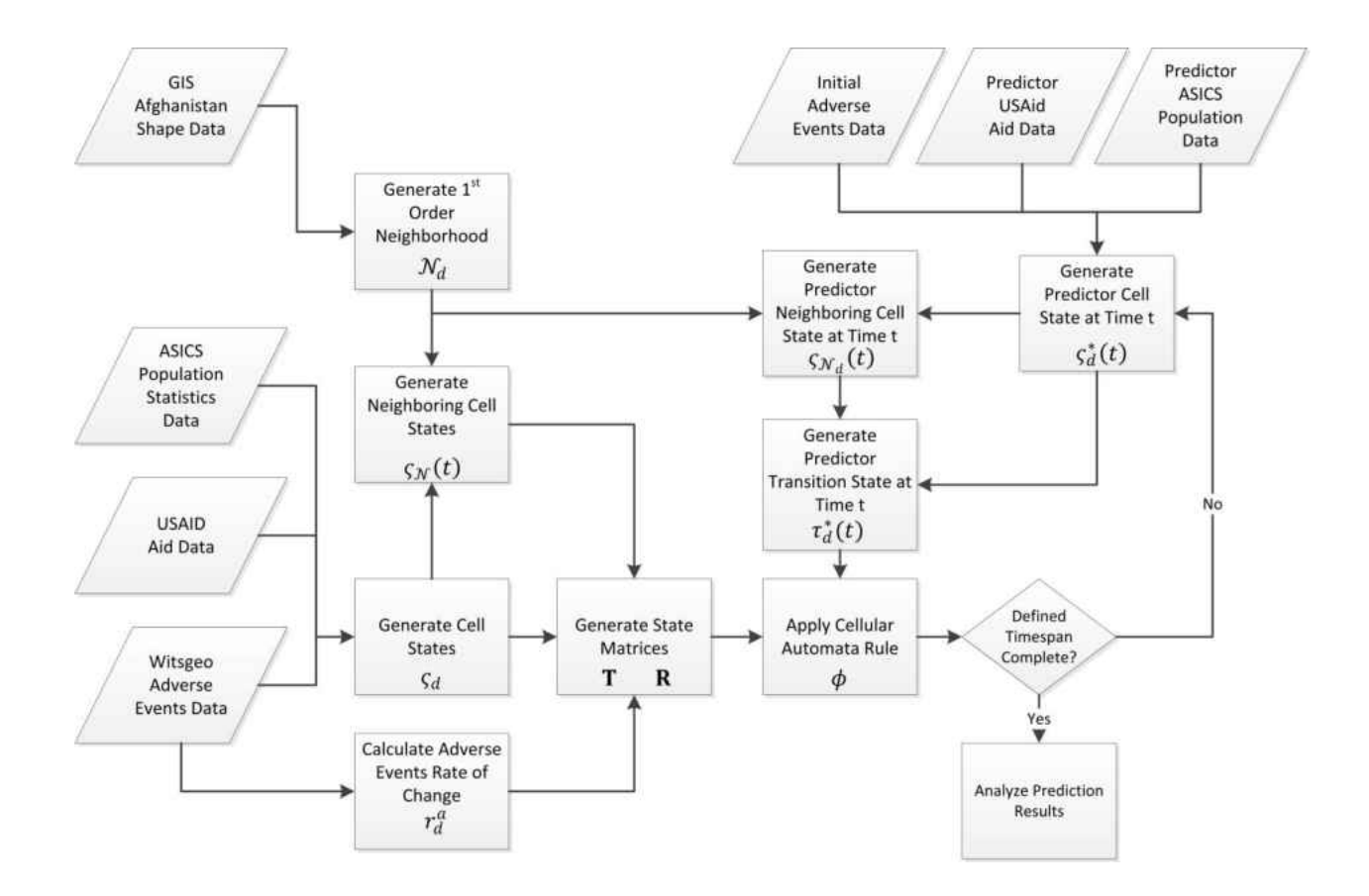

Figure 17 Cellular automata data flow

#### 4.2.3.1 Transition State

<span id="page-50-0"></span>State of the neighboring cells  $\varsigma_{N_d}(t)$  is defined as the summation of each neighbor's state for the centering cell  $d$  except for the cell state of population density. States of the neighboring cells are defined as;

$$
\varsigma_{\mathcal{N}_d}(t) = \sum_{d \in \mathcal{N}_d} [\delta_d(t) \gamma_d(t) \varpi_d(t) \alpha_d^a(t)] \tag{7}
$$

Transition state  $\tau_d(t)$  is the row vector of size 358 that represents macro and micro-level states of district d at time t. 2 elements of  $\tau_d(t)$  is  $\lambda_d(t)$  which are year, month of the data

sampled, 356 elements of it are the state of the center cell  $\varsigma_d(t)$  and the state of the neighboring cells  $\varsigma_{\mathcal{N}_d}(t)$  respectively.

$$
\tau_d(t) = \left[\lambda_d(t) \varsigma_d(t) \varsigma_{\mathcal{N}_d}(t)\right] \tag{8}
$$

#### 4.2.3.2 Adverse Event Change Ratio

Micro-level changes in adverse events are defined as the ratio of change from time  $t$ to  $t + 1$ . It is defined as the ratio of change on adverse event measures  $r_d^a(t)$  for all measures  $a = k$ , w, h, c for district d at time t.

$$
r_d^a(t) = \begin{cases} \alpha_d^a(t+1) & \text{if, } \alpha_d^a(t) = 0\\ \frac{\alpha_d^a(t+1)}{\alpha_d^a(t)} & otherwise \end{cases}
$$
 (9)

**T** is the state matrix which includes  $\tau_{d'}(t')$  for all training data where  $d'$  is the district and  $t'$  is the time of the training data.  $\bf{R}$  is the matrix that includes adverse event rates for each  $\tau_{d'}(t')$  in **T**. **T** represents macro and micro-level states that supports cellular automata rules to generate predictions with the use of corresponding **.** 

$$
\mathbf{T} = \begin{bmatrix} \lambda_{d'}(t') & \varsigma_{d'}(t') & \varsigma_{\mathcal{N}_{d'}}(t') \\ \cdot & \cdot & \cdot \end{bmatrix} \qquad \mathbf{R} = \begin{bmatrix} r_{d'}^k(t') & r_{d'}^w(t') & r_{d'}^h(t') & r_{d'}^c(t') \\ \cdot & \cdot & \cdot \end{bmatrix} \tag{10}
$$

#### 4.2.3.3 Weighted Euclidean Distance

Let  $\omega$  be the row vector of size 356 that represents the weight of impact of the each variable on the adverse events at time  $t + 1$ . 172 elements of  $\omega$  are the weight of impact of sum of US Dollars spent and count of aid at centering cell  $\omega_{\delta y}$ , 5 elements of it are the weight of impact of population of centering cell  $\omega_{\varpi}$ , 4 elements of it are the weight of impact of number of

killed, wounded hijacked and total event count  $\omega_k$ ,  $\omega_w$ ,  $\omega_h$ ,  $\omega_c$ , 172 elements of it are the weight of impact of sum of US Dollars spent and count of aid at neighboring cells cell  $\omega_{\delta\gamma_{N}}$ , 4 elements of it are the weight of impact of population of neighboring cells  $\omega_{\varpi_{\mathcal{N}}},$  4 elements of it are the weight of impact of number of killed, wounded hijacked and the total event count at neighboring cells  $\omega_{k_{\mathcal{N}}}, \omega_{w_{\mathcal{N}}}, \omega_{h_{\mathcal{N}}}, \omega_{c_{\mathcal{N}}}$ .

$$
\omega = \begin{bmatrix} \omega_{\delta\gamma} & \omega_{\varpi} & \omega_k & \omega_w & \omega_h & \omega_c & \omega_{\delta\gamma_N} & \omega_{\varpi_N} & \omega_{\kappa_N} & \omega_{\kappa_N} & \omega_{\kappa_N} & \omega_{\kappa_N} \end{bmatrix} (11)
$$

Let  $\tau_d^*(t)$  be the transition state of the predictor cell for district d at time t. This will be used to find conforming  $\tau_{d'}(t')$  among matrix **T** to gather corresponding  $r_{d'}^a(t')$ . The decision making process of selecting the conforming  $\tau_{d'}(t')$ , and determining the ratio of change can be described in two steps. The first step is calculating Weighted Euclidean distances  $e_i$  in between  $\tau_d^*(t)$  and each row of **T**. Where  $\sigma_T$  is the standard deviation of each column of **T.** 

$$
E(e_j) = \sqrt{\sum_{i=1}^{\ell} \frac{\omega^2}{\sigma_T^2} \left( T_{di} - \tau_{di}^*(t) \right)^2}
$$
\n(12)

## 4.2.3.4 Prioritization of Minimum Distances

The second step is prioritizing minimum Euclidean distances according to the district, province and Islamic calendar. [Figure 18](#page-53-0) is the flowchart of prioritization of the data with minimum Euclidean distances. First, minimum Euclidean distances  $e_j$  are prioritized if  $\tau_{d'}(t')$ has same district if not same province with  $\tau_d^*(t)$ . Second, It is expected that in certain Islamic months the number of adverse events will happen will follow a different trend than other months so that, if the Islamic month of transition state predictor cell  $\tau_d^*(t)$  is either 9<sup>th</sup> or 12<sup>th</sup> month of Islamic calendar which are Ramadan and Dhul-Hijaah, minimum Euclidean distances are

prioritized after applying the prioritization of district or province. Lastly, the ratio of change in adverse events  $r^a$  is calculated for all  $a = k, w, h, c$  as the mean of  $r^a_{d'}(t')$  which  $\tau_{d'}(t')$  has the highest priority.

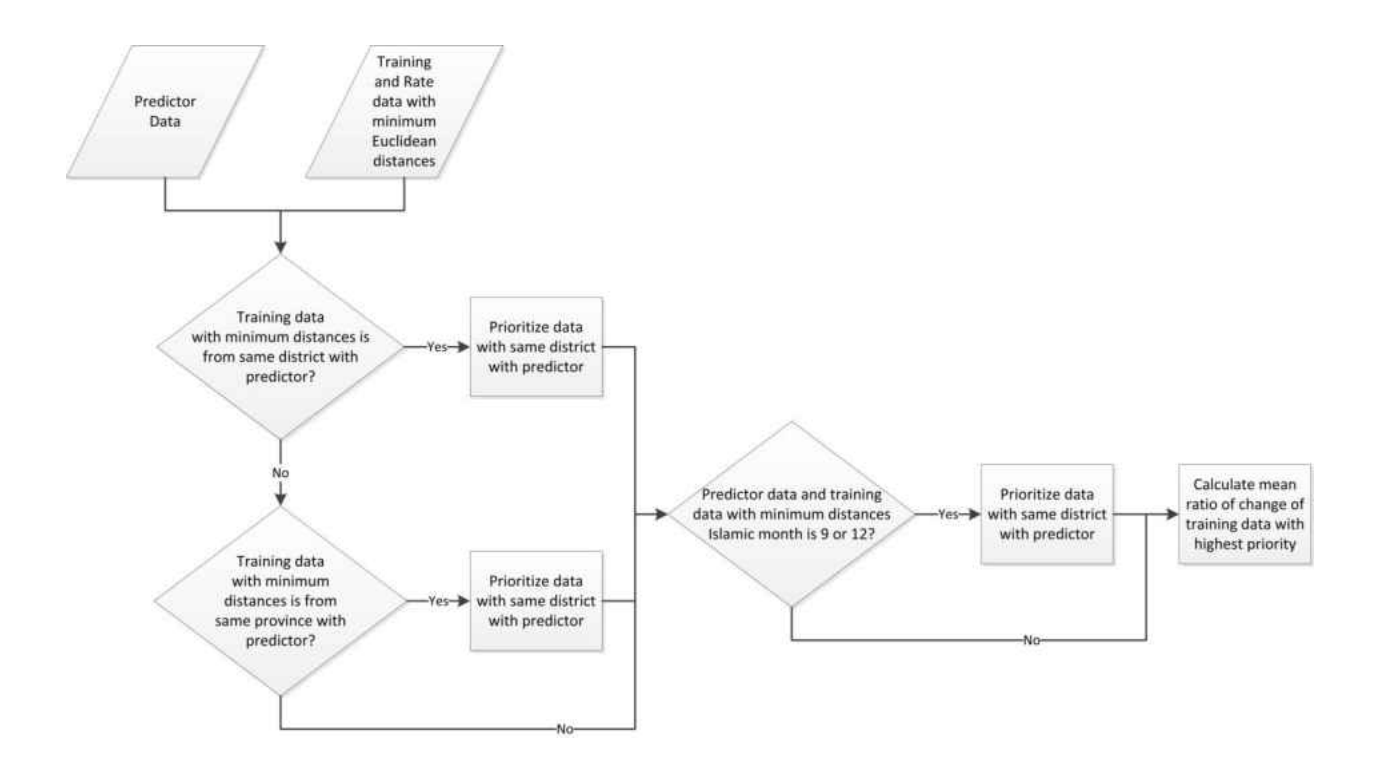

Figure 18 Prioritization of minimum Euclidean distances

## 4.2.3.5 Transition Rule

<span id="page-53-0"></span>Transition rule  $\phi$  is defined as the change of adverse event with the ratio of  $r^a$ .

$$
\phi : a_d^a(t+1) = \begin{cases} r^a & \text{if, } a_d^a(t) = 0\\ \alpha_d^a(t) * r^a & \text{otherwise} \end{cases}
$$
 (13)

## **4.3 Software and Computational Tools Used In Modeling and Experimentation**

This section describes software and computational tools used to implement cellular automata modeling approach. These models are developed and tested on a high speed personal computer and the need for high performance computing for realizing weight of impact calculations are executed on 256 cores of STROKES Advanced Research Computing Center (ARCC).

The software platforms used for this study are; MSSQL 2010, ArcGIS 10.1, and Matlab 2011a. MSSQL is used to compile, complete and derive necessary information form USAid and adverse event databases. ArcGIS is used to generate necessary neighborhood information for cellular automata modeling. ArcGIS is also used to update location information of both aid and adverse event data and process of creation geo-spatial data. Matlab is used to implement and test cellular automata methodology. Statistical and parallel computing toolboxes in Matlab are used to increase computational time of the model.

Cellular automata simulation model is designed in functions to increase code legibility and to improve parallel computing capability. HSCB\_CA is the main function for the cellular automata model. The input variables to run the model through STROKES can be inputted through this function. This function inputs weight of impact, training, simulation initial startup, and GIS neighboring datasets. This main function returns predictions for all weights for each adverse event and performance results of the run. Cellular automata function runs the simulation for given weight of impact. This function inputs training, simulation initial startup, weight of impact, and GIS neighboring datasets and returns the predictions for given weight of impact datasets. Sum of neighbor function, calculates the neighboring states of given district. This

40

function inputs current district, simulation time, district states and GIS neighboring datasets, and returns sum of neighboring cell states for the given district and simulation time. Rate finder function prioritizes and calculates ratio of change for the given district. This function inputs training data and minimum Euclidean distances and outputs ratio of change in adverse events. Performance measure function calculates performance measures when the simulation run is complete. It inputs prediction and real adverse event datasets. Georgian to Islamic "gtoi" function converts given Georgian month and year to Islamic month. The Compare data function is the developed GIS interface to visualize the output of the simulation model. Necessary functions for running the simulation are presented in Appendix A.

## **CHAPTER FIVE: RESULTS AND DISCUSSION**

#### **5.1 Introduction**

This Chapter demonstrates that cellular automata model is capable of evaluating socioeconomic influences that result in change in adverse events, and identifies location, time and impact of these events likely to occur. This chapter first explains calculations related to the proposed CA methodology, and then the calculation of weight of impact is explained. Secondly impact of socio-economic influences on adverse events and how these influences affect neighboring districts are discussed. Thirdly, for the scenario examined, developed cellular automata model is used to enhance the capability to understand and use human behavior by generating what-if scenarios to find out the impact of different aid sectors to predict and shape adverse events. Finally, adverse events that will occur in upcoming years are predicted to allow decision makers forecast responses to their actions.

## **5.2 Performance of the model**

The CA model is tested against the actual Afghanistan adverse event data for 2010. This experiment is run to predict adverse events occurred in Afghanistan monthly from January 2010 to December 2010.

<span id="page-56-0"></span>[Table 6](#page-56-0) shows the input variables for the model testing. Aid data, adverse event data, and the population data from January 2005 to November 2009 for 400 districts are inputted to train the model. The aid data from December 2009 to November 2010, the adverse event data of December 2009 for 400 districts and the population data are inputted as the predictor data.

|                         | <b>Aid Data</b>  | <b>Population</b> | <b>Adverse Event Data</b> |  |
|-------------------------|------------------|-------------------|---------------------------|--|
| <b>Transition state</b> | January $2005 -$ | 2008              | December 2005 -           |  |
| data                    | November 2009    |                   | November 2009             |  |
| <b>Predictor data</b>   | December 2008 -  | 2008              | December 2008             |  |
|                         | November 2009    |                   |                           |  |

Table 6 Input variables for testing the model

Performance of the model is measured by two performance measures. The first one is the average model performance and the second one is the accuracy. The measure of average model performance involved two performance measures, mean absolute error (MAE) and root mean square error (RMSE). MAE is calculated by summing the absolute values of the errors and then dividing by the number of predictions. RMSE is calculated by summing the squared values of the errors and dividing by the number of predictions and then taking the square root of the mean square error.

$$
MAE = \frac{\sum_{i=1}^{n} |e_i|}{n} \tag{14}
$$

$$
RMSE = \sqrt{\frac{\sum_{i=1}^{n} |e_i|^2}{n}}\tag{15}
$$

The final model has shown the highest average model performance among the variations of models that are generated and analyzed, such as (1) model using standardized Euclidean distances and, (2) model using weighted Euclidean distances and[.](#page-57-0) 

<span id="page-57-0"></span>[Table 7](#page-57-0) shows the average model performance of two variations of the model. The highest increase on the performance is observed on RMSE of the number of people wounded. High values on RMSE point large errors on predictions. It can be concluded that implanting the weight of impact to the model has increased the average model performance.

| <b>Model</b><br><b>Variation</b> | Performance<br><b>Measure</b> | <b>Killed</b> | Wounded | Hijacked |
|----------------------------------|-------------------------------|---------------|---------|----------|
|                                  | <b>MAE</b>                    | 0.92          | 1.8     | 0.35     |
|                                  | <b>RMSE</b>                   | 3.81          | 29.32   | 1.98     |
|                                  | <b>MAE</b>                    | 0.75          | 1.33    | 0.28     |
|                                  | <b>RMSE</b>                   | 3.07          | 6.88    | 17       |

Table 7 Average model performance

The accuracy of this model is measured by the percentage of 2010 adverse event data that is predicted correctly in terms of location, time and impact of these events. Models with high percentage of correct predictions are preferred to those with low percentage. Three different success rates are measured. The first one is the exact success rate which is the rate of correct forecasts over all forecasts having been made. 1-away success rate is the rate of correct forecasts with the error margin of 1 over all forecasts. Third, 3-away success rate is the rate of correct forecasts with the error margin of 3 over all forecasts.

Table 8 Percentage of success rate

<span id="page-58-0"></span>

|                          | <b>Killed</b> | Wounded | Hijacked |
|--------------------------|---------------|---------|----------|
| <b>Exact Success</b> (%) | 83.29         | 81.27   | 93.29    |
| 1-Away $(\% )$           | 88.90         | 85.22   | 95.10    |
| 3-Away $(\% )$           | 93.90         | 91.54   | 97.33    |

[Table 8](#page-58-0) shows the percentage of successful prediction rates of CA model for 2010. The number of hijacked people has resulted in 93.29 percent exactly correct prediction. Both the number of people killed and wounded have resulted in more than 80 percent exactly correct prediction. When the error margin of success rate increases, it is observed that number of people killed wounded and hijacked is more than 90 percent of all predictions. It is also observed that number of hijacked people is more than 97 percent with error margin of 3.

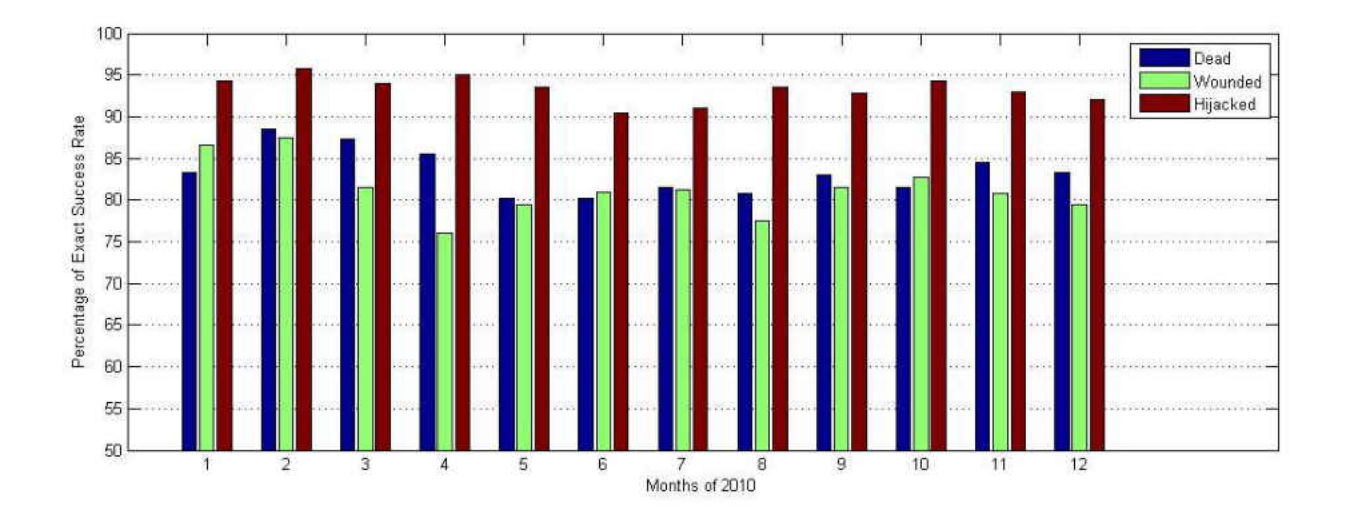

Figure 19 Percentage of exact success rate per month of 2010

<span id="page-59-0"></span>[Figure 19](#page-59-0) visualizes the distribution of percentages of exact success rates for each month of 2010. It is observed that exact success rate of the model for hijacking is close to 95 percent in February, April and October of 2010. Exact success rate of killed is more than 85 percent in February, March, April and November of 2010. The prevalence of exact success rates for killed wounded and hijacked are observed with similar trend. Intuitively, with further iterations this CA model can predict the number of killed wounded and hijacked with similar accuracy.

[Figure 20](#page-60-0) visualizes the distribution of 1-away success rates for each month of 2010. It is observed that when the error margin of number of people affected form an adverse event is increased by 1; success rate of prediction of number of people hijacked is increased to over 95 percent for most of the months. The success rate of prediction of number of people killed is increased to over 85 percent for each month of 2010.

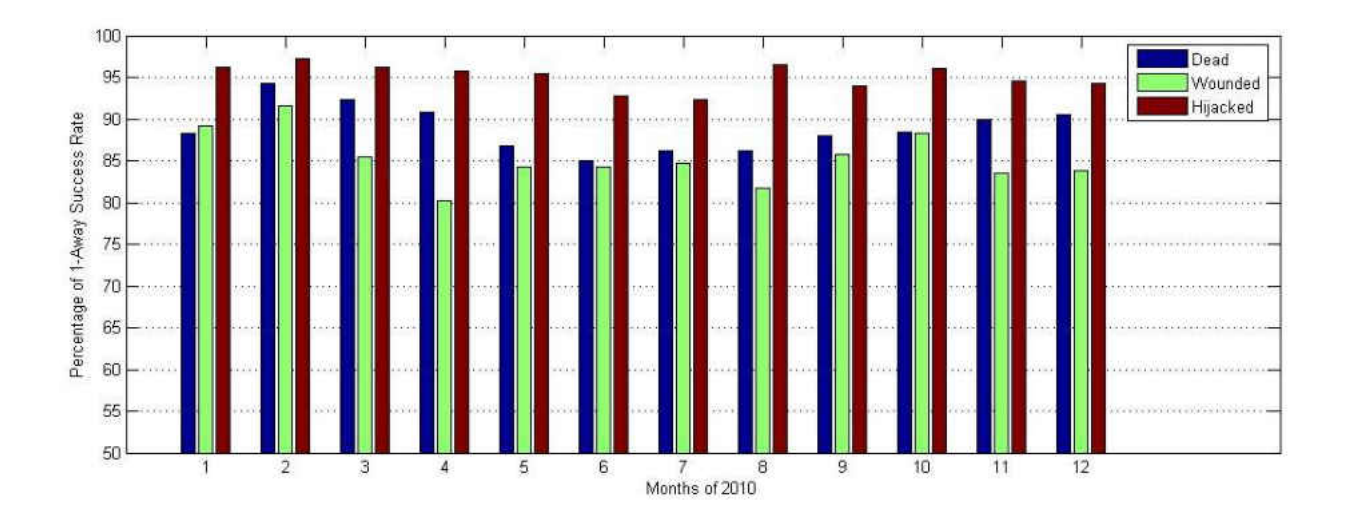

Figure 20 Percentage of 1-away success rate per month of 2010

<span id="page-60-0"></span>[Figure 21](#page-61-0) visualizes the distribution of 3-away success rates for each month of 2010. It is observed that when the error margin of number of people affected form an adverse event is increased by 3; number of people hijacked is predicted by 98 percent accuracy in most of the months of 2010. The success rate of prediction of number of people killed is increased to over 90 percent for each month of 2010. Number of people killed is predicted within 95 percent accuracy for 6 months of 2010. It is also observed that number of people wounded is predicted over 90 percent correctly for 11 months of 2010. The prevalence of 3-away prediction accuracies with a similar trend, increase the confidence to the model accuracy for the further iterations to predict number of people killed wounded and hijacked.

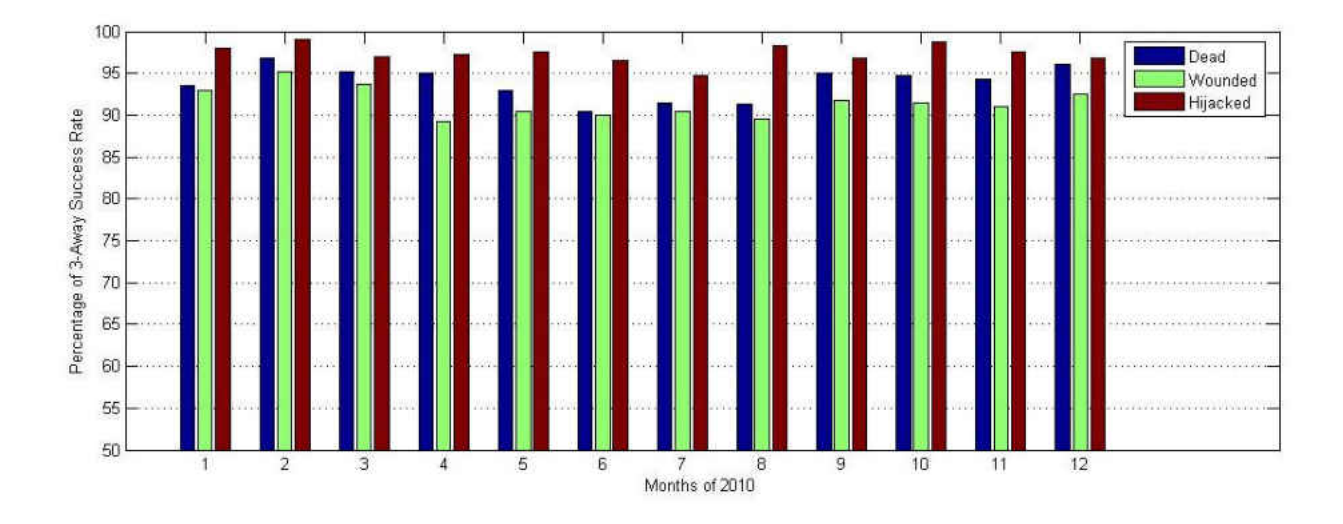

Figure 21 Percentage of 3-away success rate per month of 2010

<span id="page-61-0"></span>[Figure 22](#page-63-0) compares the actual and the predicted data for April 2010 in terms of location, time, and the impact of these events likely to occur. As indicated before, the CA neighborhood for this model consists of 400 districts. Each polygon on the map refers to a district in Afghanistan. The legend for the maps which represents the range of the number of people affected for each adverse event measure.

The first set of Voronoi diagrams of the figure visualizes the actual and the predicted killed people data. For April 2010 More than 85 percent of the killed people are predicted correctly in terms of number of people killed and location. It is observed that on the districts in which people are killed but not predicted correctly by the model, are the  $1<sup>st</sup>$  or  $2<sup>nd</sup>$  order neighbors of the districts where killed people are predicted correctly. This also indicates that most of the districts in which people are killed but not predicted correctly by the model, are located in the provinces where killed people are predicted. The second set of Voronoi diagrams of the figure visualizes the actual and the predicted wounded people data. Similar to the killed

people data, most of the wrong predictions are located at the neighboring cells of the correct predictions. It is also observed that killed and wounded people data show a similar pattern of distribution among CA neighborhood. The third set of Voronoi diagrams visualizes the actual and the predicted hijacked people data which is predicted 95 percent correctly. Three of the predictions have shown that model is capable of predicting the path, possible location and the impact of the adverse events. Comparisons of the actual and predicted data for each month of 2010 are presented in Appendix B.

Figure 23 to 34 visualize adverse event predictions for the each month of 2010. On the upper left corner of the figure a Voronoi diagram visualizes geographical districts where people were killed. The upper right corner of the figure a Voronoi diagram visualizes districts where people were wounded. The lower left corner of the figure a Voronoi diagram visualizes districts where people were hijacked. And on the lower right corner of the figures bar chart and table visualize exact, 1-away, and 3-away success rates of the predictions. Voronoi diagrams represented the impact of the adverse events with colors of white, green, orange, and red. Districts displayed in white visualize predictions which are resulted with no adverse events. Districts displayed in yellow indicate predictions are resulted with in between 0 and 4 people affected from the adverse event. Districts displayed in orange indicate predictions are resulted with in between 4 and 8 people affected from the adverse event. And districts displayed in red represent predictions that are resulted with more than 8 people affected from the adverse event.

48

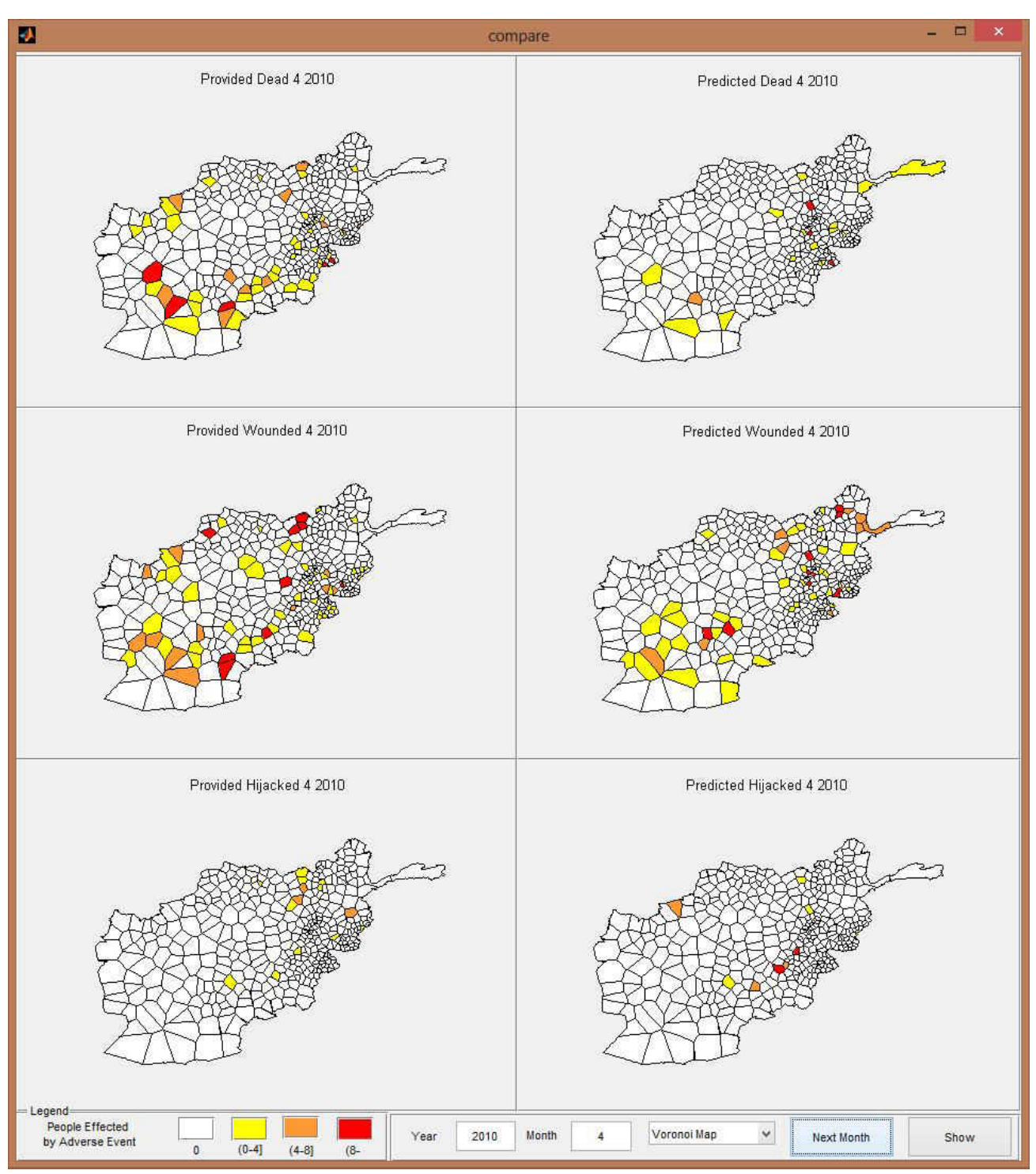

<span id="page-63-0"></span>Figure 22 Illustration of actual data and predicted data for April 2010

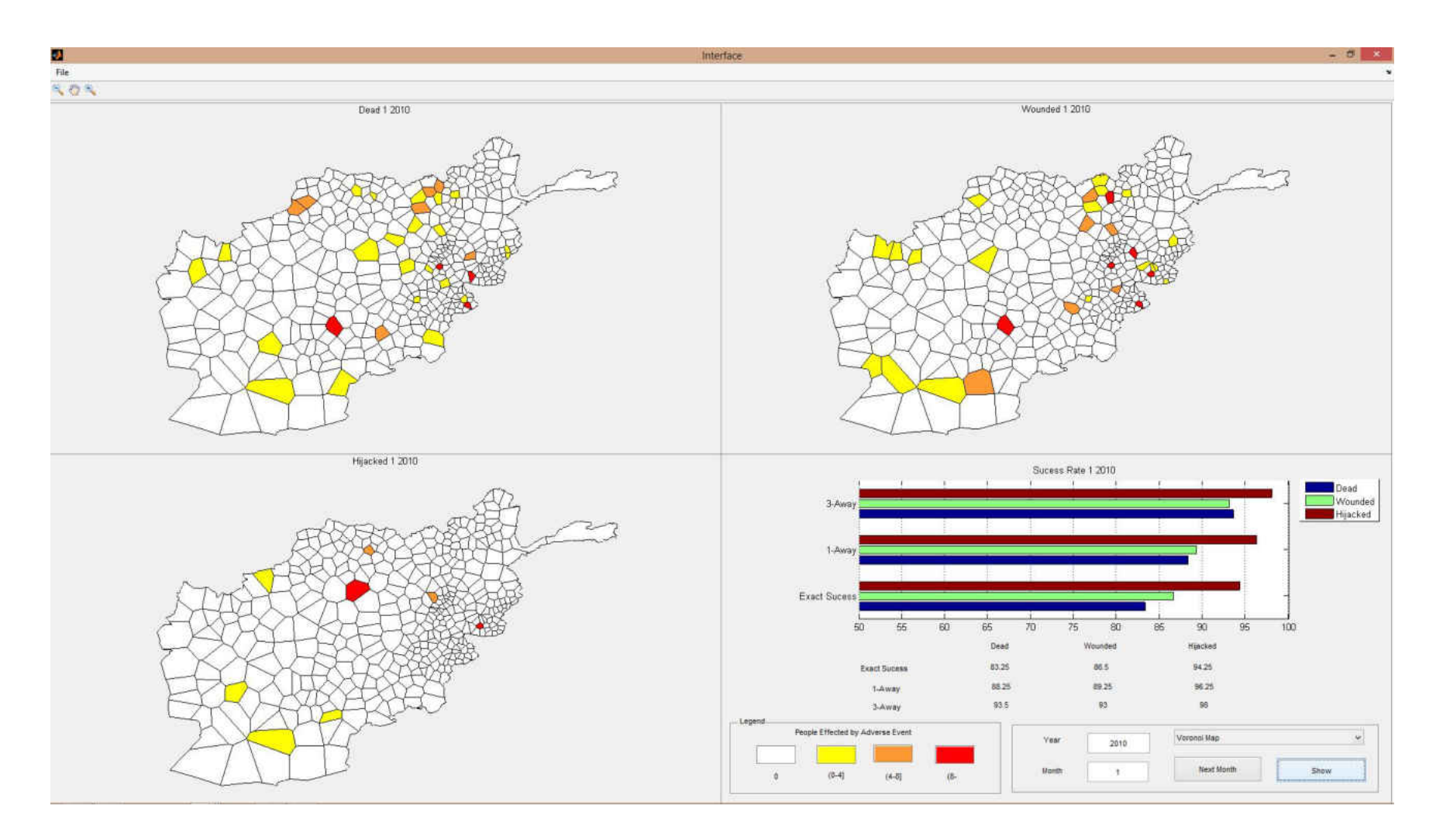

Figure 23 Adverse event predictions for January 2010

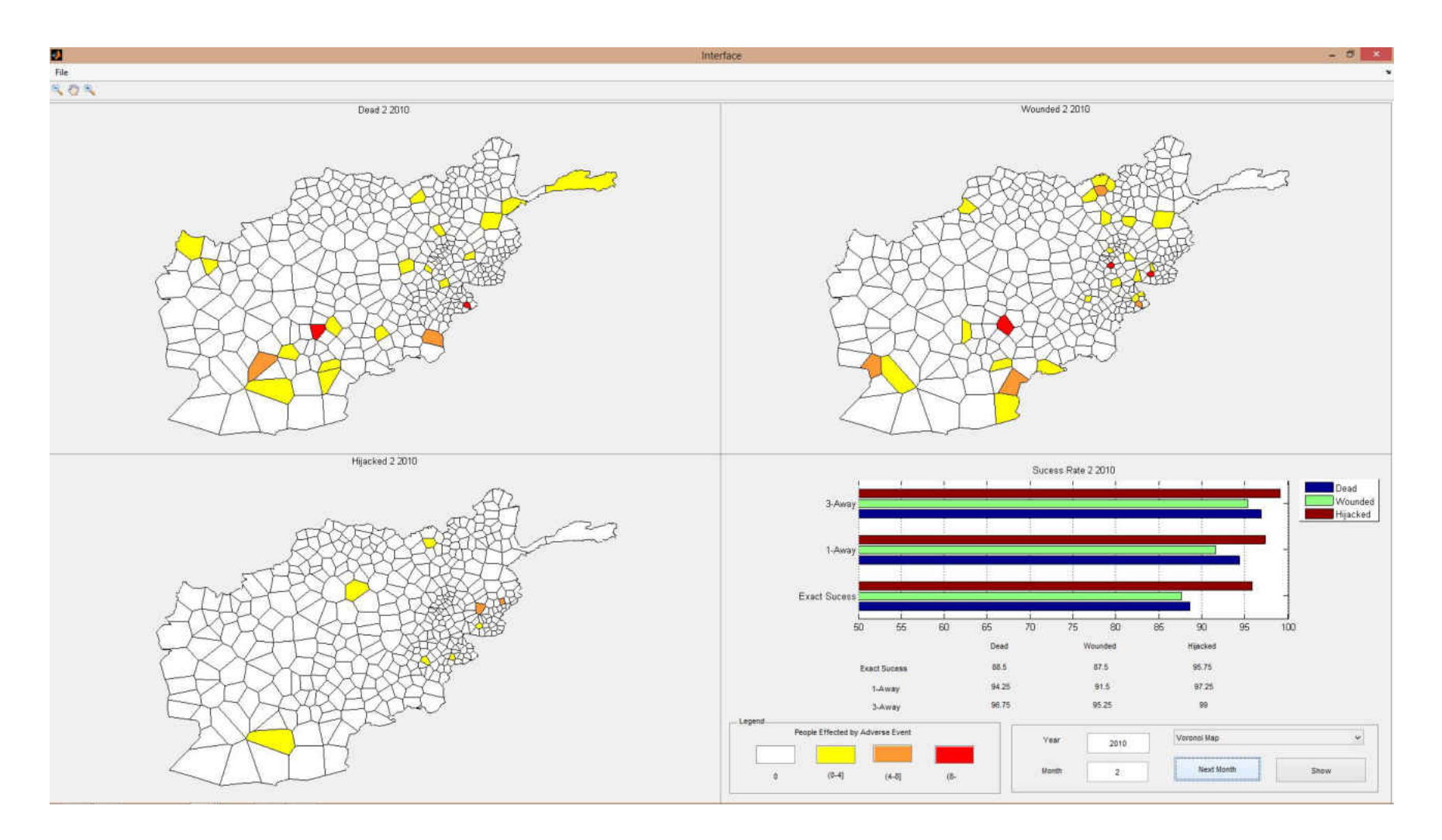

Figure 24 Adverse event predictions for February 2010

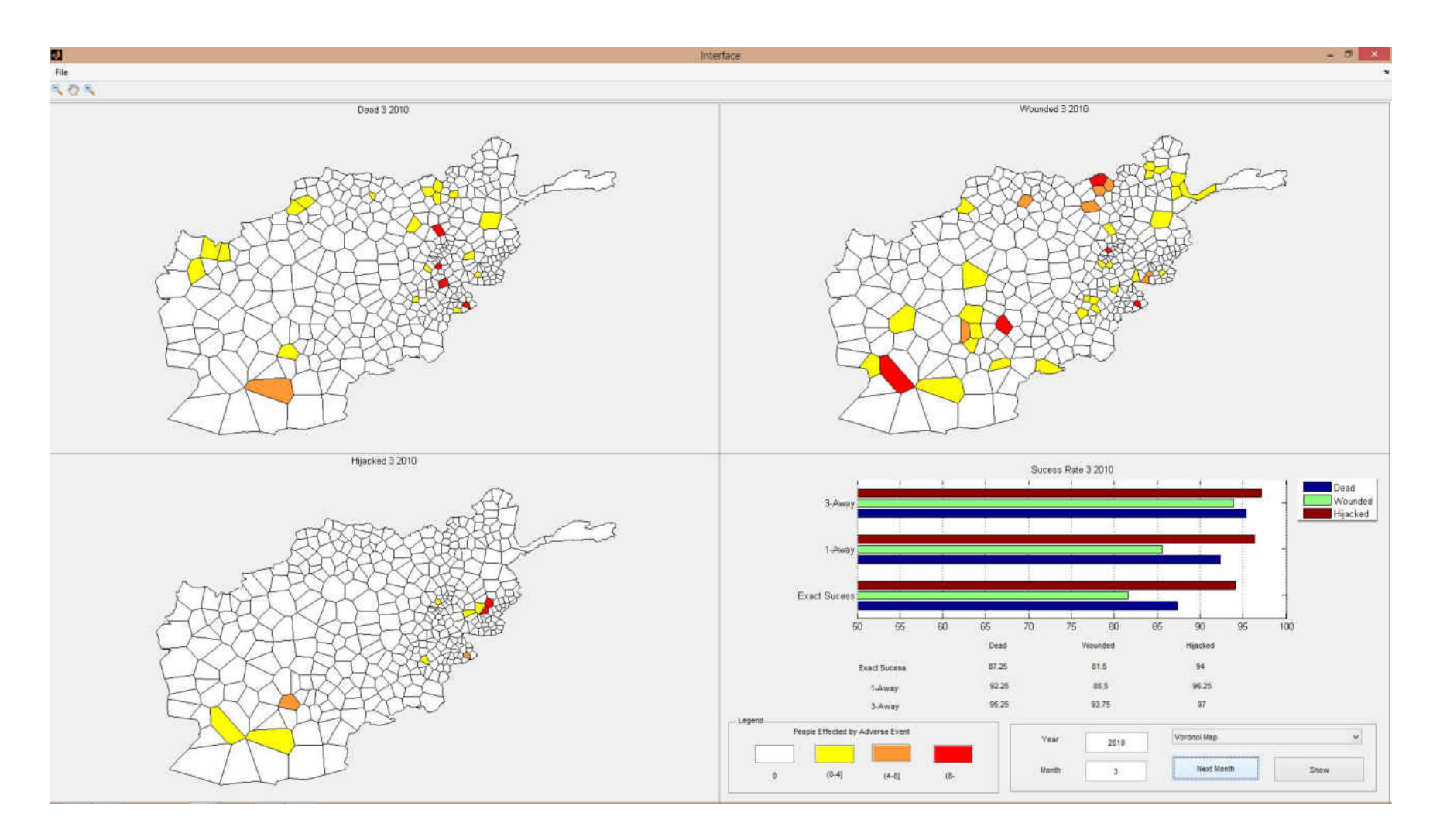

Figure 25 Adverse event predictions for March 2010

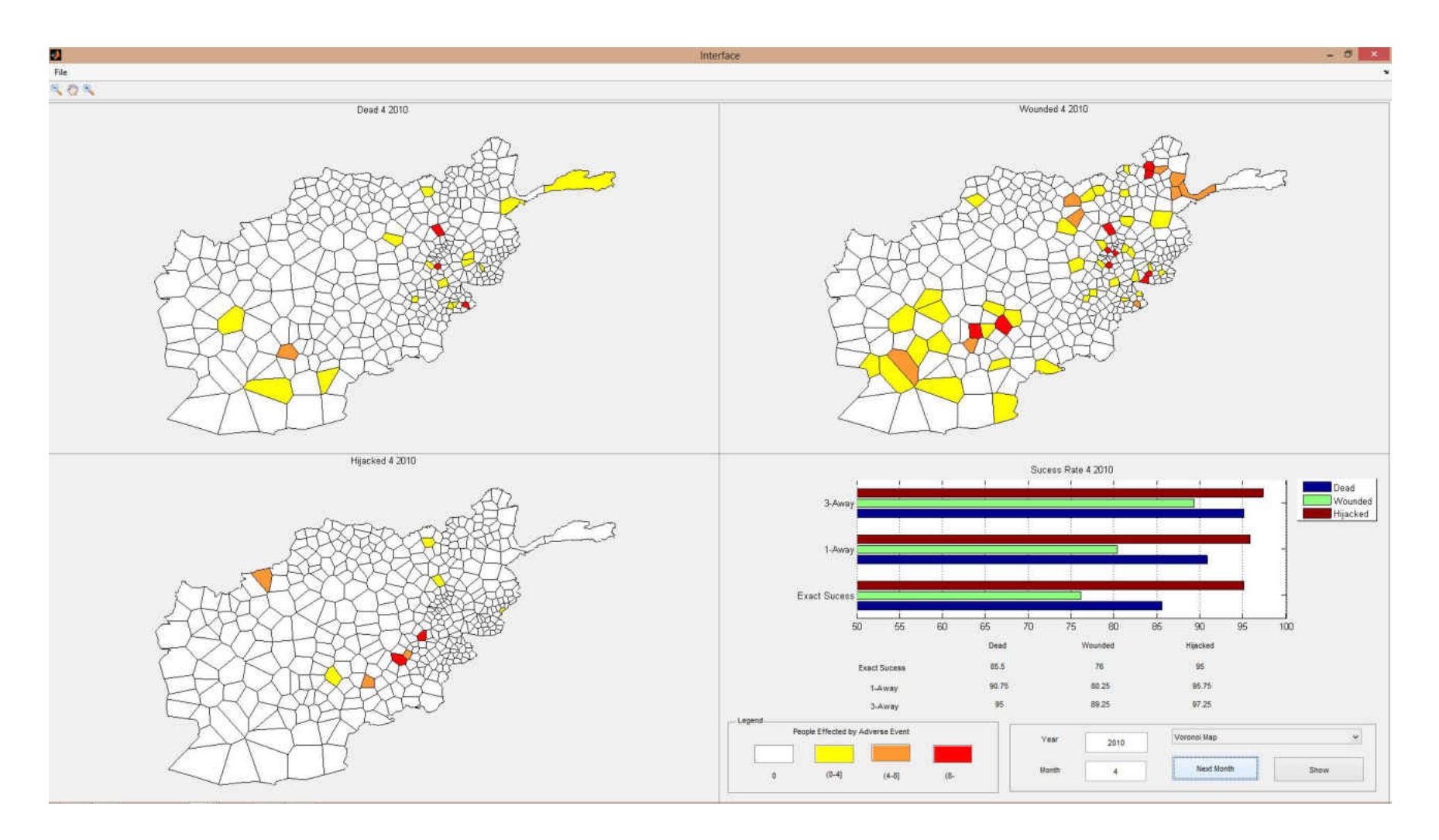

Figure 26 Adverse event predictions for April 2010

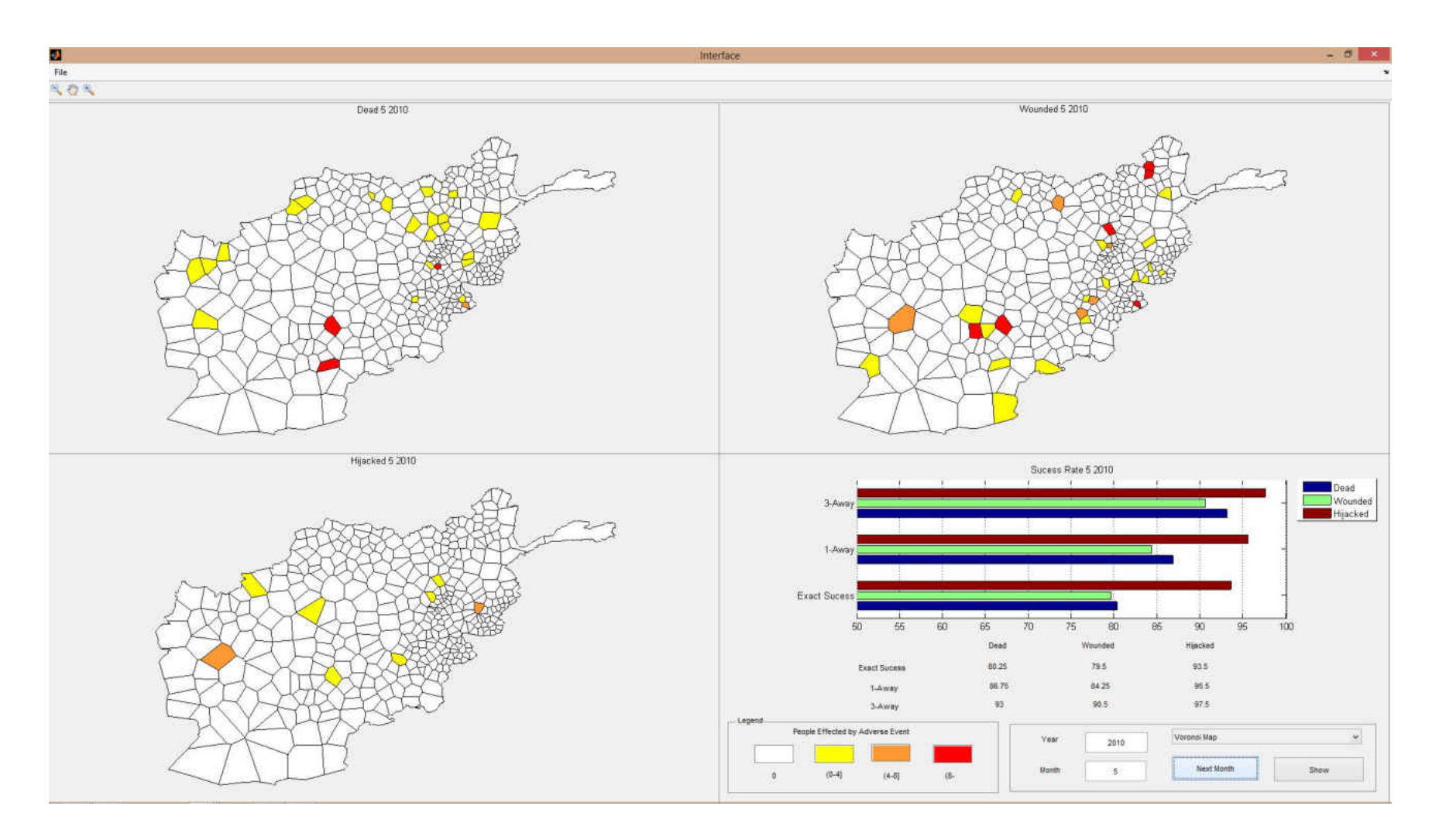

Figure 27 Adverse event predictions for May 2010

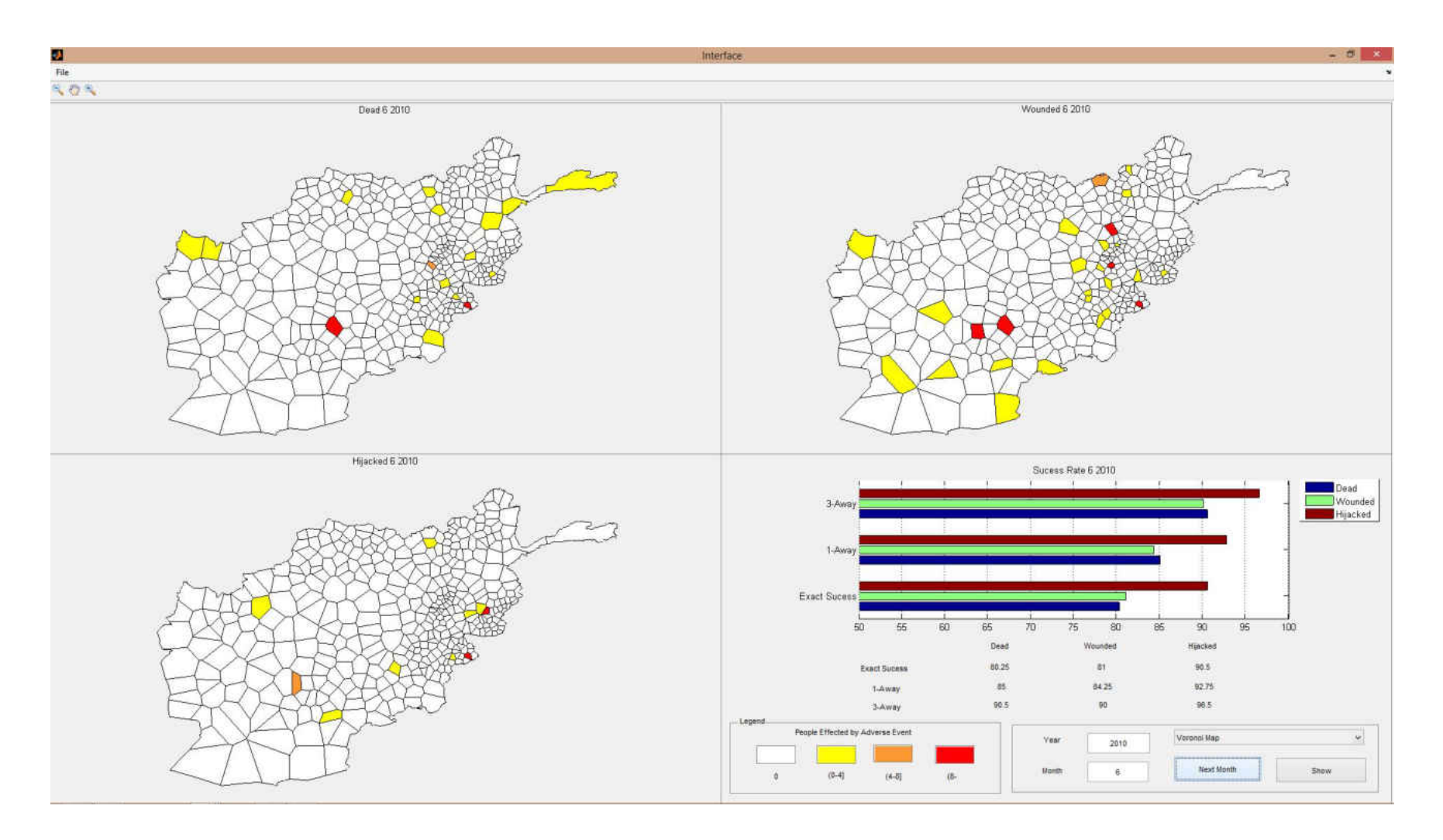

Figure 28 Adverse event predictions for June 2010

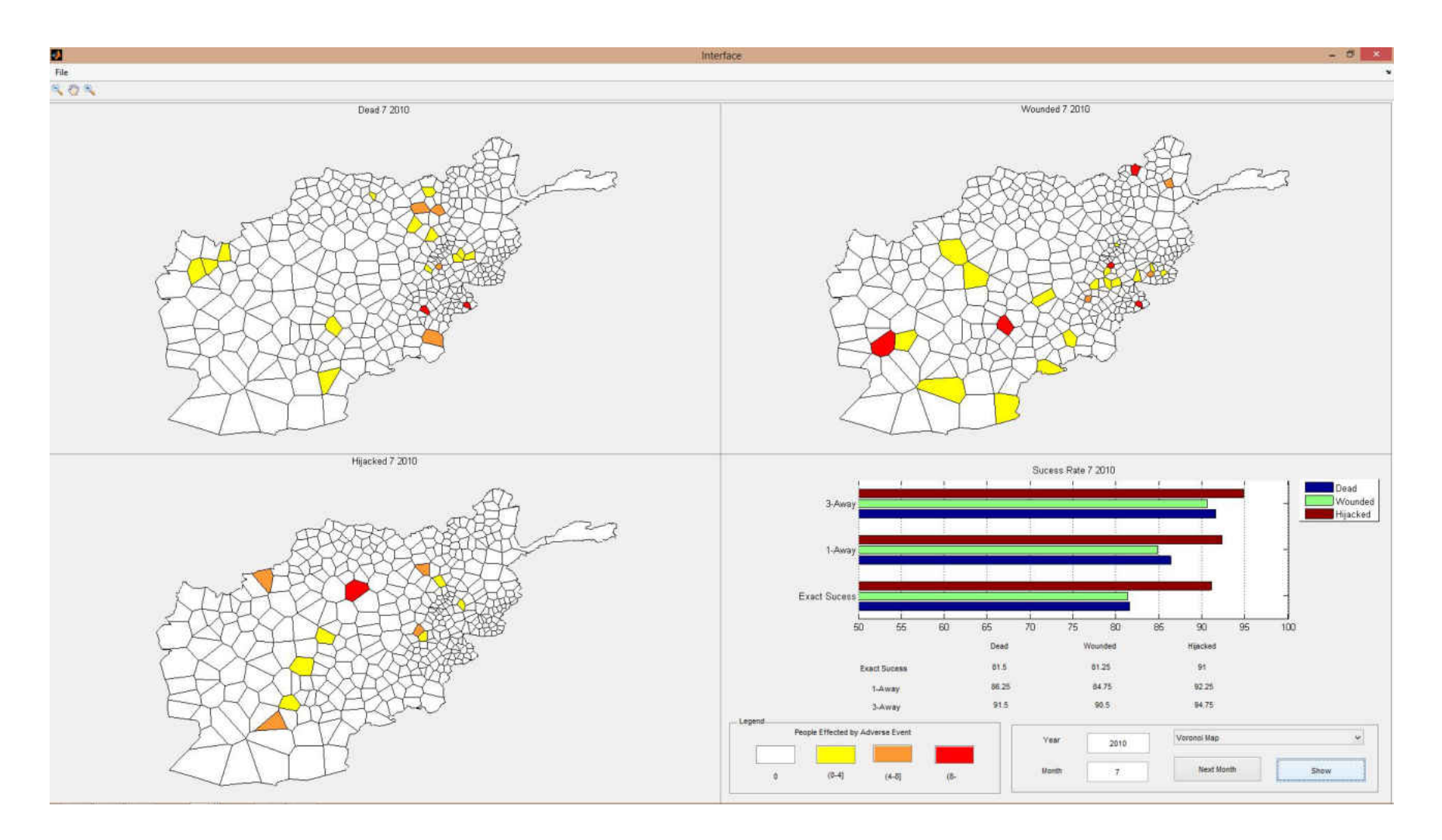

Figure 29 Adverse event predictions for July 2010

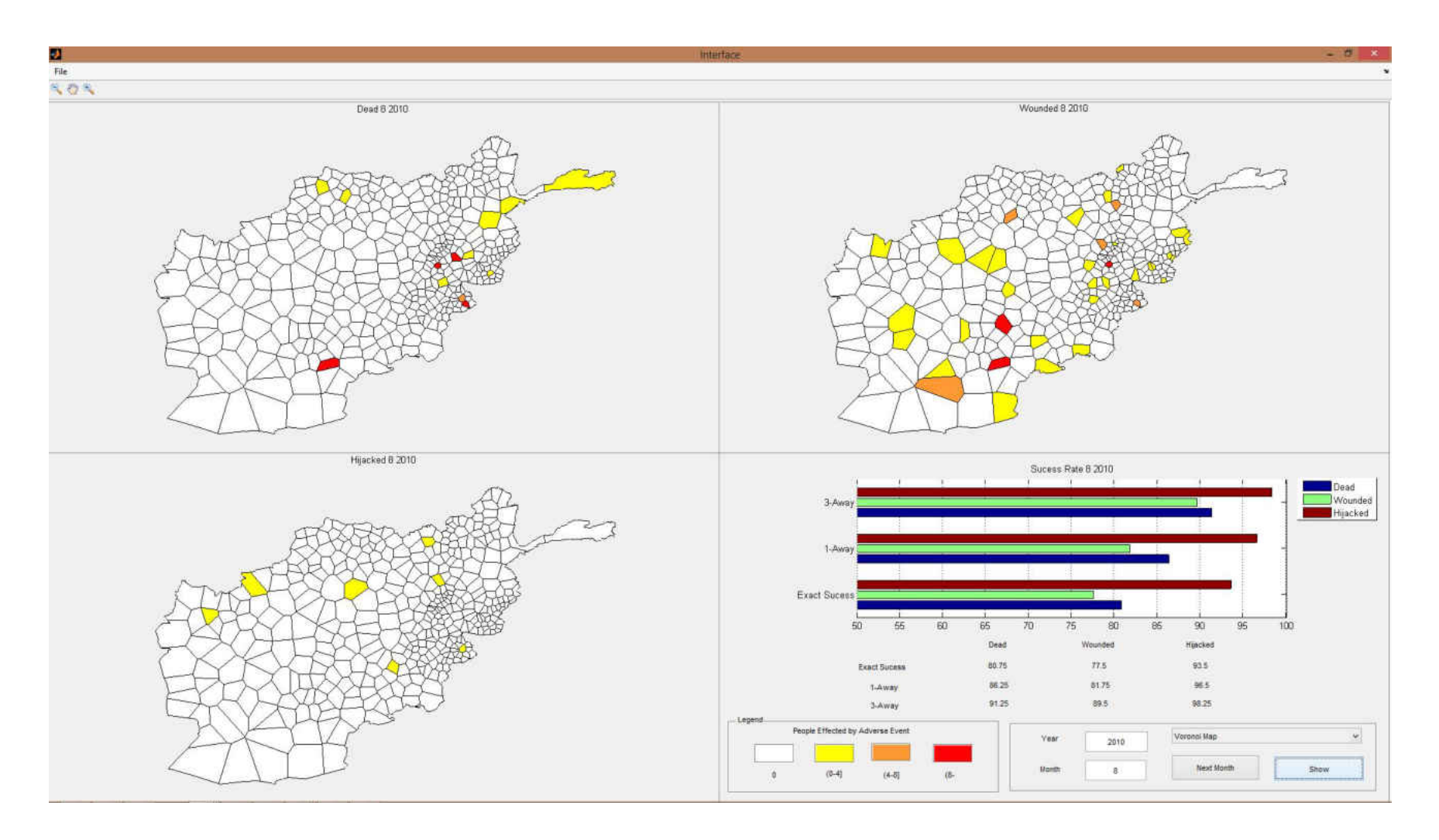

Figure 30 Adverse event predictions for August 2010
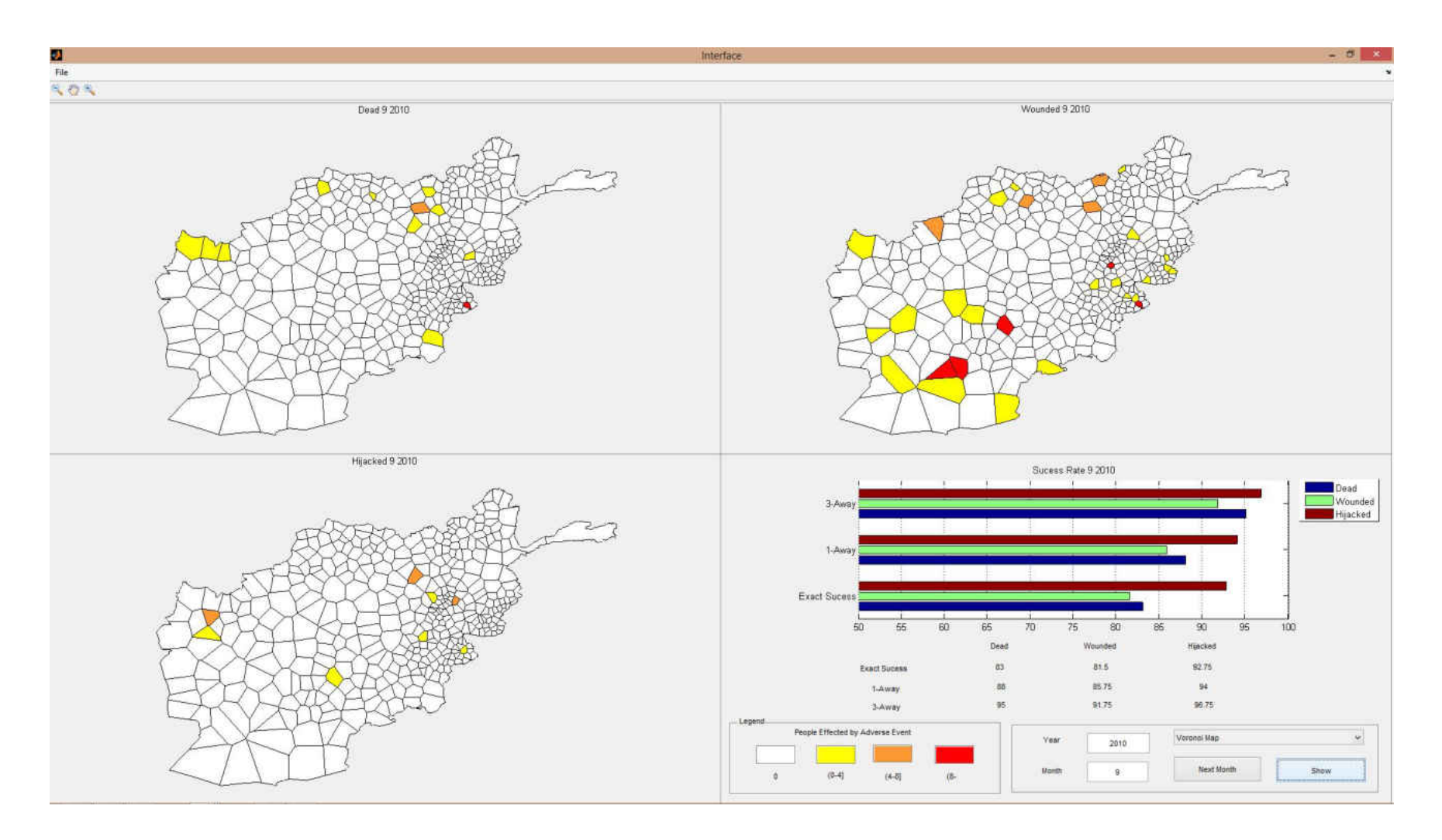

Figure 31 Adverse event predictions for September 2010

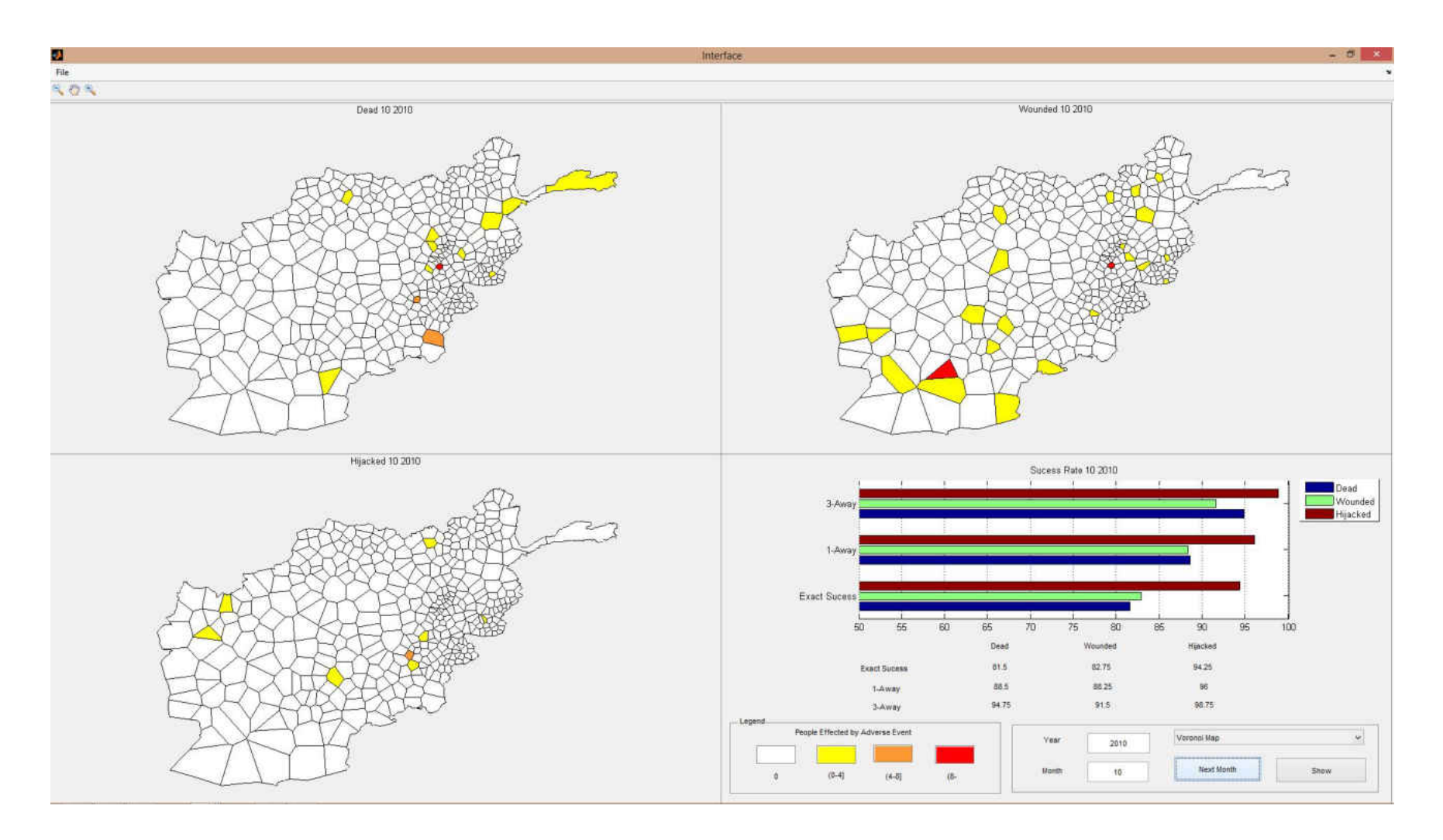

Figure 32 Adverse event predictions for October 2010

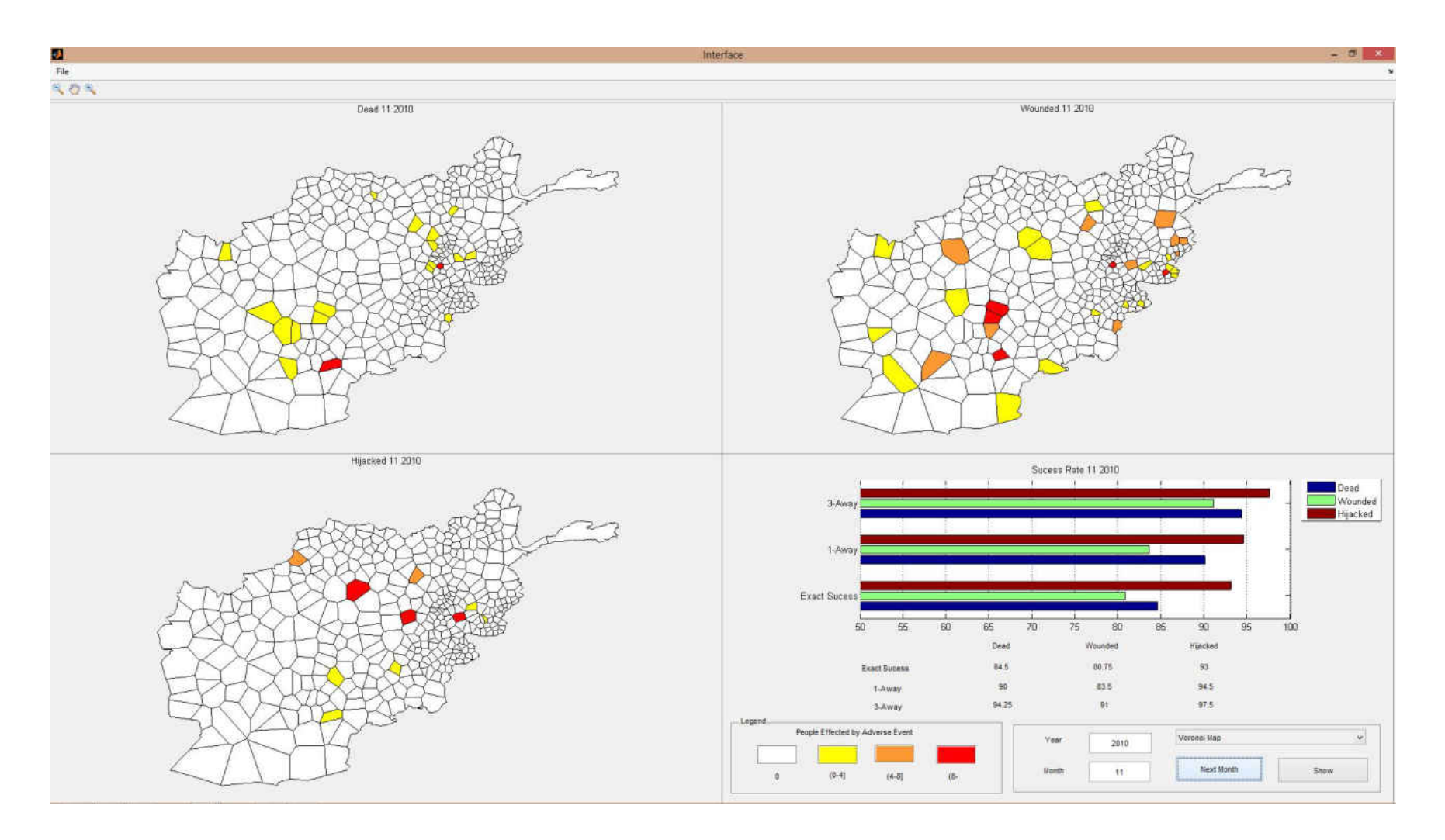

Figure 33 Adverse event predictions for November 2010

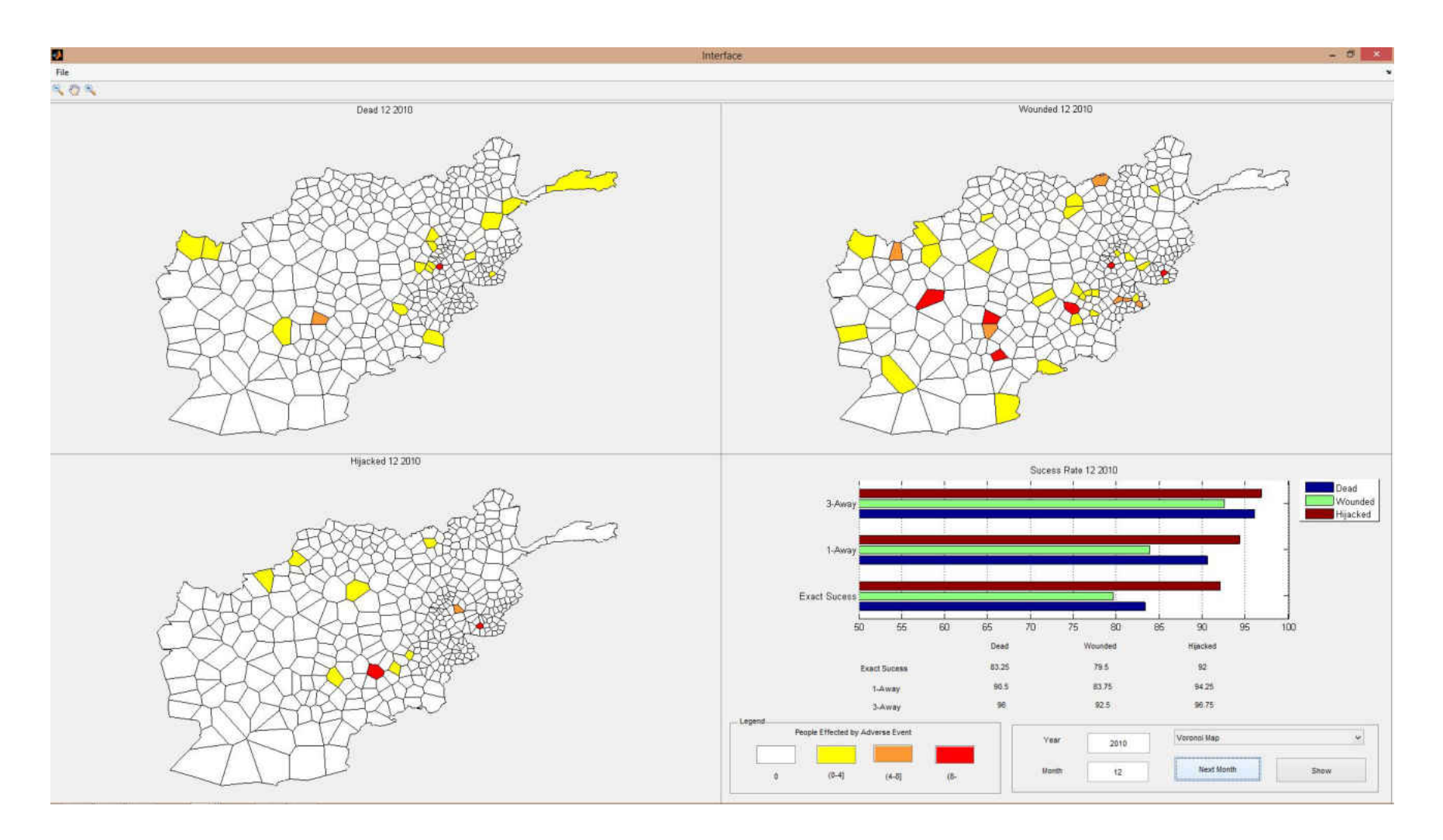

Figure 34 Adverse event predictions for December 2010

#### **5.3 Weight of Impact Calculations**

It is intended that implementing and optimizing weighing factors to the elements of transition states will improve model performance. Before implanting the weight of impact, cellular automata model assumed that each element of transition state has the same impact on the output. However, each input might have different level of impact on the output. Implementation of weight of impact to the model has provided model to consider input data with different level of importance. The weight of impact calculations is managed manually. The manual method can be defined as computation of all the inner products of weight vector with every other training and predictor vector. For this calculation, model is set for not to update predictions iteratively in time. This non-iterative process conducted to find weights that result with most accurate model output in each time step.

 The need for high performance computing for realizing weight of impact calculations are executed by running the model on STROKES Advanced Research Computing Center (ARCC). A single run of the model takes between 12 to 20 minutes depending on the node specifications of STROKES. It had been intended to calculate the weight of impact for each district and for each input variable to reflect environmental drivers of each district to the model; however long computation times led this research to limit the number of elements of weighting for impact vector and the number of values for each element can take. Values of each component of the weight vector are limited in three levels. For this research total of 8 weights are calculated which is 6561 runs of the model. 6 of the 8 weights are assigned as the weights of centering cells which are limited in three levels; 0.1 0.4 and 0.9. These 6 weights represent a weighting for impact of sum of US Dollars spent and amount of aid at centering district  $\omega_{\delta}$ , population of centering

district  $\omega_{\varpi}$ , and number of killed, wounded hijacked people and total event count  $\omega_k$ ,  $\omega_w$ ,  $\omega_h$ ,  $\omega_c$ . Weights of neighboring cells are clustered into two groups. First group involves sum of US Dollars spent for aid and count of aid at neighboring district  $\omega_{\delta_N},$  and total population of neighboring district  $\omega_{\varpi_{\mathcal{N}}}$ . Second group involves total number of killed, wounded hijacked people and the total count of event happened at neighboring districts  $\omega_{k_N}$ ,  $\omega_{w_N}$ ,  $\omega_{h_N}$ ,  $\omega_{c_N}$ . A divider is assigned to each group to calculate the weights of the neighboring district as a function of the centering district. This function is the centering cell weight over denominator. Such as if the divider for group one and two are  $c_1$  and  $c_2$  respectively, then  $\omega_{\varpi} = \omega_{\varpi}/c_1$ ,  $\omega_{k} = \omega_k/$  $c_2$  or  $\omega_{w_N} = \omega_w/c_2$ . Possible values of these 2 dividers are limited with 1, 2, and 3.

Table 9 Input variables for weight of impact calculations

<span id="page-77-0"></span>

|                                          | <b>Aid Data</b> | <b>Population</b> | <b>Adverse Event Data</b> |
|------------------------------------------|-----------------|-------------------|---------------------------|
| <b>Transition state</b>   January 2005 - |                 | 2008              | December 2005 -           |
| data                                     | November 2008   |                   | November 2008             |
| <b>Predictor data</b>                    | December 2008 - | 2008              | December 2008 -           |
|                                          | November 2009   |                   | November 2009             |

Weight of impact is calculated by testing every combination of elements of weight vectors for 2009. [Table 9](#page-77-0) shows the input variables for weight of impact calculations. Performance of each run is measured by mean absolute error. Aid data and adverse event data from January 2005 to November 2008 and population data for 400 districts are inputted to train the model. Aid data and adverse event data from December 2008 to November 2009 and population data for 400 districts are inputted as a predictor data.

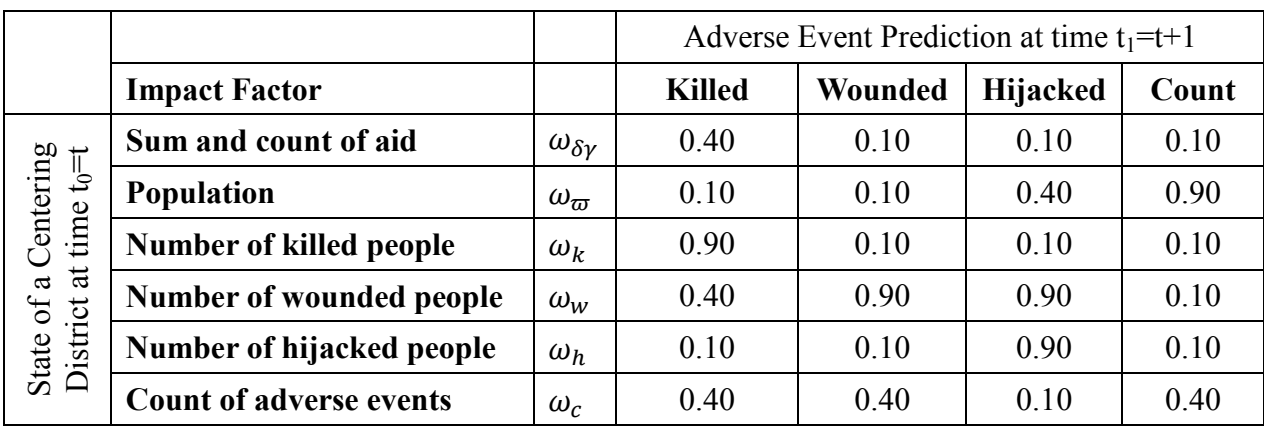

<span id="page-78-0"></span>Table 10 Weight of impact of socio-economic factors and adverse events occurred on adverse

events that will occurs at a district

<span id="page-78-1"></span>[Table 10](#page-78-0) shows weight of impact calculation results for the centering district. These weights can be interpreted as the impact of socio-economic influences and adverse events happened in a district at time  $t_0$  on the prediction of adverse events such as number of killed, wounded and hijacked people that will happen at time  $t<sub>1</sub>$ . In this chapter, interpretation of weight of impact is considered as high impact if values are higher than 0.65, as medium impact if values are in between 0.64 and 0.20, and remaining considered as low impact. It is observed that the number of killed, wounded and hijacked people at time  $t_0$  has high impact on the adverse events that will happen on their own category at time  $t_1$ . Prediction of the number of people that will be hijacked at time  $t_1$  is highly effected by the number of people hijacked at time  $t_0$ . Sum and count of aid, number of wounded people, and count of adverse events happened in a district at time  $t_0$ has medium impact on prediction results of number of people killed at time  $t_1$ . It is also observed that population of a district has high impact on the number of adverse events that will occur at time  $t_1$ .

|                                                                                    |                                |                                | Adverse Event Prediction at time $t_1 = t+1$ |         |          |       |  |
|------------------------------------------------------------------------------------|--------------------------------|--------------------------------|----------------------------------------------|---------|----------|-------|--|
|                                                                                    | <b>Impact Factor</b>           |                                | <b>Killed</b>                                | Wounded | Hijacked | Count |  |
| State of a neighboring<br>at time $t_0$ =t<br>of neighbors)<br>districts a<br>(Sum | Sum and count of aid           | $\omega_{\delta\gamma_N}$      | 0.13                                         | 0.03    | 0.10     | 0.05  |  |
|                                                                                    | <b>Population</b>              | $\omega_{\overline{\omega}_N}$ | 0.03                                         | 0.03    | 0.40     | 0.45  |  |
|                                                                                    | <b>Number of killed people</b> | $\omega_{k_N}$                 | 0.45                                         | 0.03    | 0.05     | 0.03  |  |
|                                                                                    | Number of wounded people       | $\omega_{w_N}$                 | 0.20                                         | 0.30    | 0.45     | 0.03  |  |
|                                                                                    | Number of hijacked people      | $\omega_{h_N}$                 | 0.05                                         | 0.03    | 0.45     | 0.03  |  |
|                                                                                    | <b>Count of adverse events</b> | $\omega_{c_N}$                 | 0.20                                         | 0.13    | 0.05     | 0.13  |  |
| ٠                                                                                  |                                |                                |                                              |         |          |       |  |

Table 11 Weight of impact of socio-economic factors and adverse events occurred in

neighboring districts on adverse events that will occur at centering district

[Table 11](#page-78-1) shows weight of impact calculation results for the neighboring districts. These weights can be interpreted as the impact of socio-economic influences and adverse events happened in neighboring districts at time  $t_0$  on the prediction of adverse events that will occur at time  $t_1$  in the centering district. It is observed that the number of killed, wounded and hijacked people at neighbors of a district at time  $t_0$  has medium impact on the adverse events that will happen in their own category at time  $t_1$  in the centering district. Addition to this prediction of number of killed people at time  $t_1$  is medially affected by the number of wounded people, sum and count of aid conducted, and the total amount of adverse events occurred in the neighboring districts at time  $t_0$ . Prediction of number of hijacked people at time  $t_1$  is medially affected by the number of wounded people and the amount of population in the neighboring districts at time  $t_0$ .

## **5.4 Model Capability**

This section exemplifies a what-if scenario and cellular automata model prediction for 2015 to express the capability of the model. The what-if scenario is designed to examine the change in adverse events if the amount of money spent and count of aid are doubled for the year 2010. For the scenario examined, aid distribution among districts has remained the same. [Table](#page-80-0)  [12](#page-80-0) shows the USAid distribution among sectors for the real case and for the what-if scenario. The amount spent and counts of aid conducted for each sector shown in table are the average for 400 districts of Afghanistan.

<span id="page-80-0"></span>

|                              | <b>Real Case</b>              |                        | <b>What-If Scenario</b>       |                        |  |
|------------------------------|-------------------------------|------------------------|-------------------------------|------------------------|--|
| <b>USAid Sector</b>          | <b>Amount</b><br><b>Spent</b> | <b>Count of</b><br>Aid | <b>Amount</b><br><b>Spent</b> | <b>Count of</b><br>Aid |  |
| Agriculture                  | \$220                         | 0.01                   | \$440                         | 0.01                   |  |
| Capacity Building            | \$31                          | 0.01                   | \$62                          | 0.01                   |  |
| Commerce & Industry          | \$10,305                      | 0.14                   | \$20,611                      | 0.28                   |  |
| <b>Community Development</b> | \$438                         | 0.00                   | \$876                         | 0.01                   |  |
| Education                    | \$705,451                     | 9.56                   | \$1,410,902                   | 19.12                  |  |
| <b>Emergency Assistance</b>  | \$0                           | 0.00                   | \$0                           | 0.00                   |  |
| Energy                       | \$16,547                      | 0.02                   | \$33,095                      | 0.04                   |  |
| Environment                  | \$10,270                      | 0.02                   | \$20,539                      | 0.05                   |  |
| Gender                       | SO.                           | 0.00                   | SO.                           | 0.00                   |  |
| Governance                   | \$2,132,035                   | 0.24                   | \$4,264,071                   | 0.48                   |  |
| Health                       | \$12,064                      | 0.03                   | \$24,129                      | 0.07                   |  |
| Security                     | \$0                           | 0.00                   | \$0                           | 0.00                   |  |
| Transport                    | \$2,062,176                   | 0.09                   | \$4,124,351                   | 0.17                   |  |
| Water & Sanitation           | \$20,009                      | 0.04                   | \$40,018                      | 0.08                   |  |
| Grand Total=>                | \$4,969,547                   | 10.15                  | \$9,939,093                   | 20.30                  |  |

Table 12 USAid distribution for the real case and what-if scenario for 2010

As the results of the designed what-if scenario, expected changes in the number of adverse events are as follows. If the amount and count of aid is doubled over the year of 2010, it is predicted that at 155 districts the number of killed people, in 147 districts the number of wounded people and in 95 districts the number of hijacked people will be decreased over the months of 2010. However it is predicted that in 57 districts number of killed people, in 76 districts number of wounded people and in 30 districts number of hijacked people will be increased. The results can be interpreted as increasing the USAid does not necessarily reduce the number of people affected by adverse events. Because it is predicted that there are districts in which the number of people affected by adverse events has increased. However, more districts are positively affected by the change in USAid.

In the cellular automata model, districts in the same neighborhood synchronously interact with each other to determine their next state, and changes in iteration in a month yield to complex formations. That is why it is expected that if the distribution of USAid is changed among different districts or months rates of changes on adverse events will be different from the scenario examined. It is also expected that if the amount of money spent for each sector is distributed among different activity types of these sectors, rates of change on adverse events will be different. [Figure 35](#page-82-0) visualize monthly average output for the real-case and what-if scenario for 2010.

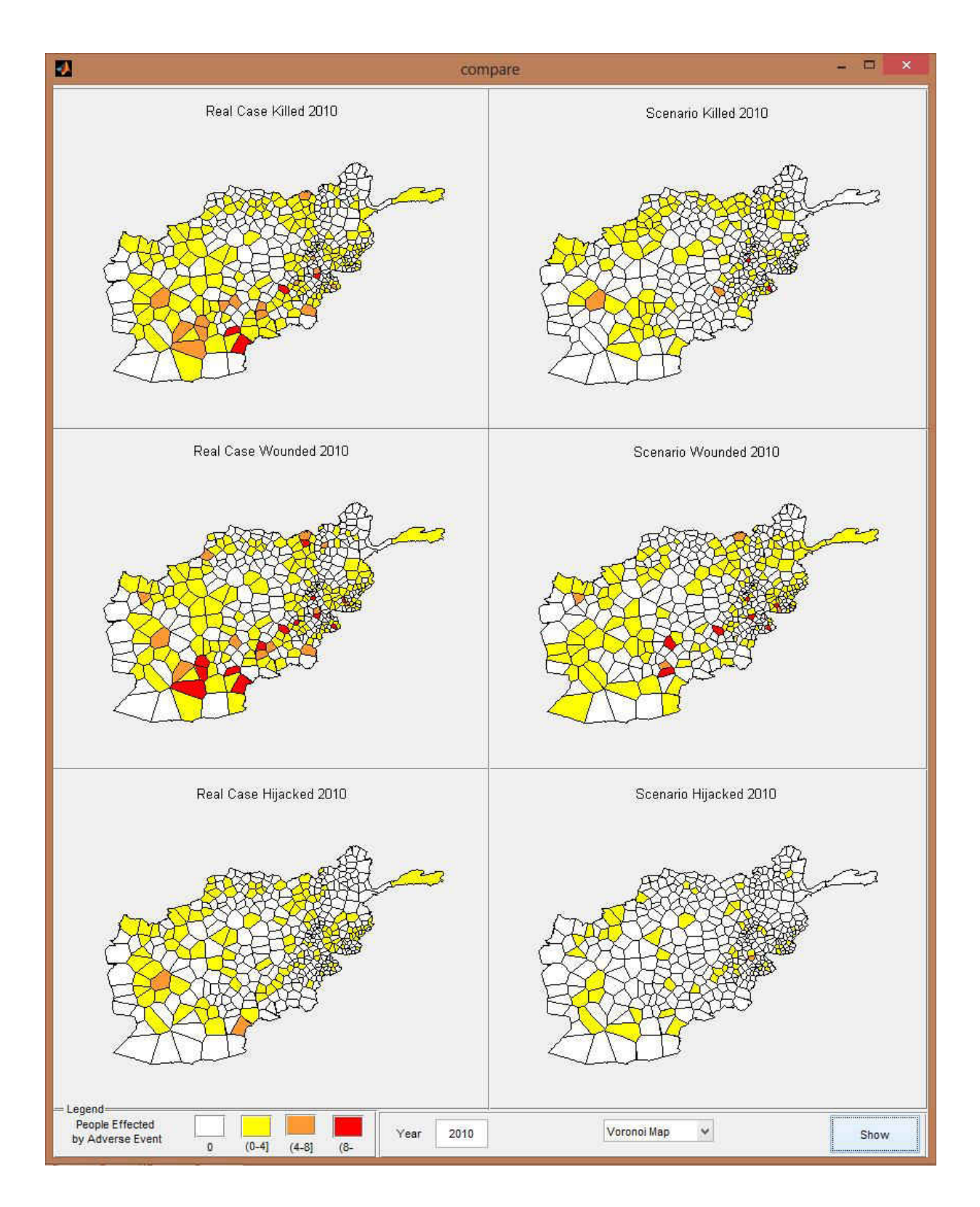

<span id="page-82-0"></span>Figure 35 Real case and what-if scenario monthly average output for 2010

According to the news media, U.S. is pulling out in 2014. That is why in this research model forecasting capability is used to predict until 2014. [Figure 36,](#page-84-0) 37, 38 and 39 visualize monthly average of number of people that will be affected by each category of adverse events in years 2011, 2012, 2013 and 2014 respectively. On the lower right corner of the figures bar chart visualize number of districts affected from each adverse event in the boundaries described in the legend.

It is observed among future forecasts that the average number of people affected per adverse event will be reduced. It is also predicted that the spread of adverse events will widen and effect more districts. The increase in the spread of adverse events is predicted on number of districts where people are killed and wounded. However a little or no increase is expected on the number of districts effected from hijacking. Monthly representations of the forecasts made from 2011 to 2014 are presented in Appendix C.

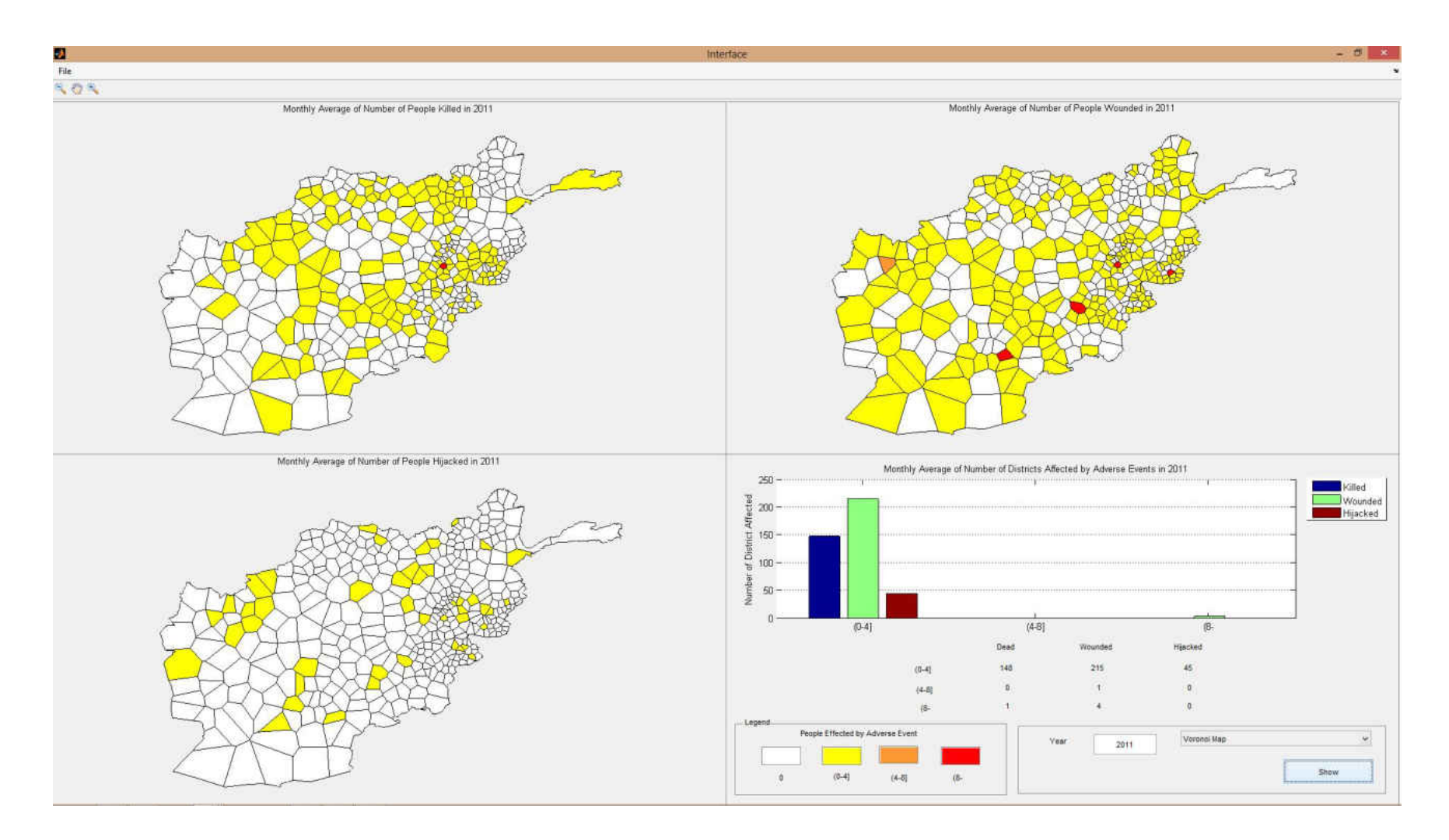

<span id="page-84-0"></span>Figure 36 Monthly Average number of people effected by adverse events for 2011

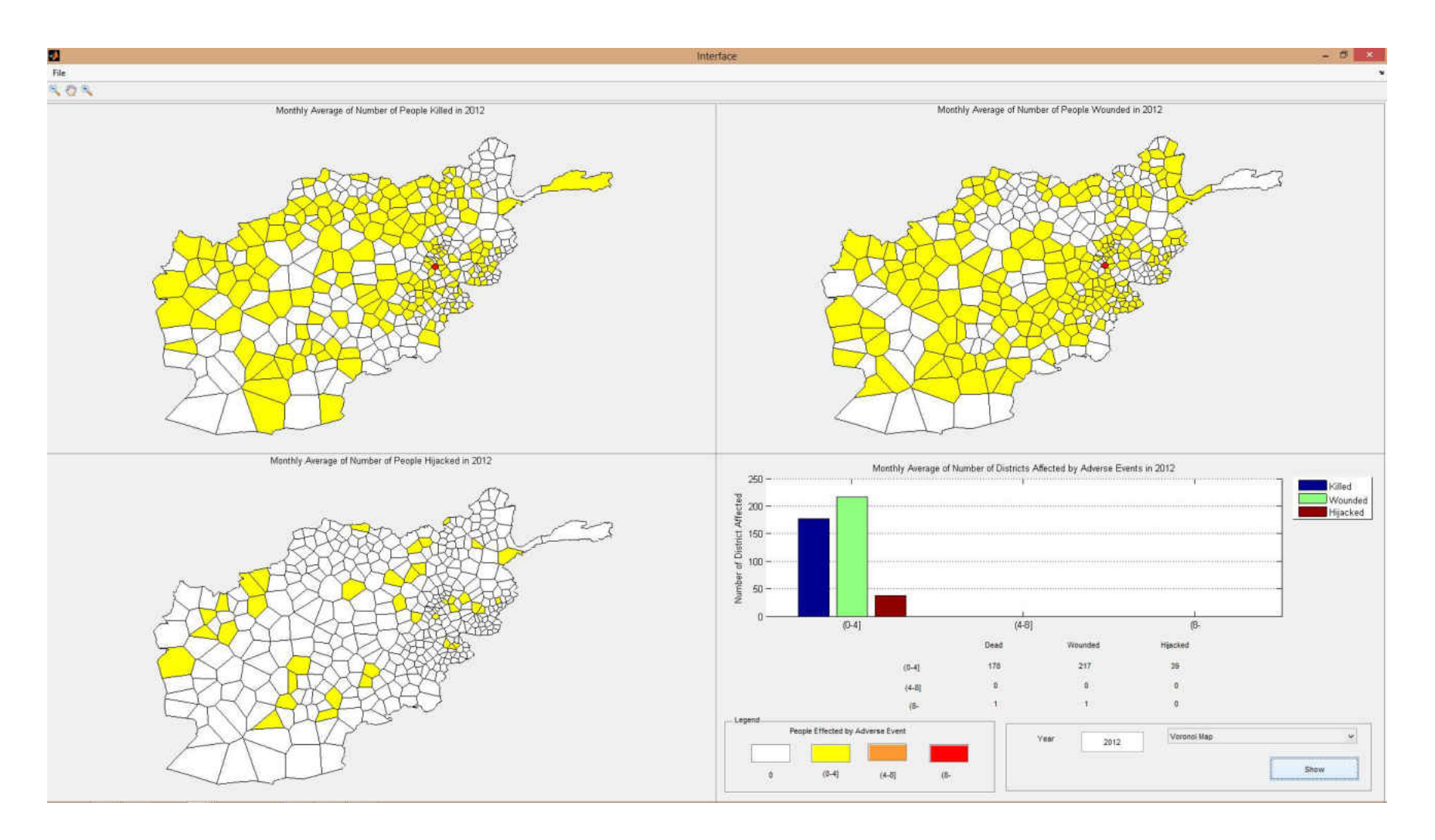

Figure 37 Monthly Average number of people effected by adverse events for 2012

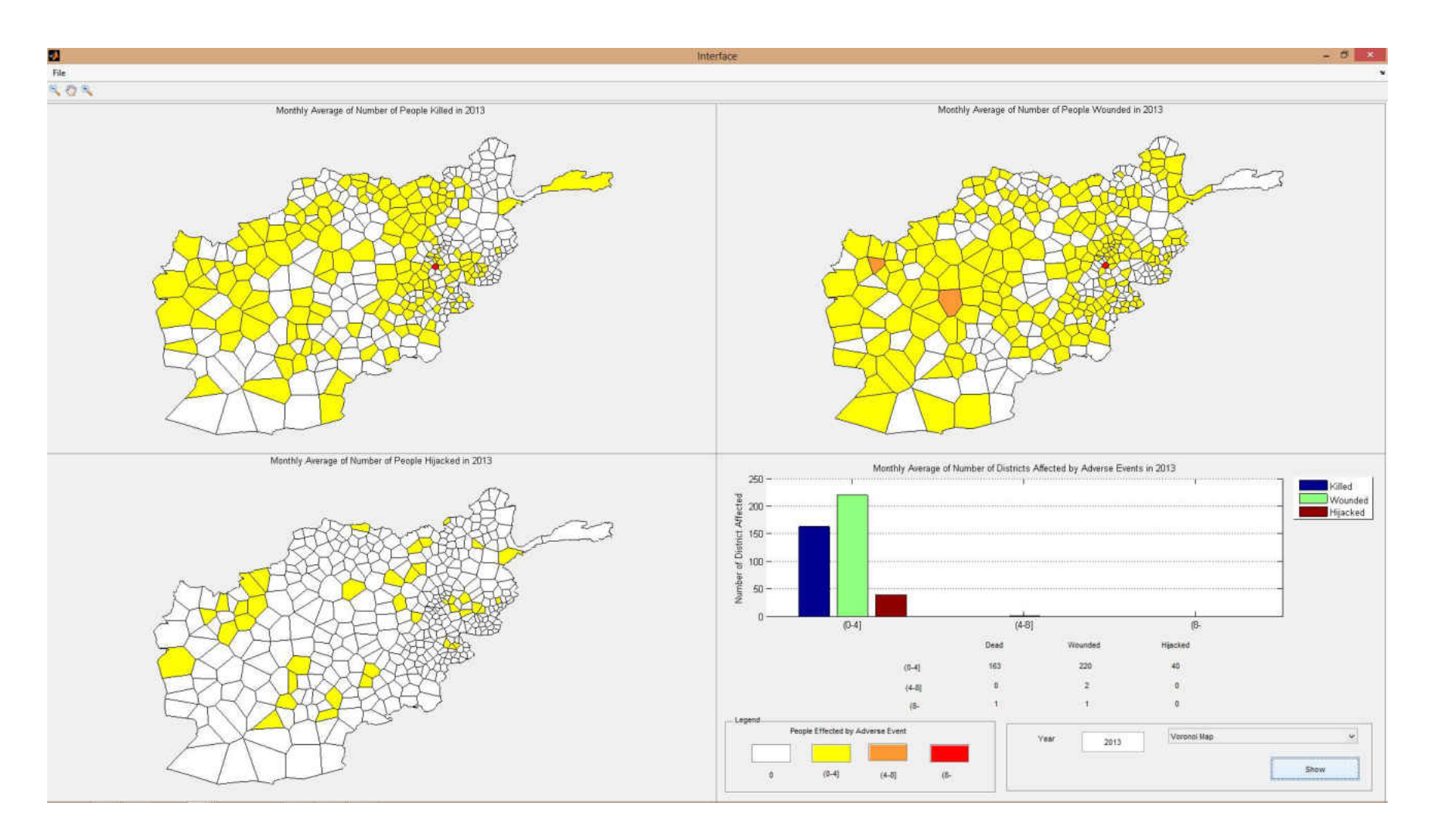

Figure 38 Monthly Average number of people effected by adverse events for 2013

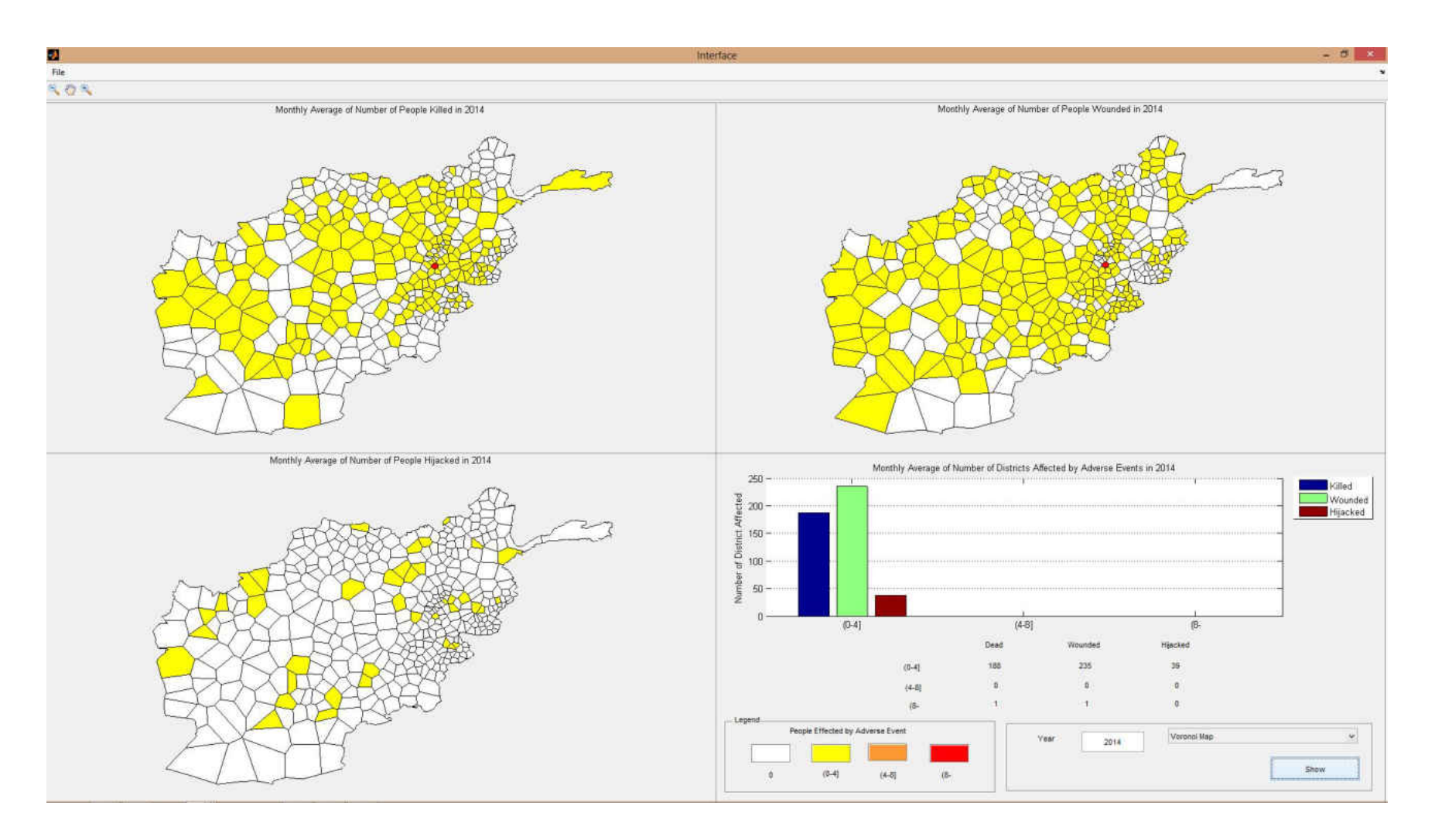

Figure 39 Monthly Average number of people effected by adverse events for 2014

# **CHAPTER SIX: CONCLUSIONS**

This study was set up to support decision makers by building a cellular automata model to understand socio-economic factors and their effect on adverse events. The analysis demonstrated that the use of cellular automata has several significant contributions to support decision makers to allocate development funds to better stabilize regions with higher adverse event risk, and to better understand the nonlinearity and complex socio-economic interactions with adverse events. This capability will allow decision makers to subordinate kinetic operations and promote non-kinetic operations to govern economic programs better in order to initiate efforts and development to address the grievances among the displeased by adverse events.

The analysis performed on a set of spatial data representing factors from socio-economic data and adverse events. This data is used in designed cellular automata model in which the socio-economic factors and adverse event are the states of the districts. Districts in the same neighborhood synchronously interact with each other to determine their next states. Small changes in one iteration of the model yield to complex formations of adverse event risk after several iterations of time. In this study the modeling methodology of cellular automata for social and economic analysis is designed in two major implementation levels; macro and micro-level. In the macro-level, the modeling framework integrates population, social, and economic subsystems. The macro-level allows model to use regionalized representations, and understand why the events have occurred. Macro-level subsystems are supported by cellular automata rules to generate accurate predictions. Prediction capability of cellular automata is used to model the micro-level interactions between individual actors, which are represented by adverse events.

The results of this study demonstrate that cellular automata model is capable of evaluating socio-economic influences that result in change in adverse events and identifies location, time and impact of these events likely to occur. Performance tests of the model have shown that model is capable of predicting number of people killed, wounded and hijacked with 83, 81 and 93 percent success rates respectively.

Secondly this study demonstrates that the socio-economic influences have different levels of impact on each adverse event, which are number of killed, wounded and hijacked people. While the money spent for USAid and numbers of aids conducted to a district have medium impact on the number of people killed, the population of a district has medium impact on number of people hijacked.

Thirdly, this study demonstrates that the socio-economic influences and adverse events happened in a district have impact on adverse events that will happen in neighboring districts. For instance, total number of wounded people at all neighbors of a district has medium impact on all types of adverse events that will happen in the centering district.

Lastly, to present the capabilities of the developed cellular automata model, a what-if scenario is generated to find out the impact of USAid and population to predict adverse events. For the scenario examined, the amount of money spent and the count of aid conducted on USAid are doubled while keeping the distribution of aid the same. Results of the scenario examined concluded that, doubling USAid does not necessarily reduce the amount of people affected by adverse events in a district. However, more positively affected districts are predicted in comparison to the ones that are affected negatively.

## **6.1 Contributions to Literature**

This study investigates the socio-economic factors and adverse events in an active war theater using the cellular automata modeling approach. There is currently limited research conducted in this area. This study made four significant contributions to the literature.

- The study models the effects of socio-economic factors on adverse events in active war theater.
- A novel cellular automata modeling approach is built. This modeling approach allows for adaptation of changes in the infrastructure aid data to forecast adverse events.
- The developed cellular automata model is the first where the user can create "what-if" scenarios to forecast adverse events.
- The proposed cellular automata modeling approach is capable of identifying location, time, and impact of future adverse events.

#### **6.2 Study Limitations and Future Work**

Performance of the model that is introduced in this study can be improved by testing the model on different datasets which have similar spatial data structure used in this study. These data sets include but are not limited to socio-economic factors and adverse event data for different countries.

This study can be improved by broadening the spectrum of the data, including, but not limited to the number of schools, educators or hospitals to create a base infrastructure for districts, and by adding each received USAid as an improvement on to the initially defined base structure.

Future study should include improvements on weight of impact calculations. In this study, weight of impact is calculated by using brute force method which is not efficient in terms of computation time. The high computation time of weight calculations led this study to conduct the calculation of weights within a limited set of variables. With the help of improved weight of impact calculation method, it will be possible to calculate weights for each district, each sector and activity type. Not only is the detailed weight calculation expected to improve the performance of the model but also it can be interpreted as socio-economic drivers of the particular district.

This study can be improved by implementing an optimization method for distributing the optimum amount of USAid through necessary sectors and their activity type. This improvement can support decision makers on deciding on the distribution of aid in terms of amount location and time.

Decision makers can be supported by a simulator which is able to generate forecast on adverse events by the cellular automata model introduced in this study. This simulator will have the ease of use graphical user interface to input different data for different locations or countries. This simulator will support decision makers to allocate development funds to better stabilize regions with higher adverse event risks. With the help of this simulator decision makers will able to generate "what-if" scenarios to forecast adverse events under controlled environments.

The cellular automata model built in this study could be used to predict the impact of U.S. troop reduction and transferring field functions to the Afghani forces. Most likely aid will be reduced but the model could be used to predict some impact. This model can help Taliban to deal with the pull out of U.S. forces

## **LIST OF REFERENCES**

Alegría, M., Pescosolido, B. A., Williams, S., & Canino, G. (2011). Culture, Race/Ethnicity and Disparities: Fleshing Out the Socio-Cultural Framework for Health Services Disparities Handbook of the Sociology of Health, Illness, and Healing. In B. A. Pescosolido, J. K. Martin, J.

D. McLeod & A. Rogers (Eds.), (pp. 363-382): Springer New York.

- Banks, E. R. (1970, 28-30 Oct. 1970). *Universality in cellular automata.* Paper presented at the Switching and Automata Theory, 1970., IEEE Conference Record of 11th Annual Symposium on.
- Bing Sheng, W., & Sui, D. Z. (2008, 7-11 July 2008). *CA-based Simulation of Asian Urban Dynamics: A Case Study of Taipei Metropolitan Area, Taiwan.* Paper presented at the Geoscience and Remote Sensing Symposium, 2008. IGARSS 2008. IEEE International.
- Calvo Garzón, P., Laakso, A., & Gomila, T. (2008). Dynamics and Psychology. *New Ideas in Psychology, 26*(2), 143-145. doi: 10.1016/j.newideapsych.2008.02.001
- Center, A. R. (2011). *Find Adjacent & Neighboring Polygons* [ArcGIS toolbox]. Retrieved from: [http://resources.arcgis.com/gallery/file/geoprocessing/details?entryID=50F58FCF-1422-](http://resources.arcgis.com/gallery/file/geoprocessing/details?entryID=50F58FCF-1422-2418-884B-A053393CEF92) [2418-884B-A053393CEF92](http://resources.arcgis.com/gallery/file/geoprocessing/details?entryID=50F58FCF-1422-2418-884B-A053393CEF92)
- Chialvo, D. R. (2008). Emergent complexity: What uphill analysis or downhill invention cannot do. *New Ideas in Psychology, 26*(2), 158-173. doi: 10.1016/j.newideapsych.2007.07.013
- Codd, E. F. (1968). *Cellular automata*. New York: Academic Press.
- Conway, J. (1970). The game of life. *Scientific American, 223*(4), 4.
- Curran, P. J. (1984). Geographic Information Systems. *Area, 16*(2), 153-158.
- Deadman, P., Brown, R. D., & Gimblett, H. R. (1993). Modelling Rural Residential Settlement Patterns with Cellular Automata. *Journal of Environmental Management, 37*(2), 147-160. doi: 10.1006/jema.1993.1011
- Durand-Lose, J. (1997). Intrinsic universality of a 1-dimensional reversible Cellular Automaton STACS 97. In R. Reischuk & M. Morvan (Eds.), (Vol. 1200, pp. 439-450): Springer Berlin / Heidelberg.
- Durand, B. R., Z. . (1999). The Game of Life: universality revisited. *Matmematics and Its Applications, 460*, 51-76.
- Flache, A., & Hegselmann, R. (2001). Do irregular grids make a difference? Relaxing the spatial regularity assumption in cellular models of social dynamics. *Journal of Artificial Societies and Social Simulation, 4*(4).
- Frameworks, P. C. o. U. S., & Council, N. R. (2011). *Sociocultural Data to Accomplish Department of Defense Missions:Toward a Unified Social Framework*: The National Academies Press.
- Fridman, N., Zilberstein, T., & Kaminka, G. (2011). Predicting Demonstrations' Violence Level Using Qualitative Reasoning
- Social Computing, Behavioral-Cultural Modeling and Prediction. In J. Salerno, S. Yang, D. Nau & S.-K. Chai (Eds.), (Vol. 6589, pp. 42-50): Springer Berlin / Heidelberg.
- Han, J., Hayashi, Y., Cao, X., & Imura, H. (2009). Application of an integrated system dynamics and cellular automata model for urban growth assessment: A case study of Shanghai, China. *Landscape and Urban Planning, 91*(3), 133-141. doi: 10.1016/j.landurbplan.2008.12.002
- Hegselmann, R., & Flache, A. (1998). Understanding complex social dynamics: A plea for cellular automata based modelling. *Journal of Artificial Societies and Social Simulation, 1*(3), 1.
- Hoekstra, A., Kroc, J., & Sloot, P. (2010). Introduction to Modeling of Complex Systems Using Cellular Automata Simulating Complex Systems by Cellular Automata. In J. Kroc, P. M. A. Sloot & A. G. Hoekstra (Eds.), (Vol. 0, pp. 1-16): Springer Berlin / Heidelberg.
- Humanitarian Response, C. A. F. O. D. R. (2011). *Afghanistan District Boundaries (admin 3)*  [Areas (polygons)]. Retrieved from:

[http://cod.humanitarianresponse.info/sites/default/files/afg\\_admbnd\\_adm3\\_pol.zip](http://cod.humanitarianresponse.info/sites/default/files/afg_admbnd_adm3_pol.zip)

- J. Albert, K. C. I. (1987). A Simple Universal Cellular Automaton and its One-Way and Totalistic Version. *Complex Systems*, 1-16.
- Jat, M. K., Garg, P. K., & Khare, D. (2008). Monitoring and modelling of urban sprawl using remote sensing and GIS techniques. *International Journal of Applied Earth Observation and Geoinformation, 10*(1), 26-43. doi: 10.1016/j.jag.2007.04.002
- Kari, J. (2005). Theory of cellular automata: A survey. *Theoretical Computer Science, 334*(1–3), 3-33. doi: 10.1016/j.tcs.2004.11.021
- Lauf, S., Haase, D., Hostert, P., Lakes, T., & Kleinschmit, B. (2012). Uncovering land-use dynamics driven by human decision-making – A combined model approach using cellular automata and system dynamics. *Environmental Modelling & Software, 27–28*(0), 71-82. doi: 10.1016/j.envsoft.2011.09.005
- Mago, V. K., Bakker, L., Papageorgiou, E. I., Alimadad, A., Borwein, P., & Dabbaghian, V. (2012). Fuzzy cognitive maps and cellular automata: An evolutionary approach for social systems modelling. *Applied Soft Computing*(0). doi: 10.1016/j.asoc.2012.02.020
- Margolus, N. (1984). Physics-like models of computation. *Physica D: Nonlinear Phenomena, 10*(1–2), 81-95. doi: 10.1016/0167-2789(84)90252-5
- Pearson, J. A., & Geronimus, A. T. (2011). Race/Ethnicity, Socioeconomic Characteristics, Coethnic Social Ties, and Health: Evidence From the National Jewish Population Survey. *American Journal of Public Health, 101*(7), 1314-1321. doi: 10.2105/ajph.2009.190462
- Peccol, E., Bird, C. A., & Brewer, T. R. (1996). GIS As A Tool For Assessing The Influence Of Countryside Designations and Planning Policies On Landscape Change. *Journal of Environmental Management, 47*(4), 355-367. doi: 10.1006/jema.1996.0059
- Russo, S., Roccato, M., & Vieno, A. (2011). Predicting Perceived Risk of Crime: a Multilevel Study. *American Journal of Community Psychology, 48*(3), 384-394. doi: 10.1007/s10464-010-9386-x
- Siebeneck, L. K., Medina, R. M., Yamada, I., & Hepner, G. F. (2009). Spatial and Temporal Analyses of Terrorist Incidents in Iraq, 2004–2006. *Studies in Conflict & Terrorism, 32*(7), 591-610. doi: 10.1080/10576100902961789
- Spicer, V., Reid, A. A., Ginther, J., Seifi, H., & Dabbaghian, V. (2012). Bars on blocks: A cellular automata model of crime and liquor licensed establishment density. *Computers, Environment and Urban Systems*. doi: 10.1016/j.compenvurbsys.2012.02.004
- Toffoli, T. (1977). Computation and construction universality of reversible cellular automata. *Journal of Computer and System Sciences, 15*(2), 213-231. doi: 10.1016/s0022- 0000(77)80007-x
- Turing, A. M. (1937). *On computable numbers, with an application to the Entscheidungsproblem : a correction*. London: C.F. Hodgson & Son.
- Vaz, E. d. N., Nijkamp, P., Painho, M., & Caetano, M. (2012). A multi-scenario forecast of urban change: A study on urban growth in the Algarve. *Landscape and Urban Planning, 104*(2), 201-211. doi: 10.1016/j.landurbplan.2011.10.007
- Von Neumann, J., Burks, A. W., & Burks, A. W. e. (1966). *Theory of self-reproducing automata. Edited and completed by Arthur W. Burks*. Urbana: University of Illinois Press.
- White, D., & Kiester, A. R. (2008). Topology matters: Network topology affects outcomes from community ecology neutral models. *Computers, Environment and Urban Systems, 32*(2), 165-171. doi: 10.1016/j.compenvurbsys.2007.11.002
- Wolfram, S. (1983). Statistical mechanics of cellular automata. *Reviews of Modern Physics, 55*(3), 601-644.
- Wu, D., Liu, J., Wang, S., & Wang, R. (2009). Simulating urban expansion by coupling a stochastic cellular automata model and socioeconomic indicators. *Stochastic Environmental Research and Risk Assessment, 24*(2), 235-245. doi: 10.1007/s00477-009- 0313-3
- Yu, X. J., & Ng, C. N. (2007). Spatial and temporal dynamics of urban sprawl along two urban– rural transects: A case study of Guangzhou, China. *Landscape and Urban Planning, 79*(1), 96-109. doi: 10.1016/j.landurbplan.2006.03.008

# **APPENDIX A MATLAB CODE FOR THE CELLULAR AUTOMATA MODEL**

## **Filename: HSCB\_CA.m**

```
%Project: Cellular Automata Model for HSCB Project
%Author: Halil Bozkurt
%Function: Main function for the HSCB cellular automata model
%-------------------------------------
%Inputs: District states, Neighboring district states, GIS 
neighboring
% data, Ratio of changes for centering districts, Lookup table 
for weight factors startup data
load('0509for2020.mat'); %loads 
BestID=[3935 6130 2407 5353];
Out=zeros(52800,4);
parfor bid=1:4
     %compose weight of impact
     optindex=BestID(1,bid);
     OptMultiplier=[0.1 0.1 repmat(CPULookup(optindex,1),1,168)
repmat(CPULookup(optindex,2),1,6) CPULookup(optindex,3)
CPULookup(optindex,4) CPULookup(optindex,5)
CPULookup(optindex,6)
repmat(CPULookup(optindex,1)/CPULookup(optindex,7),1,168)
repmat(CPULookup(optindex,2)/CPULookup(optindex,7),1,5)
CPULookup(optindex,3)/CPULookup(optindex,8)
CPULookup(optindex,4)/CPULookup(optindex,8)
CPULookup(optindex,5)/CPULookup(optindex,8)
CPULookup(optindex,6)/CPULookup(optindex,8)];
     %Run cellular automata function
     Predictions=Cellular_Automata( Neigh_Dist, CenterData,
NeighbourData,RateofChange, start, OptMultiplier);
     % Calculate performance measures and write in to file
     OptimizationResults=PerformanceMeasure(Predictions,
RealData);
     fname='outputsummary.txt';
     datafile=fopen(fname,'a');
     fprintf(datafile,'\n');
     fprintf(datafile,'%g\t', [optindex 
OptimizationResults(1,:)]);
     fclose (datafile);
     %Compose output for differetn weight factors
     Out(:,bid)=Predictions(:,bid+4);
     Presults(bid,:)=OptimizationResults;
end
```
### **Filename:Cellular\_Automata.m**

```
function [ Predictions ] = Cellular_Automata( Neighbourhood,
CenterData, NeighbourData, RateofChange, Start, OptMultiplier )
%Project: Cellular Automata Model for HSCB Project
%Author: Halil Bozkurt
%Function: Runs cellular automata methodology 
%-------------------------------------
%Inputs: District states, Neighboring district states, GIS 
neighboring
% data, Ratio of changes for centring districts, 
% Lookup table for weight factors, startup data
Compdata=[CenterData(:,5:end) NeighbourData(:,5:end)];
%Standadize training data
[Normalized,comp_mean,comp_dev]=zscore([CenterData(:,1:2)
Compdata]); 
Resultset=RateofChange; 
Normalizedopt=Normalized.*repmat(OptMultiplier,23600,1);
%Runs model for 400 districts for 12 months since input data is 
ordered in years and months iteerations are in months
for i=1:4800 
    cur_year=Start(i,1);
     cur_month=Start(i,2);
     cur_prov=Start(i,3);
    cur_dist=Start(i,4);
     % Generates predictor data center data + new neighbours
     %(2"year and month"+178"centering cell"+177"neighboring 
cell")
     %Neighboringcellstates calculated by sumofneighbor function
     Testdata=[Start(i,1:2) Start(i,5:end)
sumofneighbour(cur_dist,cur_year,cur_month, Neighbourhood,
Start)]; 
     Norm_TestData=(Testdata-comp_mean)./comp_dev;
    Norm_TestData(Norm_TestData~=Norm_TestData)=0;
    Norm_TestData=Norm_TestData.*OptMultiplier;
     % Calculates the eucladian distance
     E_Distance=pdist2(Normalizedopt,Norm_TestData, 'euclidean'); 
    min_indice= find(E_Distance(:,1)==min(E_Distance(:,1)));
     Minimums=Resultset(min_indice,:); 
     %Runs ratefinder function for weight of impact 
prioritization
rateofchange=ratefinder(Minimums,cur_dist,cur_prov,cur_year,cur_
month);
     %Applies the transition rule
```

```
iteration_indice_t=ind2sub(size(Start),find(Start(:,1)==cur_year 
& Start(:,2)==cur month & Start(:,4)==cur dist));
     [nxt_year,nxt_month]=nextmonth(cur_year, cur_month);
iteration_indice_t1=ind2sub(size(Start),find(Start(:,1)==nxt_yea
r & Start(:,2)==nxt month & Start(:,4)==cur dist)); %iteration
indice atr t=t+1
     for y=179:182
         zerocheck = Start(iteration_indice_t,y);
        if rateofchange (1,(y-178))>0 && zerocheck==0,
            zerocheck=1;
         end
            Start(iteration_indice_t1,y)=zerocheck*rateofchange 
(1,(y-178));
     end
end
     %Returns predictions
     Predictions=[Start(401:end,1:4) Start(401:end,179:182)];
end
```
## **Filename: sumofneighbor.m**

```
function [ sum_of_neighbours ] = sumofneighbour(
current_district, current_year, current_month,
Neigh_Dist,N_State)
%Project: Cellular Automata Model for HSCB Project
%Author: Halil Bozkurt
%Function: Sum of neighbor calculates the sum of neighbor
covariates
% Neigh Dist and N State datasets are needed
%Inputs current district, current year and current month outputs 
the sum
% of the covairates of the neighbouring cells of the input 
cell.
     neig_indice=ind2sub(size(Neigh_Dist),
find(Neigh_Dist(:,2)==current_district)); 
     cur_neigh_sum=zeros(1,177); 
     for Neighbour=3:15
         if Neigh_Dist(neig_indice,Neighbour)==0,
             break;
         end
```
neigdis\_indice**=**ind2sub**(**size**(**N\_State**),**find**(**N\_State**(:,**1**)==**current\_

```
year & N_State(:,2)==current_month &
N_State(:,4)==Neigh_Dist(neig_indice,Neighbour))); 
         cur_neigh_sum=cur_neigh_sum +
[N_State(neigdis_indice,5:177) N_State(neigdis_indice,179:end)]; 
     end
sum of neighbours=cur neigh sum;
end
```
#### **Filename: ratefinder.m**

```
function [ rateofchange ] = ratefinder( MinDistances, cur_dist,
cur_prov, cur_year, cur_month,lt )
%Project: Cellular Automata Model for HSCB Project
%Author: Halil Bozkurt
%Function: Calculates Appropriate rate of change for minimum 
distance
%-------------------------------------
localmindist=find(MinDistances(:,4)==cur_dist);
localminprov=find(MinDistances(:,3)==cur_prov);
% eleminate others If same provience have min distance
if isempty(localmindist)==false, 
     MinDistances=MinDistances(localmindist,:);
% eleminate others if same district have min prov
elseif isempty(localminprov)==false, 
     MinDistances=MinDistances(localminprov,:);
end
sizeofmindistance=size(MinDistances);
% Prioritize islamic months 9 or 12
if sizeofmindistance(1,1)~=1,
     c_islamicmonth=gtoi(cur_year,cur_month);
    if or(c islamicmonth == 12, c islamicmonth ==9),
     md_islamicmonth=zeros(sizeofmindistance(1,1),1);
         for i=1:sizeofmindistance(1,1)
md_islamicmonth(i,1)=gtoi(MinDistances(i,1),MinDistances(i,2));
         end
         monthindice=find(md_islamicmonth(:,1)==c_islamicmonth);
         if isempty(monthindice)==0,
             MinDistances=MinDistances(monthindice,:);
         end
     end
end
%returns ratio of change
     rateofchange=mean(MinDistances(:,5:8),1);
```
#### **end**

#### **Filename: PerformanceMeasure.m**

```
function [ Optimization_results ] = PerformanceMeasure(
Predictions, rd )
%%Project: Cellular Automata Model for HSCB Project
%Author: Halil Bozkurt
%Function: Calculates Performance Measures in between predicted 
and real data
%-------------------------------------
RealData=rd;
SumofRealAdverseEvents=sorae;
SumofAdverseEvents=zeros(12,5);
year=2010;
     for month=1:12
         Monthlytotalindice=ind2sub(size(Predictions),
find(Predictions(:,1)==year & Predictions(:,2)==month));
         SumofAdverseEvents(month,:)=[month 
sum(Predictions(Monthlytotalindice,5:end))];
     end
sucessrate=sum((RealData(:,5:end)-
Predictions(:,5:end))==0)./4800;
mae=sum(abs(RealData(:,5:end)-Predictions(:,5:end)))./4800;
mse=sum((RealData(:,5:end)-Predictions(:,5:end)).^2)./4800;
CorrectTarget=sum(or(RealData(:,5:end)>0 &
(Predictions(:,5:end)>0)==1,(RealData(:,5:end)==0 &
Predictions(:,5:end)==0)==1))./4800;
mae12=sum(abs(SumofRealAdverseEvents(:,2:end)-
SumofAdverseEvents(:,2:end)))./12;
mse12=sum((SumofRealAdverseEvents(:,2:end)-
SumofAdverseEvents(:,2:end)).^2)./12;
PearsonChi12=(sum(((SumofRealAdverseEvents(:,2:end) -
SumofAdverseEvents(:,2:end)).^2)./SumofAdverseEvents(:,2:end)));
Optimization_results(1,:)=[ sucessrate mae mse CorrectTarget 
mae12 mse12 PearsonChi12]; 
end
```
# **APPENDIX B ADVERSE EVENT PREDICTION COMPARISON FOR 2010**

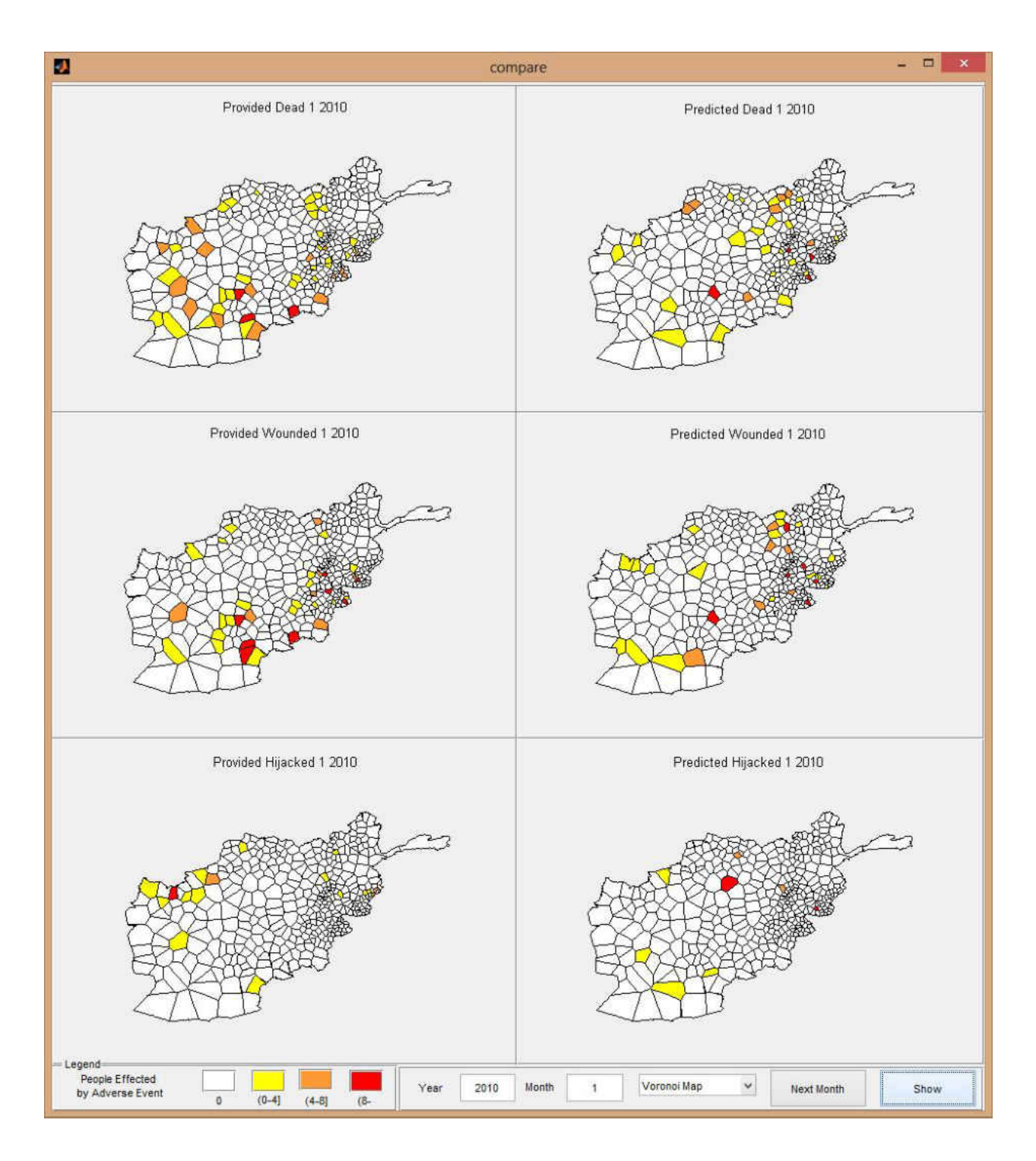

Figure 40 Adverse event comparison for January 2010

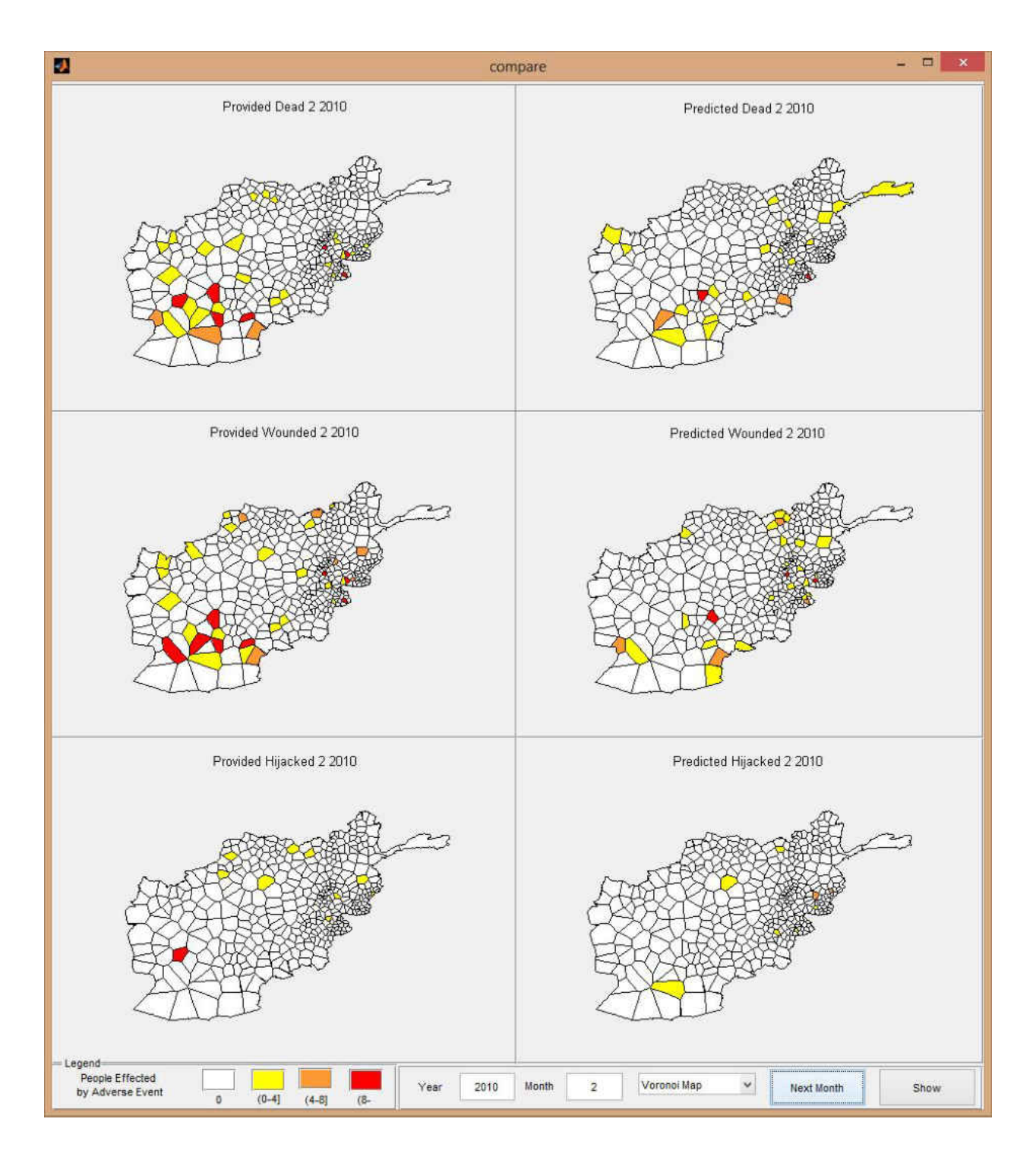

Figure 41 Adverse event comparison for February 2010

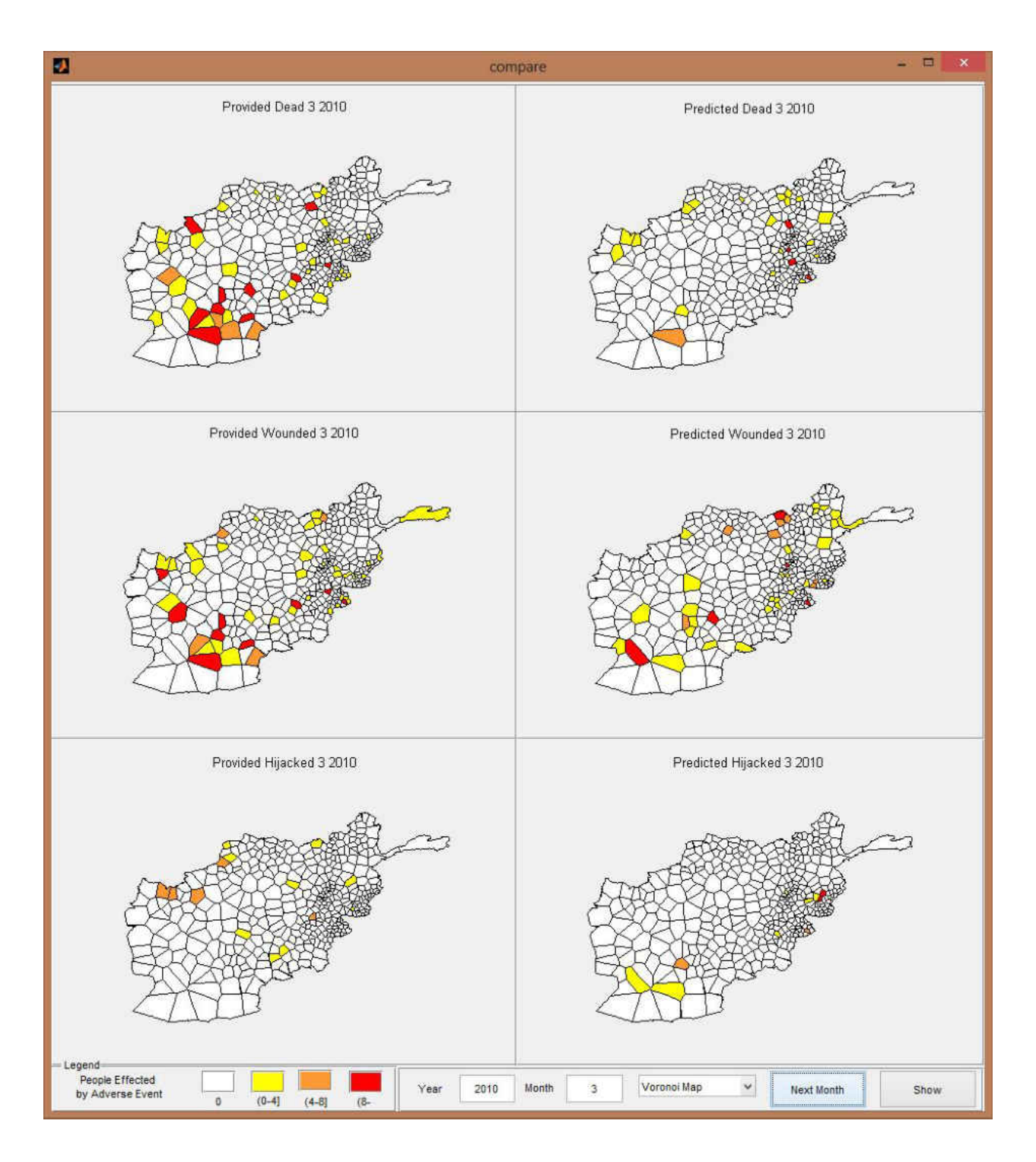

Figure 42 Adverse event comparison for March 2010

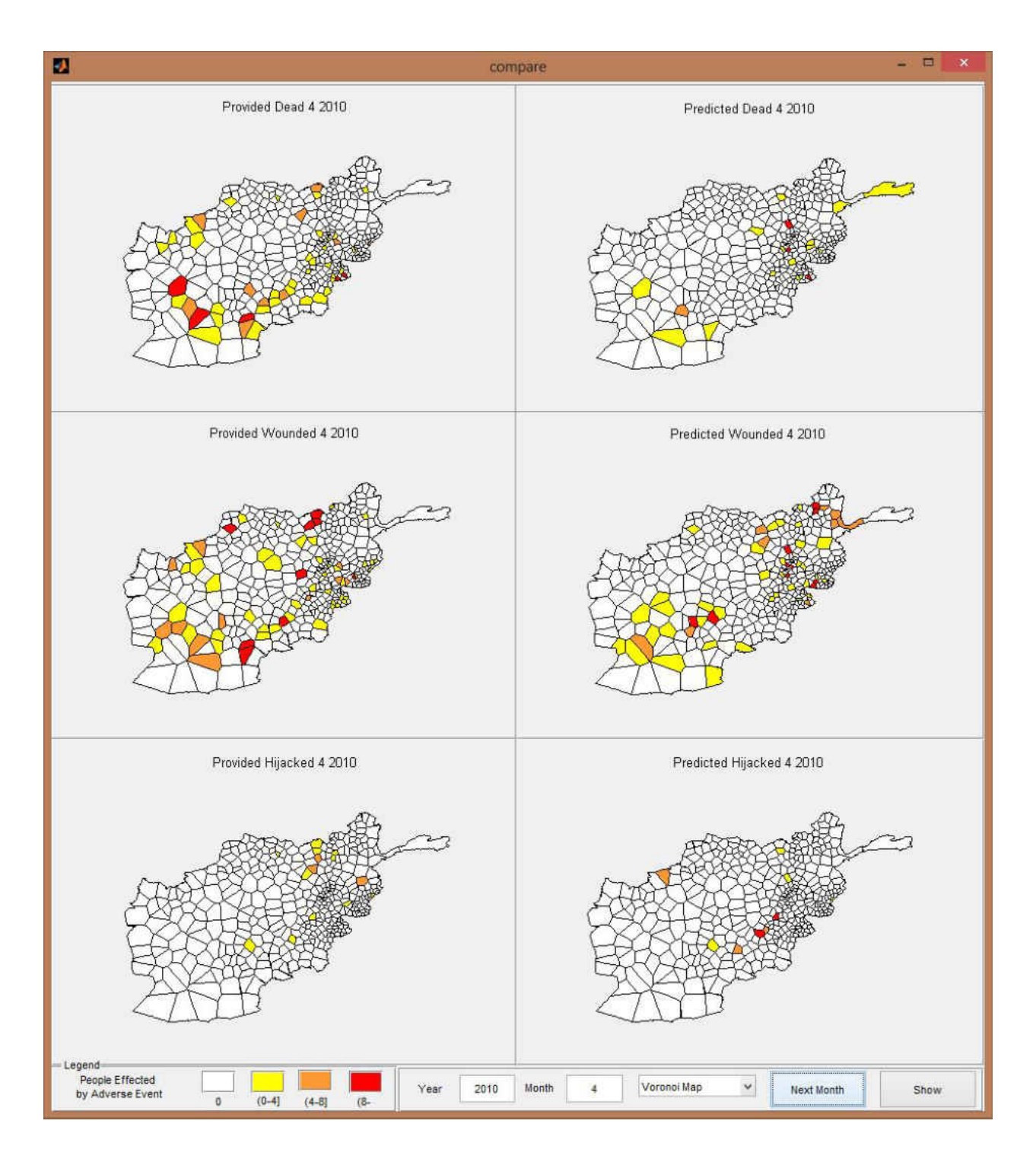

Figure 43 Adverse event comparison for April 2010
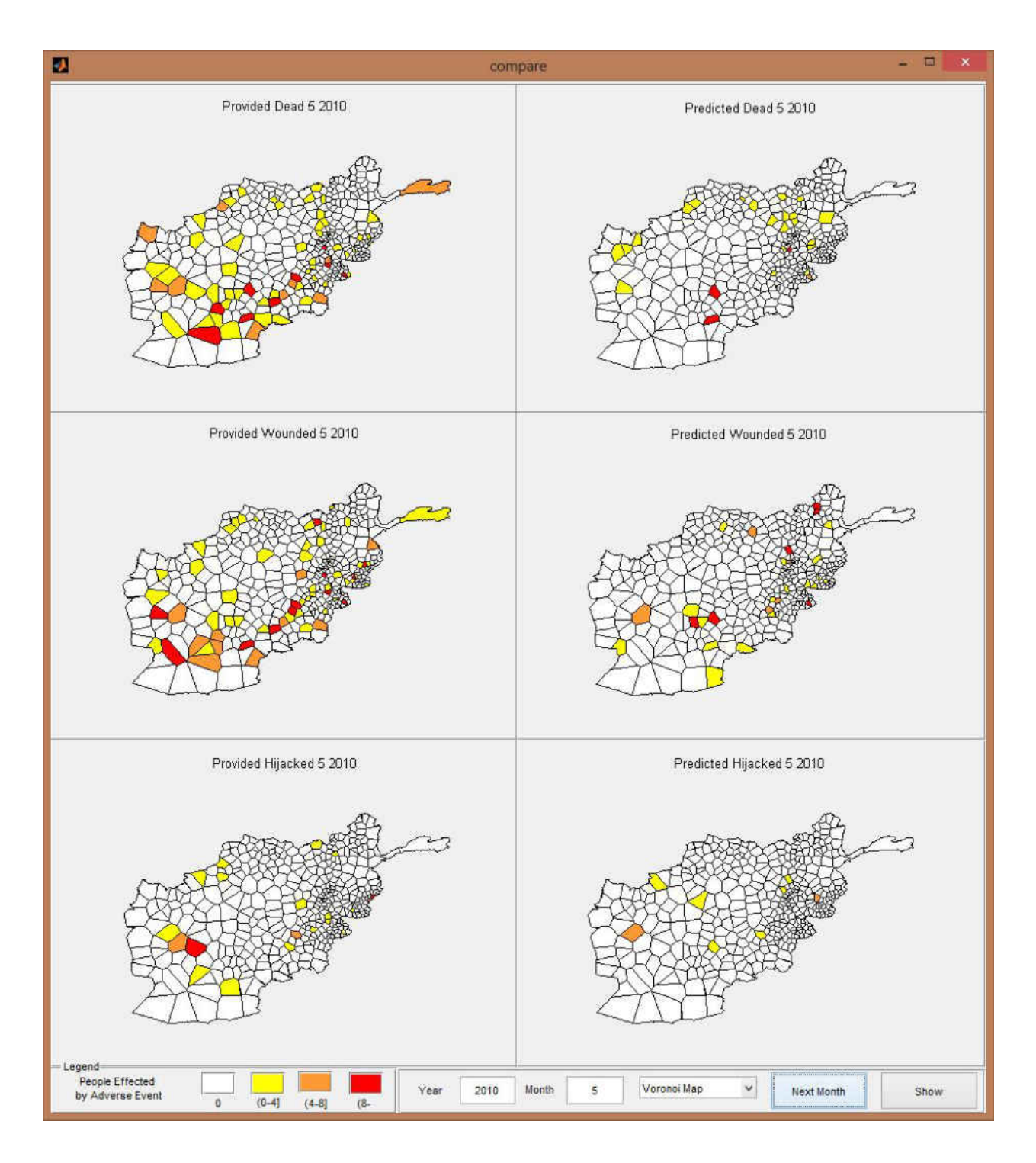

Figure 44 Adverse event comparison for May 2010

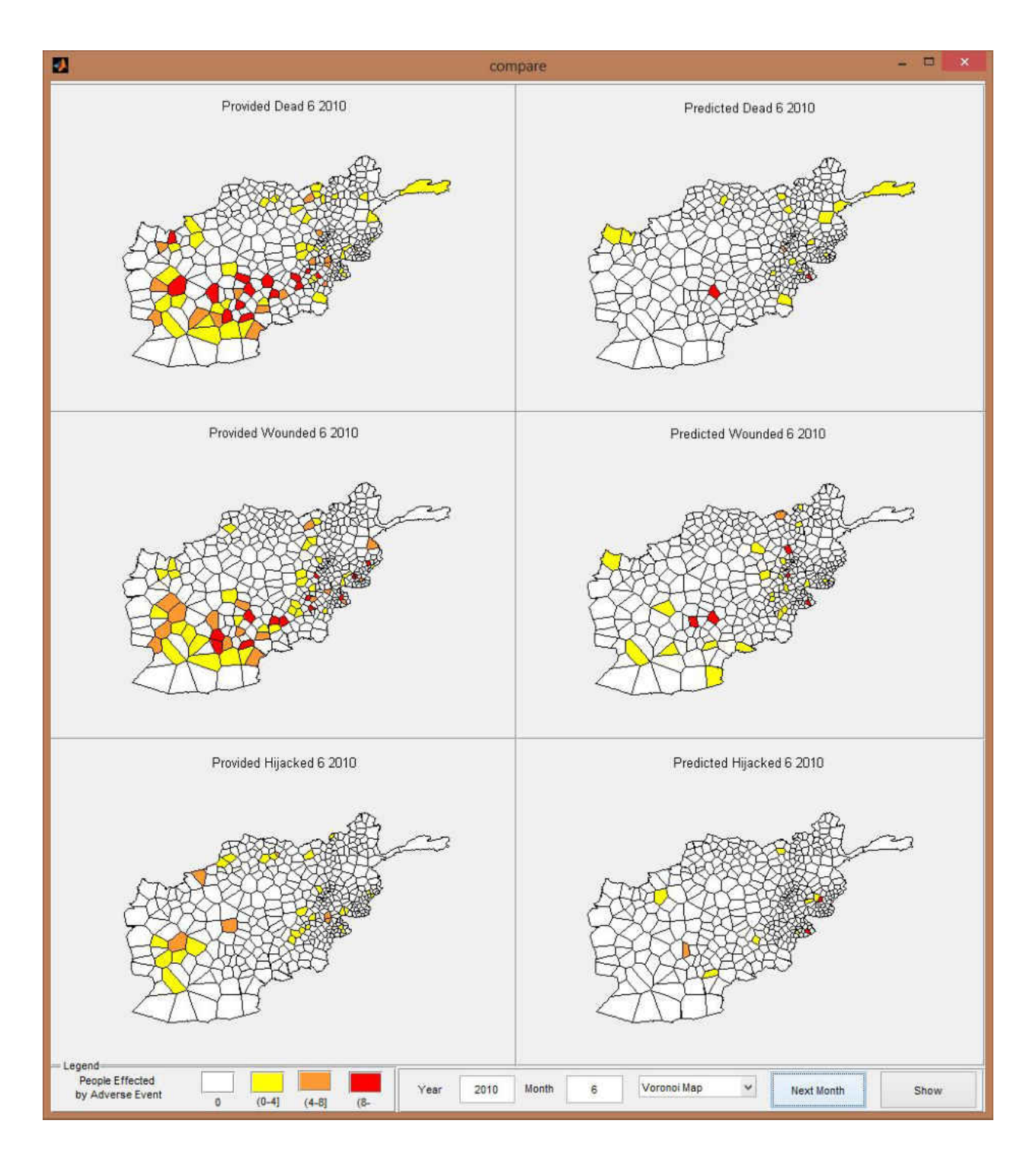

Figure 45 Adverse event comparison for June 2010

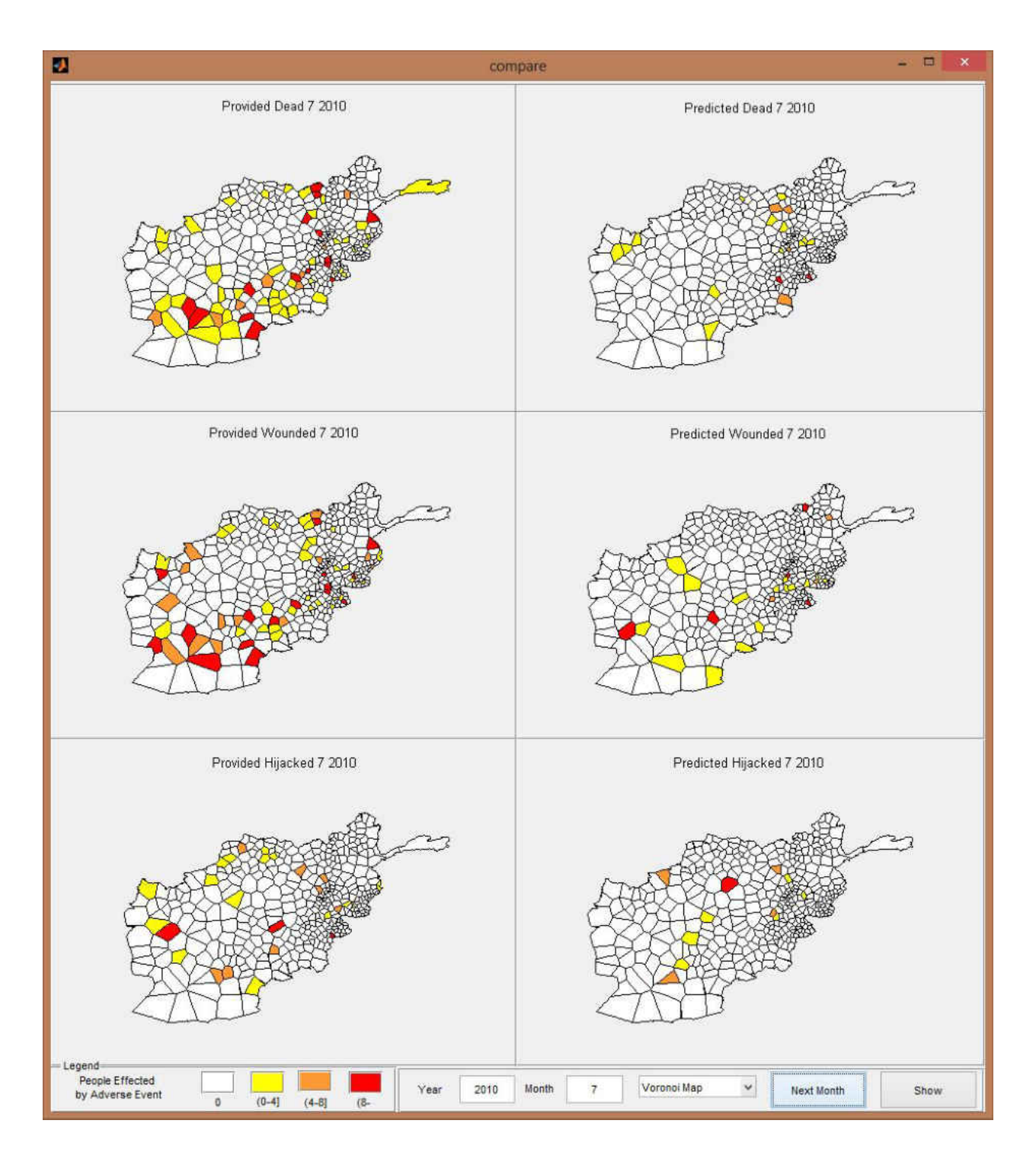

Figure 46 Adverse event comparison for July 2010

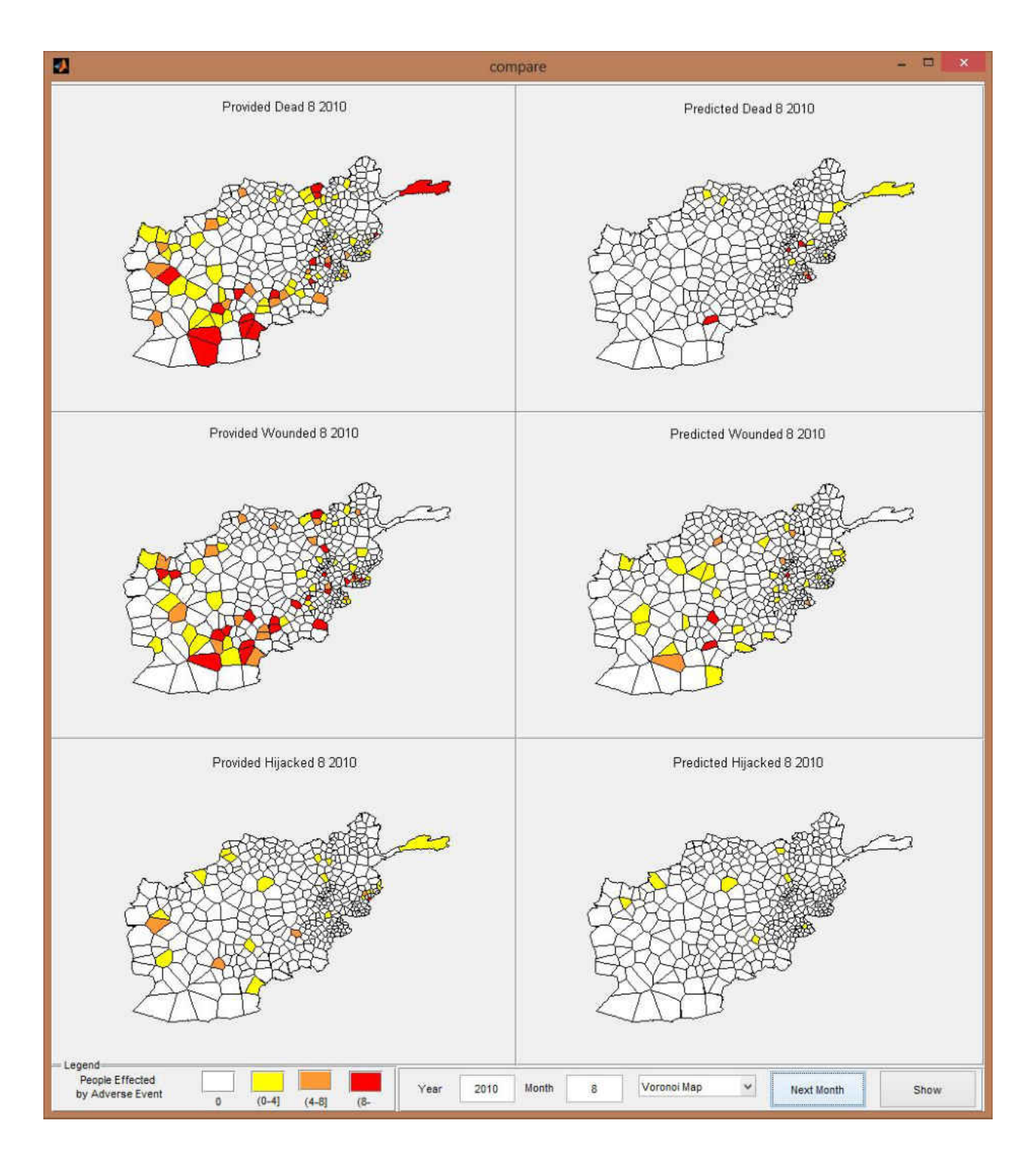

Figure 47 Adverse event comparison for August 2010

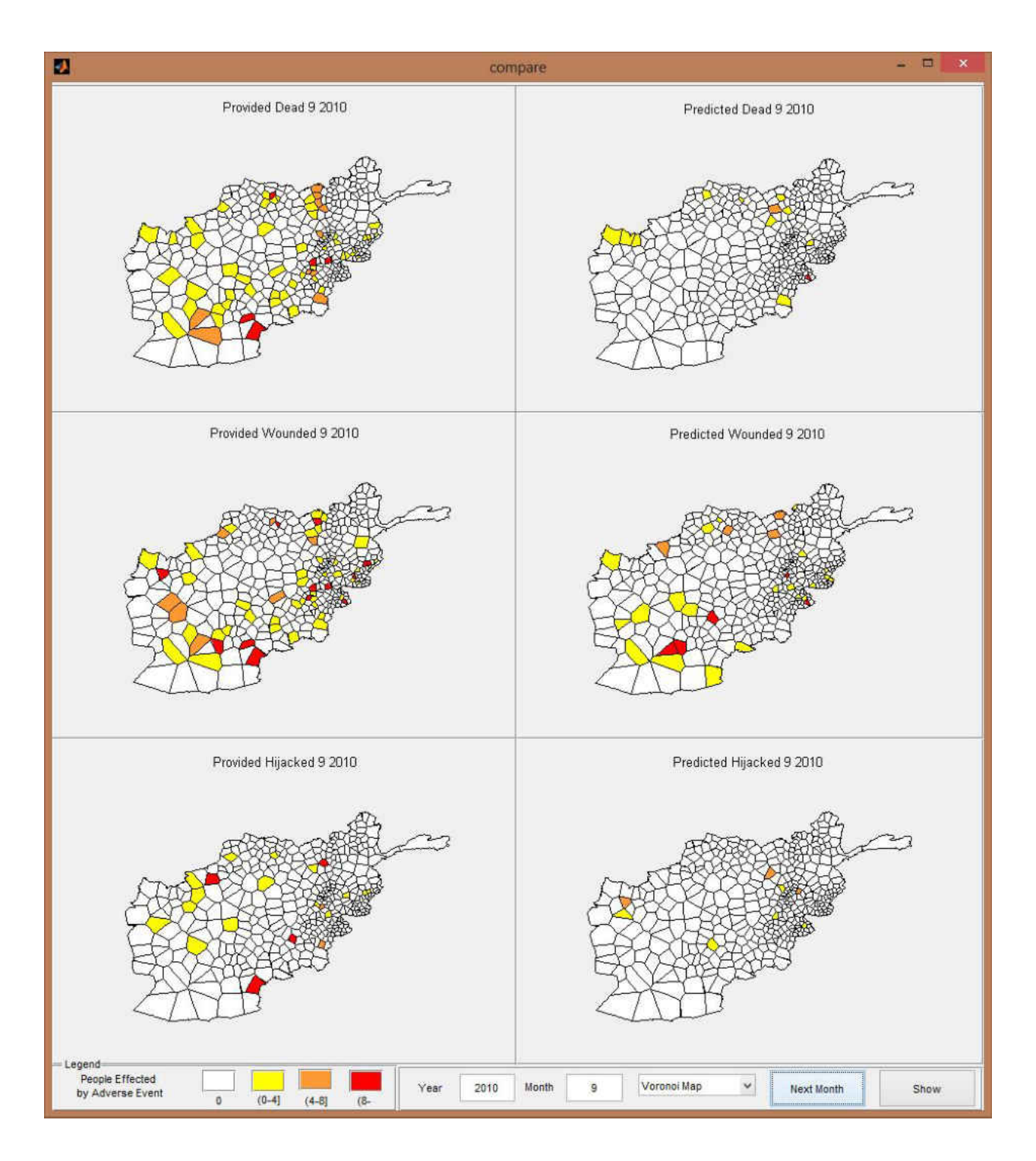

Figure 48 Adverse event comparison for Septembe 2010

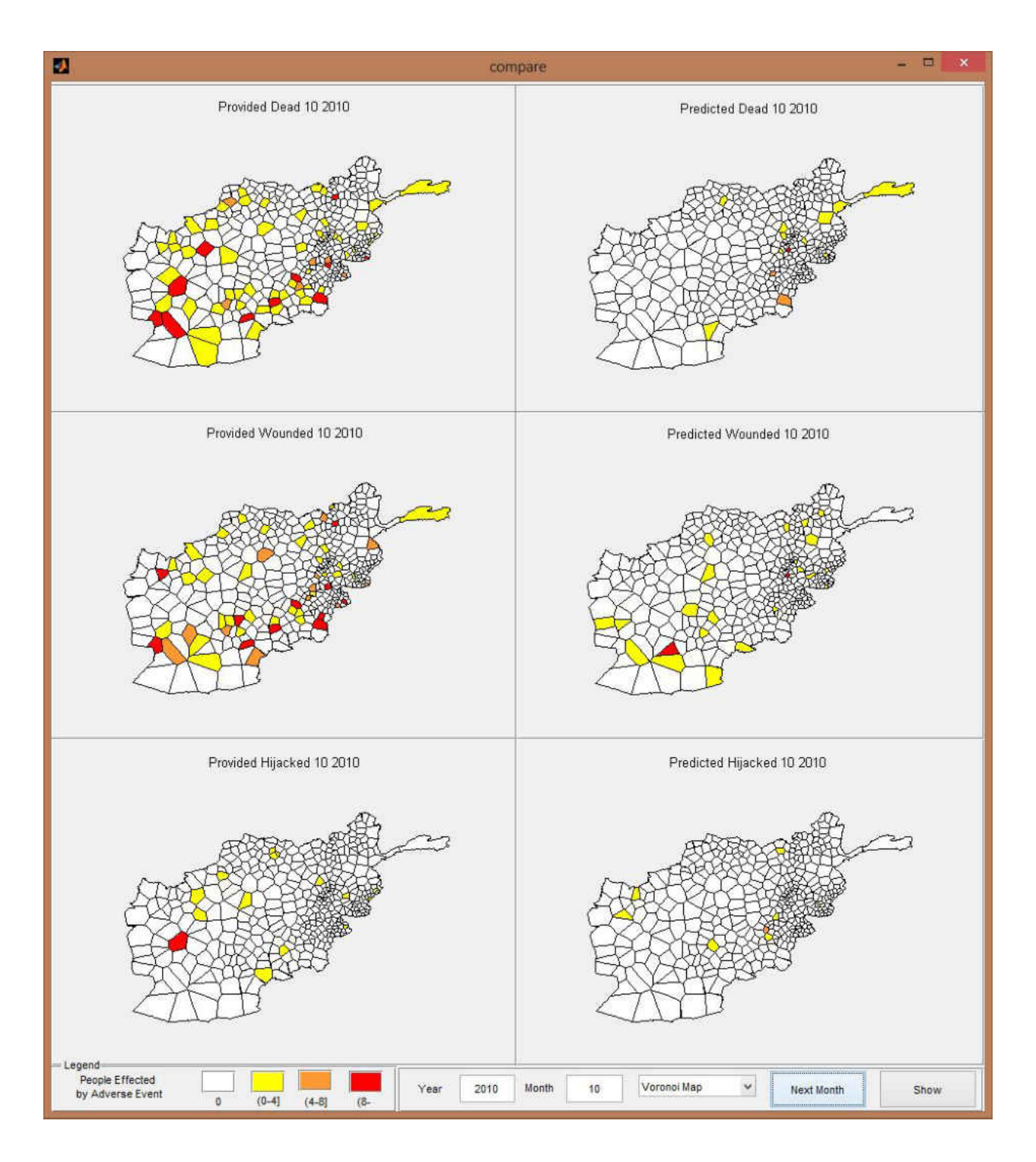

Figure 49 Adverse event comparison for October 2010

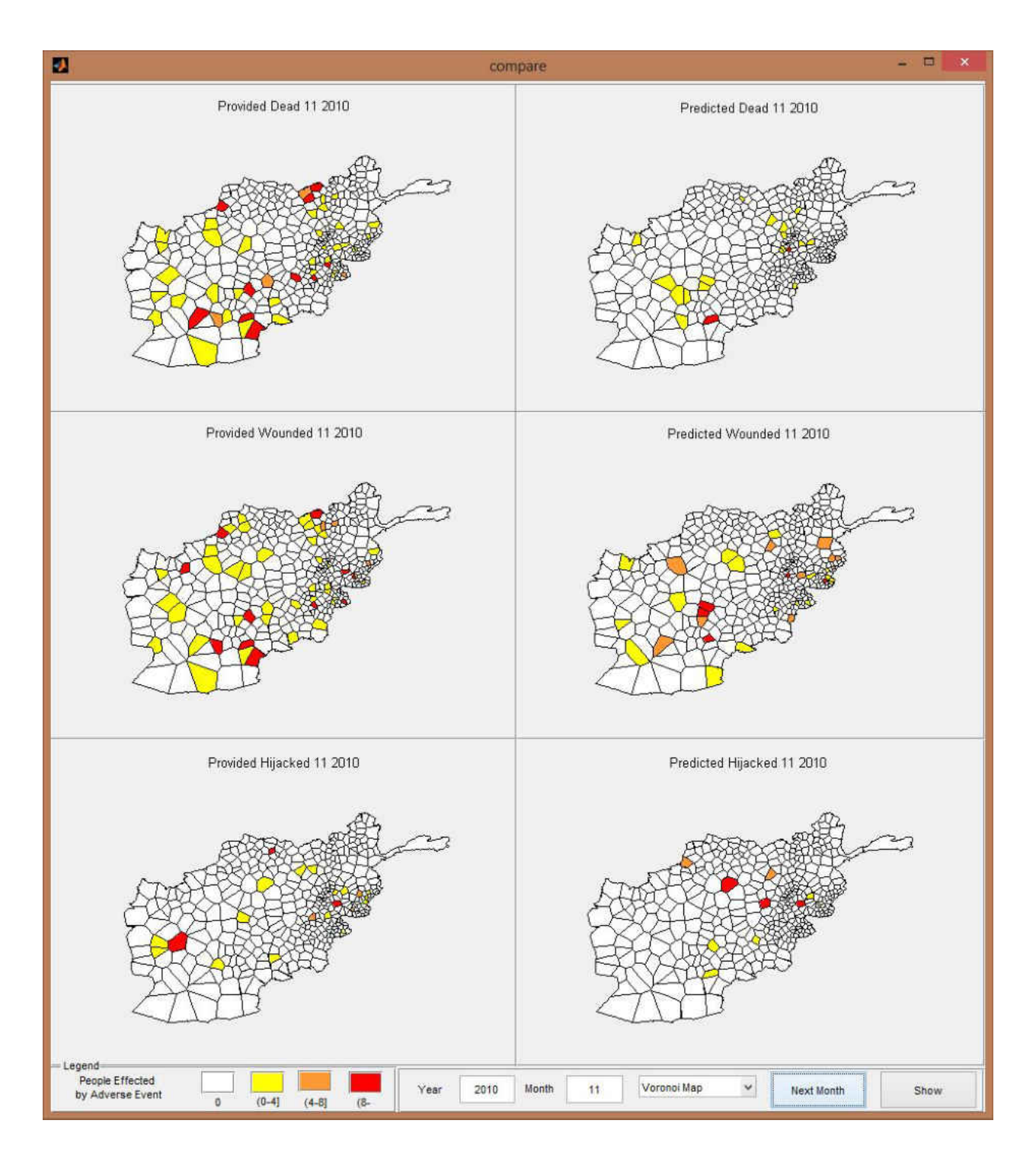

Figure 50 Adverse event comparison for November 2010

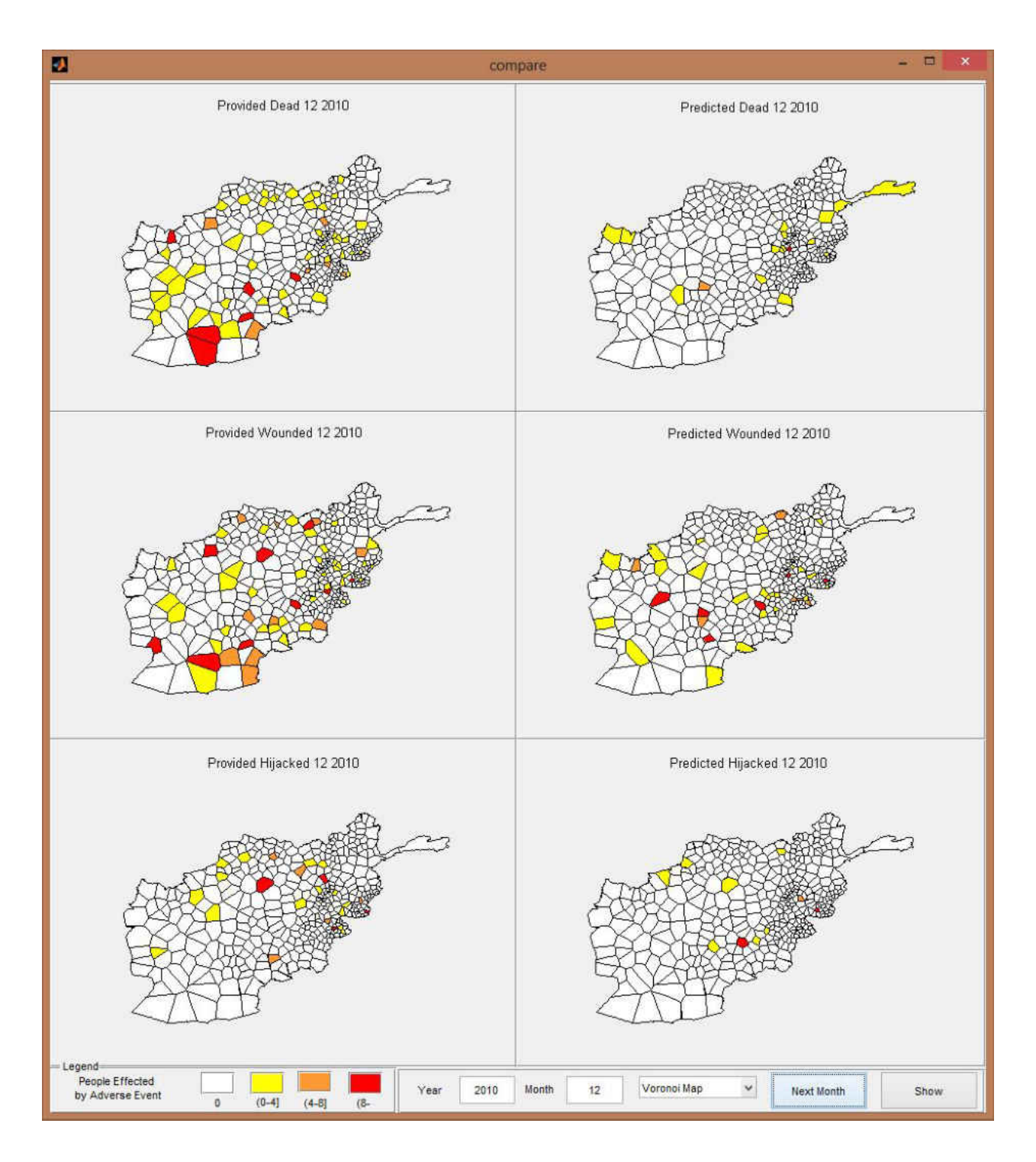

Figure 51 Adverse event comparison for December 2010

## **APPENDIX C ADVERSE EVENT FORECASTS 2011 - 2014**

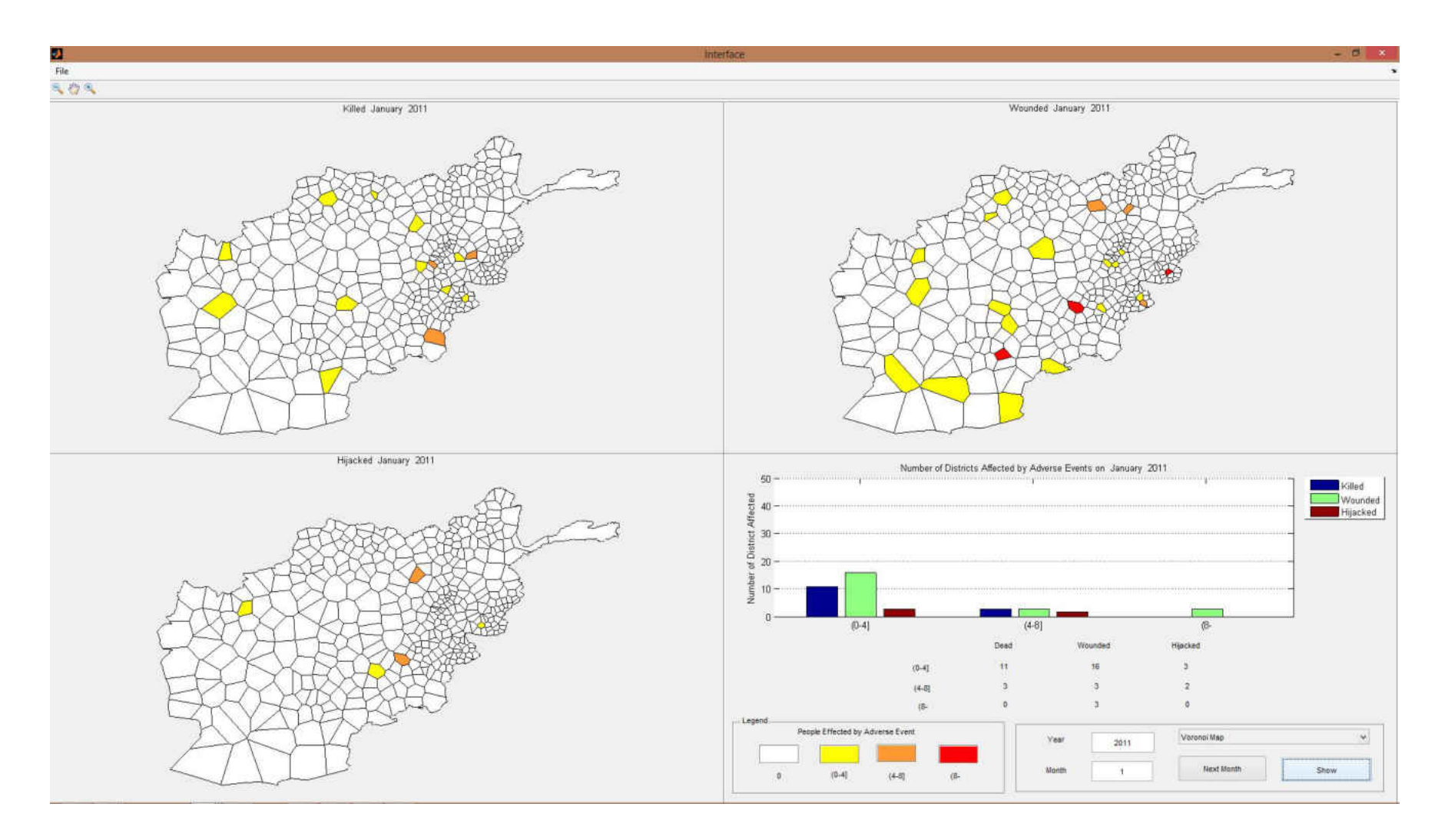

Figure 52 Adverse event forecasts for January 2011

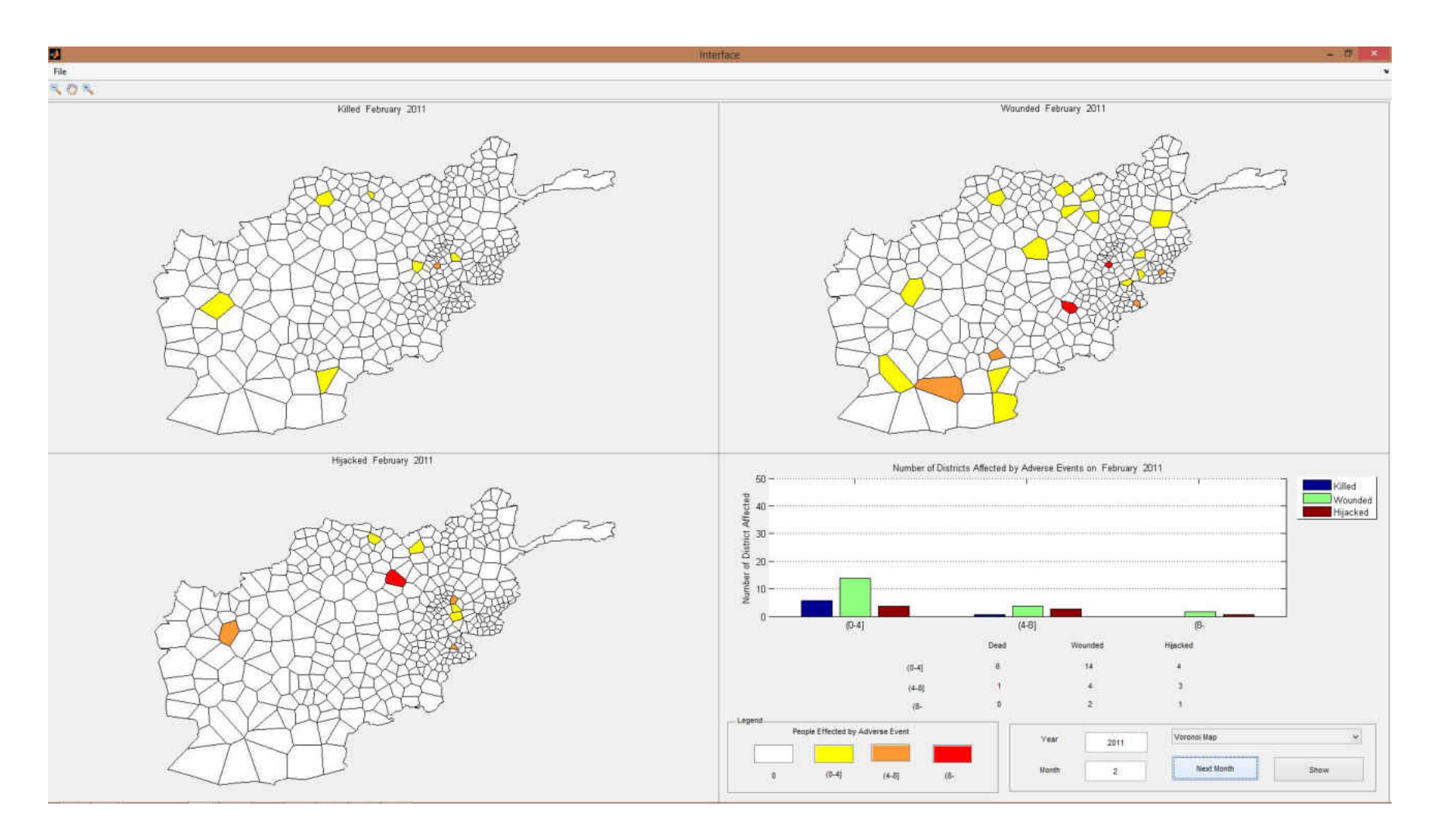

Figure 53 Adverse event forecasts for February 2011

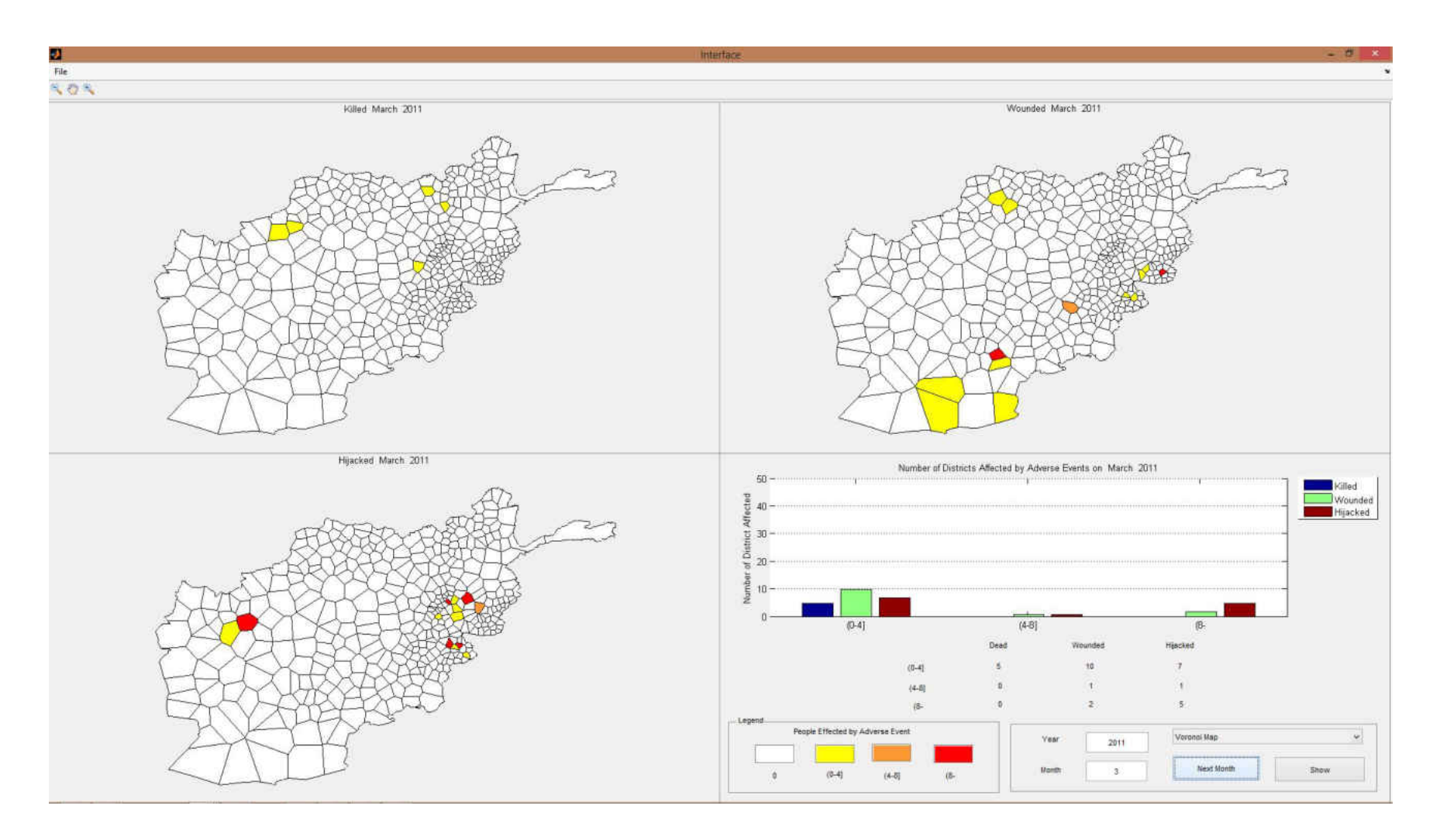

Figure 54 Adverse event forecasts for March 2011

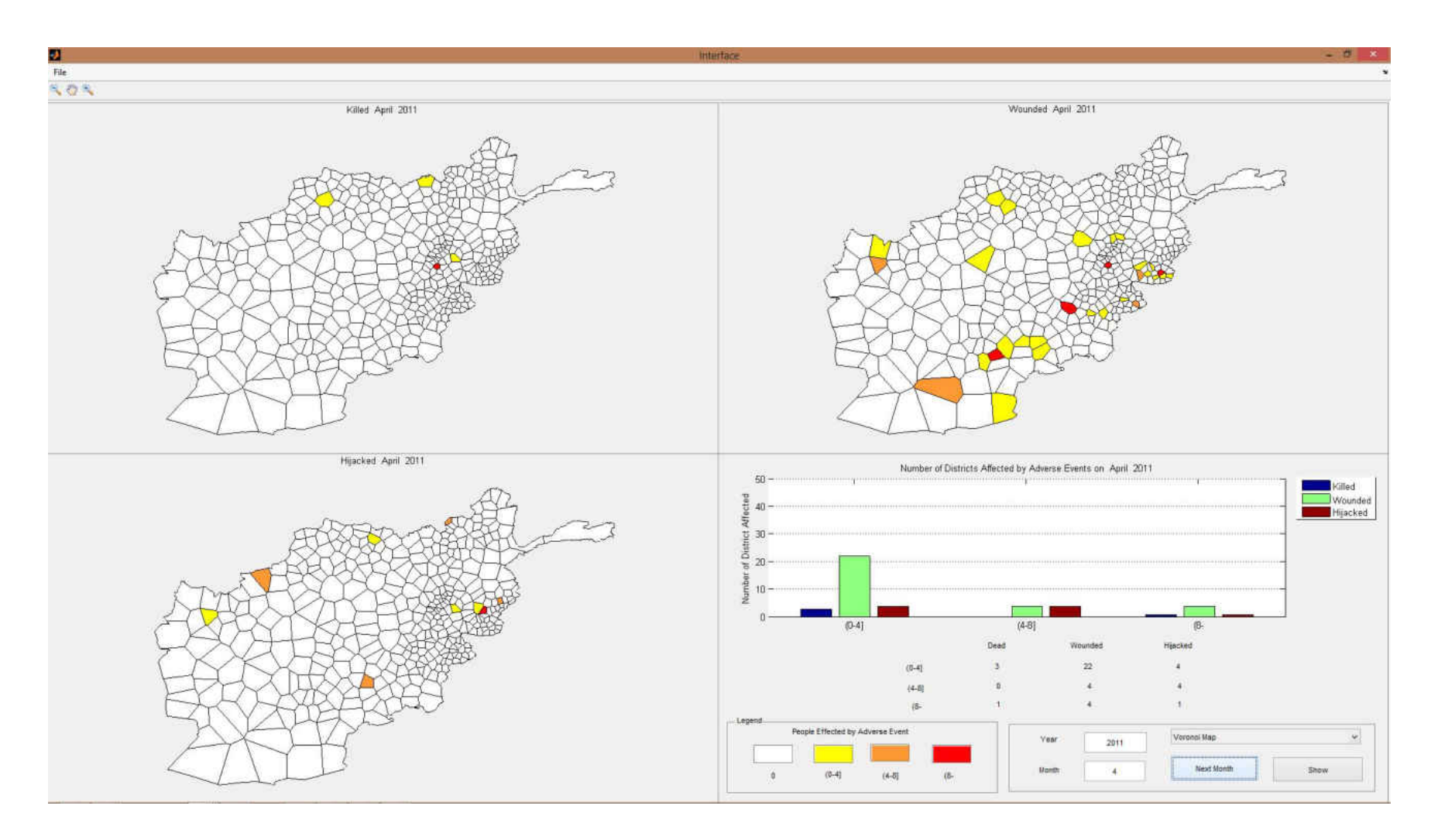

Figure 55 Adverse event forecasts for April 2011

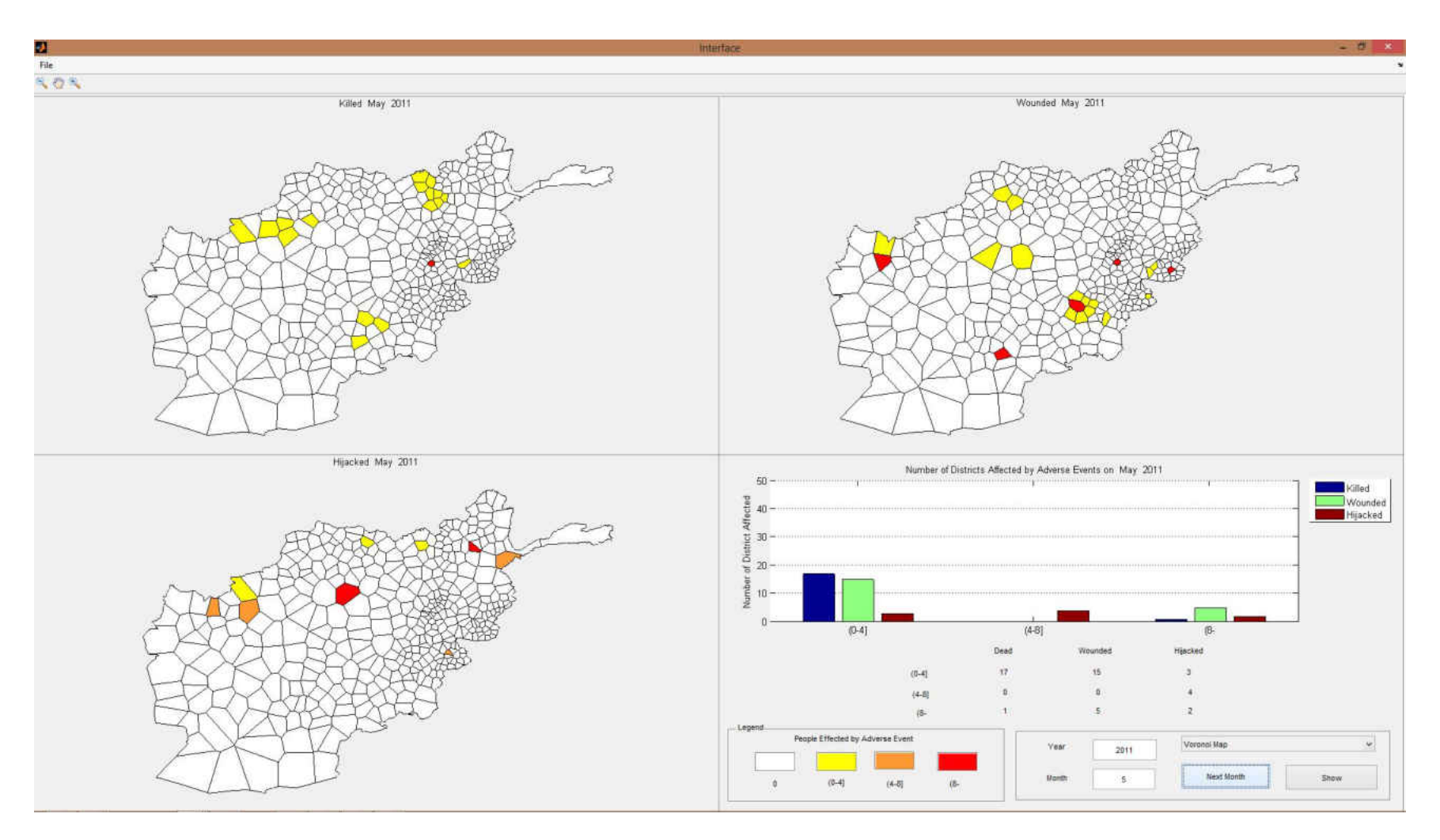

Figure 56 Adverse event forecasts for May 2011

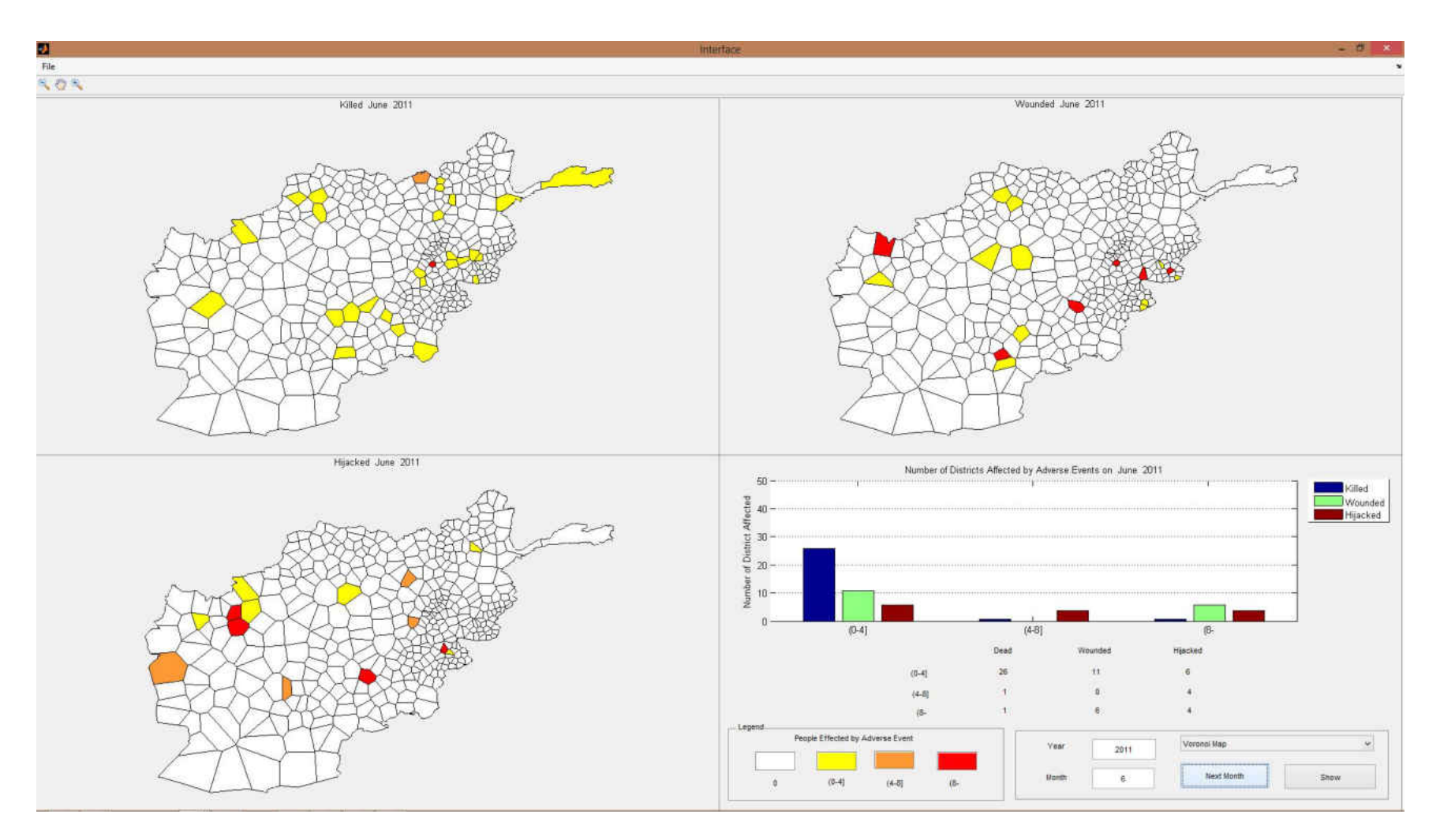

Figure 57 Adverse event forecasts for June 2011

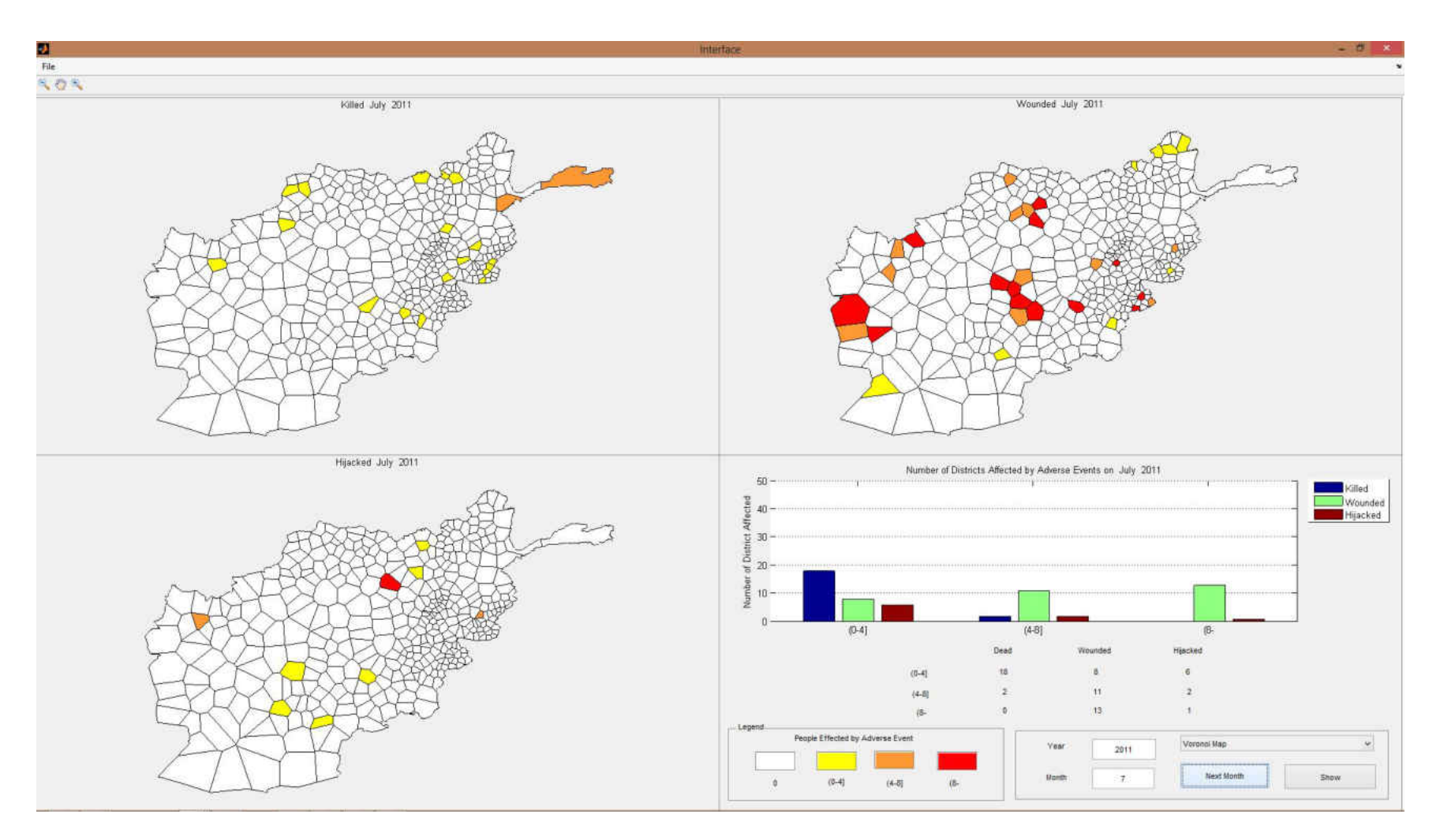

Figure 58 Adverse event forecasts for July 2011

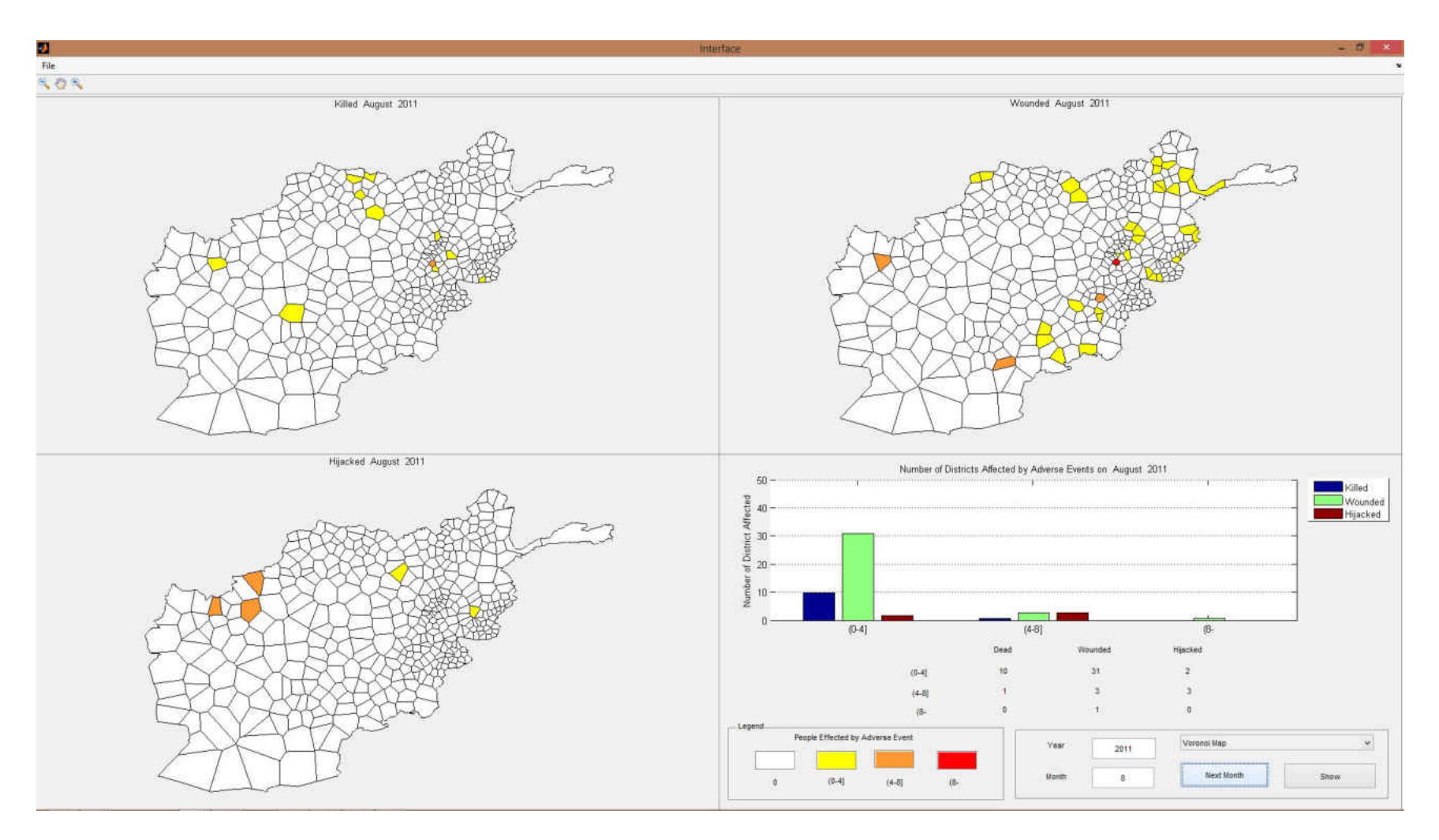

Figure 59 Adverse event forecasts for August 2011

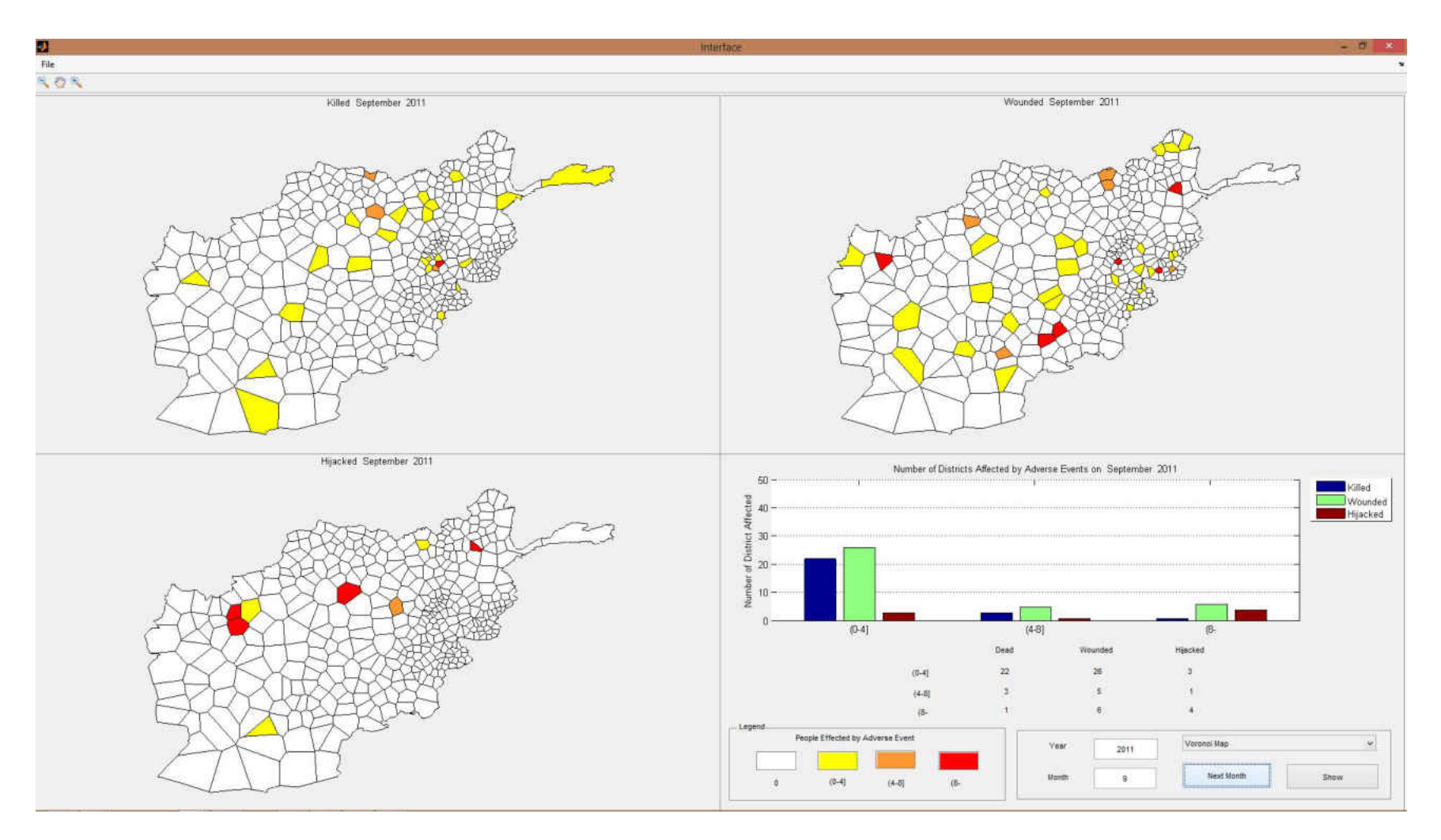

Figure 60 Adverse event forecasts for September 2011

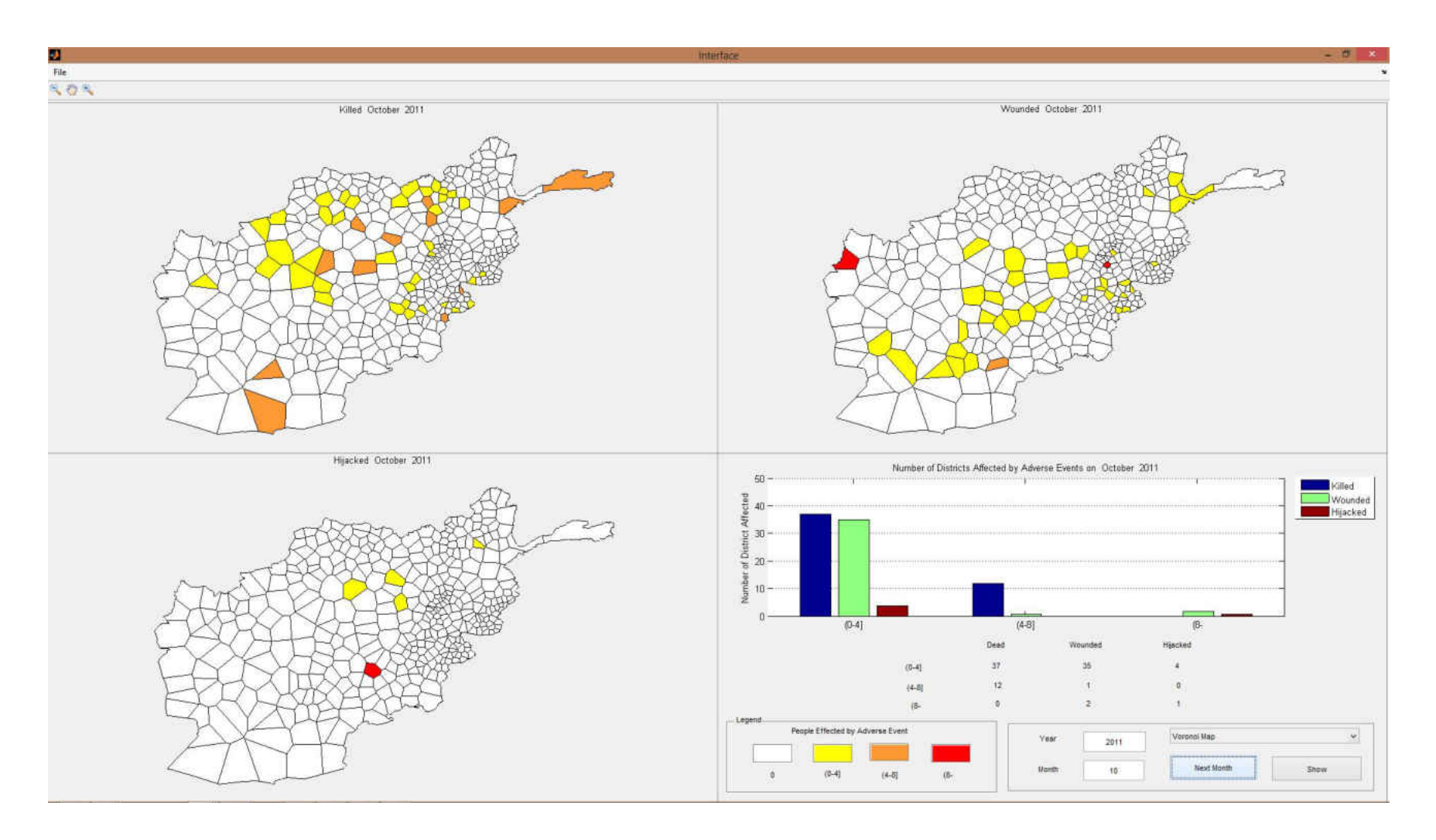

Figure 61 Adverse event forecasts for October 2011

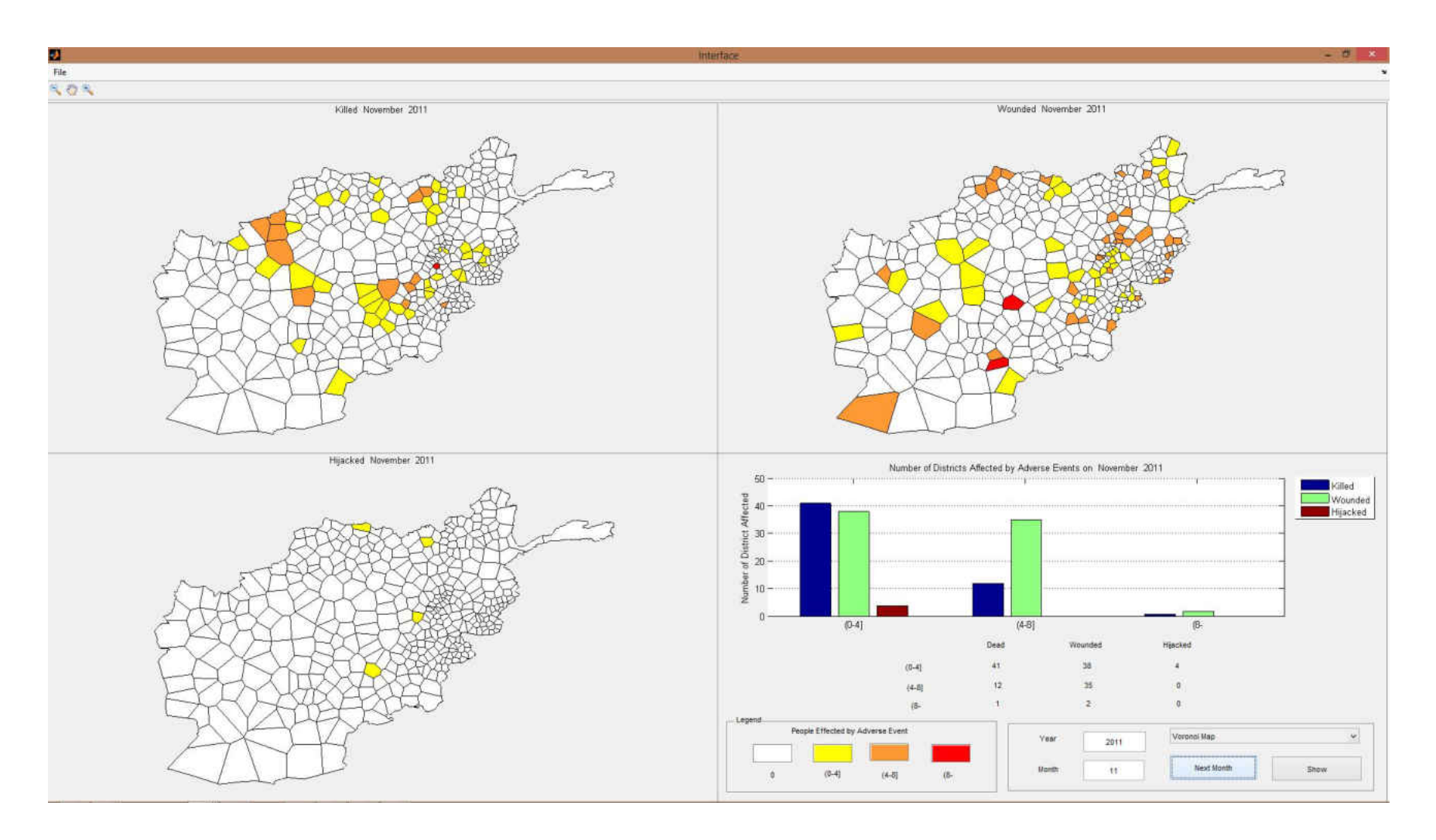

Figure 62 Adverse event forecasts for November 2011

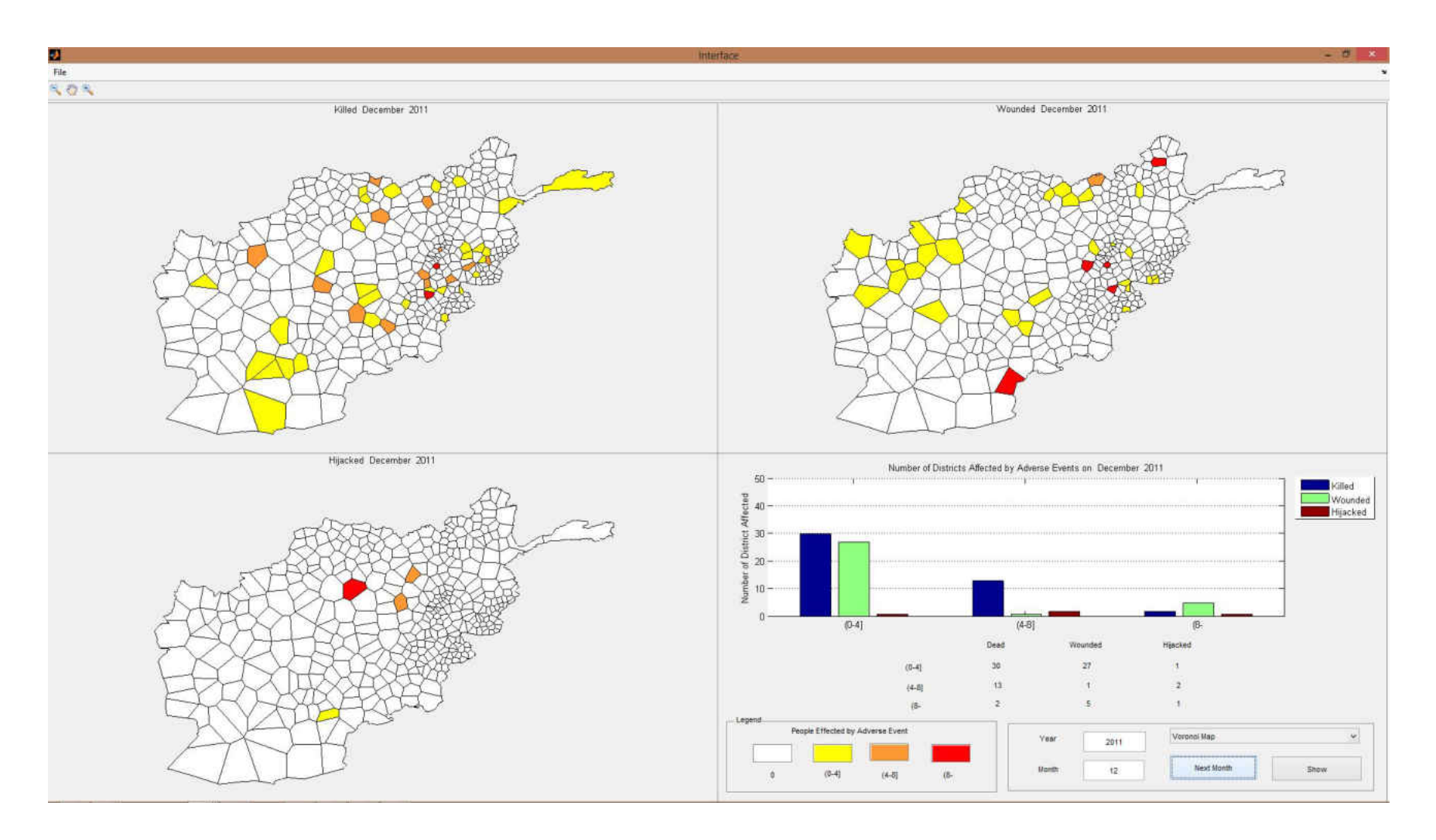

Figure 63 Adverse event forecasts for December 2011

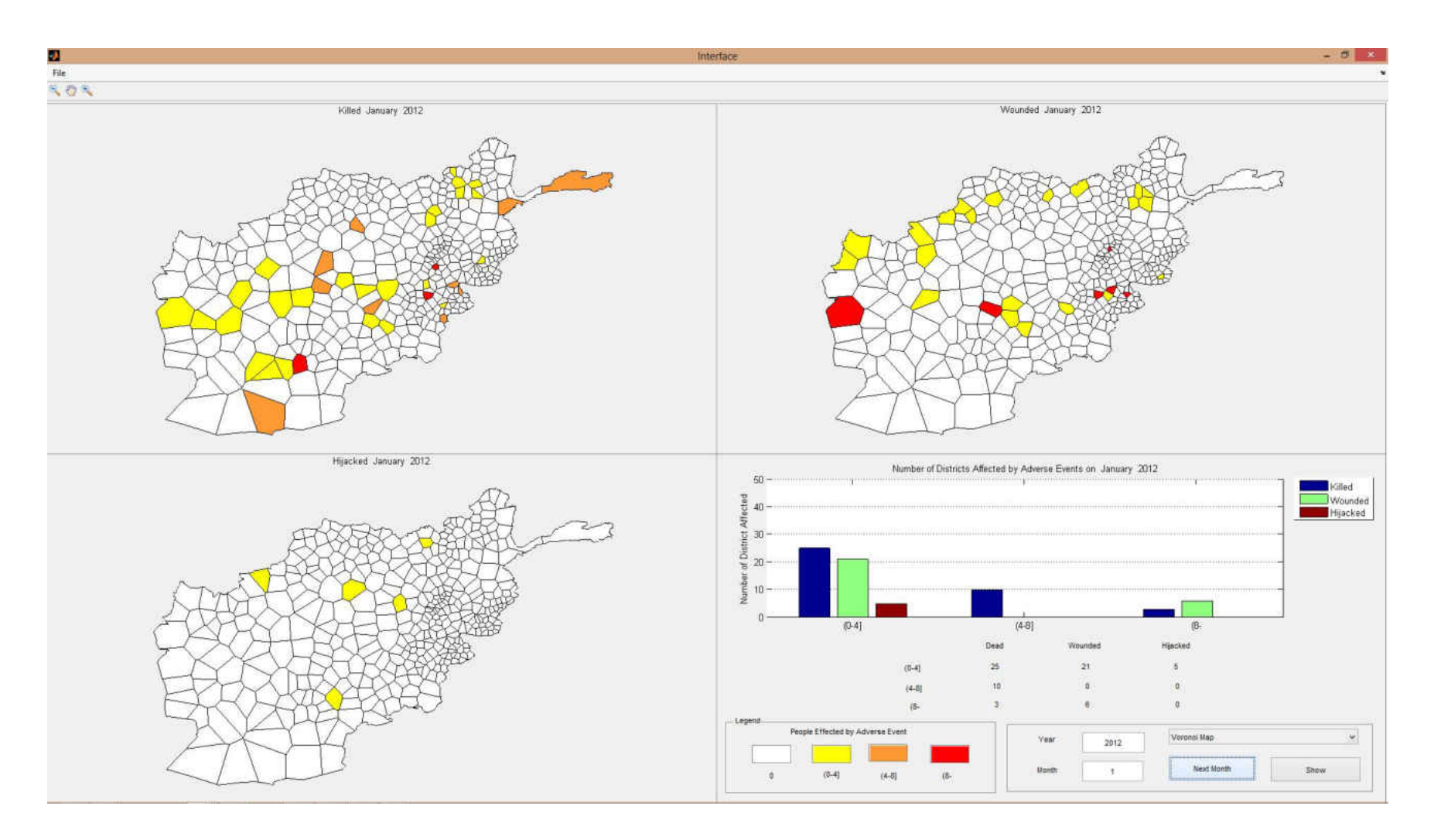

Figure 64 Adverse event forecasts for January 2012

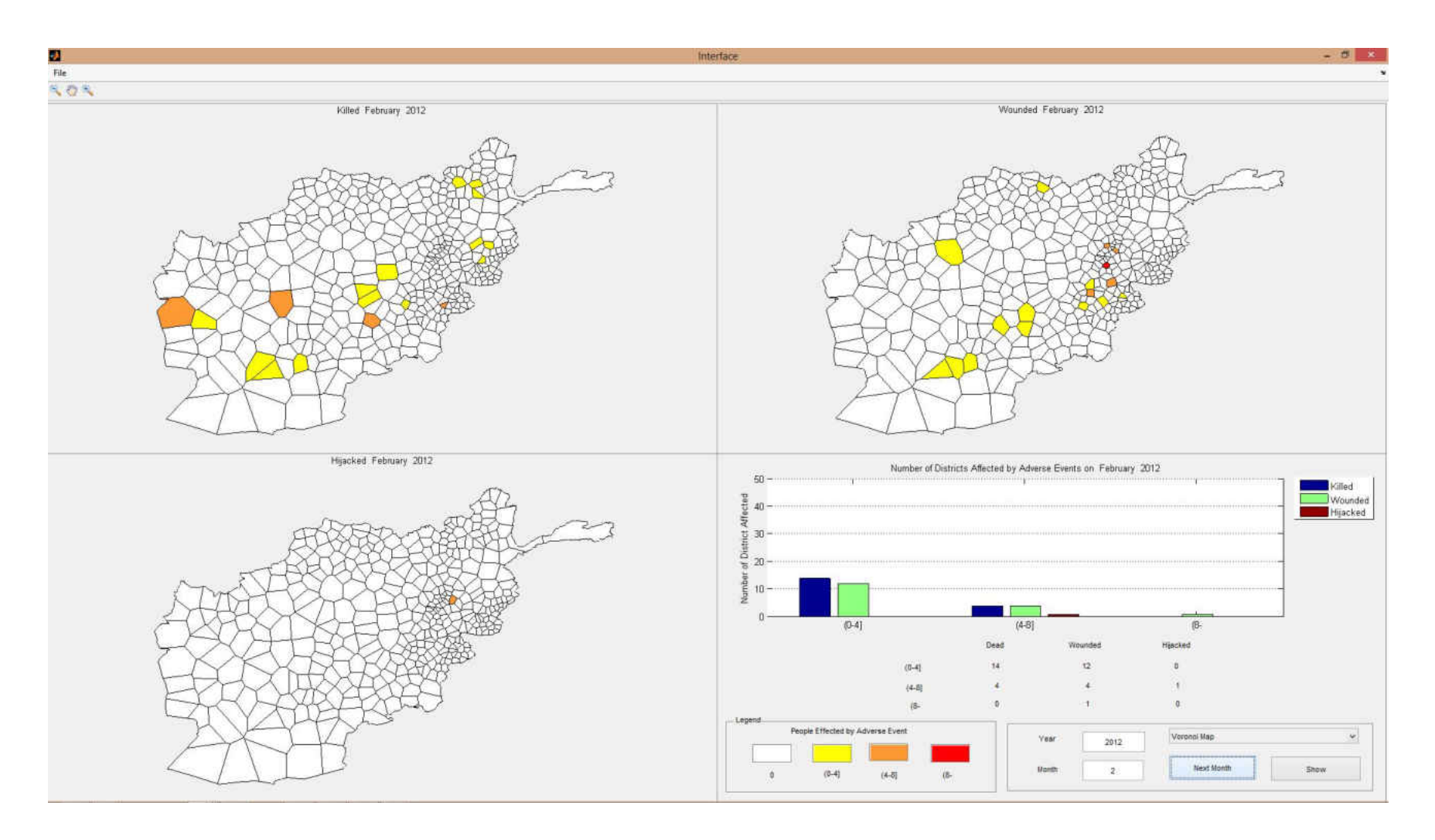

Figure 65 Adverse event forecasts for February 2012

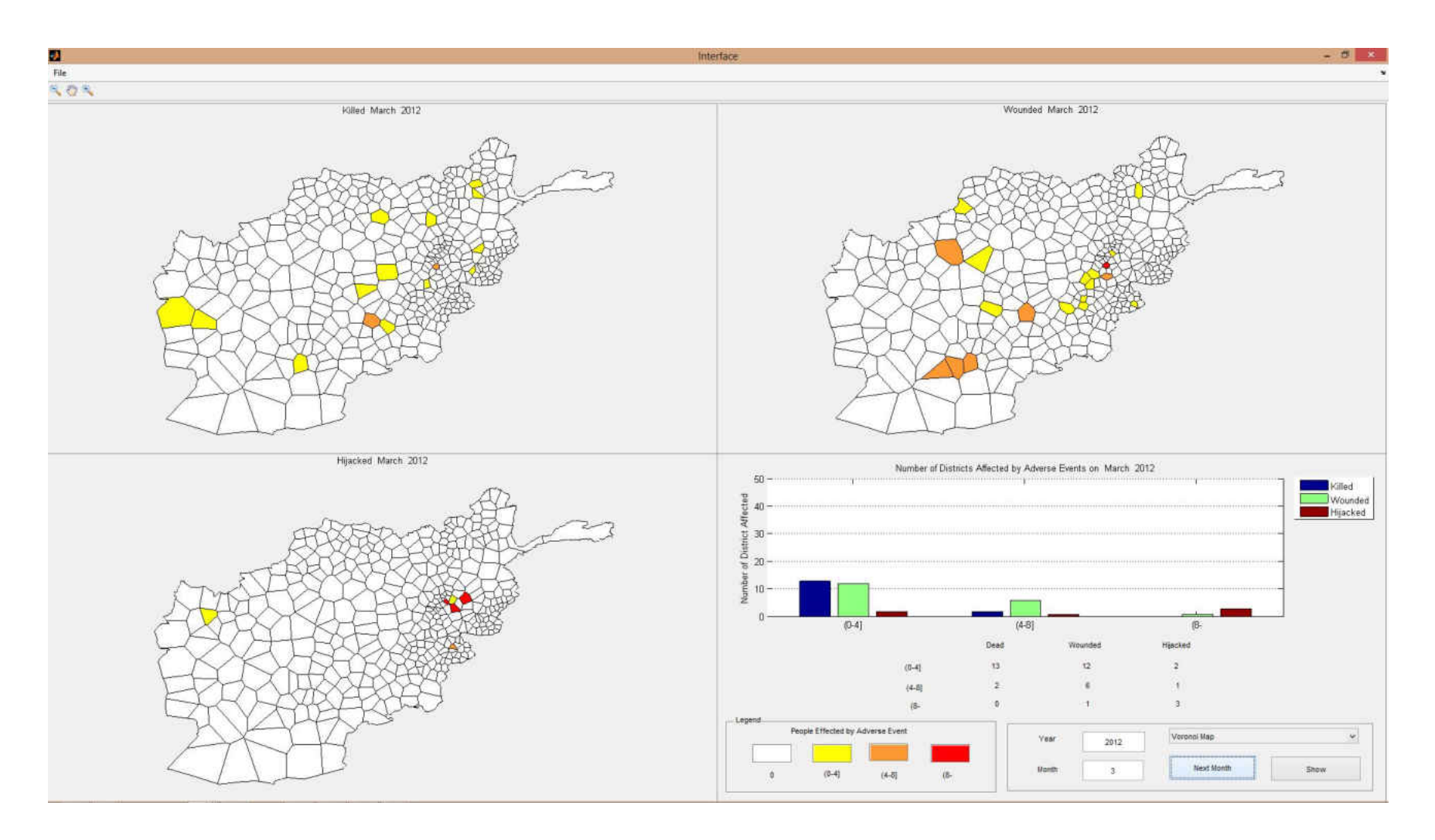

Figure 66 Adverse event forecasts for March 2012

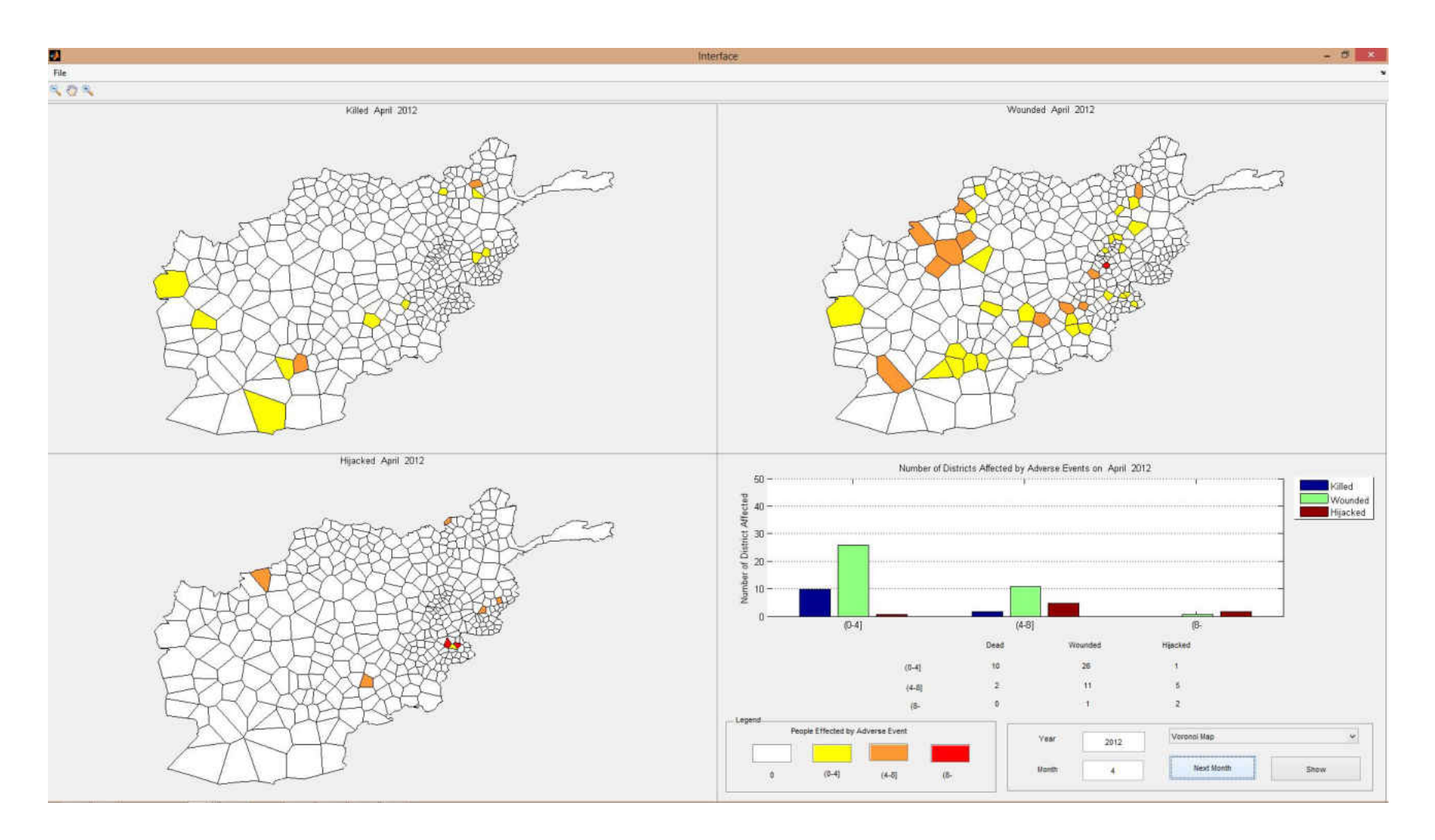

Figure 67 Adverse event forecasts for April 2012

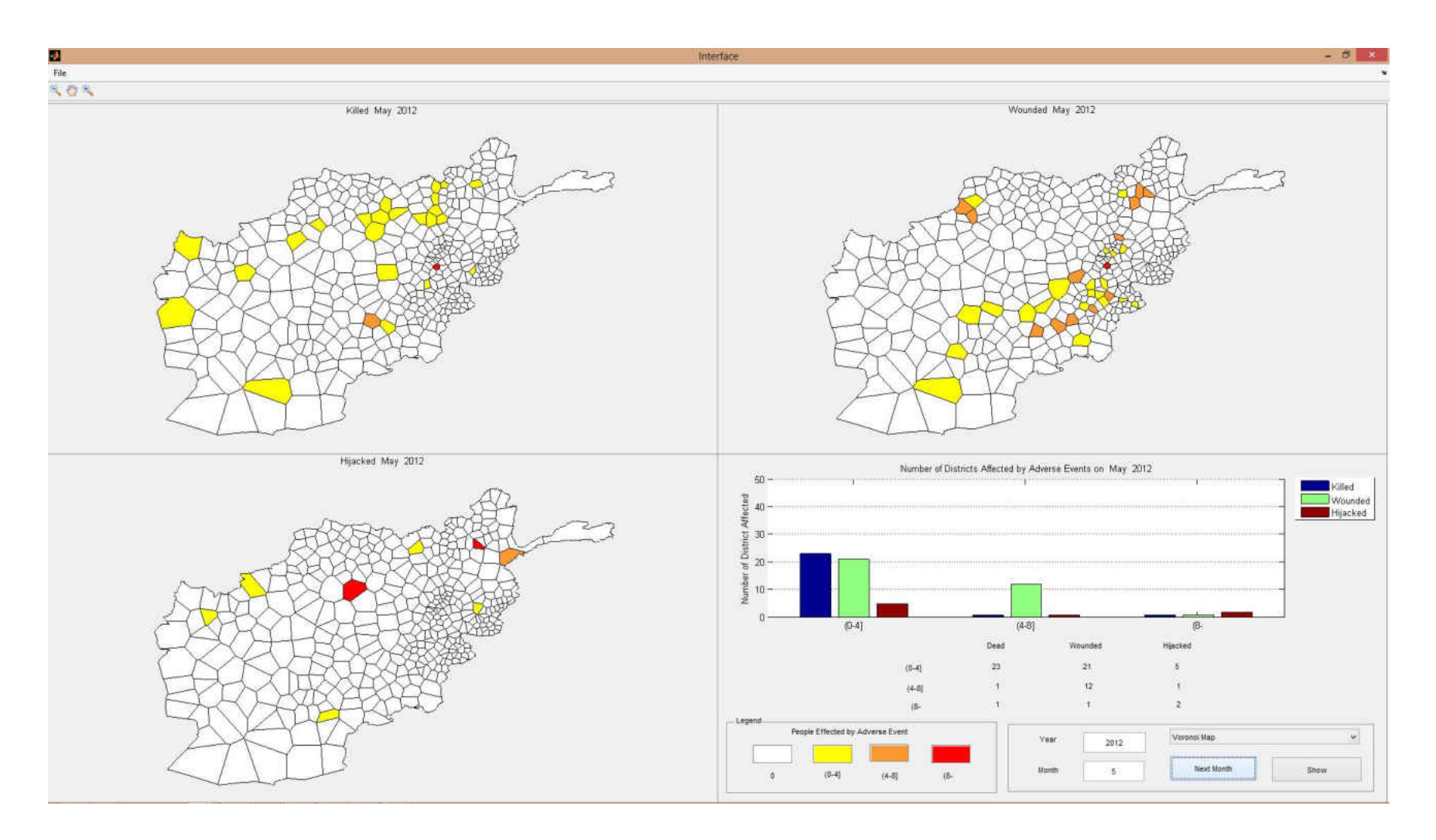

Figure 68 Adverse event forecasts for May 2012

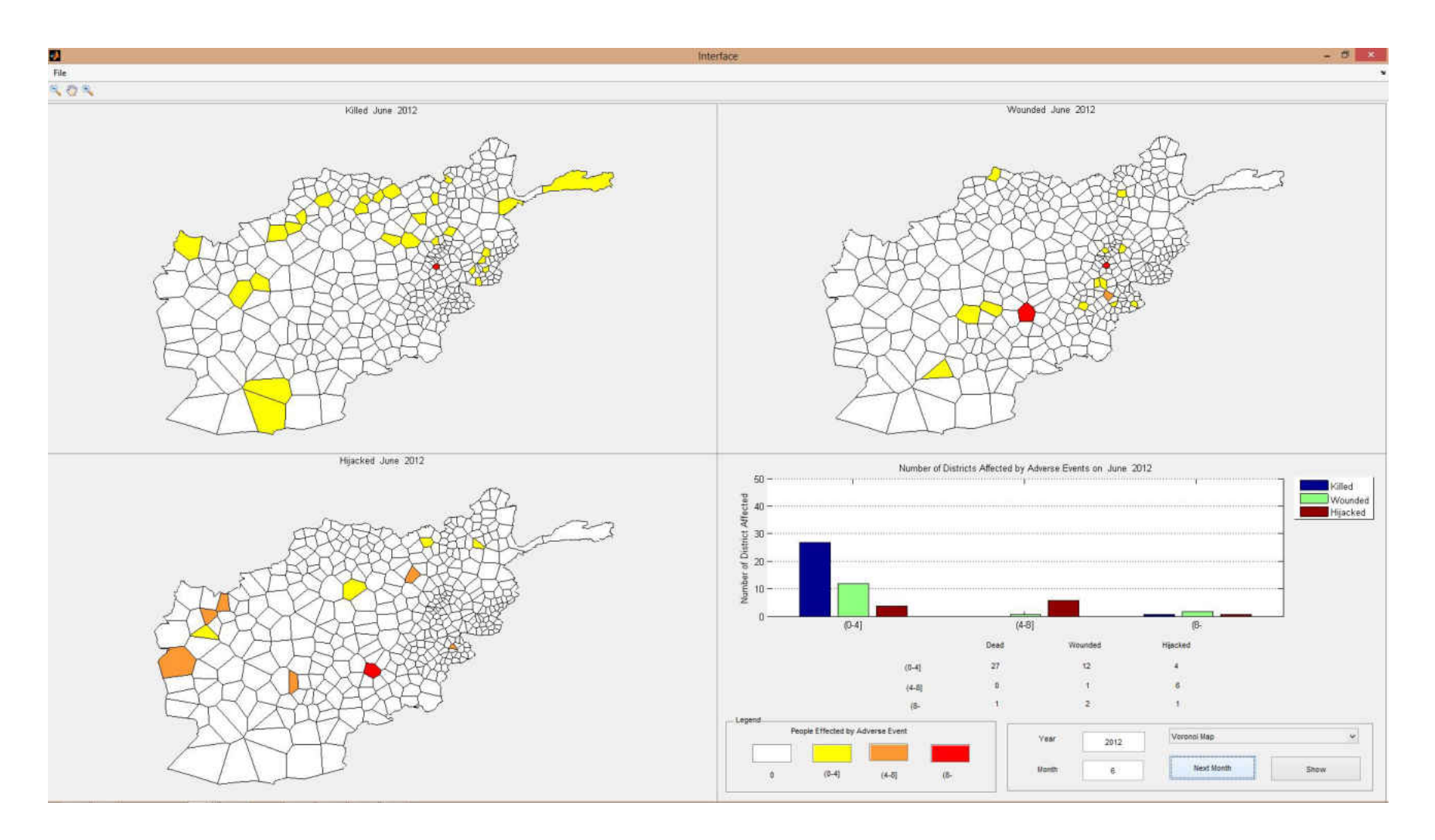

Figure 69 Adverse event forecasts for June 2012

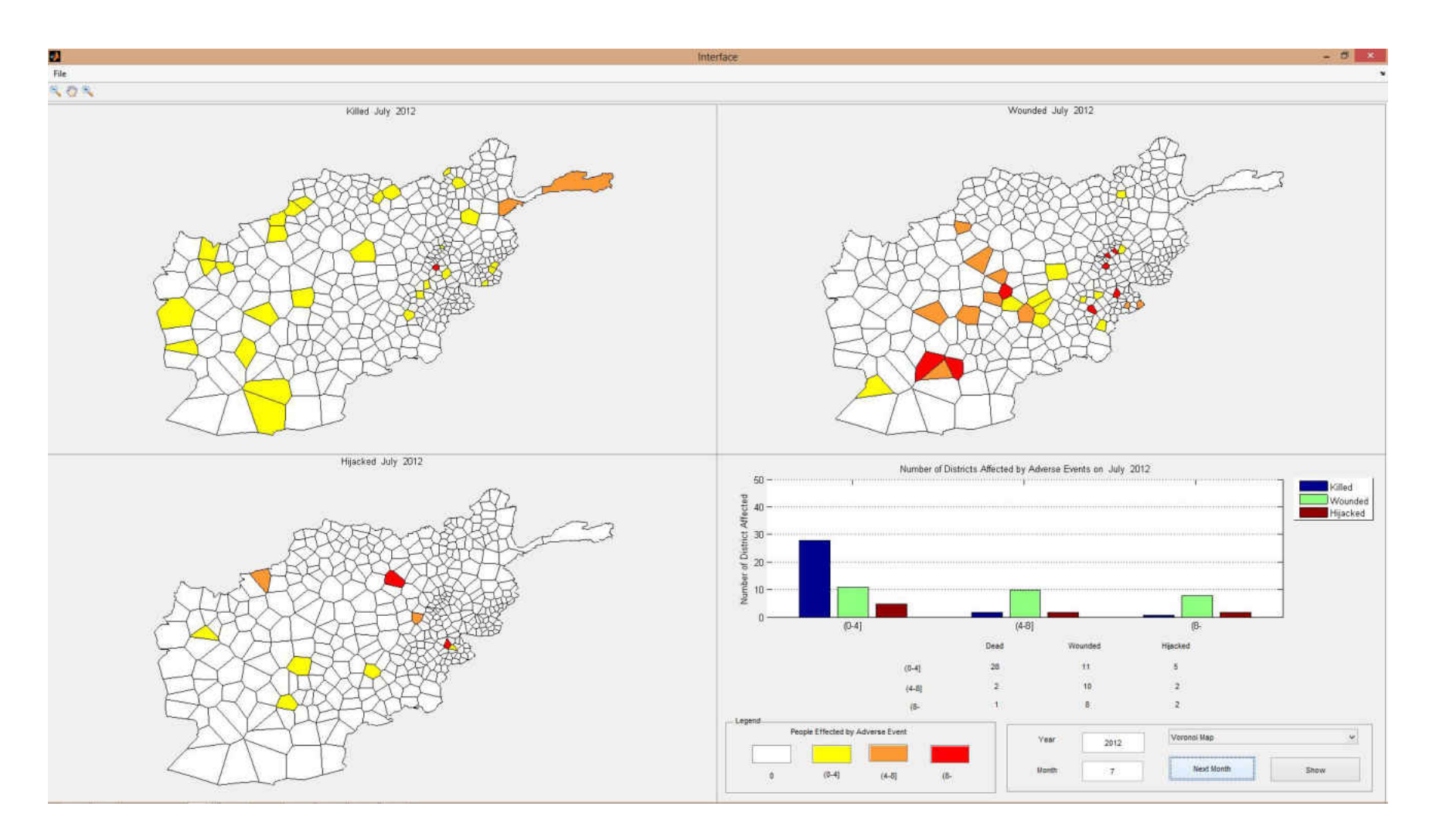

Figure 70 Adverse event forecasts for July 2012

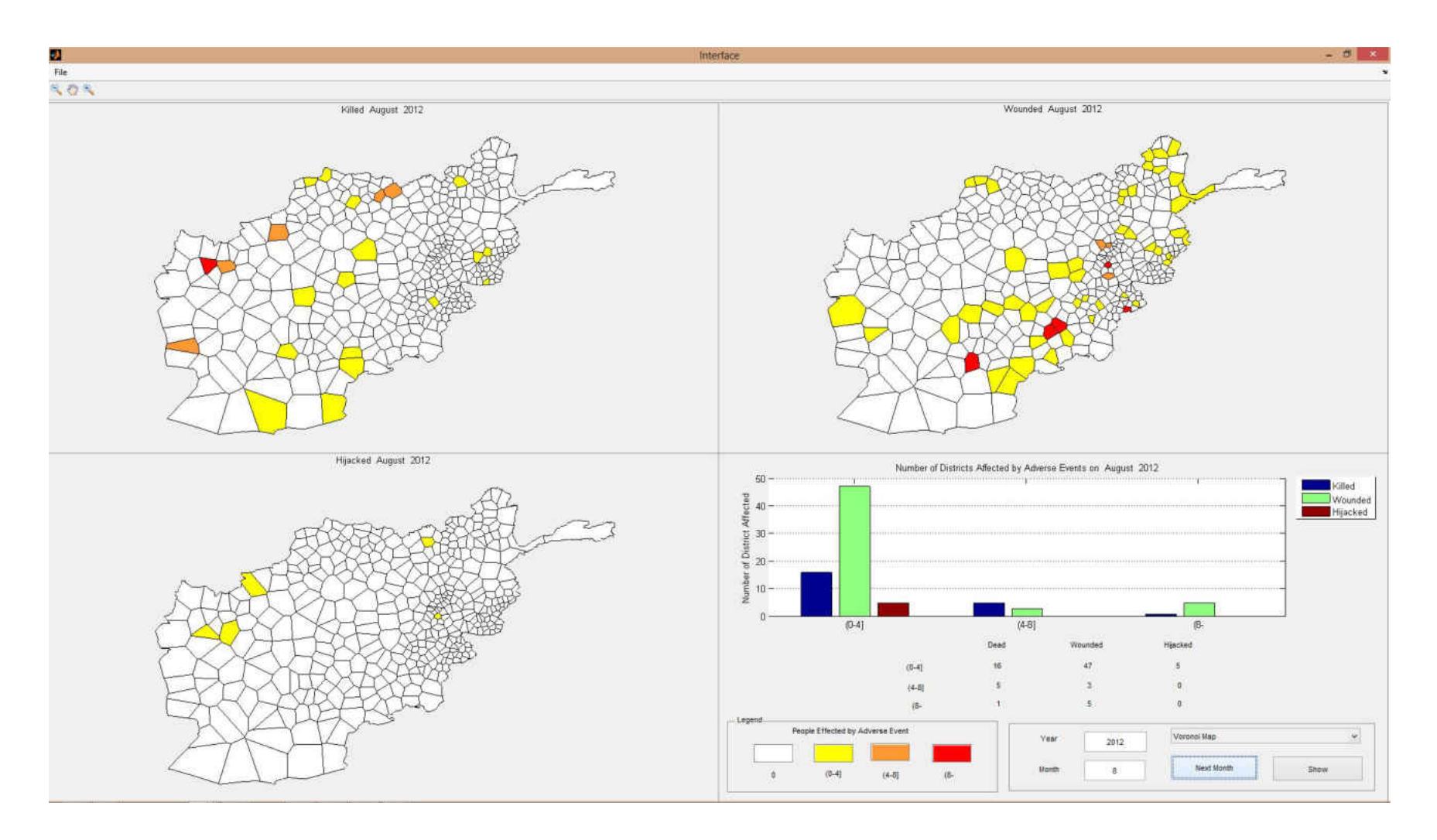

Figure 71 Adverse event forecasts for August 2012

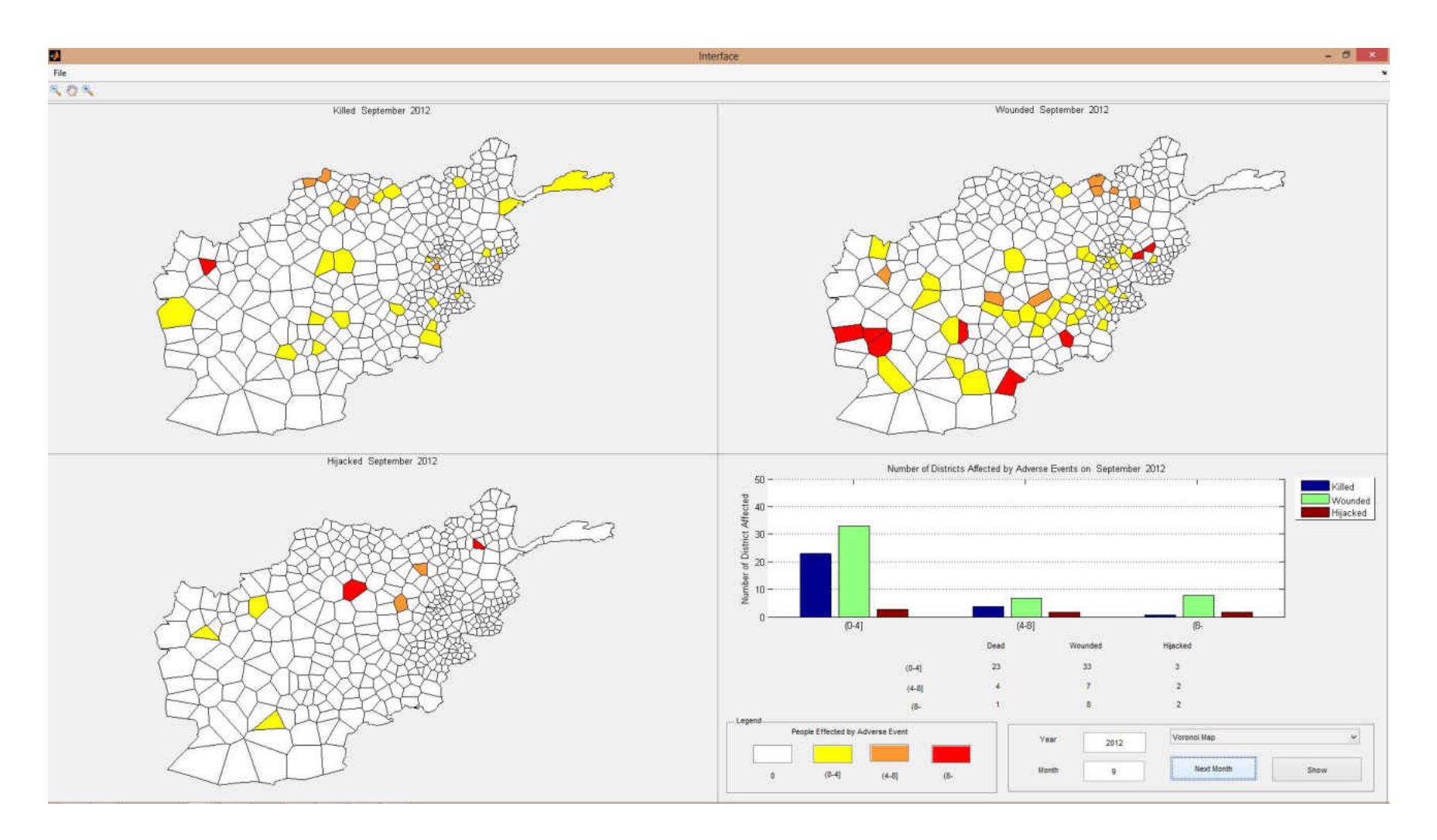

Figure 72 Adverse event forecasts for September 2012

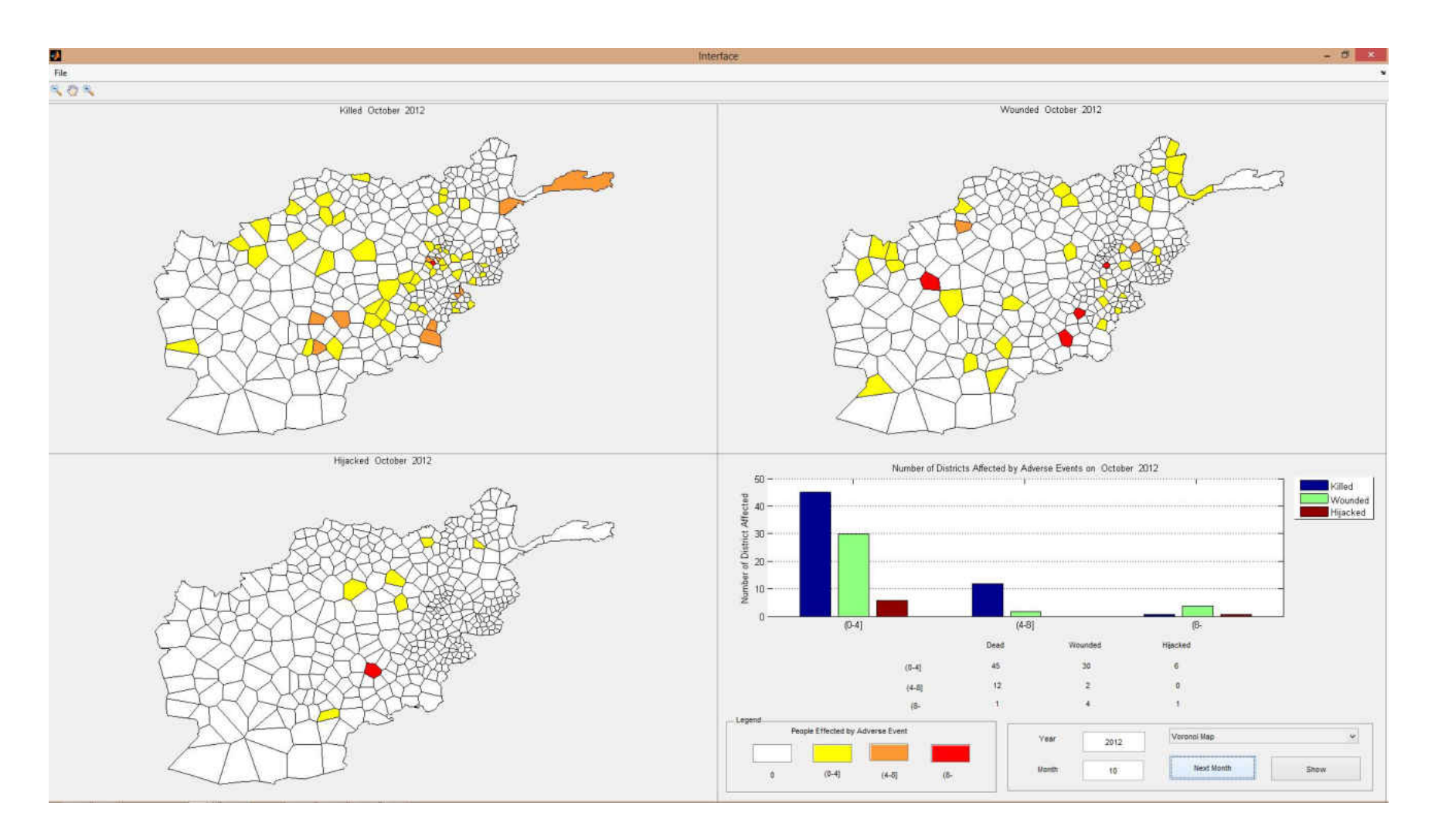

Figure 73 Adverse event forecasts for October 2012

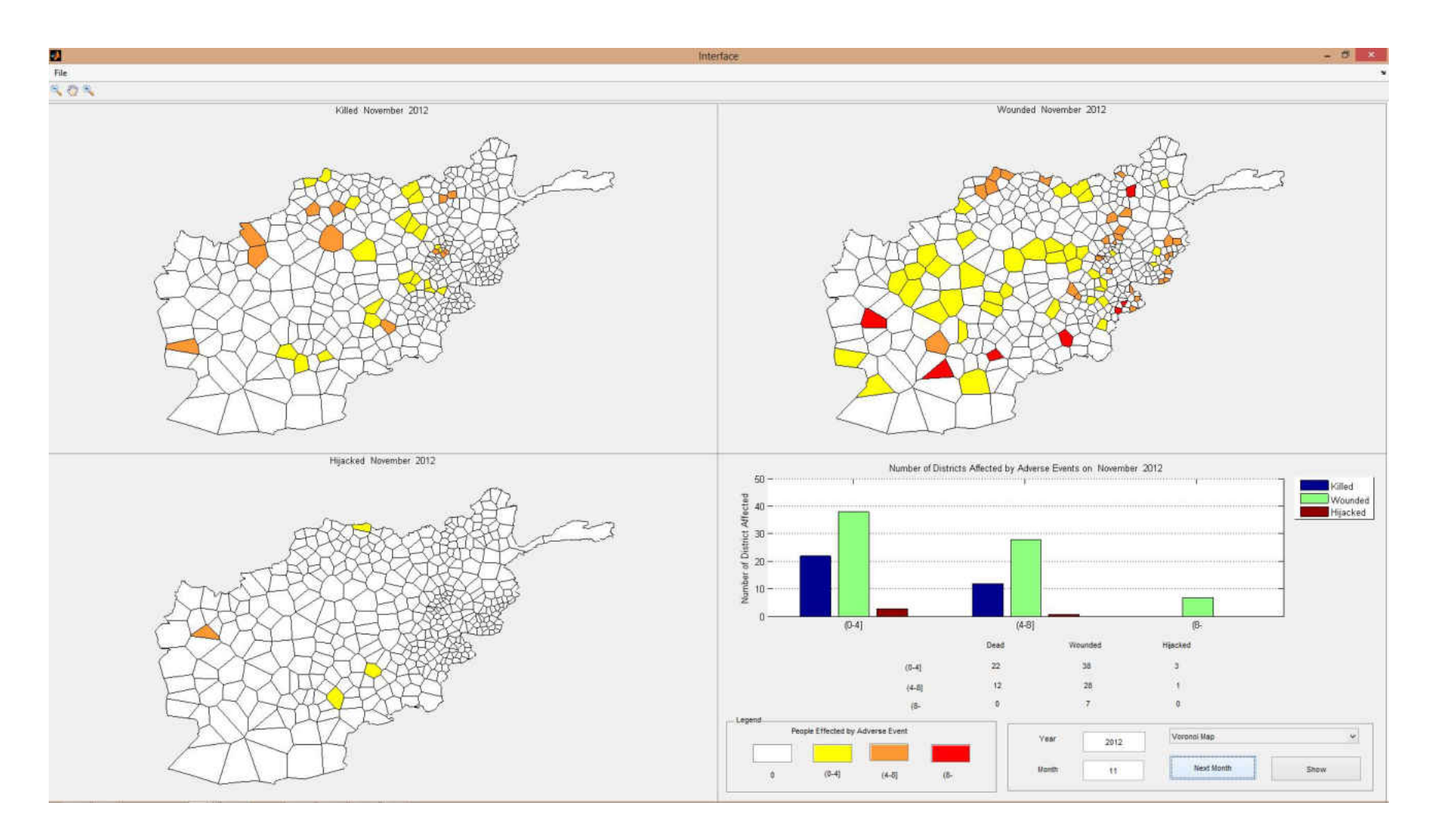

Figure 74 Adverse event forecasts for November 2012

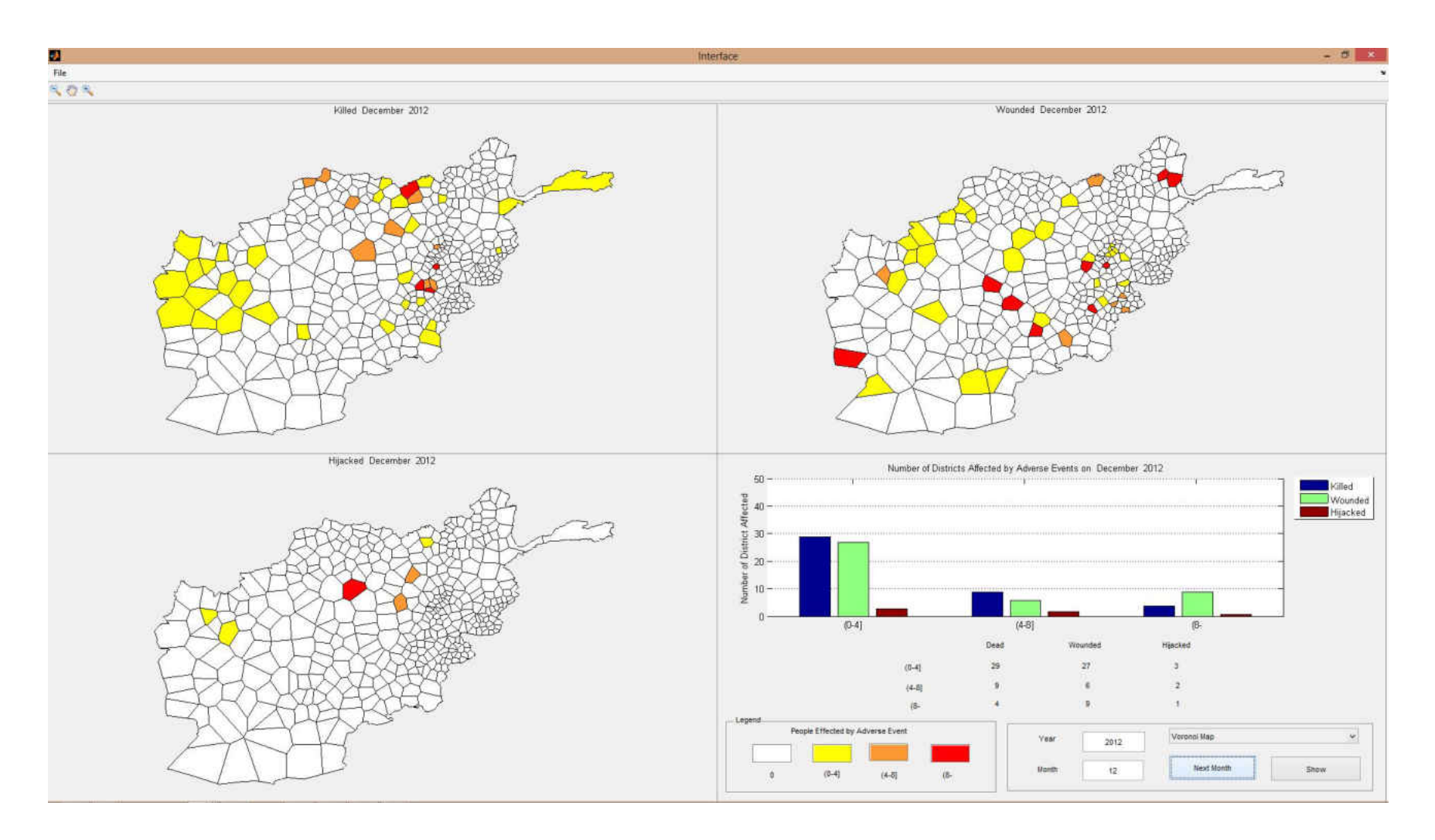

Figure 75 Adverse event forecasts for December 2012

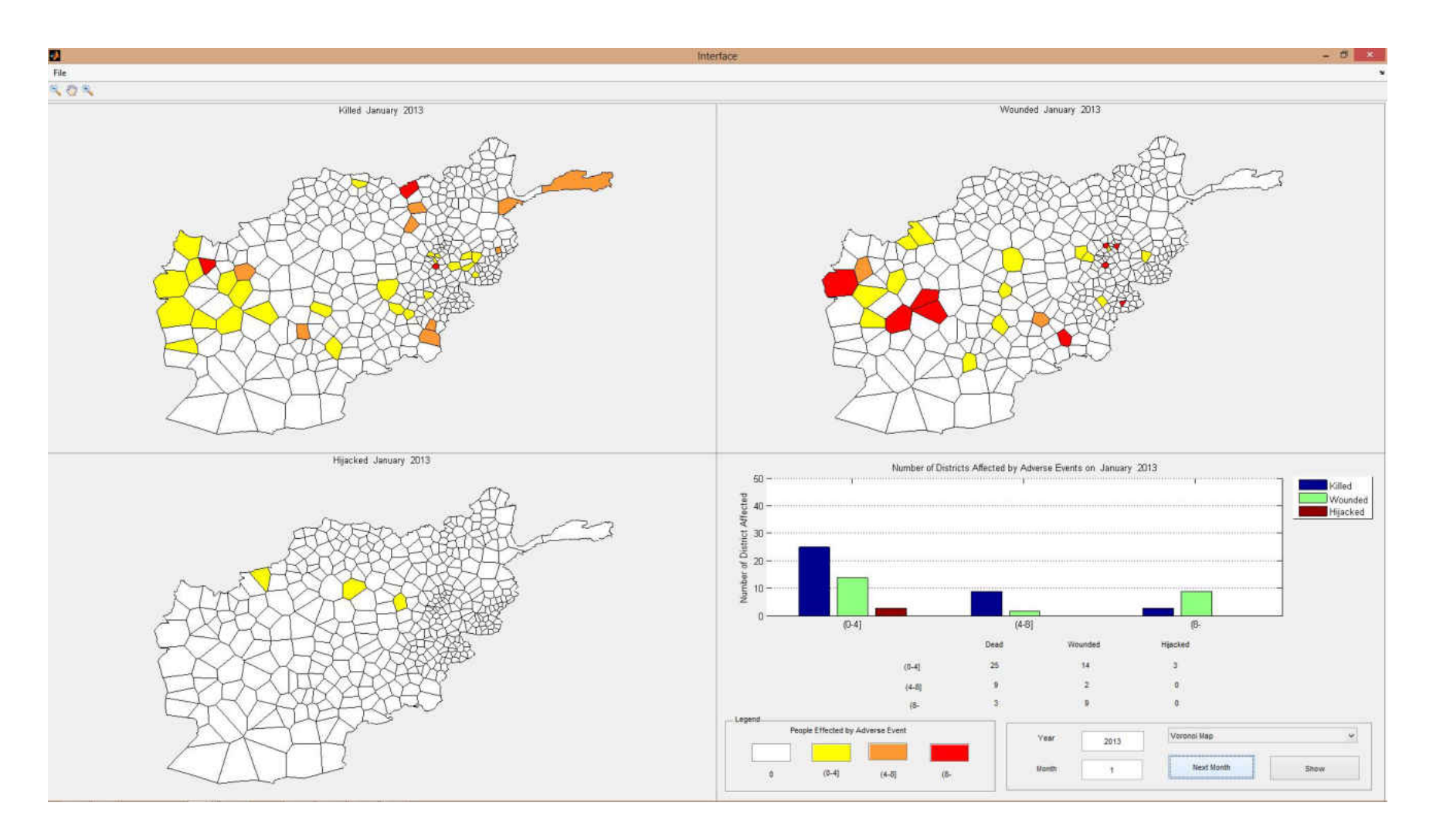

Figure 76 Adverse event forecasts for January 2013

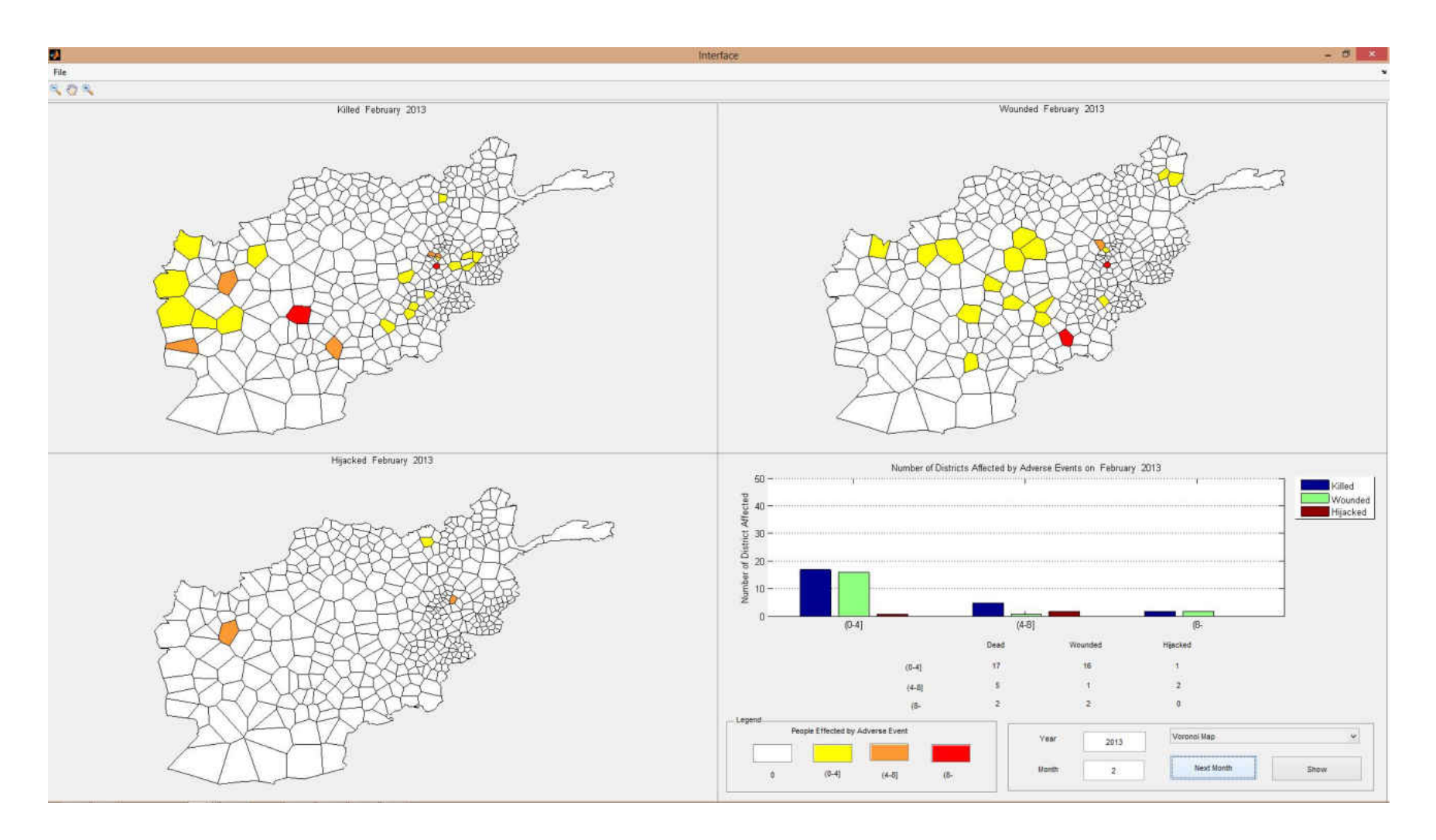

Figure 77 Adverse event forecasts for February 2013

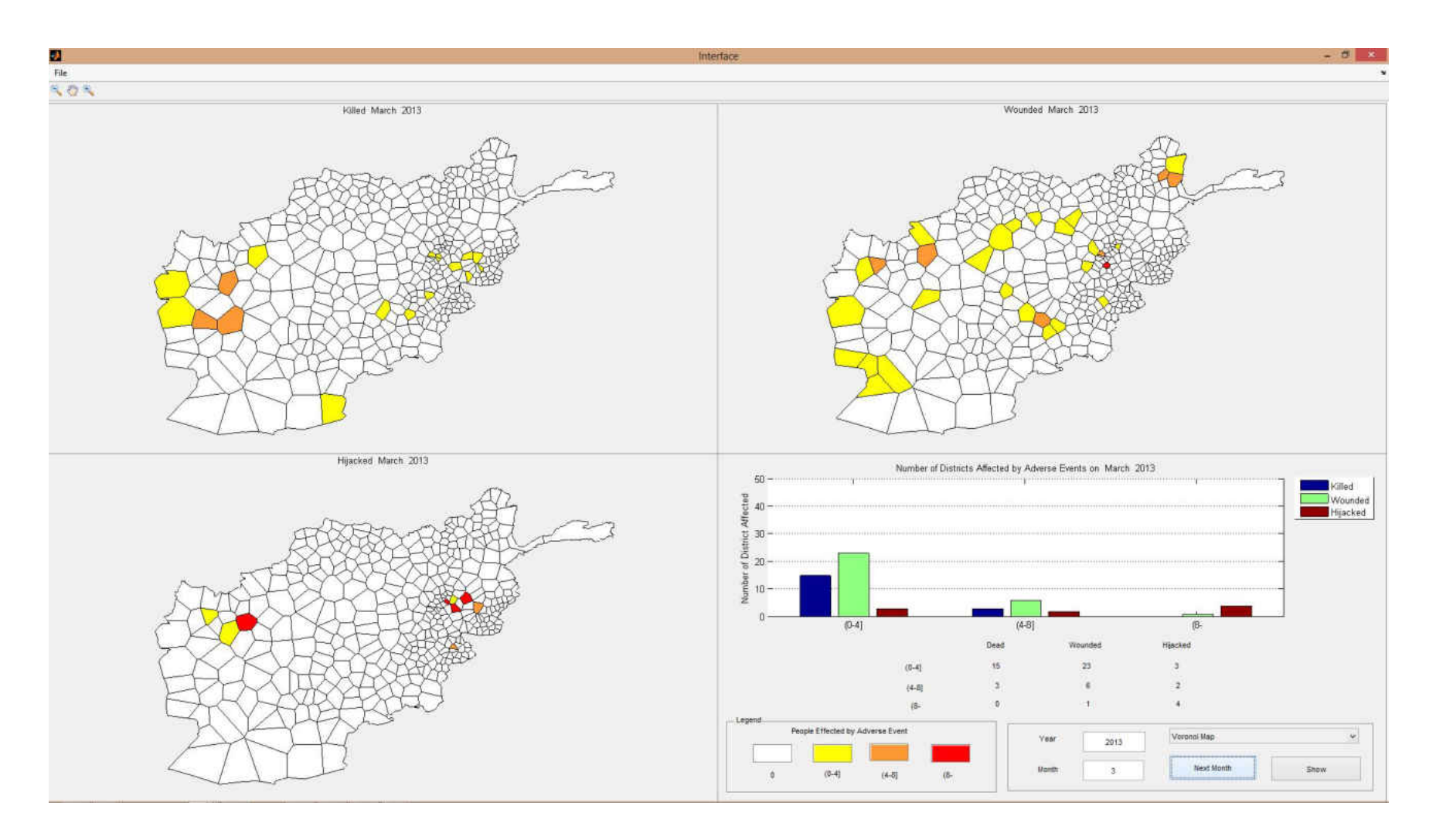

Figure 78 Adverse event forecasts for March 2013
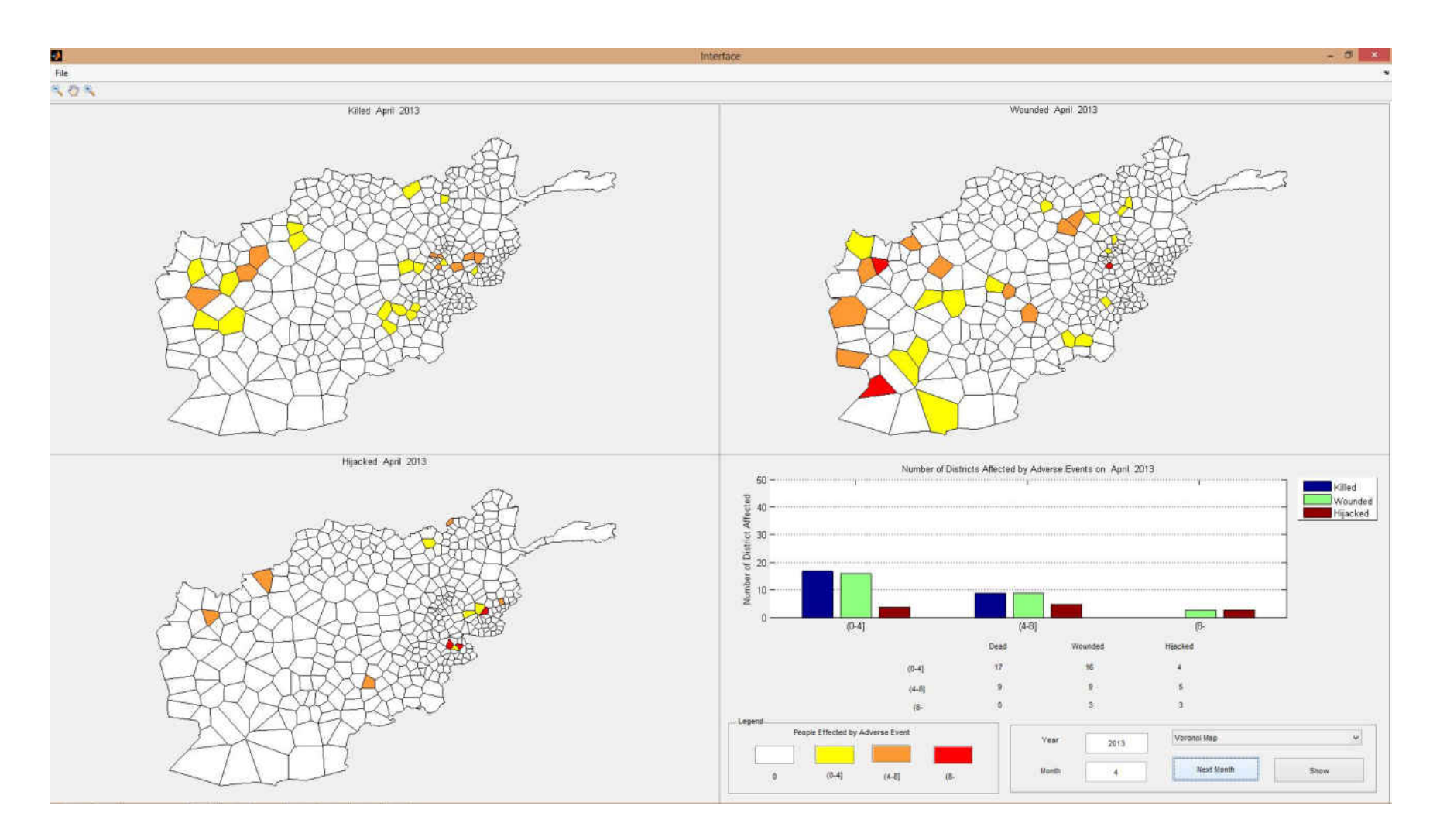

Figure 79 Adverse event forecasts for April 2013

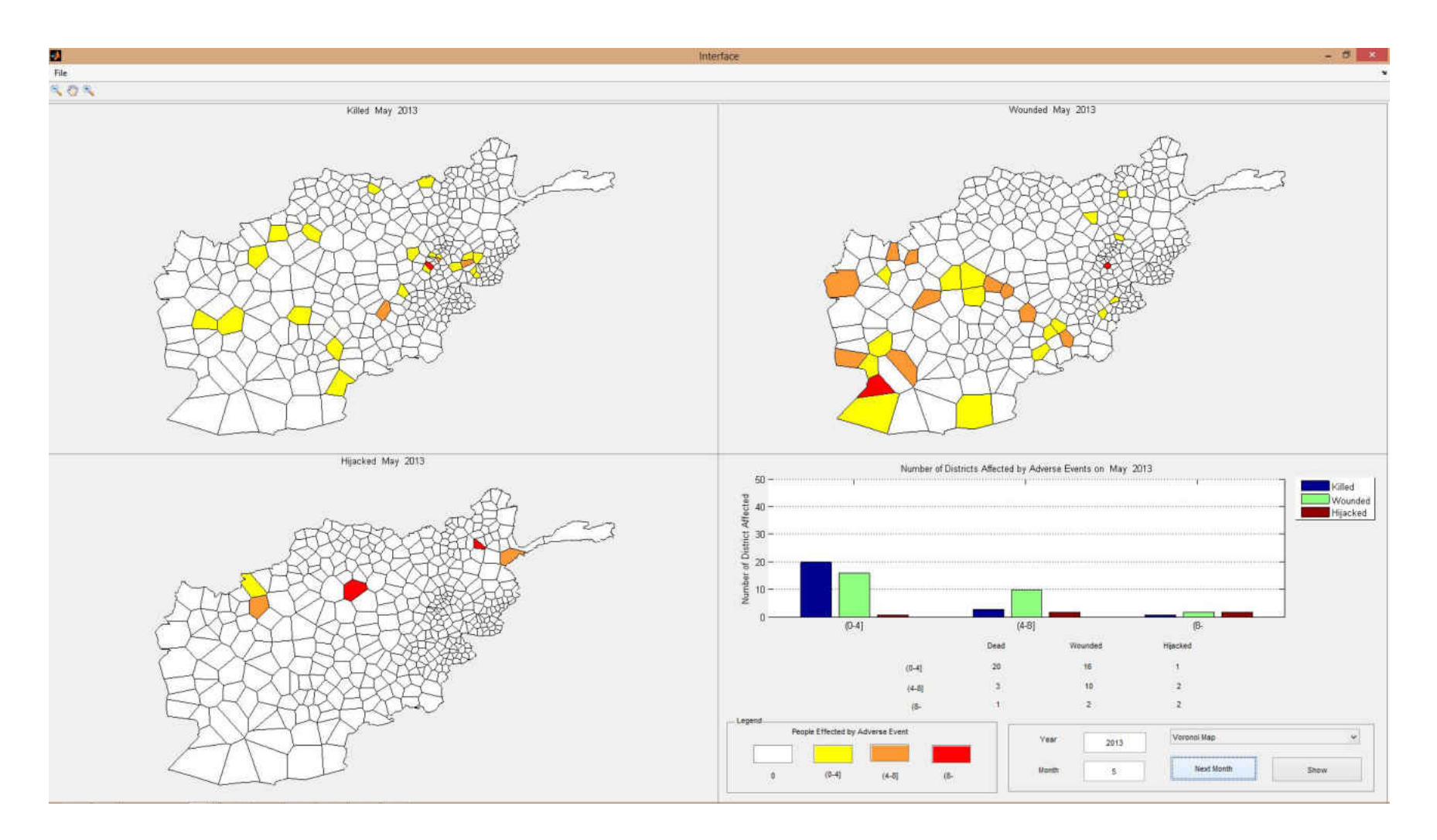

Figure 80 Adverse event forecasts for May 2013

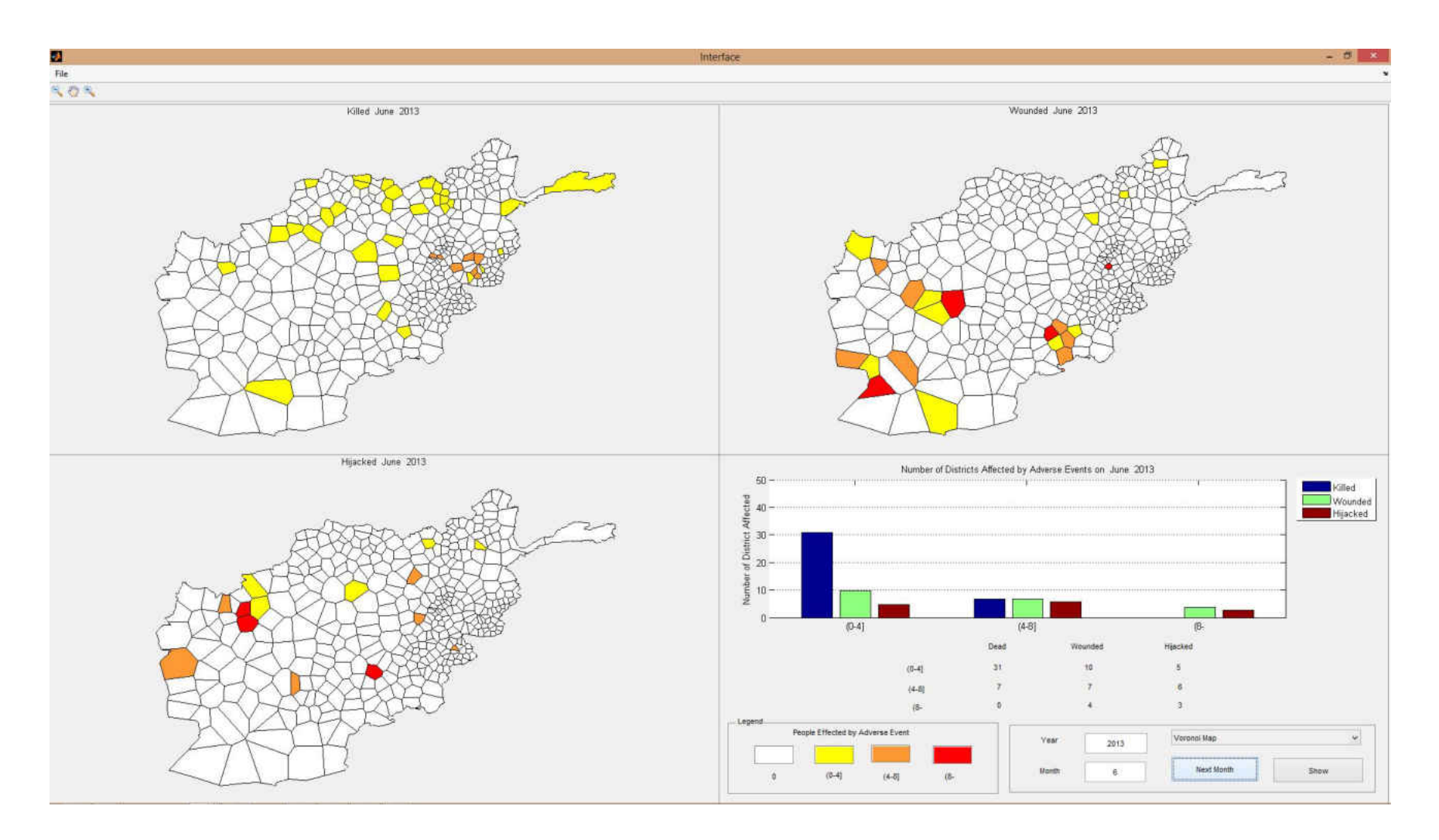

Figure 81 Adverse event forecasts for June 2013

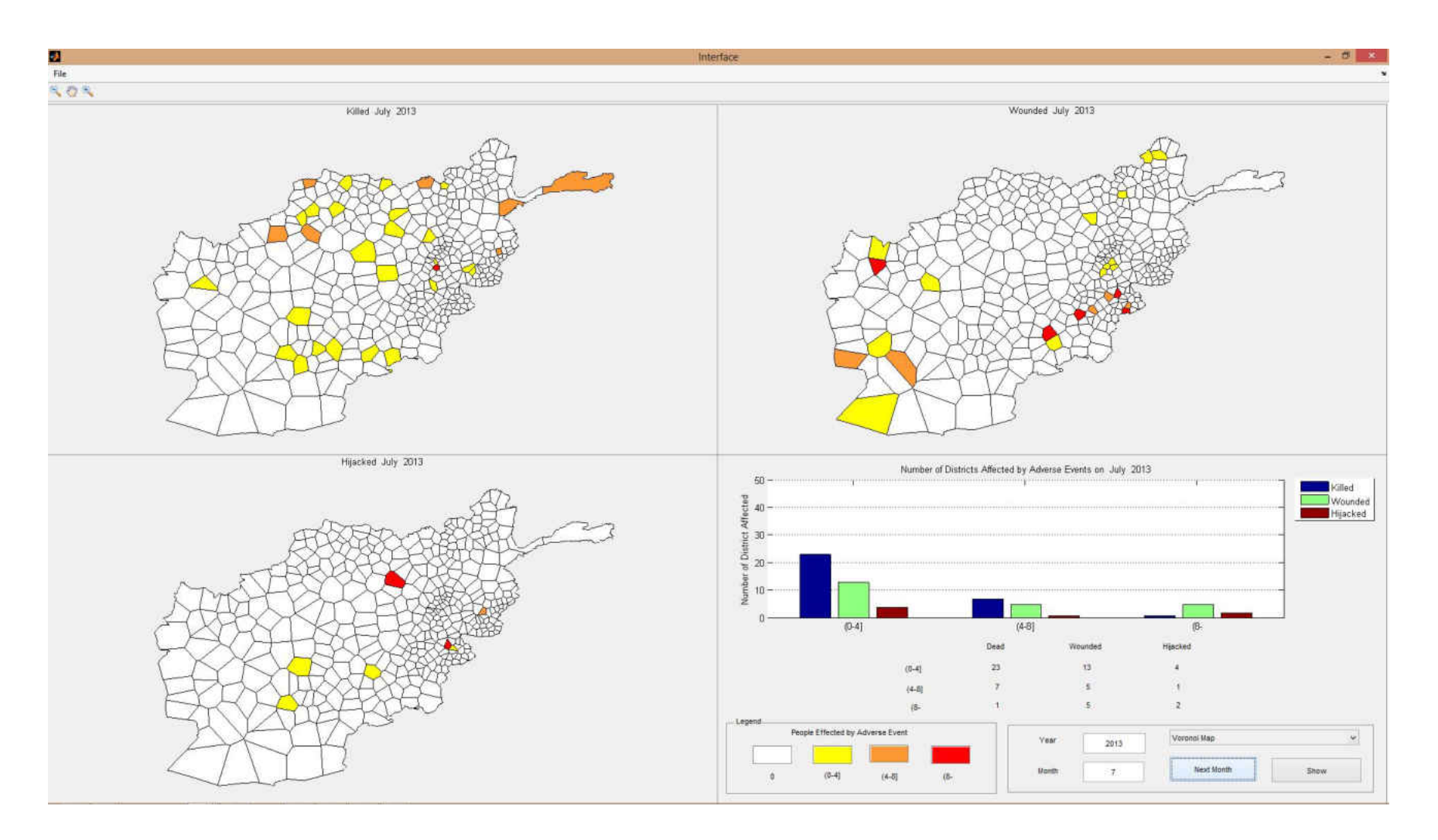

Figure 82 Adverse event forecasts for July 2013

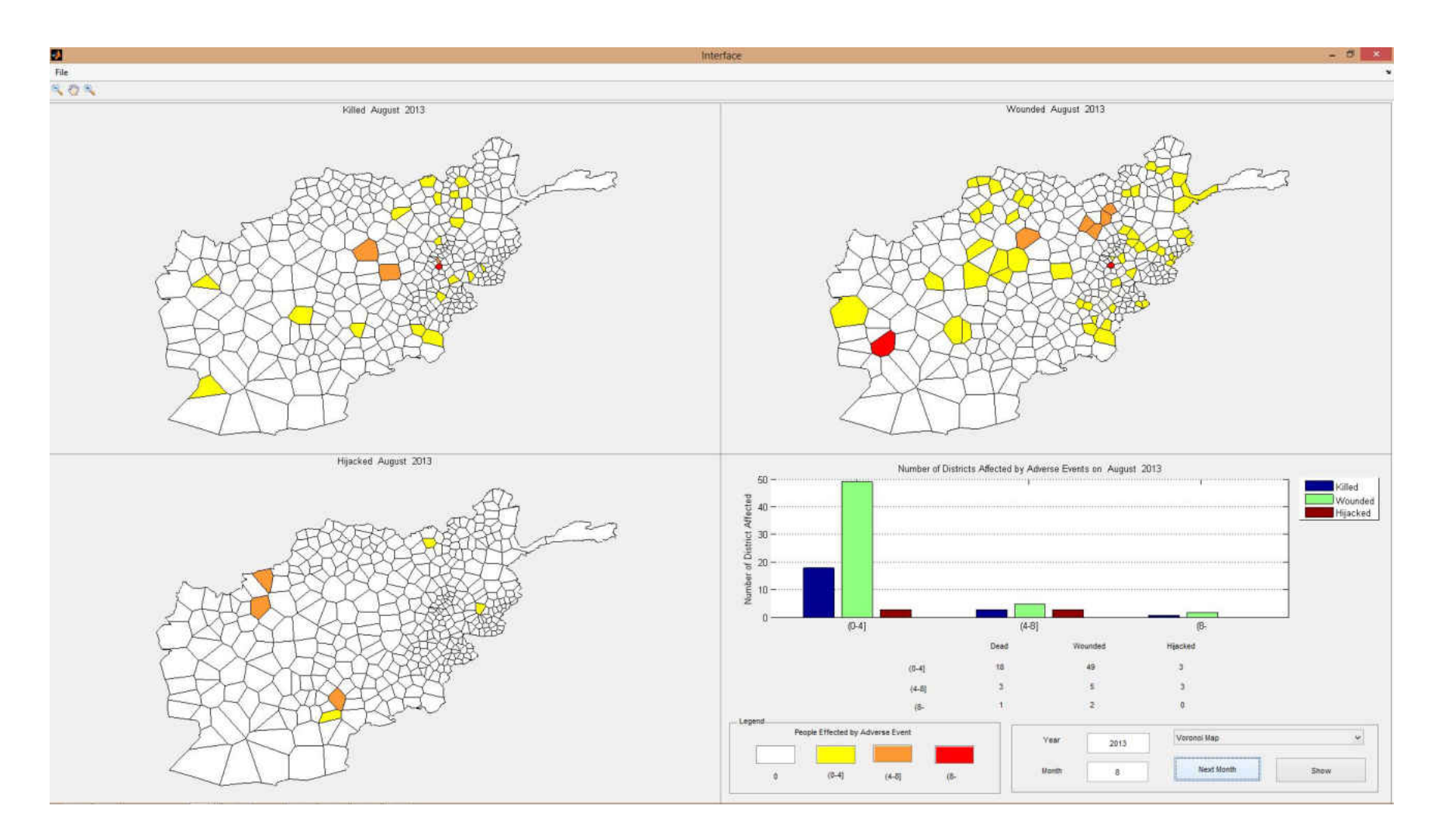

Figure 83 Adverse event forecasts for August 2013

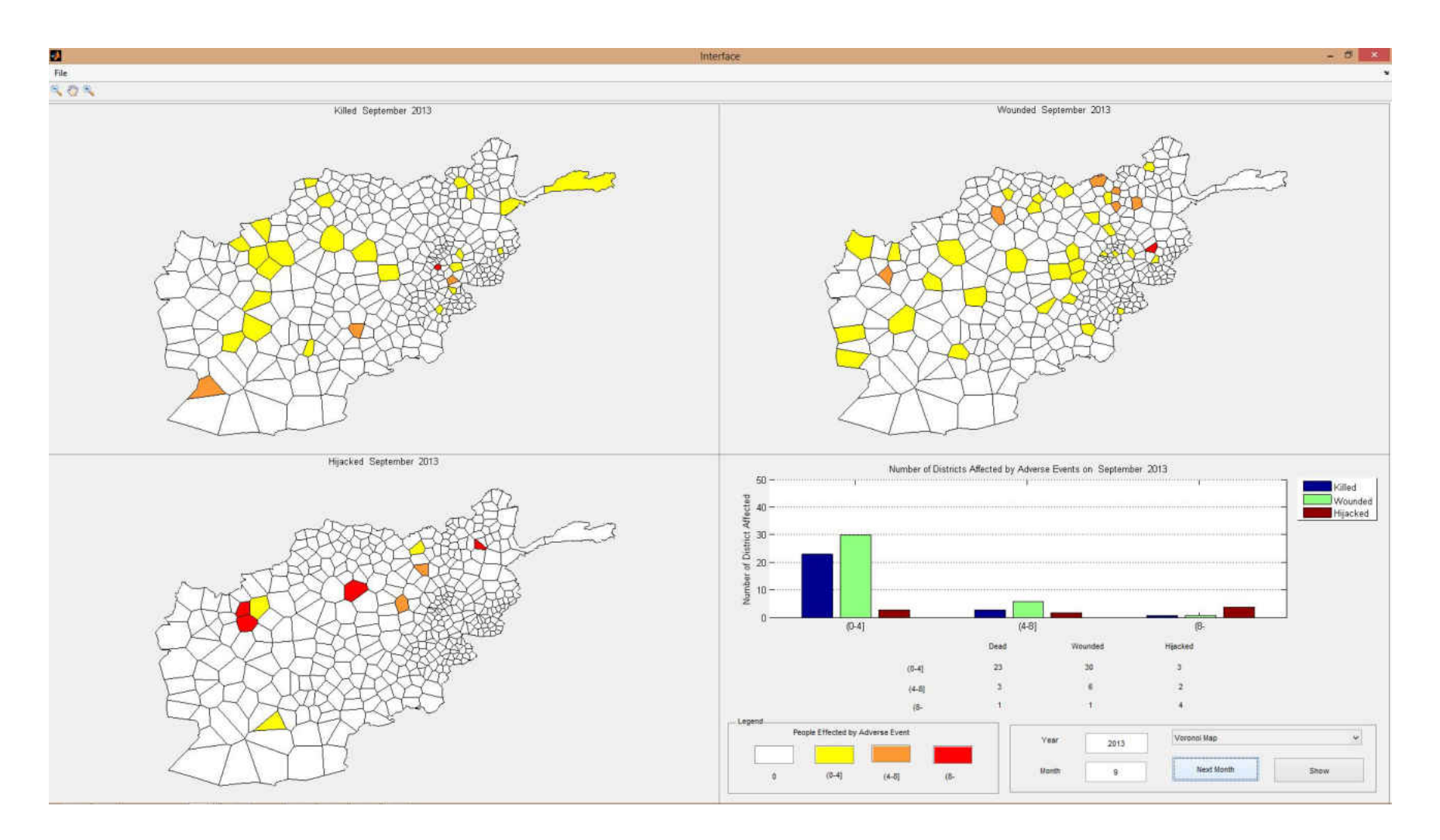

Figure 84 Adverse event forecasts for September 2013

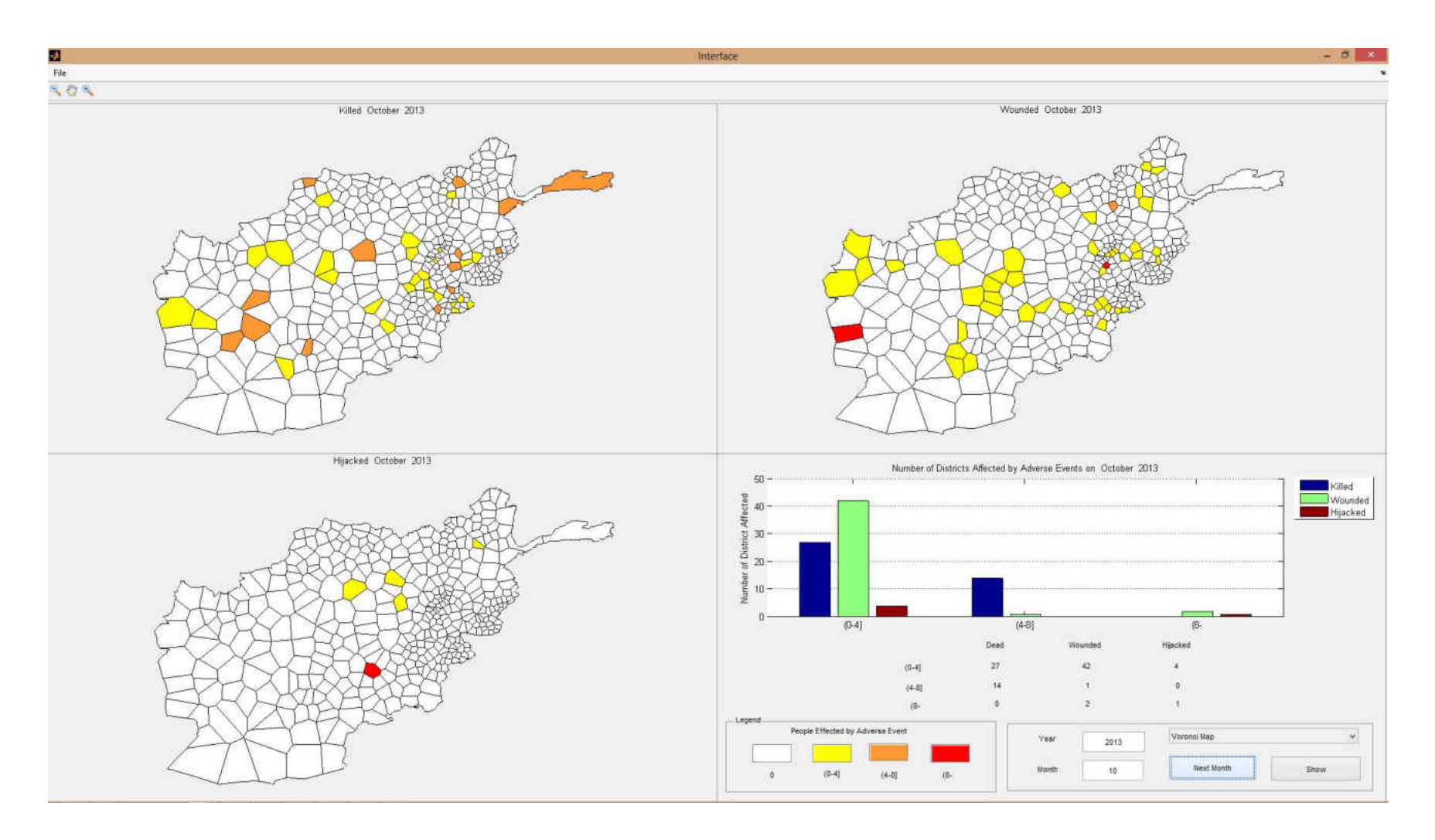

Figure 85 Adverse event forecasts for October 2013

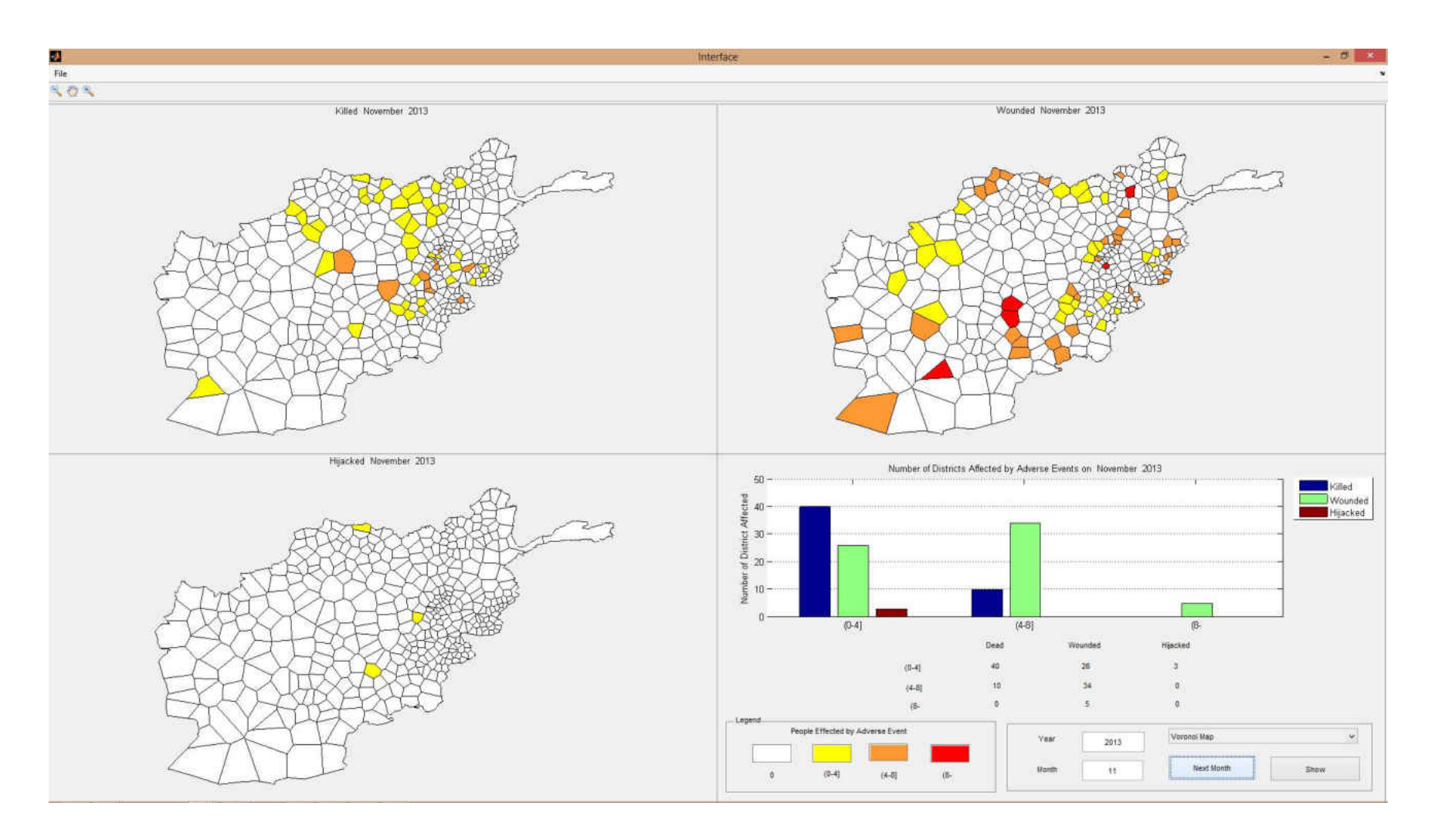

Figure 86 Adverse event forecasts for November 2013

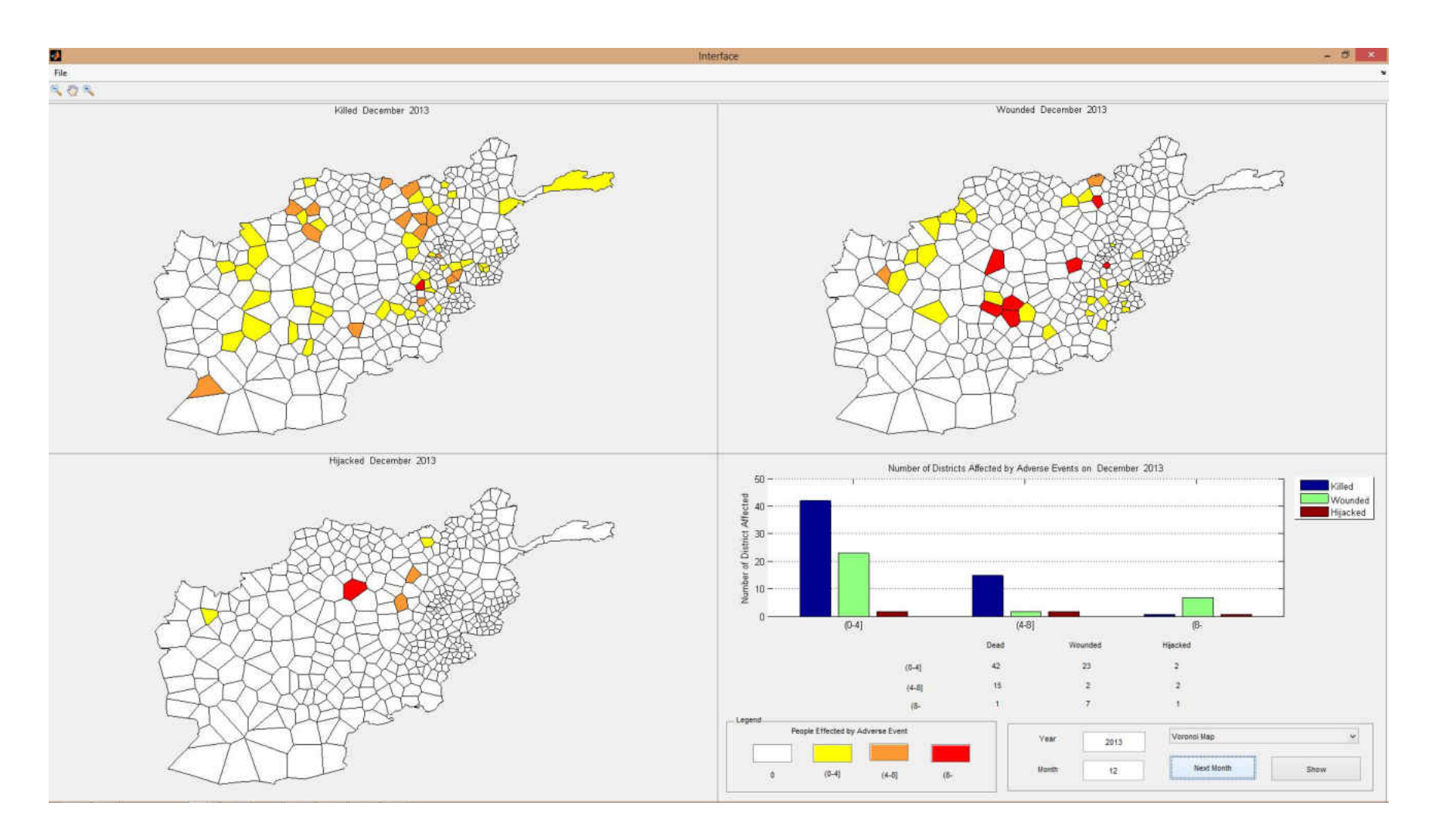

Figure 87 Adverse event forecasts for December 2013

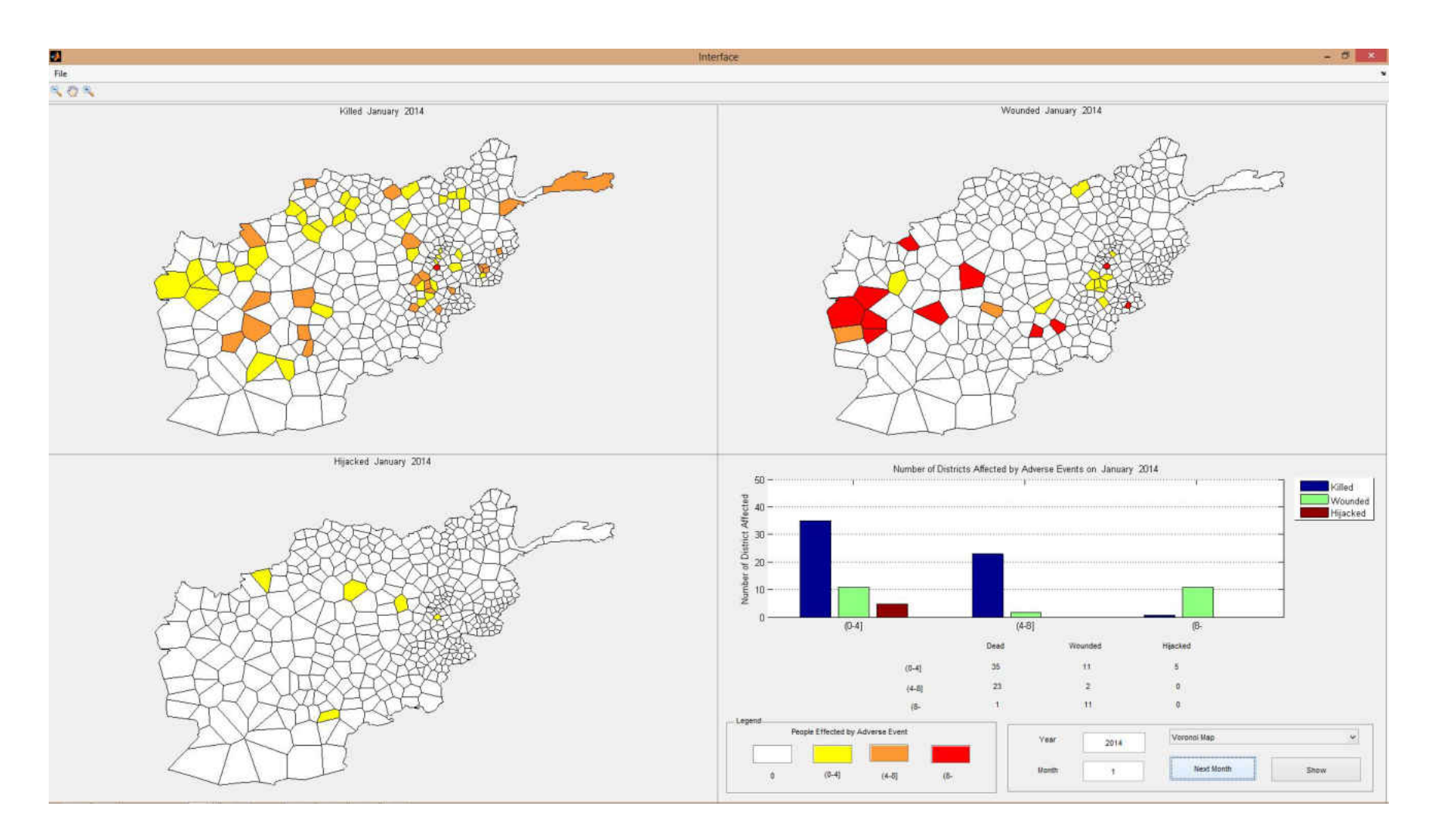

Figure 88 Adverse event forecasts for January 2014

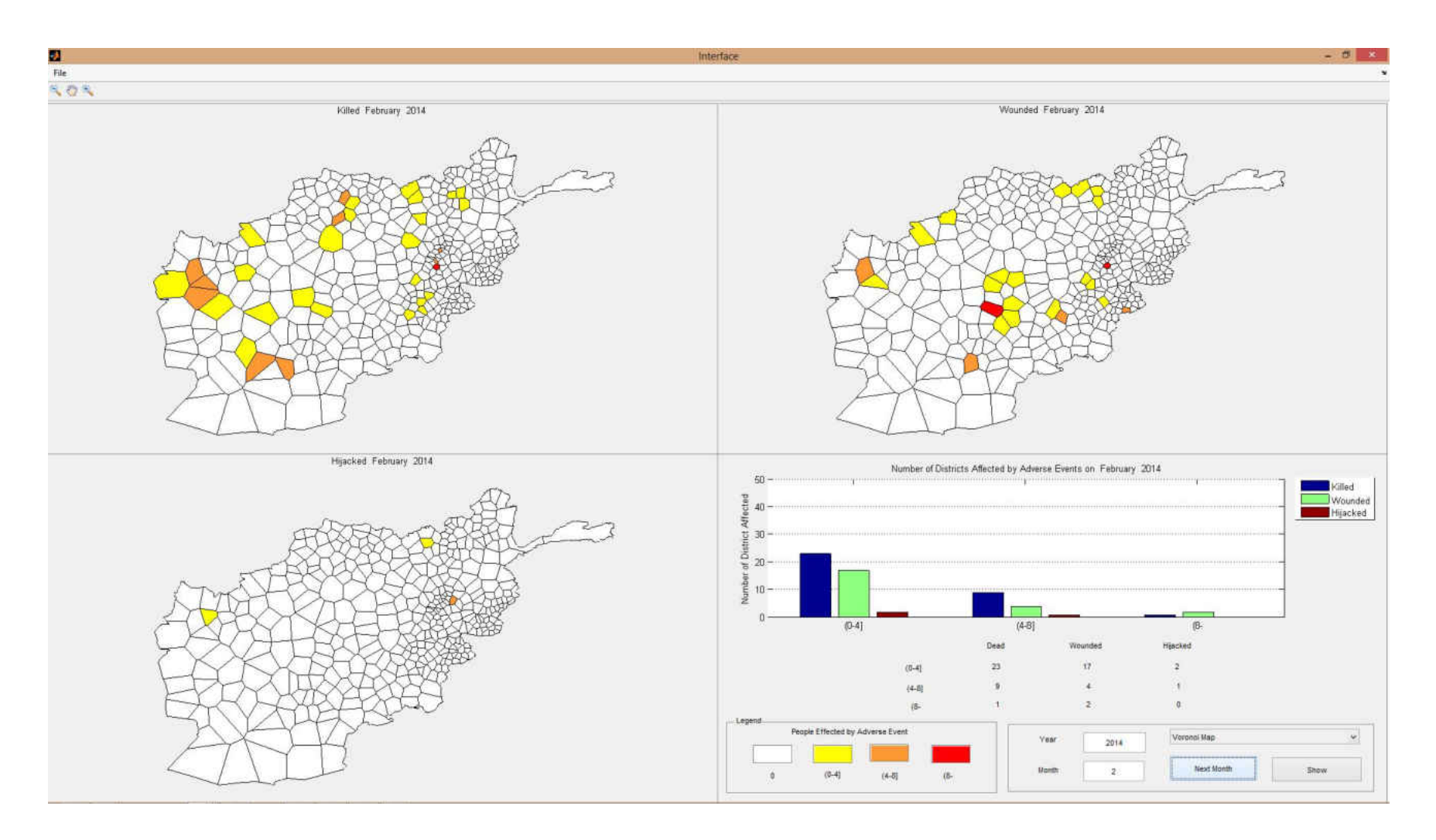

Figure 89 Adverse event forecasts for February 2014

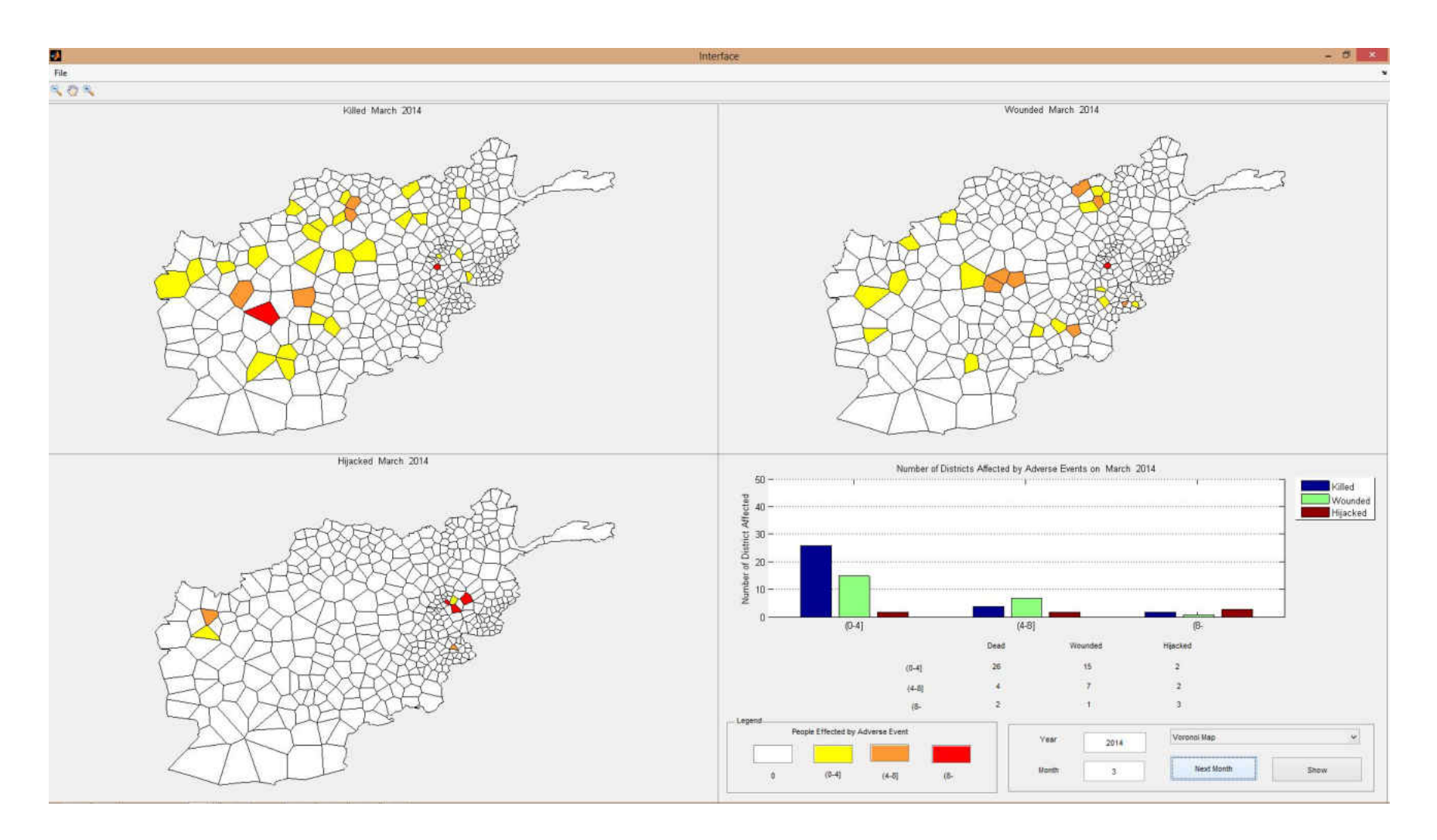

Figure 90 Adverse event forecasts for March 2014

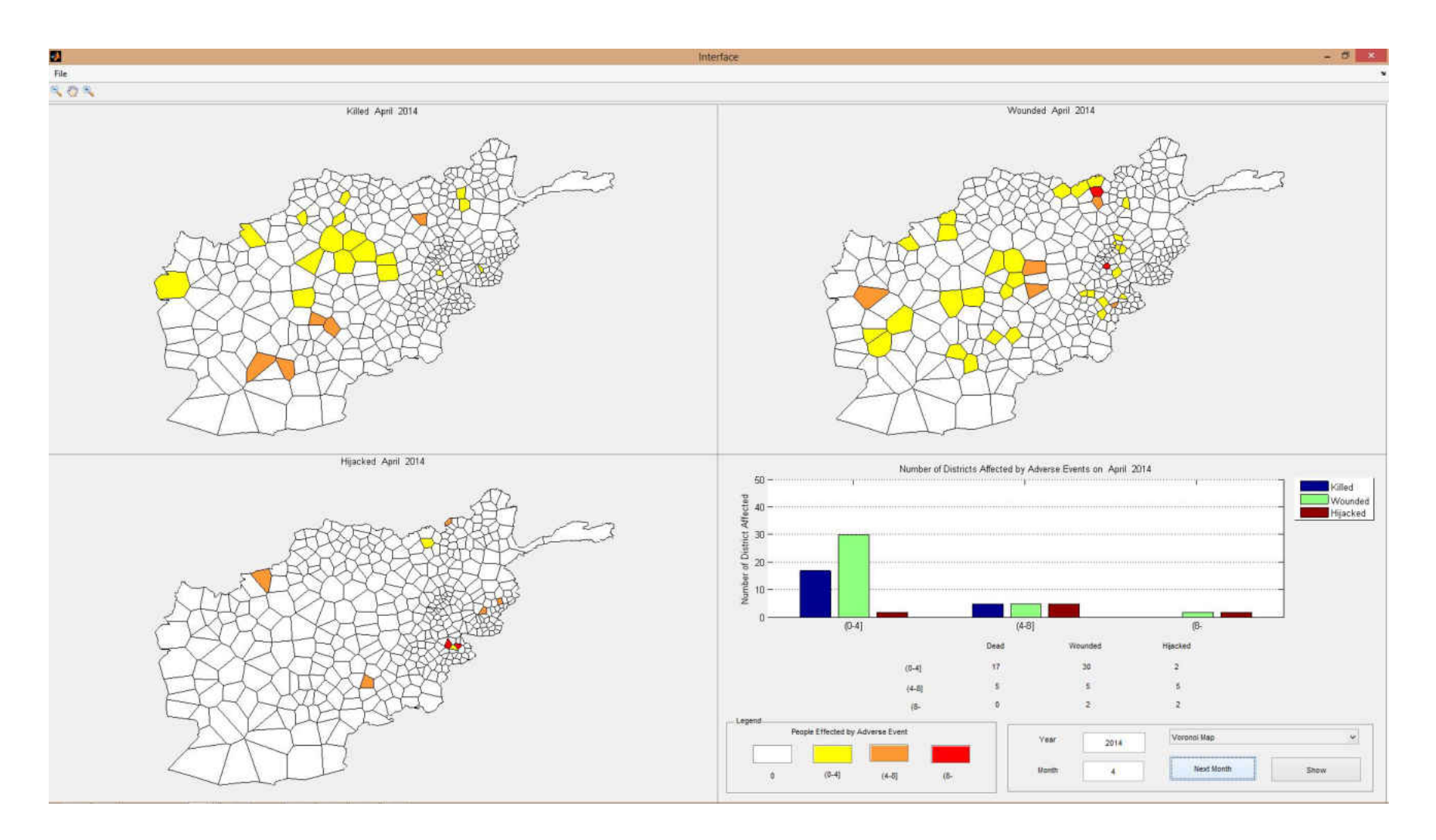

Figure 91 Adverse event forecasts for April 2014

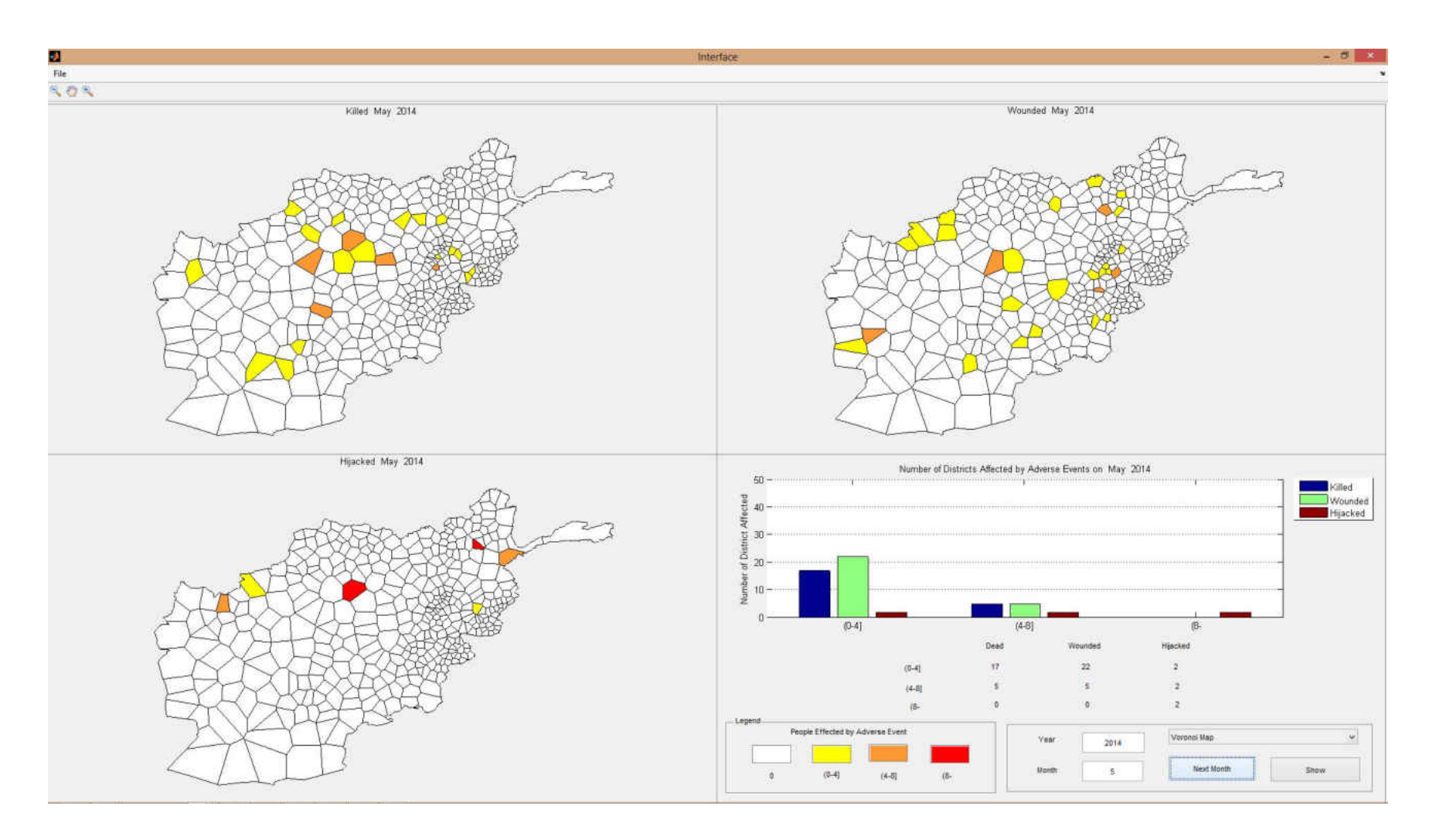

Figure 92 Adverse event forecasts for May 2014

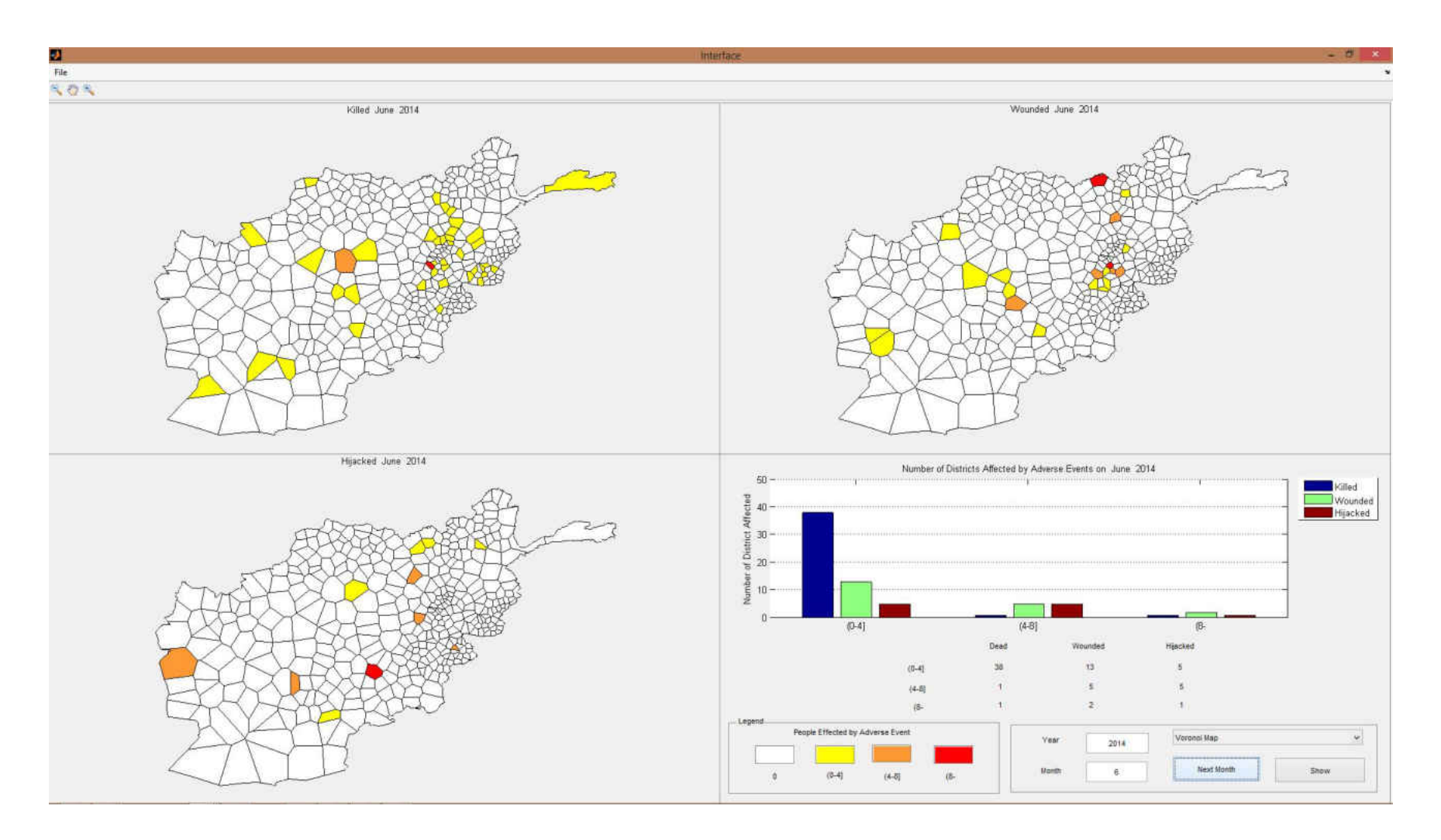

Figure 93 Adverse event forecasts for June 2014

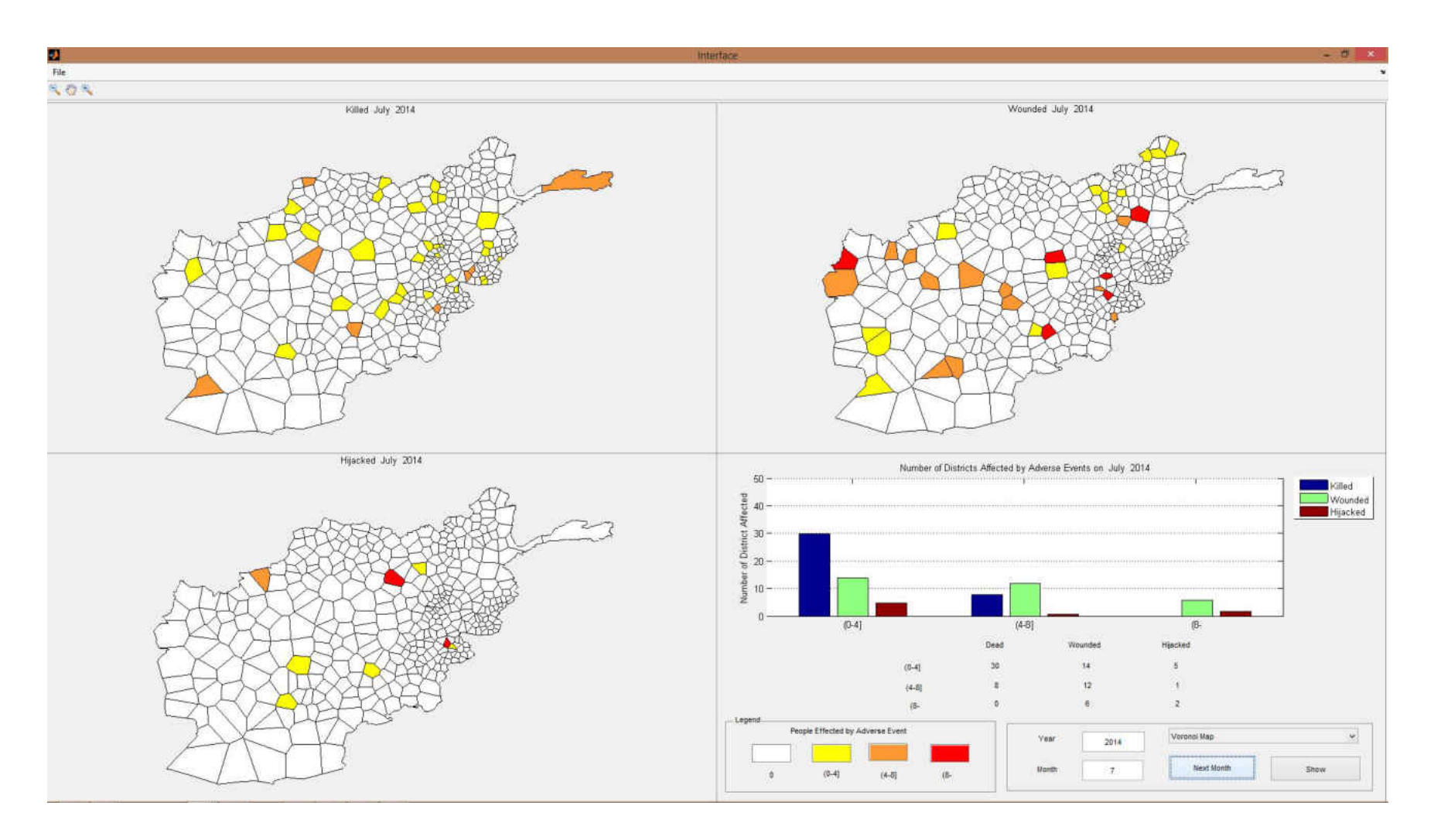

Figure 94 Adverse event forecasts for July 2014

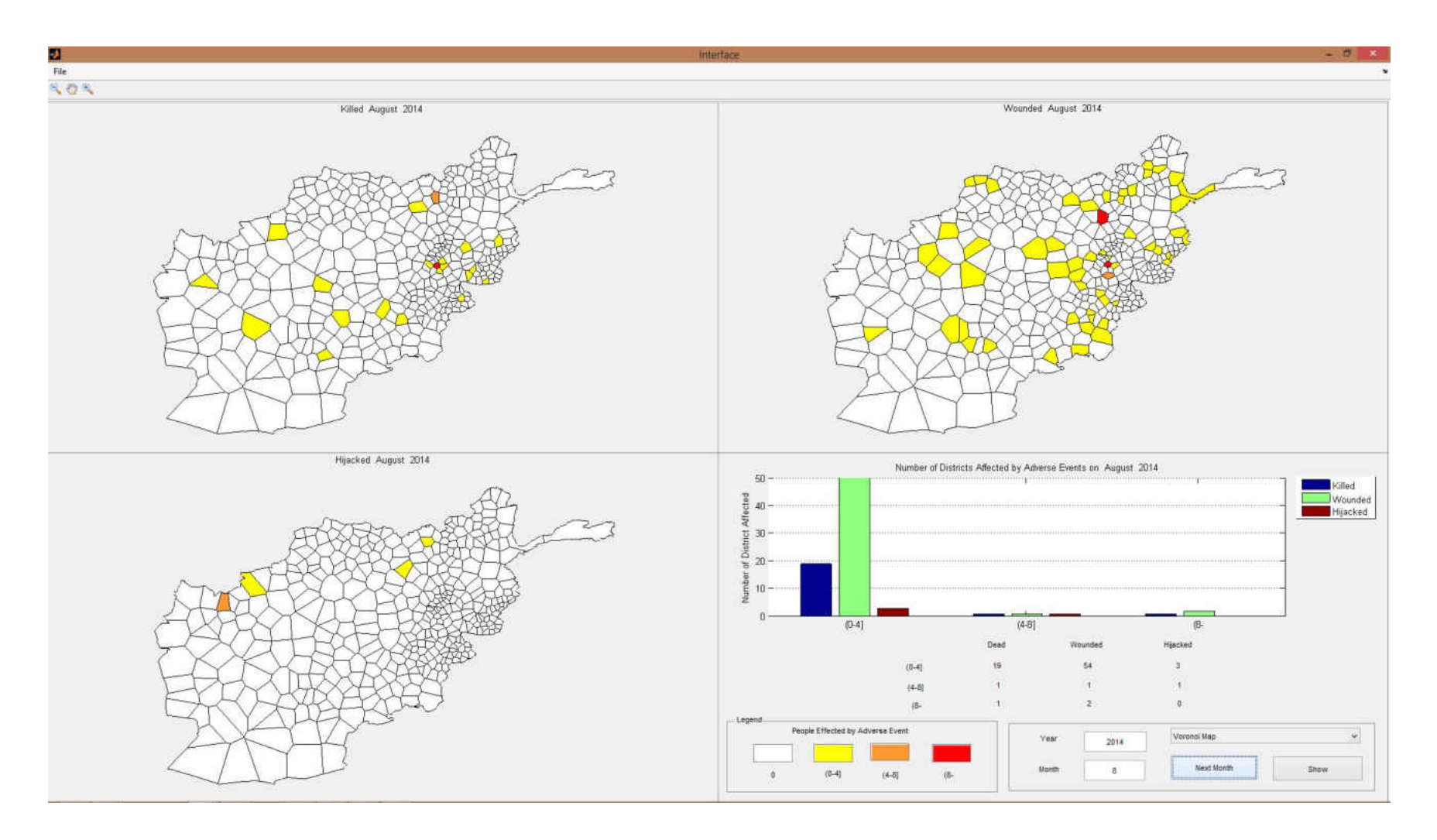

Figure 95 Adverse event forecasts for August 2014

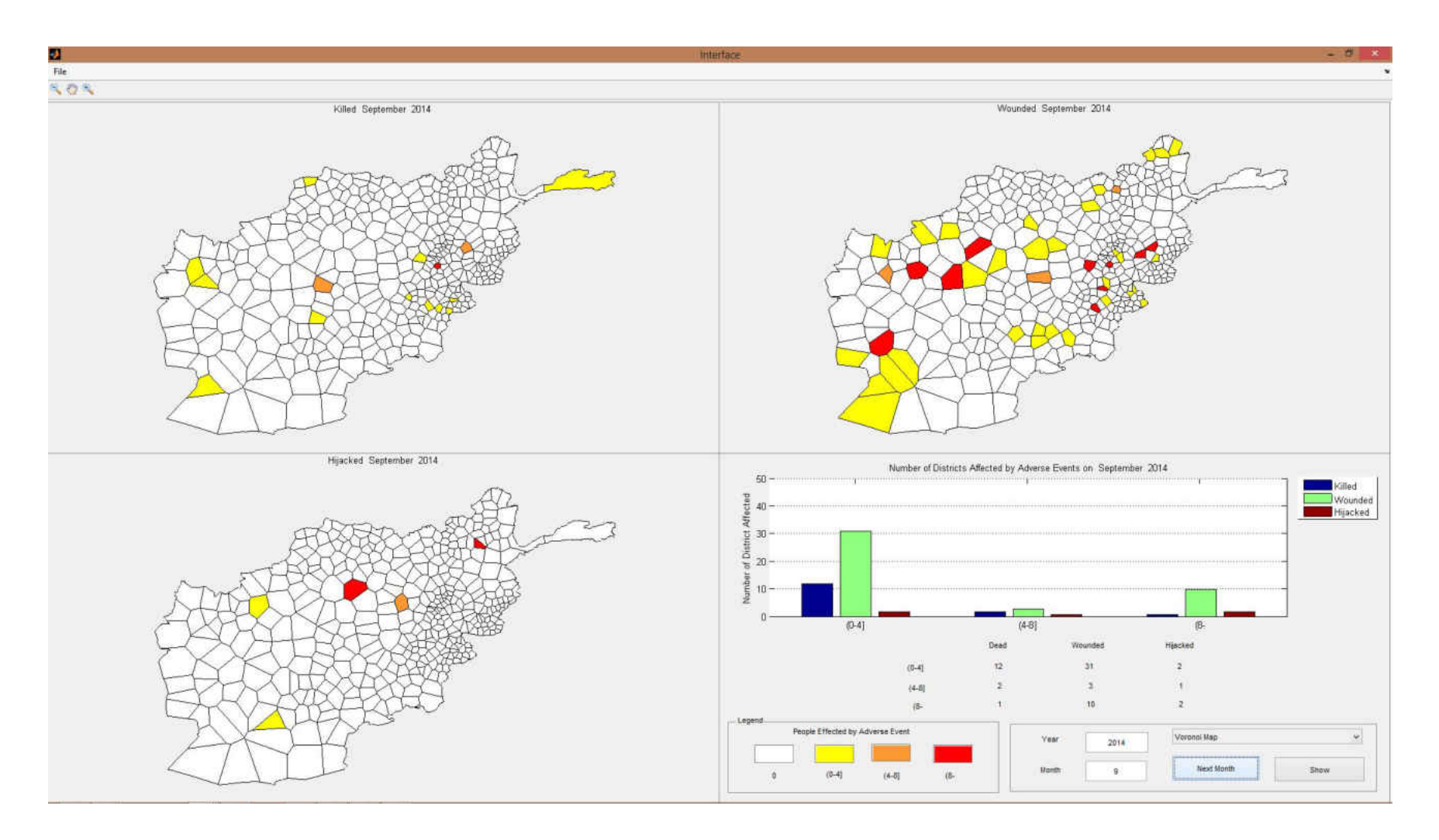

Figure 96 Adverse event forecasts for September 2014

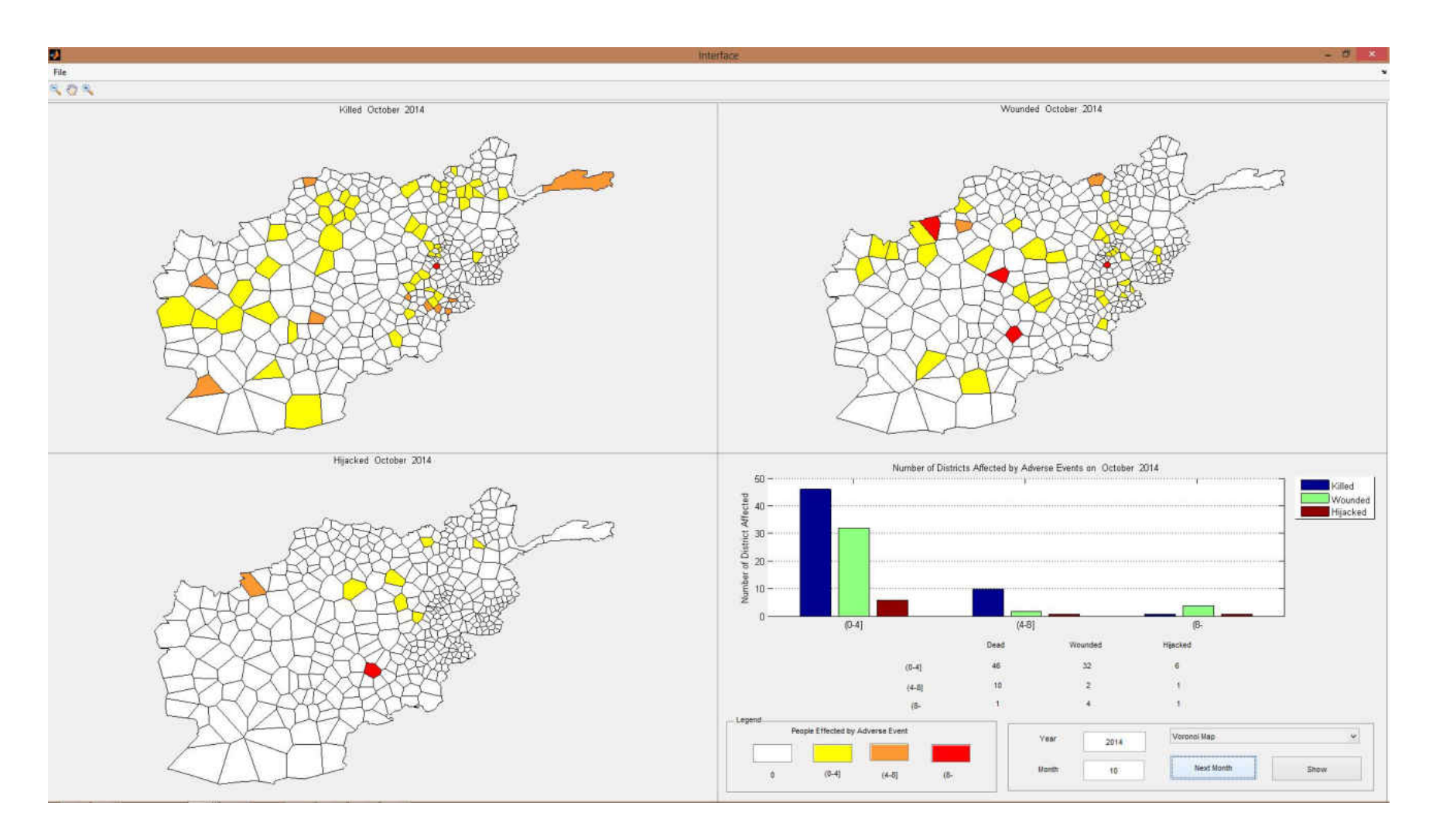

Figure 97 Adverse event forecasts for October 2014

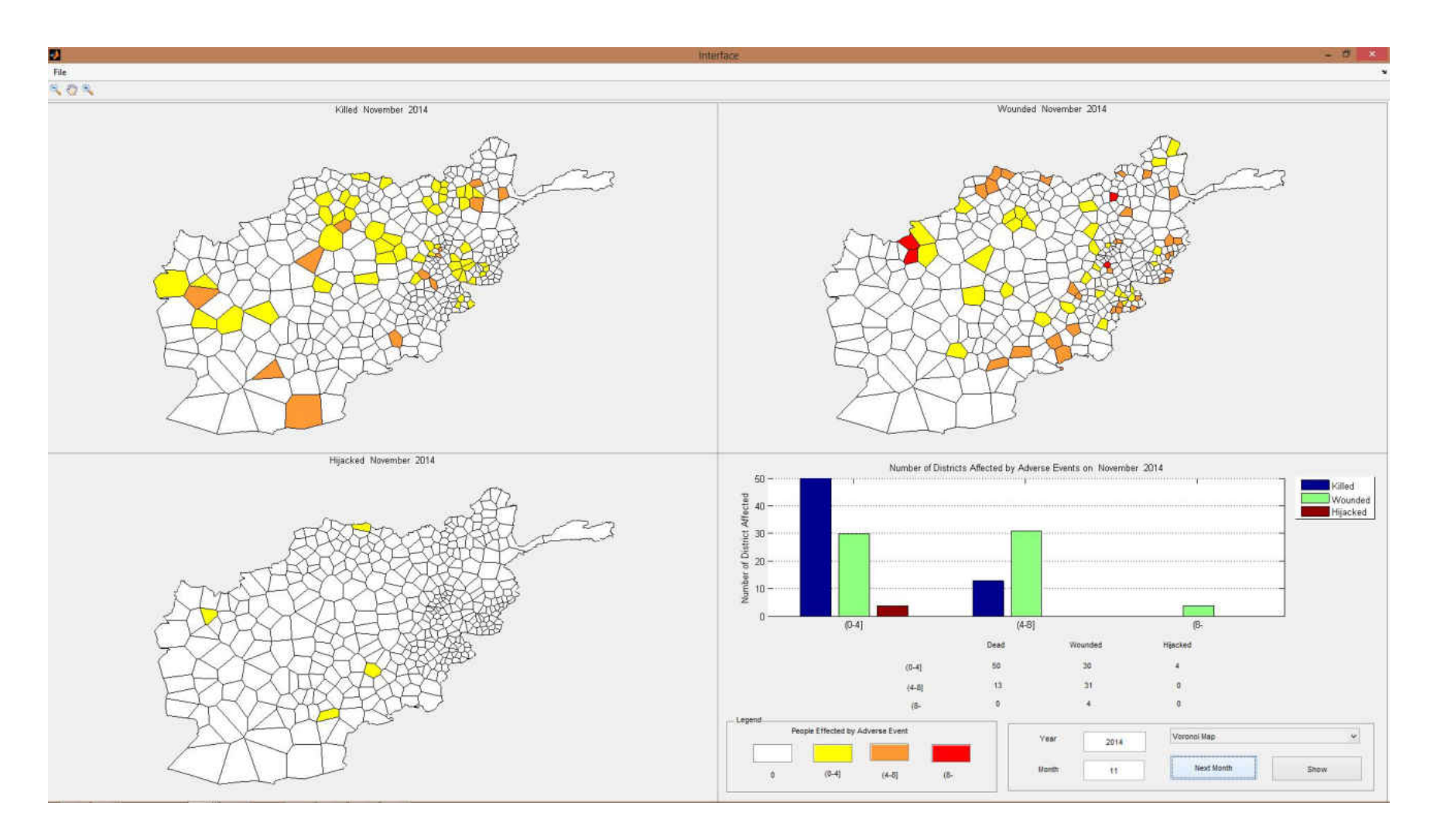

Figure 98 Adverse event forecasts for November 2014

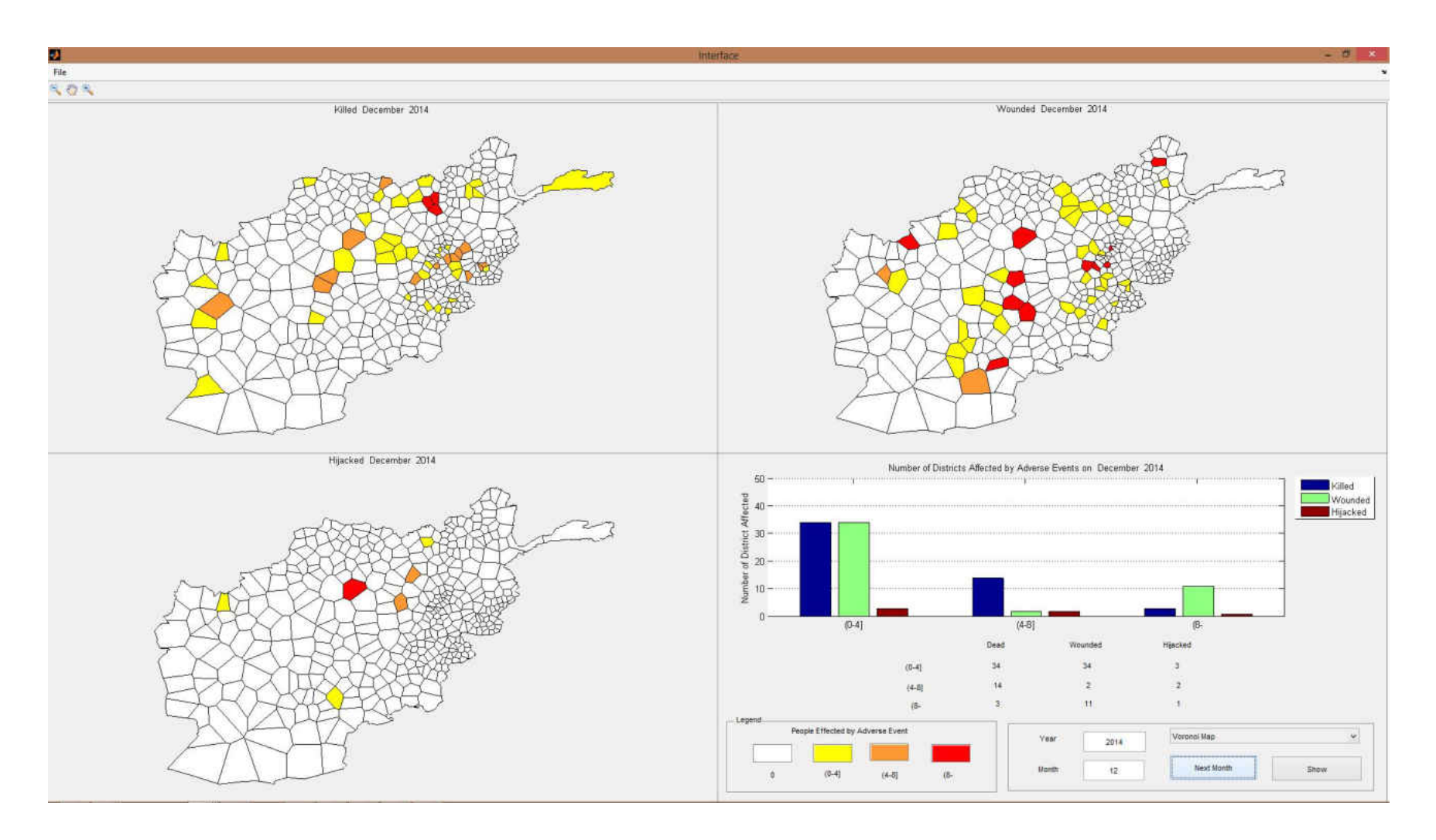

Figure 99 Adverse event forecasts for December 2014